# カタログ等資料中の旧社名の扱いについて

2010 年 4 月 1 日を以って NEC エレクトロニクス株式会社及び株式会社ルネサステクノロジ が合併し、両社の全ての事業が当社に承継されております。従いまして、本資料中には旧社 名での表記が残っておりますが、当社の資料として有効ですので、ご理解の程宜しくお願い 申し上げます。

ルネサスエレクトロニクス ホームページ(http://www.renesas.com)

2010 年 4 月 1 日 ルネサスエレクトロニクス株式会社

【発行】ルネサスエレクトロニクス株式会社(http://www.renesas.com)

【問い合わせ先】http://japan.renesas.com/inquiry

#### ご注意書き

- 1. 本資料に記載されている内容は本資料発行時点のものであり、予告なく変更することがあります。当社製品 のご購入およびご使用にあたりましては、事前に当社営業窓口で最新の情報をご確認いただきますとともに、 当社ホームページなどを通じて公開される情報に常にご注意ください。
- 2. 本資料に記載された当社製品および技術情報の使用に関連し発生した第三者の特許権、著作権その他の知的 財産権の侵害等に関し、当社は、一切その責任を負いません。当社は、本資料に基づき当社または第三者の 特許権、著作権その他の知的財産権を何ら許諾するものではありません。
- 3. 当社製品を改造、改変、複製等しないでください。
- 4. 本資料に記載された回路、ソフトウェアおよびこれらに関連する情報は、半導体製品の動作例、応用例を説 明するものです。お客様の機器の設計において、回路、ソフトウェアおよびこれらに関連する情報を使用す る場合には、お客様の責任において行ってください。これらの使用に起因しお客様または第三者に生じた損 害に関し、当社は、一切その責任を負いません。
- 5. 輸出に際しては、「外国為替及び外国貿易法」その他輸出関連法令を遵守し、かかる法令の定めるところに より必要な手続を行ってください。本資料に記載されている当社製品および技術を大量破壊兵器の開発等の 目的、軍事利用の目的その他軍事用途の目的で使用しないでください。また、当社製品および技術を国内外 の法令および規則により製造・使用・販売を禁止されている機器に使用することができません。
- 6. 本資料に記載されている情報は、正確を期すため慎重に作成したものですが、誤りがないことを保証するも のではありません。万一、本資料に記載されている情報の誤りに起因する損害がお客様に生じた場合におい ても、当社は、一切その責任を負いません。
- 7. 当社は、当社製品の品質水準を「標準水準」、「高品質水準」および「特定水準」に分類しております。また、 各品質水準は、以下に示す用途に製品が使われることを意図しておりますので、当社製品の品質水準をご確 認ください。お客様は、当社の文書による事前の承諾を得ることなく、「特定水準」に分類された用途に当 社製品を使用することができません。また、お客様は、当社の文書による事前の承諾を得ることなく、意図 されていない用途に当社製品を使用することができません。当社の文書による事前の承諾を得ることなく、 「特定水準」に分類された用途または意図されていない用途に当社製品を使用したことによりお客様または 第三者に生じた損害等に関し、当社は、一切その責任を負いません。なお、当社製品のデータ・シート、デ ータ・ブック等の資料で特に品質水準の表示がない場合は、標準水準製品であることを表します。
	- 標準水準: コンピュータ、OA 機器、通信機器、計測機器、AV 機器、家電、工作機械、パーソナル機器、 産業用ロボット
	- 高品質水準: 輸送機器(自動車、電車、船舶等)、交通用信号機器、防災・防犯装置、各種安全装置、生命 維持を目的として設計されていない医療機器(厚生労働省定義の管理医療機器に相当)
	- 特定水準: 航空機器、航空宇宙機器、海底中継機器、原子力制御システム、生命維持のための医療機器(生 命維持装置、人体に埋め込み使用するもの、治療行為(患部切り出し等)を行うもの、その他 直接人命に影響を与えるもの)(厚生労働省定義の高度管理医療機器に相当)またはシステム 等
- 8. 本資料に記載された当社製品のご使用につき、特に、最大定格、動作電源電圧範囲、放熱特性、実装条件そ の他諸条件につきましては、当社保証範囲内でご使用ください。当社保証範囲を超えて当社製品をご使用さ れた場合の故障および事故につきましては、当社は、一切その責任を負いません。
- 9. 当社は、当社製品の品質および信頼性の向上に努めておりますが、半導体製品はある確率で故障が発生した り、使用条件によっては誤動作したりする場合があります。また、当社製品は耐放射線設計については行っ ておりません。当社製品の故障または誤動作が生じた場合も、人身事故、火災事故、社会的損害などを生じ させないようお客様の責任において冗長設計、延焼対策設計、誤動作防止設計等の安全設計およびエージン グ処理等、機器またはシステムとしての出荷保証をお願いいたします。特に、マイコンソフトウェアは、単 独での検証は困難なため、お客様が製造された最終の機器・システムとしての安全検証をお願いいたします。
- 10. 当社製品の環境適合性等、詳細につきましては製品個別に必ず当社営業窓口までお問合せください。ご使用 に際しては、特定の物質の含有・使用を規制する RoHS 指令等、適用される環境関連法令を十分調査のうえ、 かかる法令に適合するようご使用ください。お客様がかかる法令を遵守しないことにより生じた損害に関し て、当社は、一切その責任を負いません。
- 11. 本資料の全部または一部を当社の文書による事前の承諾を得ることなく転載または複製することを固くお 断りいたします。
- 12. 本資料に関する詳細についてのお問い合わせその他お気付きの点等がございましたら当社営業窓口までご 照会ください。
- 注1. 本資料において使用されている「当社」とは、ルネサスエレクトロニクス株式会社およびルネサスエレク トロニクス株式会社がその総株主の議決権の過半数を直接または間接に保有する会社をいいます。
- 注 2. 本資料において使用されている「当社製品」とは、注 1 において定義された当社の開発、製造製品をいい ます。

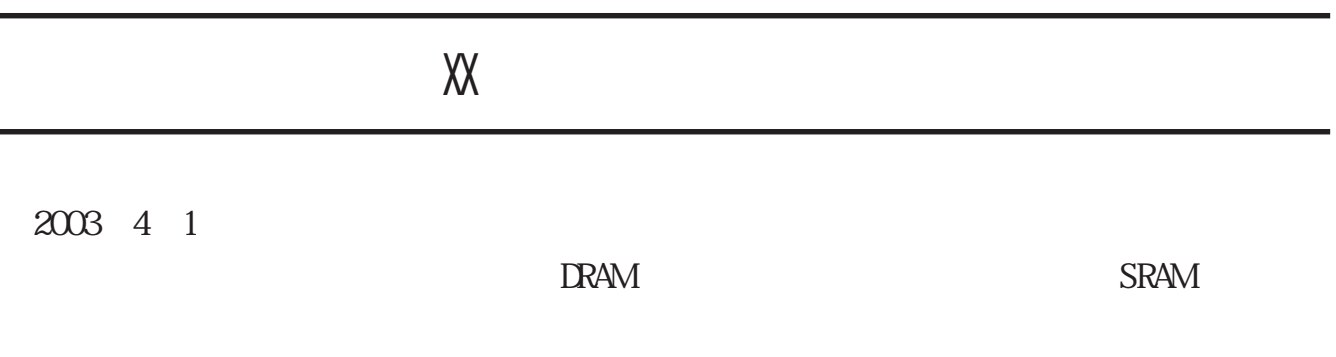

 $-1$ 

 $\frac{h}{h}$  //www.renesas.com

2003 4 1

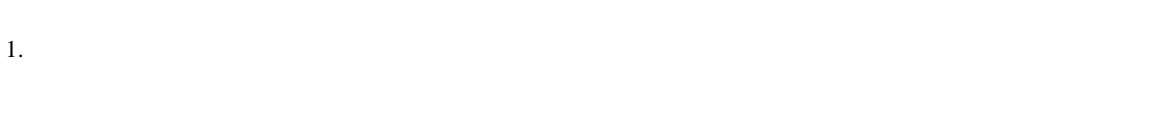

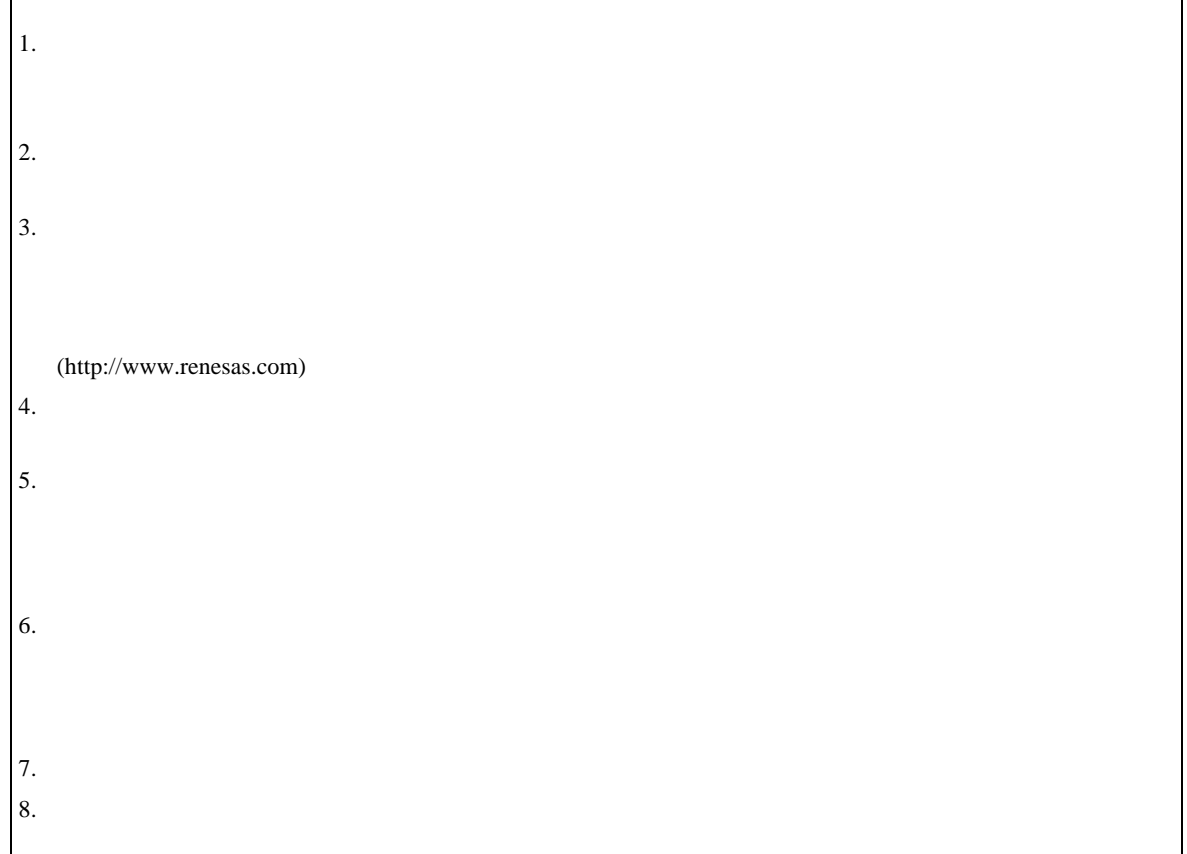

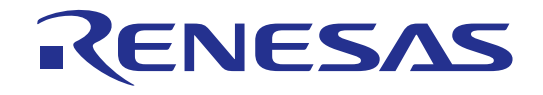

# HI8-3X

ユーザーズマニュアル

ルネサスマイクロコンピュータサポートソフトウェア Industrial Realtime Operating System H8/300

ルネサス エレクトロニクス www.renesas.com

Rev.2.00 1993.03

本製品は、東京大学理学部情報科学科 坂村 健博士のご指導のもとに開発されたもので、TRON 仕様にもとづいています。

 $\mathcal{A}^{\mathcal{A}}$ 

1. 本資料に記載された製品及び製品の仕様は、予告なく変更されることがあります。

 $\frac{1}{2} \left( \frac{1}{2} \right)$  ,  $\frac{1}{2} \left( \frac{1}{2} \right)$ 

 $\sim 50$ 

 $\sim$   $\sim$ 

2. 本資料に記載された内容は、正確かつ信頼し得るものであります。ただし、これら掲載された情報、製品または回路の使用に 起因する損害または特許権その他権利の侵害に関しては、㈱日立製作所は一切その責任を負いません。

3. 本資料によって第三者または㈱日立製作所の特許権その他権利の実施権を許諾するものではありません。

4. 本資料の一部または全部を当社に無断で転載または複製することを堅くお断りいたします。

5. 日立半導体は、人命にかかわる装置用として特別に開発したものは用意しておりません。ライフサポート関連の医療機器用と して日立半導体の採用をお考えのお客様は、当社営業窓口へお客様にてシステム設計上の対策をして頂けるかを是非ご連絡頂き ますようお願い致します。

# は じ め に

本マニュアルは、機器組込み用リアルタイム・マルチタスクOS (Operating System)であるμ1T RON\*1仕様に準拠した、HI8-3X(Hitachi Industrial Realtime Operating System H 8 / 3 00)の使用方法について説明します。

<マニュアルの構成>

本マニュアルは、次に示す5つの章と付録から構成されています。

第1章では、HI8-3Xの概説が記述してあります。本システムの全体を理解していただける と思います。

第2章では、ニュークリアス(チップ核)の持つ機能の概要を記述しています。

第3章では、ニュークリアスのシステムコールの仕様を記述しています。

第4章では、セットアップテーブルを用いたHI8-3Xのシステム構築方法を記述しています。 第5章では、C言語を用いたアプリケーションプログラムの記述方法について記述しています。

付録では、コンソールドライバの例題、各種一覧表、メモリ容量の算出表、システム構築の例を 記述しています。

<関連マニュアル>

関連マニュアルは次のとおりです。

- MS-DOS版\*2 H8/300シリーズクロスアセンブラ ユーザーズマニュアル
- ユーザーズマニュアル ・MS-DOS版 \* ゜ H8/300シリーズCコンパイラ
- MS-DOS版\*2 H シリーズ ライブラリアン ユーザーズマニュアル
- MS-DOS版\*2 H シリーズ リンケージエディタユーザーズマニュアル
- · H 8 / 3 2 5 シリーズ ハードウェアマニュアル

<本マニュアルで使用する記号等の意味>

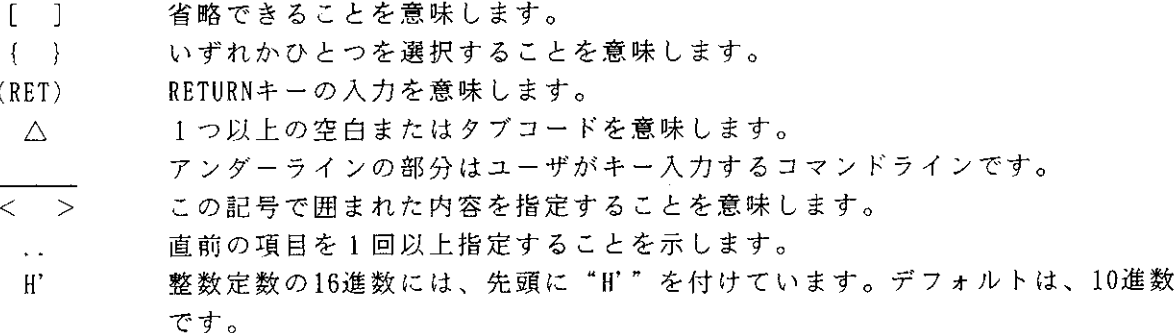

\*1 μITRON は、"Micro Industrial TRON" の略称です。 TRONは、"The Real time Operating system Nucleus"の略称です。

\*2 MS-DOSは、米国マイクロソフト社の登録商標です。

マニュアルを読まれる前に、知りたい事項を下記フローからピックアップされることをおすすめ<br>します。

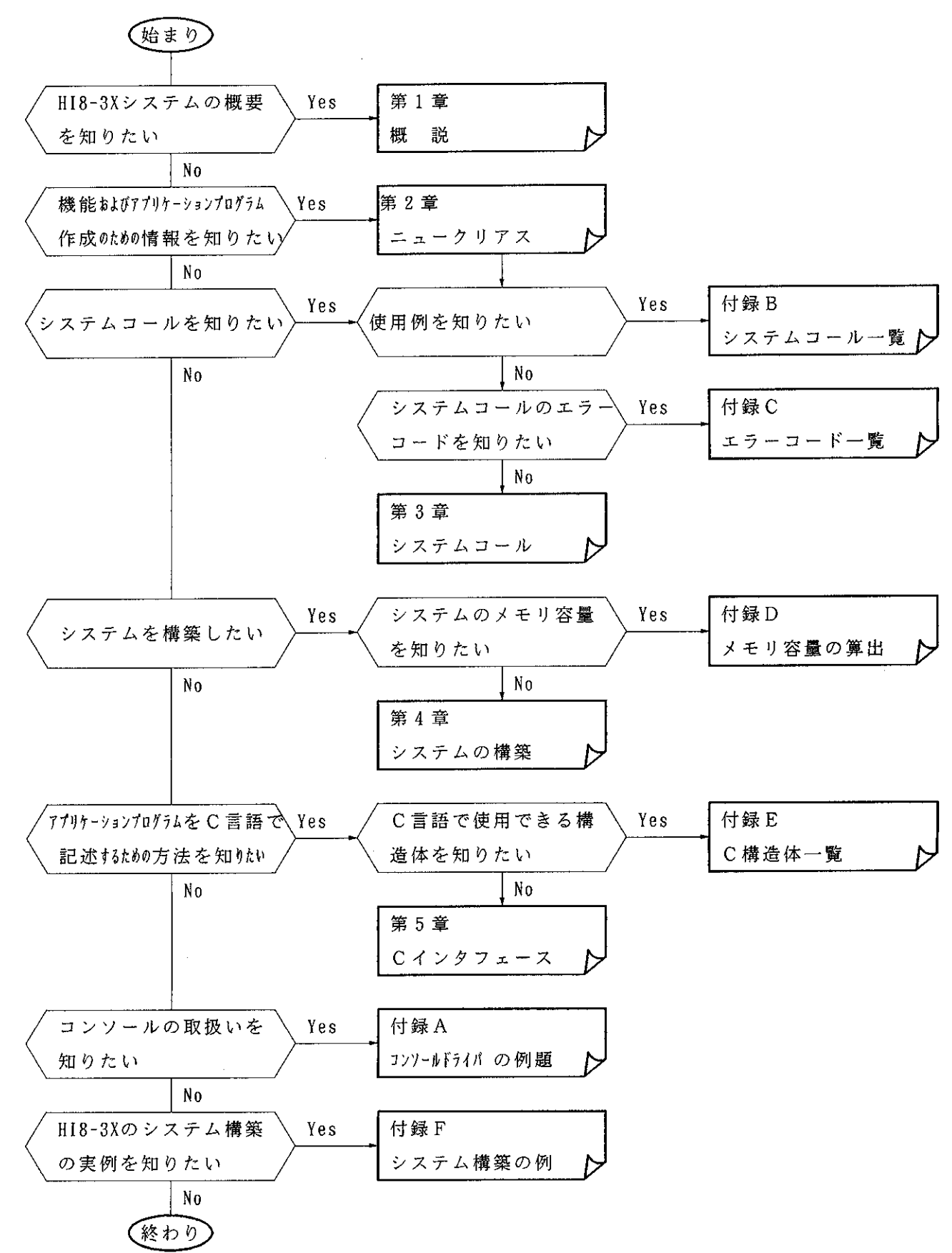

# 目次

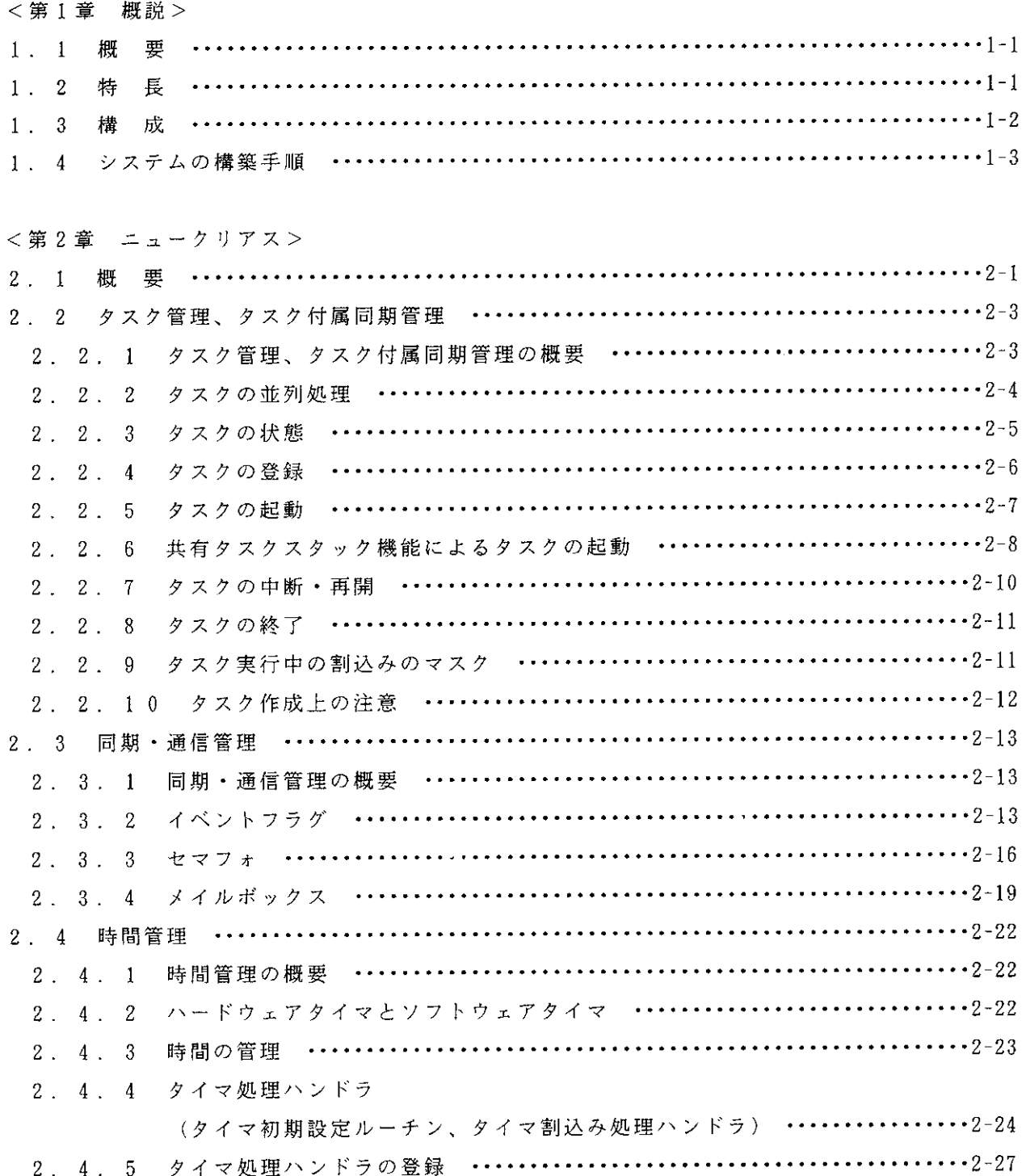

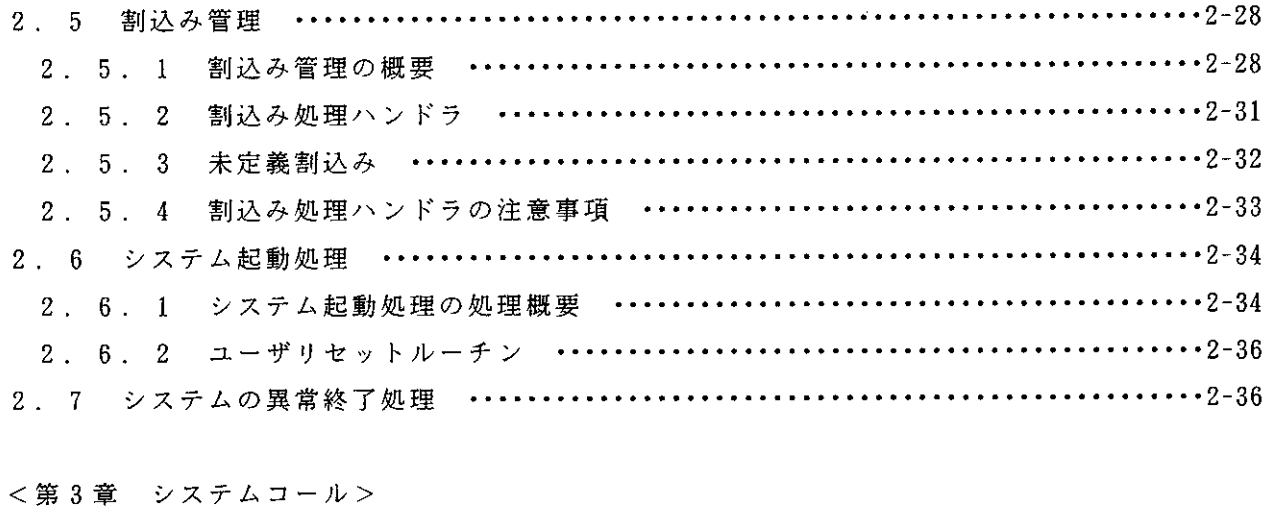

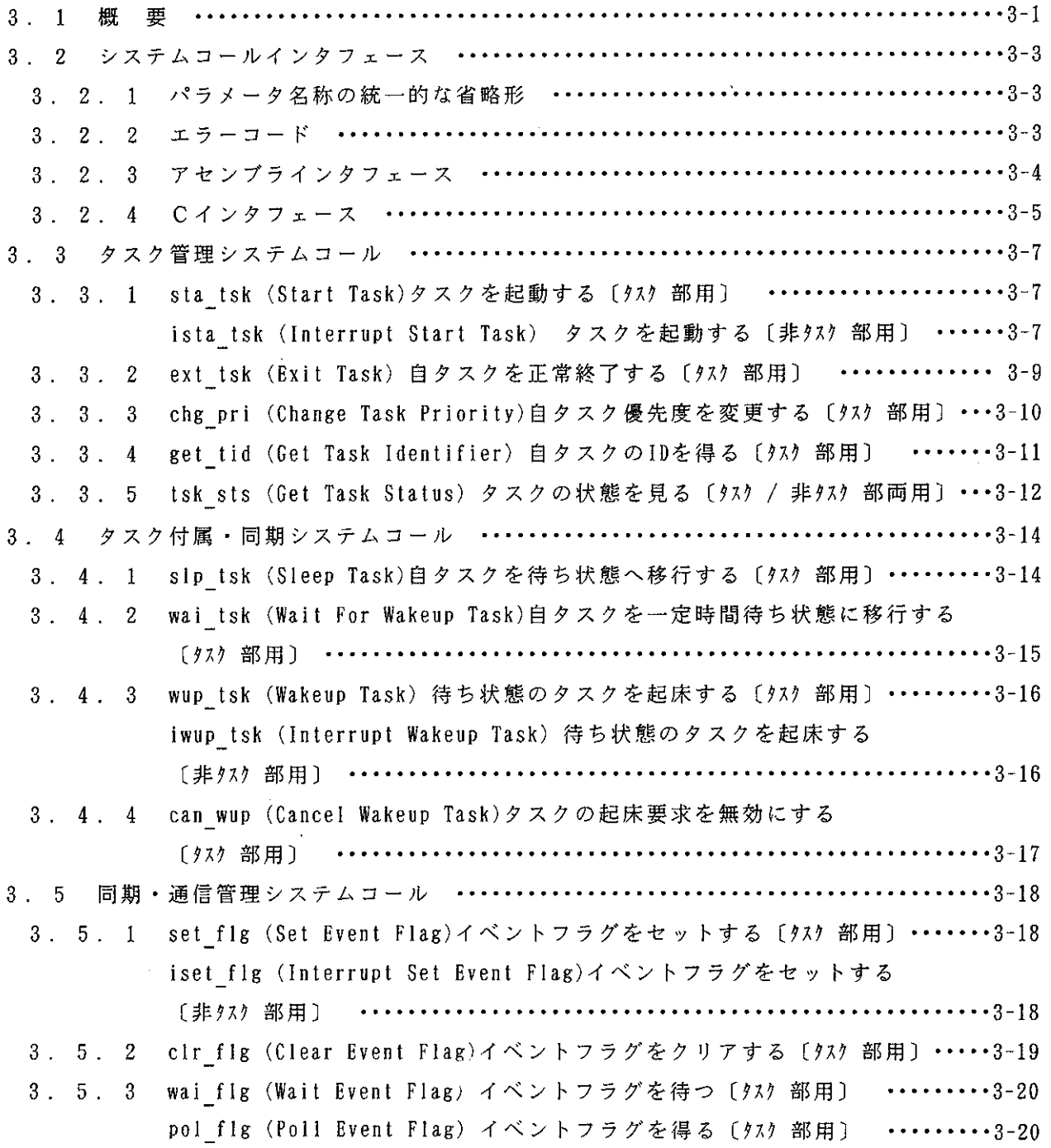

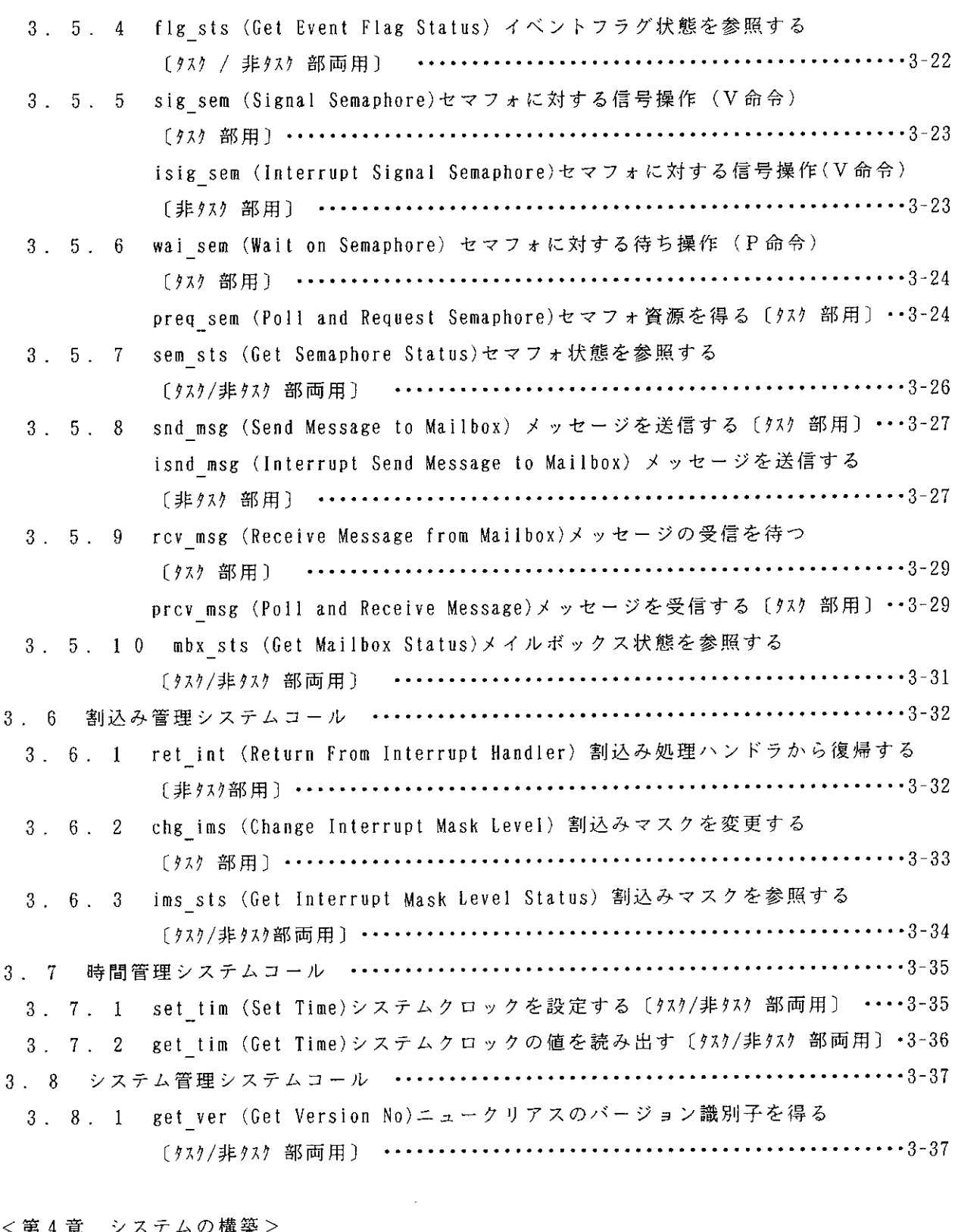

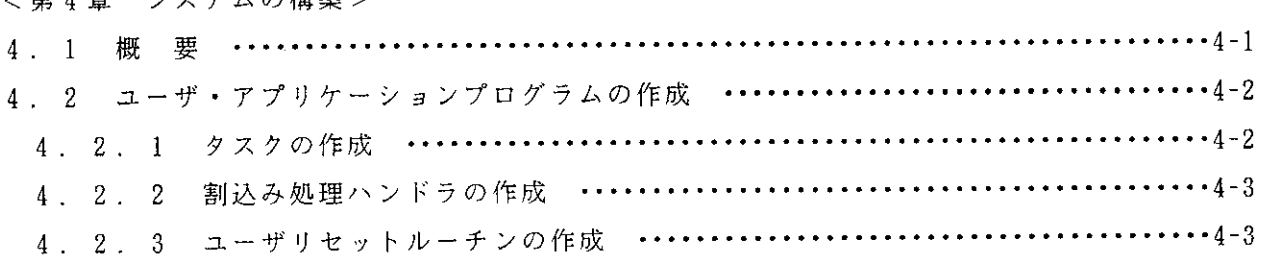

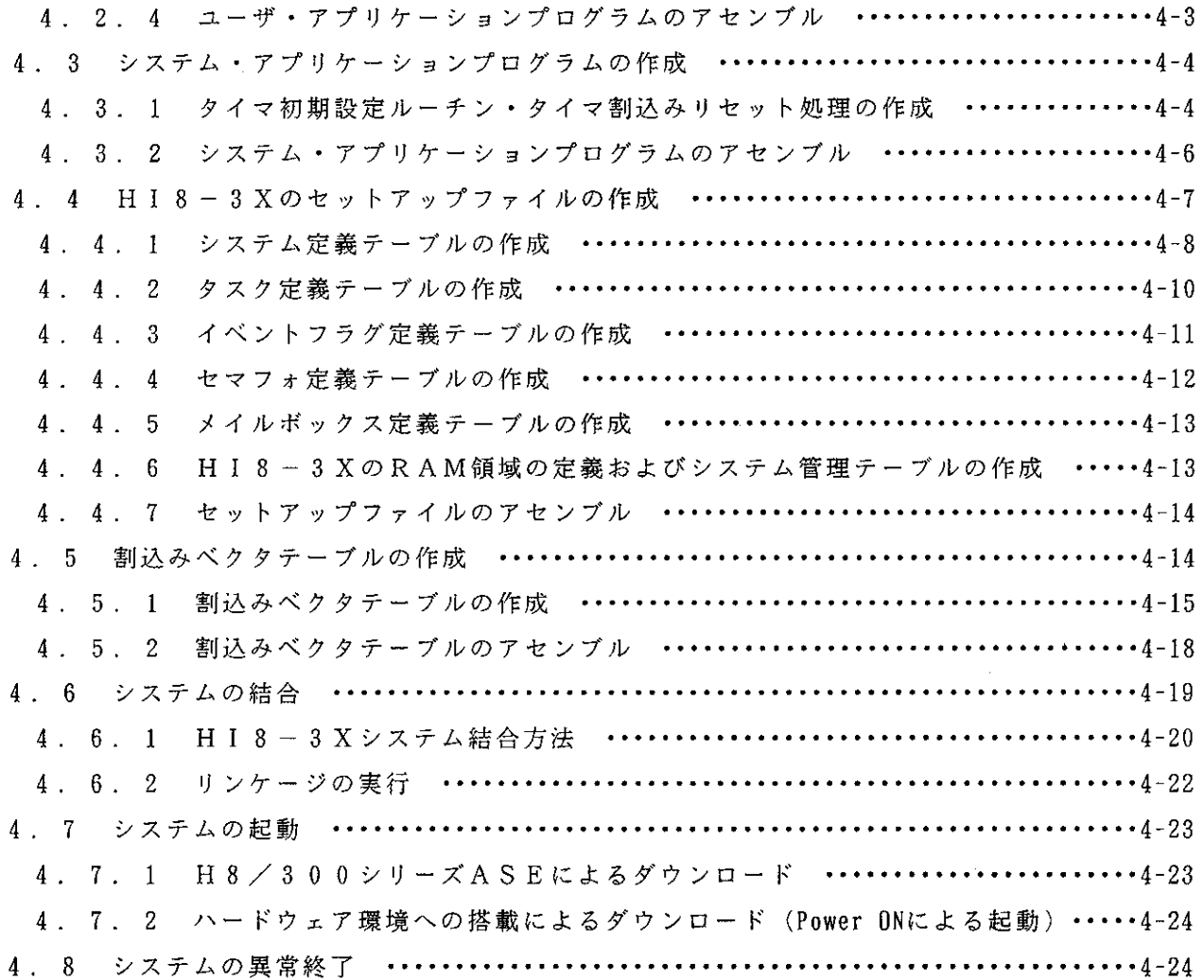

<第5章 Cインタフェース> 5. 3. 2 ユーザリセットルーチンのコーディング ……………………………………5-5 5. 4. 1 オブジェクトモジュールの作成 …………………………………………………5-6 

《付録》

#### <付録A. コンソールドライバの例題>

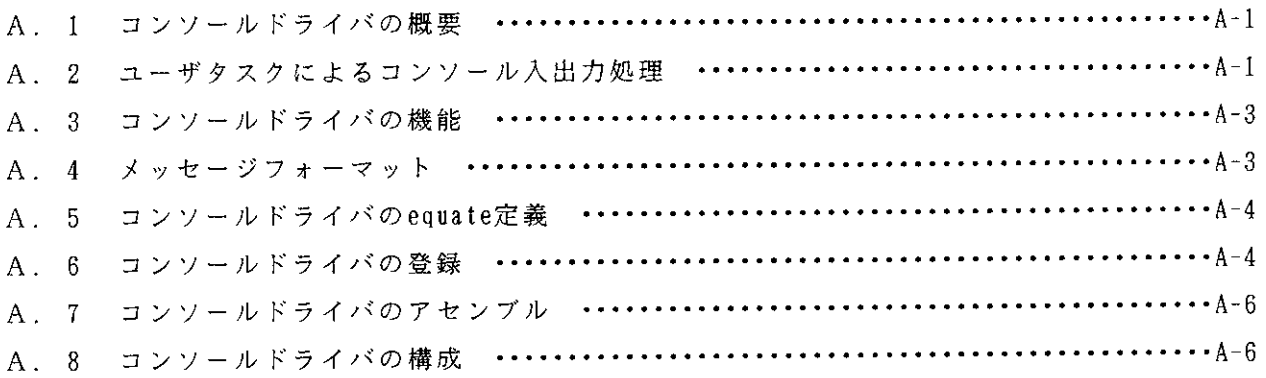

#### <付録B. システムコール一覧>

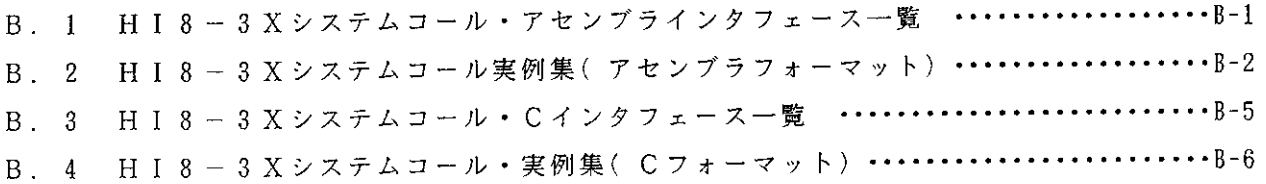

#### <付録C. エラーコード一覧>

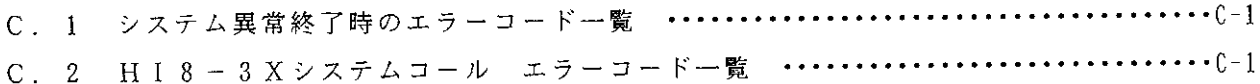

#### <付録D. メモリ容量の算出>

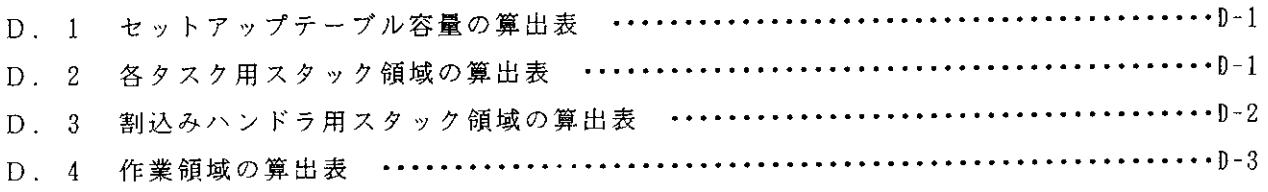

#### <付録E. C構造体一覧 >

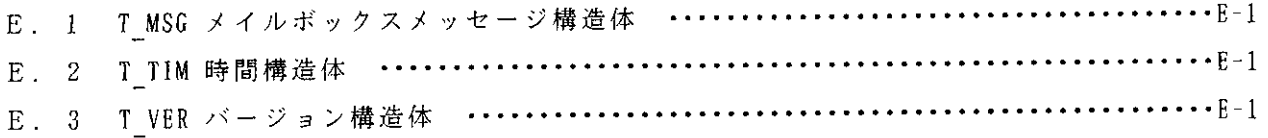

#### <付録F. システム構築の例>

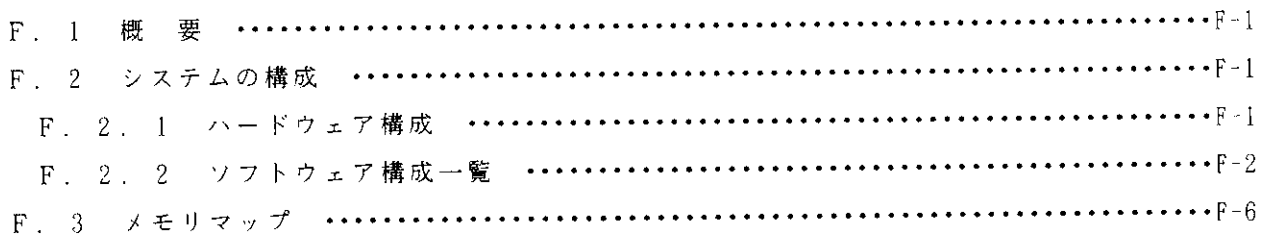

 $\sim 10^{-10}$ 

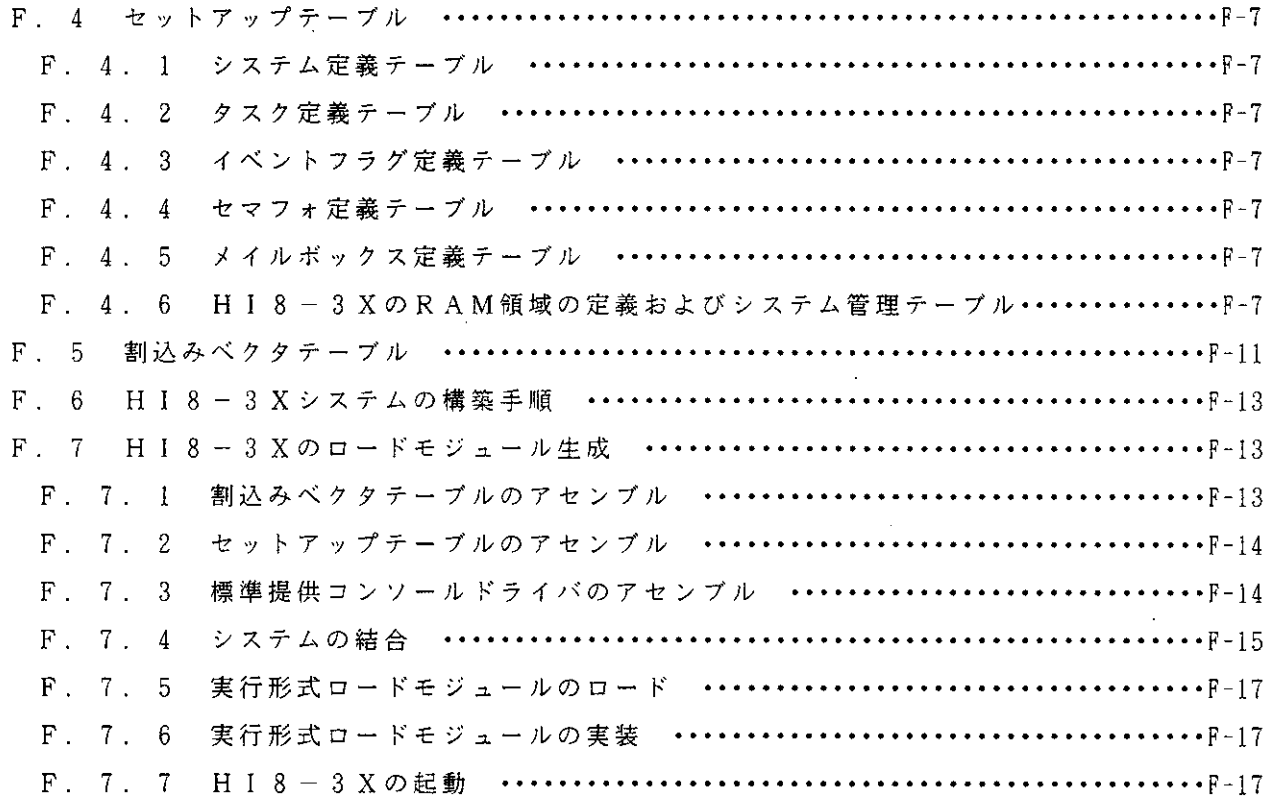

<付録G. ASCIIコード表 > 

<付録H. 索引 >

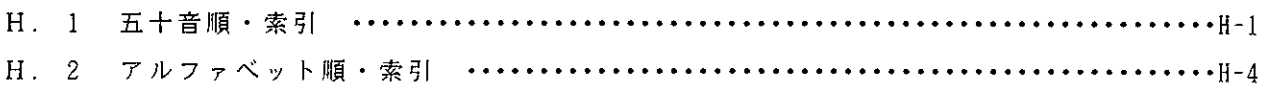

# 図 目 次

 $\sim$ 

### <第1章 概説> 図1-1 システムの構築手順 …………………………………………………………1-4

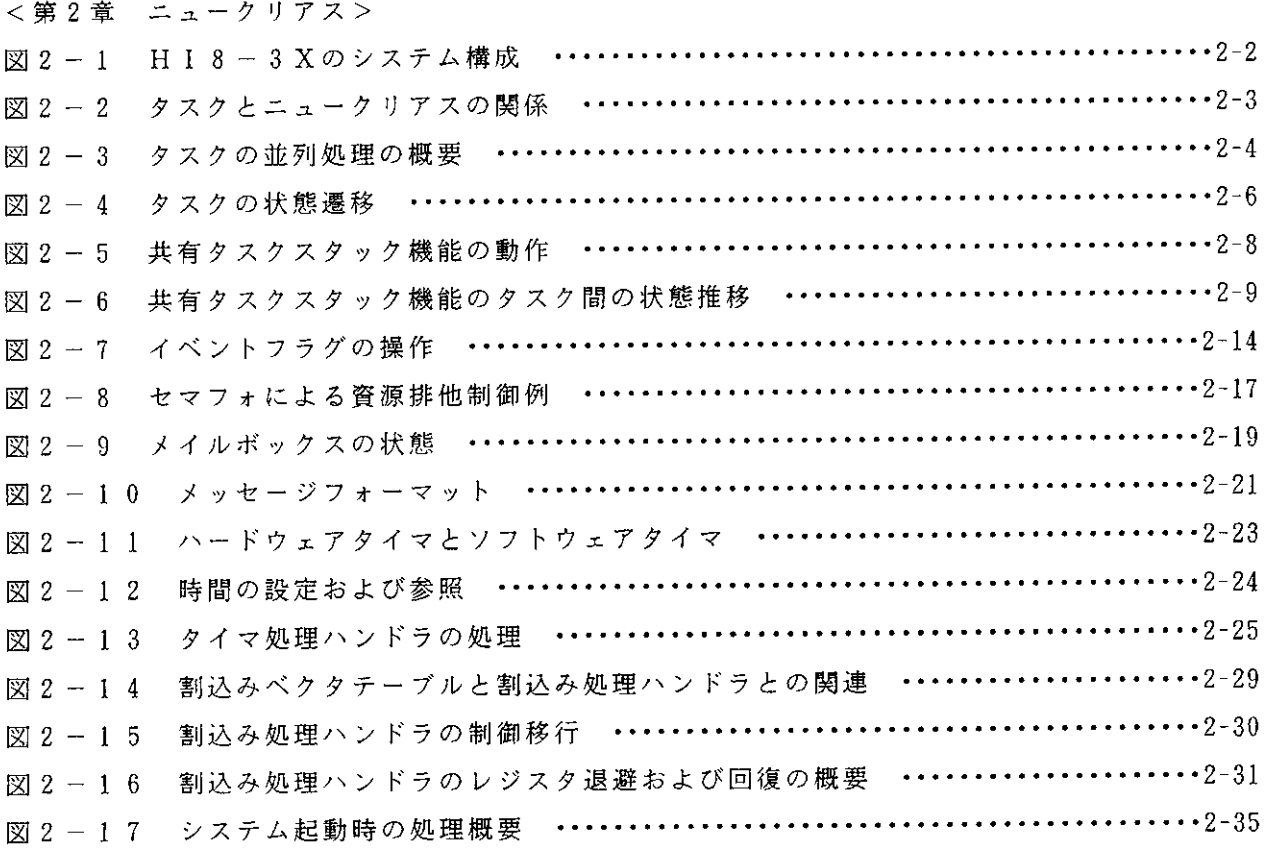

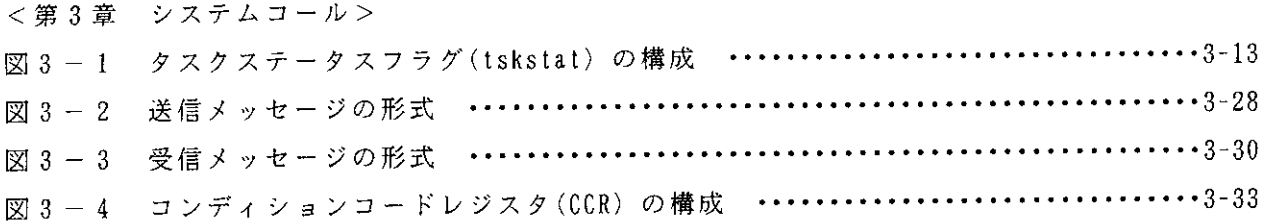

 $\sim 10^{11}$ 

#### <第4章 システムの構築>

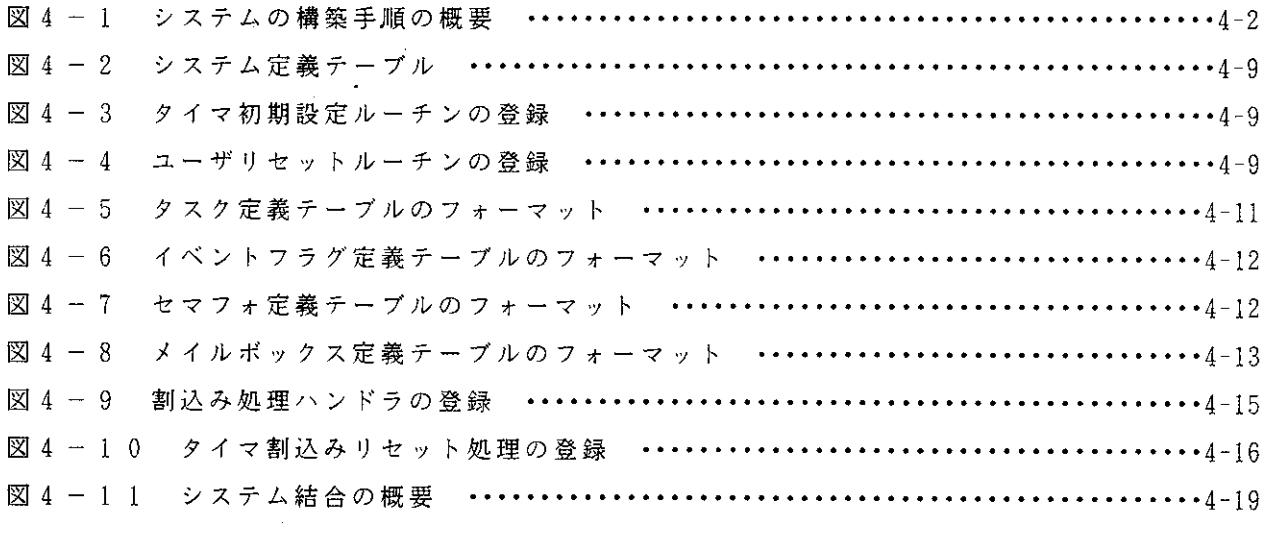

## <第5章 Cインタフェース> 図 5-3 C言語プログラムを結合する場合のサブコマンドファイルの例 …………………5-7

#### <付録A. コンソールドライバの例題>

 $\sim 10^6$ 

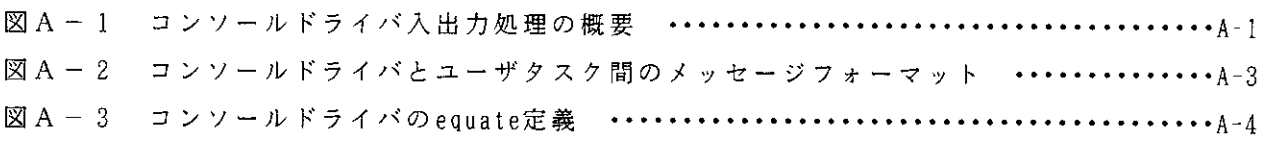

<付録F. システム構築の例> 

# 表目次

### < 第1章 概説 >

#### <第2章 ニュークリアス>

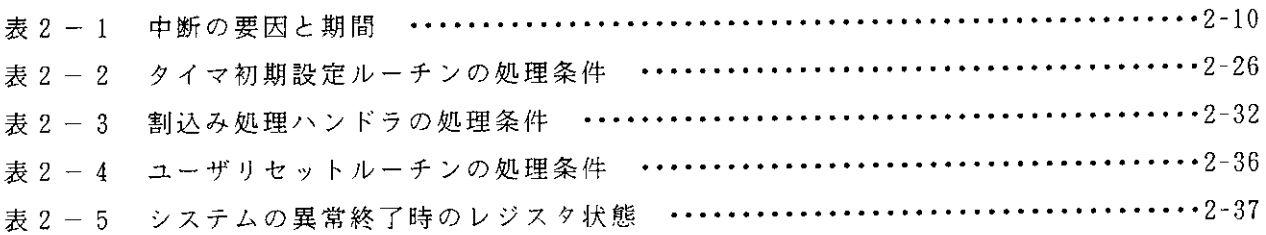

<第3章 システムコール>

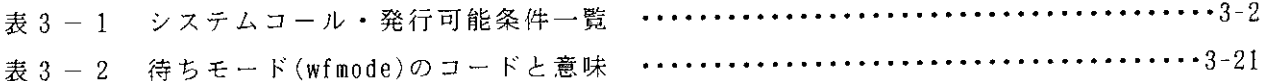

#### <第4章 システムの構築>

<第5章 Cインタフェース>

表 5 - 1 C言語インタフェースライブラリファイル一覧 …………………………………5-1

<付録A. コンソールドライバの例題>

 $\mathcal{L}(\mathcal{L}^{\mathcal{L}})$  and  $\mathcal{L}(\mathcal{L}^{\mathcal{L}})$  and  $\mathcal{L}(\mathcal{L}^{\mathcal{L}})$ 

表A-1 H8/325のSCI割込みの種類 ………………………………………………………4-5 

 $\mathcal{L}^{\text{max}}_{\text{max}}$  and  $\mathcal{L}^{\text{max}}_{\text{max}}$ 

<付録F. システム構築の例>

 $\mathcal{L}^{\text{max}}_{\text{max}}$  , where  $\mathcal{L}^{\text{max}}_{\text{max}}$ 

# リスト目次

<第3章 システムコール>

リスト3-1 使用するパラメータのデータタイプとサイズ ………………………………3-5

<第4章 システムの構築>

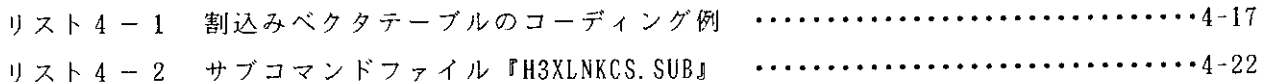

<付録F システム構築の例>

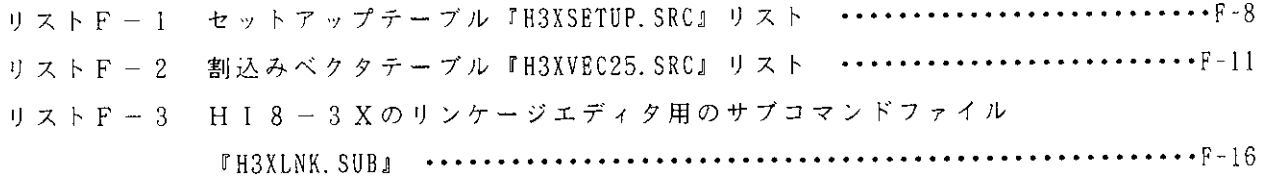

 $\sim 10$ 

 $\sim$ 

 $\gamma$ 

 $\frac{1}{2}$  $\mathcal{L}_{\text{max}}$  $\label{eq:2.1} \frac{1}{\sqrt{2}}\int_{\mathbb{R}^3}\frac{1}{\sqrt{2}}\left(\frac{1}{\sqrt{2}}\right)^2\frac{1}{\sqrt{2}}\left(\frac{1}{\sqrt{2}}\right)^2\frac{1}{\sqrt{2}}\left(\frac{1}{\sqrt{2}}\right)^2\frac{1}{\sqrt{2}}\left(\frac{1}{\sqrt{2}}\right)^2.$  $\mathcal{L}_{\text{max}}$  .  $\label{eq:2.1} \frac{1}{\sqrt{2}}\int_{\mathbb{R}^3}\frac{1}{\sqrt{2}}\left(\frac{1}{\sqrt{2}}\right)^2\frac{1}{\sqrt{2}}\left(\frac{1}{\sqrt{2}}\right)^2\frac{1}{\sqrt{2}}\left(\frac{1}{\sqrt{2}}\right)^2\frac{1}{\sqrt{2}}\left(\frac{1}{\sqrt{2}}\right)^2.$  $\label{eq:2.1} \frac{1}{\sqrt{2}}\int_{0}^{\infty}\frac{1}{\sqrt{2\pi}}\left(\frac{1}{\sqrt{2\pi}}\right)^{2\alpha} \frac{1}{\sqrt{2\pi}}\int_{0}^{\infty}\frac{1}{\sqrt{2\pi}}\frac{1}{\sqrt{2\pi}}\frac{1}{\sqrt{2\pi}}\frac{1}{\sqrt{2\pi}}\frac{1}{\sqrt{2\pi}}\frac{1}{\sqrt{2\pi}}\frac{1}{\sqrt{2\pi}}\frac{1}{\sqrt{2\pi}}\frac{1}{\sqrt{2\pi}}\frac{1}{\sqrt{2\pi}}\frac{1}{\sqrt{2\pi}}\frac{1}{$  $\label{eq:2.1} \frac{1}{\sqrt{2\pi}}\int_{0}^{\infty}\frac{1}{\sqrt{2\pi}}\left(\frac{1}{\sqrt{2\pi}}\right)^{2\pi} \frac{1}{\sqrt{2\pi}}\int_{0}^{\infty}\frac{1}{\sqrt{2\pi}}\frac{1}{\sqrt{2\pi}}\frac{1}{\sqrt{2\pi}}\frac{1}{\sqrt{2\pi}}\frac{1}{\sqrt{2\pi}}\frac{1}{\sqrt{2\pi}}\frac{1}{\sqrt{2\pi}}\frac{1}{\sqrt{2\pi}}\frac{1}{\sqrt{2\pi}}\frac{1}{\sqrt{2\pi}}\frac{1}{\sqrt{2\pi}}\frac{$ 

 $\label{eq:2.1} \frac{1}{\sqrt{2}}\int_{\mathbb{R}^3} \frac{1}{\sqrt{2}}\left(\frac{1}{\sqrt{2}}\right)^2\frac{1}{\sqrt{2}}\left(\frac{1}{\sqrt{2}}\right)^2\frac{1}{\sqrt{2}}\left(\frac{1}{\sqrt{2}}\right)^2\frac{1}{\sqrt{2}}\left(\frac{1}{\sqrt{2}}\right)^2.$ 

# 1. 概 説

#### 1. 1 概 要

マイクロコンピュータ応用分野の広がりに伴い、OSの役割と重要性が高まってきています。 このなかで、計測制御システムなどの産業用に用いられるOSとしてリアルタイムOSがありま す。

HI8-3Xは、日立Hシリーズマイコンの一つである、H8/300シリーズ用の機器組込み 用リアルタイム・マルチタスクOSです。

HI8-3Xの仕様は、リアルタイムOSの標準仕様である、μITRON仕様に準拠していま す。

#### 1. 2 特 長

HI8-3Xには、次のような特長があります。

 $(1)$   $\mu$  I TRON仕様に準拠

リアルタイムOSの標準仕様である、μITRON仕様に準拠しています。

(2) 高速なOS

10MHz動作時、タスク起床時間27μs (wup tsk システムコール使用時の例)、割込み禁 止時間13µs以下と、非常に高速なリアルタイム〇Sです。

 $(3)$  コンパクトなOS

H8/300シリーズの内蔵ROM・内蔵RAMでシステムが構築できるように、OSのプログ ラムサイズおよび作業領域の最小化を図ってあります。

- またOSの機能モジュールはライブラリ形式で提供されますので、常に必要最低限の機能モジュ ールでシステムを構築できます。
- (4) スタック領域の共有

複数のタスクでスタック領域を共有することができるので、少ないRAM容量のシステムでも多 くのタスクを実行することができます。

(5) 保障レジスタ数の変更

タスクで保障するレジスタの数を選択することができます。

これにより、スタック領域の縮小や、システム全体を通してのレジスタの共用が可能になります。 (6) 容易なシステム構築

アプリケーションプログラムとOSの機能モジュールライブラリをリンケージエディタで結合す るだけで、自動的にOSの機能選択を行なうことができます。

(7) 豊富なリアルタイム・マルチタスク処理機能

HI8-3Xは、つぎのようなリアルタイム・マルチタスク処理機能をもっています。

- ・優先度に基づくタスクスケジューリング
- ・イベントフラグ・セマフォ・メイルボックスによるタスク間の同期・通信機能
- ・割込み管理機能

•時間・タスクの実行遅延等の時間管理機能

(8) コンソールドライバの提供

各種のI/Oドライバを容易に作成できるよう、コンソールドライバのソースプログラムをサン プルとして提供しています。

(9) 高級言語インタフェース

C言語でプログラム開発が行なえるように、C言語インタフェースライブラリを用意しています。

#### 1. 3 構 成

HI8-3Xで提供される主要なプログラムやテーブルには、次のものがあります。

(1) ニュークリアス

タスク管理・タスク間の同期通信・時間管理などリアルタイムマルチタスク制御の中枢となるプ ログラムです。

(2) セットアップテーブル

タスク・イベントフラグなど各種資源の情報を登録するためのテーブルです。

(3) C 言語インタフェースライブラリ

HI8-3Xのシステムコールを、C言語で記述したアプリケーションプログラムから呼び出す ための、ライブラリです。

(4) コンソールドライバ

H8/300シリーズの内蔵シリアルI/0を使用したコンソールを制御するプログラムです。コ ンソールを使用しなければ、ユーザシステムに組込む必要はありません。

表1-1 にHI8-3Xの各プログラムの容量を示します。

| 項番 | プログラム名          |  | 容<br>重         |
|----|-----------------|--|----------------|
|    | ーニュークリアス        |  | 最小構成 約0.4 kバイト |
|    |                 |  | 最大構成 約4.0kバイト  |
| 2  | セットアップテーブル      |  | 12バイト以上 *      |
| 3  | C言語インタフェースライブラリ |  | 4バイト以上         |
| 4  | コンソールドライバ       |  | 約 0 . 4 k バイト  |

表 1-1 プログラム容量

【注】 \* 使用するタスク数など、構築するシステムの規模によって異なります。

#### 1. 4 システムの構築手順

システムの構築手順を以下に示します。

(1) アプリケーションプログラムの作成

PC-9801上で、アセンブリ言語またはC言語でアプリケーションプログラムを記述し、ア センブル/コンパイルを行なってオブジェクトファイルを作成してください。

(2) セットアップテーブルの作成

HI8-3Xを動作させるために必要なシステムの環境を定義するセットアップテーブルを、ア センブリ言語で記述し、アセンブルを行なってオブジェクトファイルを作成してください。 (3) アブソリュートプログラムの作成

アプリケーションプログラム、セットアップテーブルの各オブジェクトファイル、HI8-3X のライブラリファイルをリンケージエディタで結合し、アブソリュートプログラムを作成してくだ さい。

HI8-3Xはリンケージエディタで結合するだけで、自動的にOSの機能モジュールの選択が 行なわれます。

(4)  $J\Box J\Box J\Box\Box D - K$ 

作成したアブソリュートプログラムをユーザ実機(ターゲットシステム)にロードするためには、 次の方法があります。

• H 8 / 3 0 0 シリーズ用 Adaptive System Evaluator (以下A S E と略す) を使用する 方法

ASEを使用して、PC-9801からユーザ実機(ターゲットシステム)にプログラ ムをロードします。

· ROMを使用する方法 H8/300シリーズの内蔵ROMまたは外部ROMにプログラムを書き込み、ユーザ 実機に搭載します。

図1-1 にシステムの構築手順を示します。

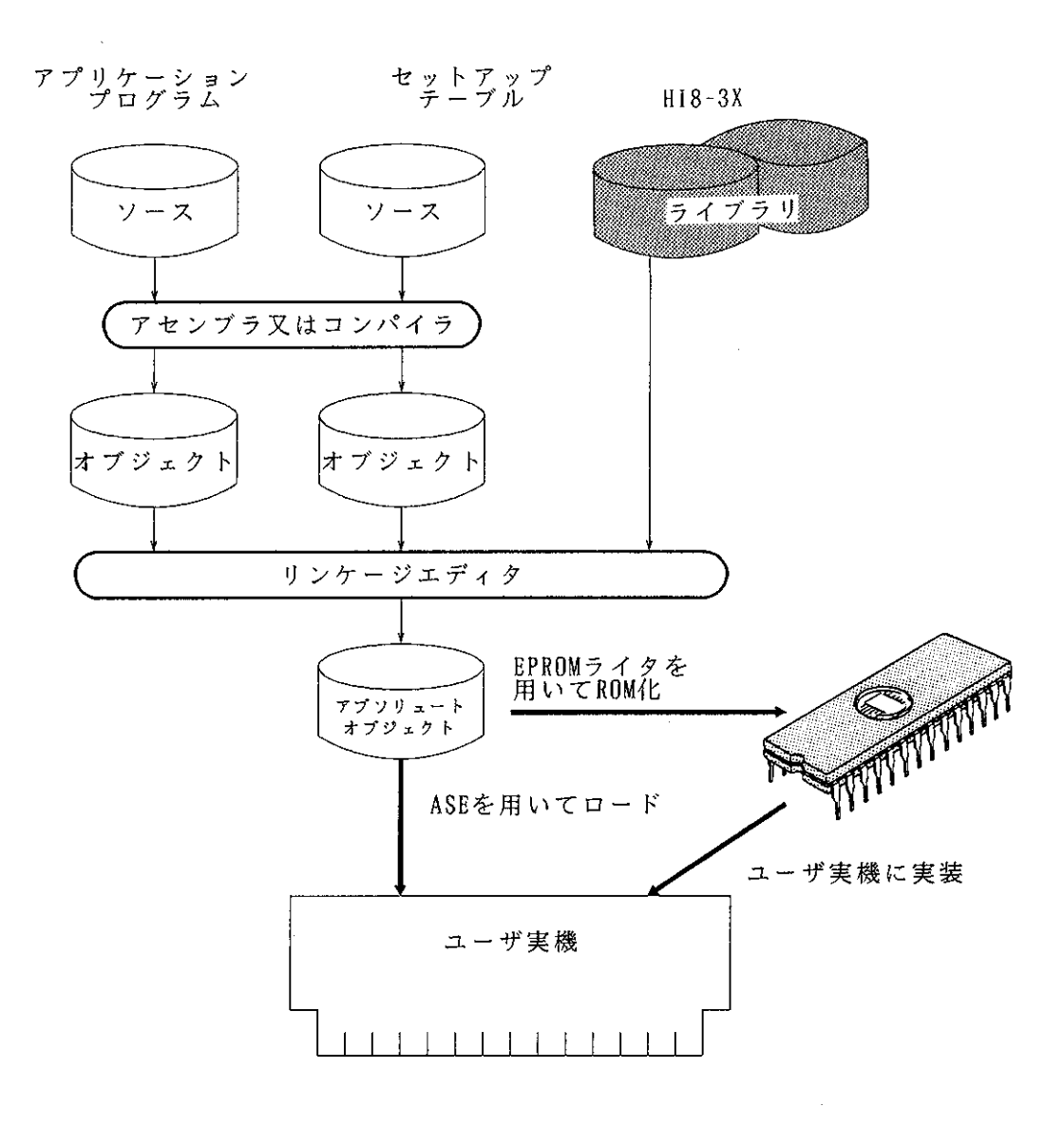

図1-1 システムの構築手順

### 2. ニュークリアス

#### 2. 1 概 要

オペレーティングシステムのリアルタイム・マルチタスク処理を行なう核となる部分を、ニュー クリアスと呼びます。

ニュークリアスには大きく分けて次の3つの役割があります。

• 各事象への対応

非同期に発生する事象(イベント)を認識し、その事象(イベント)を処理する仕事(タスク) を直ちに実行します。

• タスクのスケジューリング

仕事(タスク)をその優先度に応じて、実行のスケジューリングを行ないます。

• システムコールの実行 仕事(タスク)からの各種処理要求(システムコール)を受け付け、その処理を行ないます。

H I 8 - 3 Xのニュークリアスは、μ I T R O N 仕様のレベル2のシステムコールを包含し、6つ のモジュールより構成されています。

以下に、その概要を示します。

(1) タスク管理 (スケジューラを含む)

CPU(Central Processing Unit) をタスクに割り付ける順序やタスクの起動・終了など、タス クの状態を管理します。

タスクは、優先順位の高いものから順にCPUに割り付けられます。

(2) タスク付属同期管理

タスクの実行中断・再開など、タスクの基本的な同期処理を行ないます。

(3) 同期·通信管理

イベントフラグ、セマフォ、メイルボックスの三つの機能があり、タスク間の同期・通信処理を 行ないます。

(4) 時間管理

時間の管理を行ないます。また、タスクの実行制御のための時間監視を行ないます。

(5) 割込み管理

割込み発生時に割込み処理ハンドラ\*を起動し、割込み処理やタスクへの割込み発生の連絡を行 ないます。

【注】 \* 割込み処理ハンドラは、必要な場合作成しなければなりません。

図2-1 にHI8-3Xのシステム構成を示します。

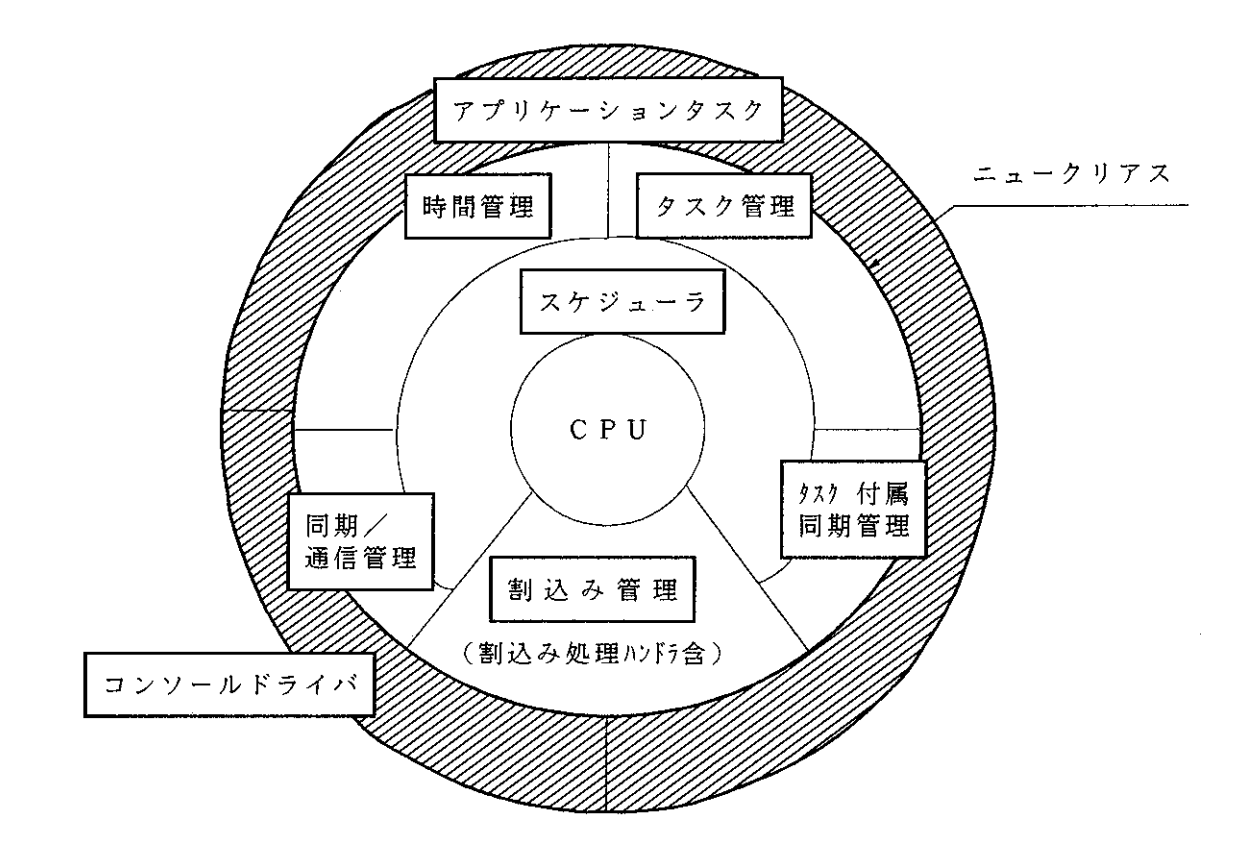

【注】アプリケーションタスクと割込み管理の割込み処理ハンドラは、ユーザが作成します。

 $\sim 10^{11}$  km  $^{-1}$ 

 $\mathcal{L}$ 

 $\bar{z}$ 

 $\sim 10^{-1}$ 

図 2-1 HI8-3Xのシステム構成

 $\mathcal{L}^{\text{max}}_{\text{max}}$ 

 $\sim 400$ 

 $\alpha$  ,  $\alpha$ 

 $\sim 10$ 

2. 2 タスク管理、タスク付属同期管理

2. 2. 1 タスク管理、タスク付属同期管理の概要

HI8-3Xにおいて、アプリケーションプログラムはタスクと呼ばれる単位でニュークリアス によって制御されます。ニュークリアスは、READY(実行可能)状態のタスクにCPUを割り付けて 実行させます。

複数のタスクがREADY(実行可能)状態のときは、タスクの優先度に従ってCPUを割り付けます。

システムを構築する場合は、独立して並列に実行可能な単位に処理を分割し、分割した処理をタ スクとして作成します。

タスクは1から31のタスクIDと呼ぶ番号で識別し、最大31個のタスクが登録できます。

ニュークリアスは、システムに登録されたこれらのタスクをシステムの外部装置や計算機内部の 事象に応じて制御し、タスクはニュークリアスのシステムコール機能を使用してタスク間の必要な 連絡を行ないます。

図2-2 にタスクとニュークリアスの関係を示します。

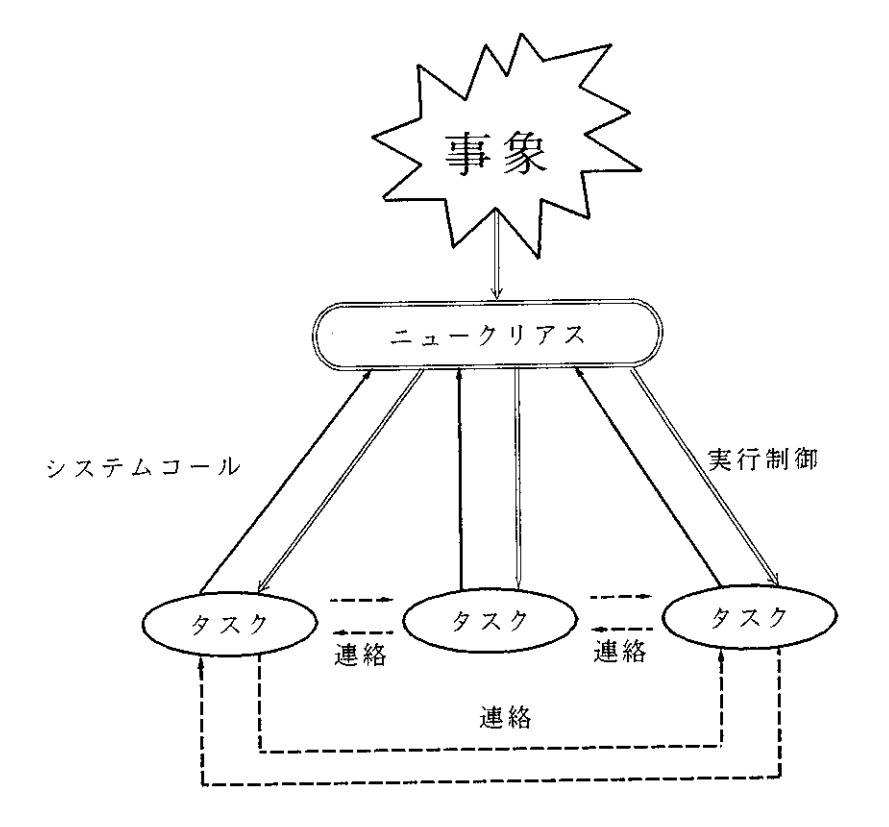

図2-2 タスクとニュークリアスの関係

#### 2. 2. 2 タスクの並列処理

ニュークリアスは、タスクを互いに独立した並列処理可能なプログラムとして管理し、タスクの 実行要求に従って、システム内でのタスクの状態とタスクに付けられた優先度に基づいて複数のタ スクを並列に実行します。

優先度は1から31の値で表わされ、値の小さい方が高い優先度になります。

HI8-3Xにおいて、通常タスクの優先度はタスクIDと同じ値ですが、タスク実行中にchg pri システムコールでー1に変更することができます。

優先度が-1の間、そのタスクはシステム内で最高の優先度となり、タスクの切替えは行なわれ なくなります。

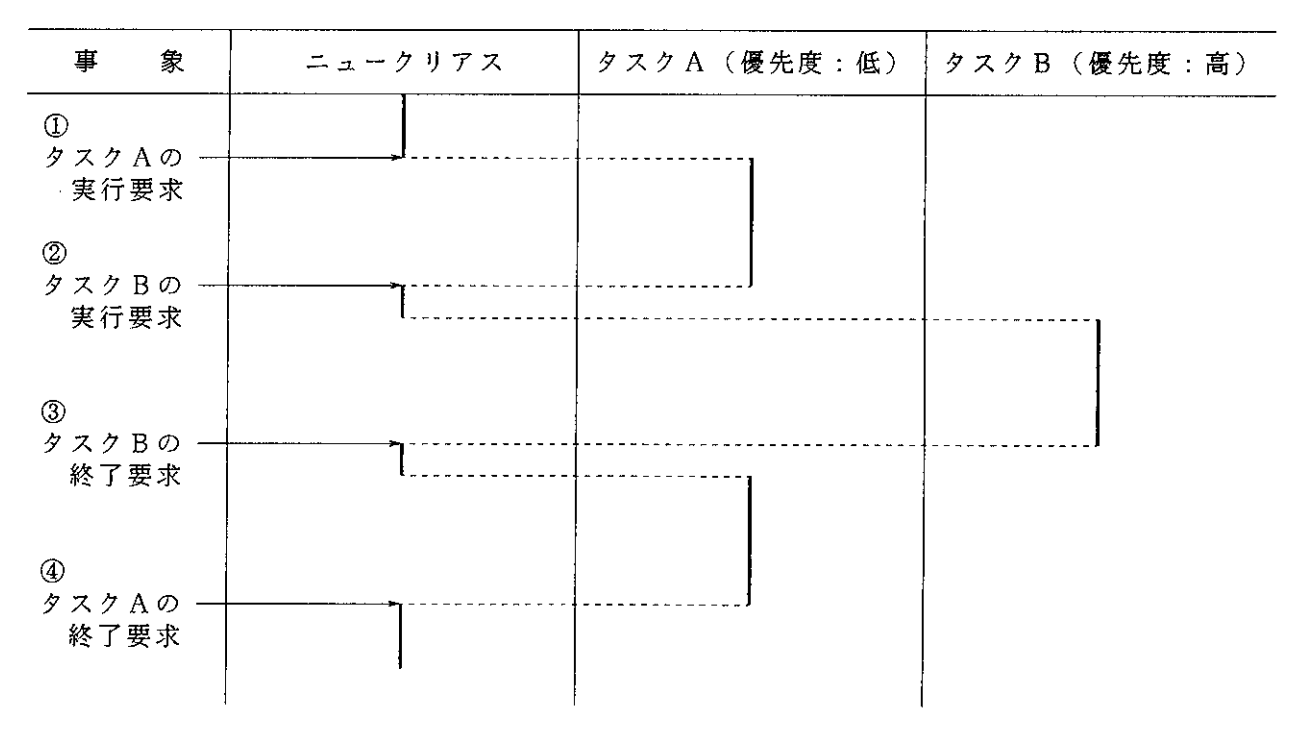

図2-3 にタスクの並列処理の概要を示します。

図2-3 タスクの並列処理の概要

(解説)

①タスクAの実行要求に従いタスクAを実行します。

②タスクBの実行要求が発生しました。ニュークリアスはタスクAの実行を一時中断し、優先度の 高いタスクBを実行します。

3タスクBの実行終了要求に従い、タスクBの実行を終了し、実行を中断されていたタスクAの実 行を再開します。

4タスクAの実行終了要求に従いタスクAの実行を終了します。

このようにニュークリアスは、複数のタスクをタスクに与えられた優先度にもとづいて実行を制 御することで、タスクの並列処理を実現します。

2. 2. 3 タスクの状態

HI8-3Xにおいて、タスクはシステム内において、4つの状態を遷移します。

ニュークリアスは、タスク実行のスケジューリング方式にもとづき、READY(実行可能)状態のタ スクの中から1つのタスクを選び、実行します。

READY(実行可能)状態のタスクが存在しない場合、ニュークリアスは割込みが発生するまで待ち ます。

(1) DORMANT (休止) 状態

タスクが登録され、まだ起動されていない状態、または終了後の状態です。

この状態のタスクがsta tsk システムコールにより起動されると、タスク登録時に指定された タスク実行開始アドレスから実行されます。

タスクの処理が、ext tsk システムコールで終了するとDORMANT(休止) 状態になります。

(2) READY(実行可能) 状態

タスクを実行するための準備がすべて整った状態ですが、他の高い優先度のタスクが実行されて いるため実行を待っている状態です。

DORMANT(休止)状態のタスクが起動されたとき、またはWAIT(待ち)状態のタスクの待ちが解除 されたとき、READY(実行可能)状態になります。

(3) RUN(実行) 状態

CPUが割り付けられ、現在実行中の状態です。

READY(実行可能) 状態のタスクの中から、スケジューリングにより最も高い優先度が与えられた タスクが、RUN(実行)状態になります。

(4) WAIT (待ち) 状態

タスクが何らかの事象の発生を待っている状態です。

RUN(実行)状態のタスクが待ちを伴うシステムコールを発行し、条件が満足されないときWAIT (待ち)状態になります。

待ちが解除されるとREADY(実行可能)状態になります。

図2-4 にタスクの状態遷移を示します。

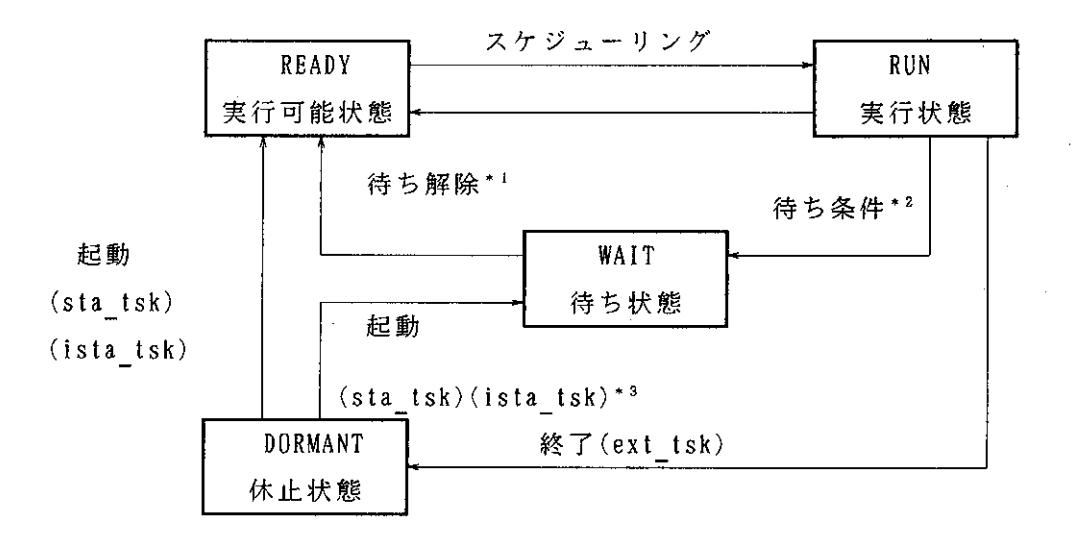

- 【注】\*1 待ち解除となる事象、システムコール 時間経過、wup tsk,iwup tsk,set flg,iset flg,sig sem,isig sem,snd msg, isnd msg, ext tsk(共有ダスクスダック機能を使用した場合)
	- $*2$ 待ち条件となる、システムコール slp tsk, wai tsk, wai flg, wai sem, rcv msg  $*$  3
	- 共有タスクズタック機能を使用した場合、待ち状態に移行する。

#### 図2-4 タスクの状態遷移

2. 2. 4 タスクの登録

HI8-3Xにおいて、タスクをニュークリアスの管理下で制御するためには、タスクをニュー クリアスに登録しなければなりません。

タスクのニュークリアスへの登録はシステム構築時に行ない、次のパラメータをセットアップテ ーブルに設定することによって登録されます。

- ・タスク先頭アドレス
- タスク初期状態フラグ
- · タスク用スタックポインタ

以下に各項目の説明を行ないます。

(1) タスク先頭アドレス

タスクが起動されたときの制御が渡される絶対番地のアドレスです。

タスクの優先度は、登録する順番で決まり、タスクIDが小さいほど優先度が高くなります。

(2) タスク初期状態フラグ

タスクが起動されたときのタスクの状態を指定するフラグです。

タスクは、DORMANT(休止) またはREADY(実行可能) 状態で登録されます。

(3) タスク用スタックポインタ

タスクが起動されたときのタスクが使用するスタック領域の終端アドレスです。

HI8-3Xはスタックのオーバフローに関して、まったくチェックを行なっていませんので、

アプリケーション側で監視しなければなりません。

タスクのスタックサイズの算出方法については、「付録D メモリ容量の算出」を参照してくだ さい。

また、HI8-3Xの共有タスクスタックライブラリを用いると、複数のタスクでスタック領域 を共有することができ、このためスタック領域全体を少なくすることができます。

詳しいタスクの登録方法は、「4.4.2クスク定義テーブルの作成」を参照してください。

#### 2. 2. 5 タスクの起動

DORMANT(休止)状態のタスクが起動され、READY(実行可能)状態になる要因には、次のものがあ ります。

- · システム構築時、タスクがREADY(実行可能)状態で登録されている場合
- ・他のタスクからsta tsk システムコールが発行された場合
- ・割込み処理ハンドラなど、非タスク部からista tskシステムコールが発行された場合

タスクがDORMANT(休止)状態のときは、既に初期化が行なわれていますので、タスクが起動され るとREADY(実行可能)状態になります。

DORMANT(休止)状態時に行なわれる初期化処理を以下に示します。

#### (1) スタックポインタ(R7)の初期化

スタックポインタ(R7)にタスクが使用するスタックポインタをセットします。

(2) コンディションコードレジスタ(CCR) の初期化

コンディションコードレジスタ(CCR) を0に設定し、割込みマスク解除の状態に移行します。 割込みマスクの変更は、chg ims システムコールで行ないます。

(3) プログラムカウンタ(PC)の初期化

プログラムカウンタ(PC)を、タスク定義テーブルで指定されたタスク先頭アドレスに設定します。

2. 2. 6 共有タスクスタック機能によるタスクの起動

HI8-3Xでは、複数のタスクで1つのスタック領域を共有する機能を持っています。このた め、全体のタスクが使用するスタック領域の容量を減らすことができます。

共有タスクスタック機能の処理概要を以下に示します。

図2-5 にタスクA·B·C·Dが、同一のタスクスタック(以下、共有スタックと呼ぶ)を 使用しています。この状態で、順番にタスクA·B·C·Dを起動し、タスクAが終了する場合の 動作を示します。

共有スタック (タスクA実行中)

 $\mathcal{L}_{\text{max}}$  and  $\mathcal{L}_{\text{max}}$ 

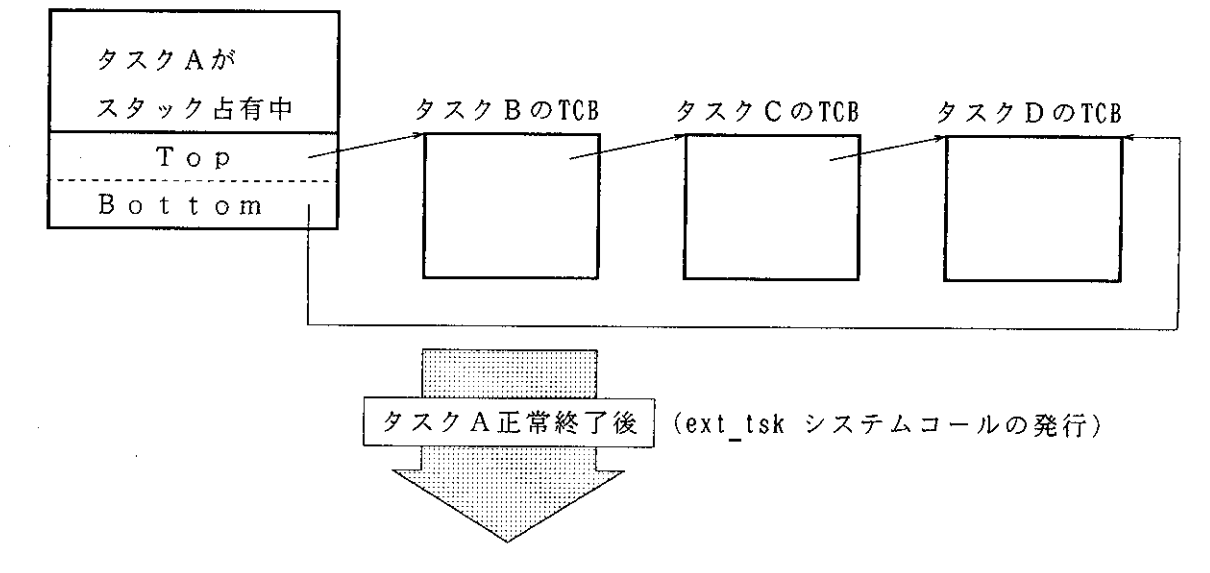

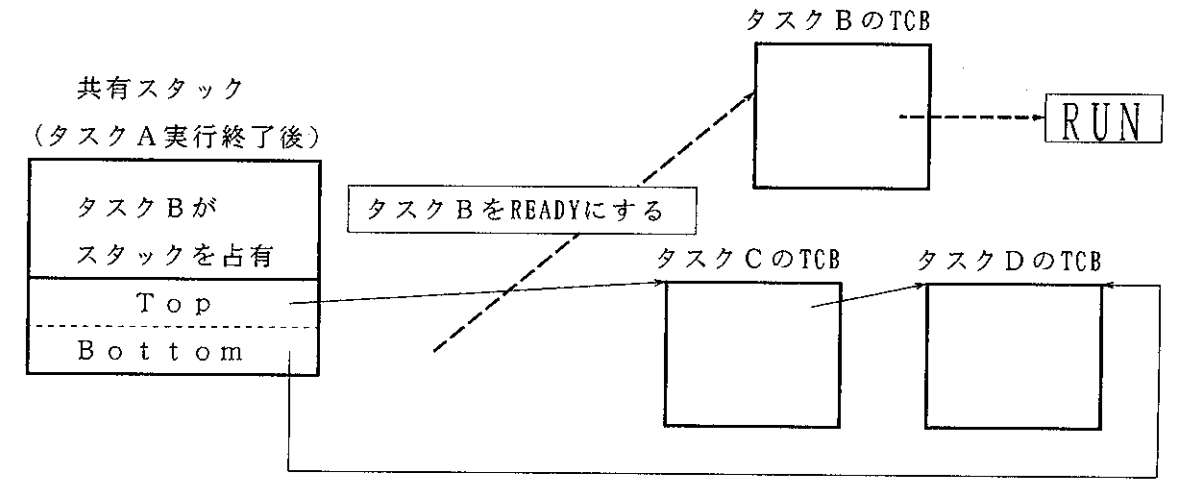

図2-5 共有タスクスタック機能の動作

タスクAが共有スタックを占有し、この共有スタックを使用(占有)しようとするタスクB·C ·Dに、順番に起動要求 (sta tsk)を行なった場合、その処理はそれぞれ正常でE OKを返します。 しかし、タスクB·C·Dは共有スタックを使用(占有)できないので、タスクB·C·Dは共有 スタック待ち行列につながれます。

すなわち、実行中のタスクより高い優先度のタスクに起動要求がかかっても、タスクスタックが 使用(占有)されている場合は、起動要求されたタスクはREADY(実行可能)状態にならず、WAIT (待ち)状態として扱われます。

共有スタック待ち行列は、FIFO(First-In First-Out)で管理されます。

共有スタックを使用しているタスクが処理を終了(ext tsk)し、スタックを解放します。その後、 ニュークリアスは共有スタック待ち行列の先頭につながれているタスクをREADY(実行可能)状態に 移行させます。

共有スタックを使用しているタスクが、wai tsk やwai flg などの自タスクが待ちになるような システムコールを発行しても、共有スタックは解放されず、この共有スタック待ちのタスクは共有 スタック待ち行列につながれたままで、起動することはありません。

また、共有スタックを使用するタスクが1つの場合は、共有スタック待ちは起りません。

図2-6 に共有タスクスタック機能を付加した場合のタスク間の状態推移を示します。

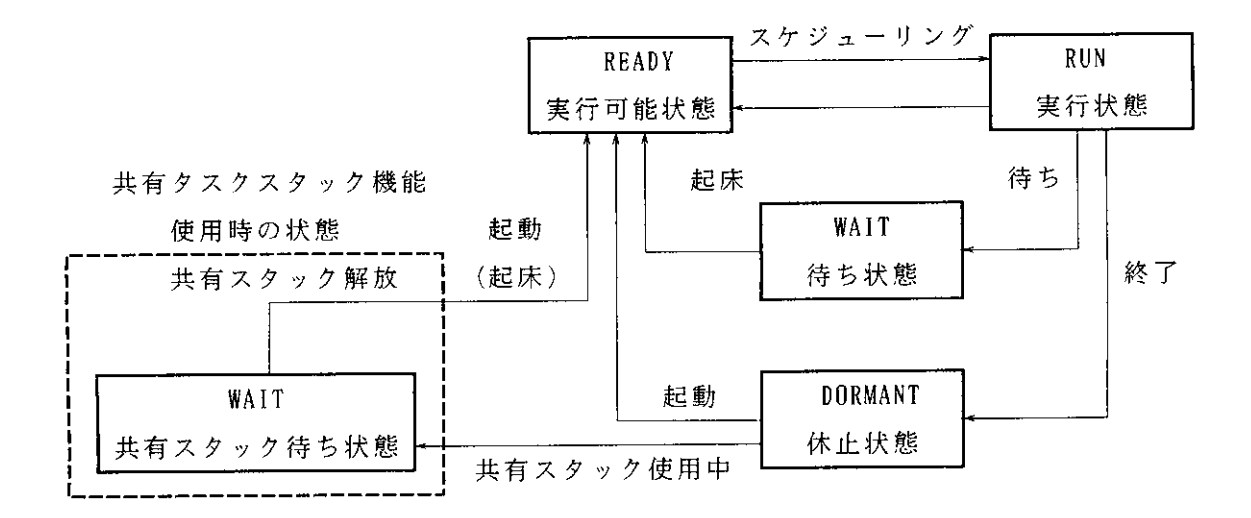

図2-6 共有タスクスタック機能のタスク間の状態推移

#### 2. 2. 7 タスクの中断・再開

タスクの実行中にいろいろな割込みが入る毎に、タスクは中断され、中断要因が解除されるとま た以前の状態に復帰します。

 $\sim 10^7$ 

 $\mathcal{L}_{\mathrm{eff}}$ 

 $\sim 10^{-1}$ 

表 2-1 にタスク実行中断の要因と期間を示します。

表 2-1 中断の要因と期間

| 項番             | 断<br>‡                  | 要<br>因<br>$\sigma$ | 断<br>期<br>間<br>中<br>$\mathcal{O}$     |
|----------------|-------------------------|--------------------|---------------------------------------|
| 1              | 自ら中断と<br>なる場合           | slp tsk<br>システムコール | wup_tsk·iwup_tskシステムコールが発行されるま<br>で   |
|                |                         | wai tsk            | (1) wup tsk · iwup tskシステムコールが発行され    |
|                |                         |                    | ろまで                                   |
|                |                         |                    | システムコール (2) 指定したタイムアウト時間(tmout) が経過する |
|                |                         |                    | まで                                    |
|                |                         | wai flg            | イベントフラグの待ち解除条件が成立するまで                 |
|                |                         | システムコール            |                                       |
|                |                         | wai sem            | セマフォで管理されている資源が獲得できるまで                |
|                |                         | システムコール            |                                       |
|                |                         | rcv msg            | メイルボックスにメッセージが送られるまで                  |
|                |                         | システムコール            |                                       |
| $\overline{2}$ | 割込みにより<br>中断させられる<br>場合 | タイマ割込み             | タイマからの割込みが発生し、タイマ処理実行後、               |
|                |                         |                    | もとのタスクに戻ってくるまで                        |
|                |                         | その他の割込み            | 割込みが発生し、その割込み処理ハンドラ実行後、               |
|                |                         |                    | もとのタスクに戻ってくるまで                        |

 $\mathcal{L}_{\rm{max}}$ 

 $\sim 10^6$ 

 $\mathcal{L}^{\text{max}}_{\text{max}}$ 

#### 2. 2. 8 タスクの終了

タスクの終了とは、ext tsk システムコールを使用して処理終了を宣言しDORMANT(休止)状態に なることをいいます。

タスクは一度終了すると、次に起動がかけられたとき再び初期状態から実行されます。

タスクは、終了する前に自分が占有していた資源(セマフォ)を自動的に解放することはありま せん。

実行中に確保した資源(セマフォ)は、タスク終了前に解放させる必要があります。

#### 2. 2. 9 タスク実行中の割込みのマスク

タスク実行中にH8/300のコンディションコードレジスタ(CCR)を変更し、割込みをマスク (禁止) することができます。

タスク内で割込みをマスクすると、ニュークリアスは割込みがマスクされている期間、そのタス クを割込み処理ハンドラ(非タスク部)と同一の扱いをします。

割込みをマスクしてタスクが実行しているときは、通常にタスクが実行しているときと比べ以下 の点が異なります。

(1) 発行可能なシステムコール

割込みをマスクしている期間は、ista\_tsk, iwup\_tsk, iset\_flg, isig\_sem, isnd\_msg システ ムコールを発行しないでください。これらのシステムコールを発行した場合システムの動作は保障 されませんので注意してください。

タスク部専用のシステムコールを発行すると、コンテキストエラー(E\_CTX)になります。

(2) ret int システムコール

タスク内で割込みをマスクしている期間中は、ret\_int システムコールを発行しないでください。 発行した場合、システムの動作は保障されませんので注意してください。

2. 2. 10 タスク作成上の注意

タスクを作成する場合は、以下に示す点に留意してください。

(1) コンディションコードレジスタ(CCR) のユーザビット変更の注意

H8/300のコンディションコードレジスタ(CCR)はユーザビットとして、2<sup>6</sup> ビットと2<sup>4</sup> ビットを使用できますが、このユーザビットはHI8-3Xの制御に使用されるため、絶対に変更 しないでください。

ユーザビットを変更した場合、動作は保障されません。

(2) 割込みをマスクしたときの注意

HI8-3Xは、タスク部と非タスク部の違いを現在の割込みレベルで判断しますので、タスク 部内でも割込みをマスクするとその部分は非タスク部と判断されます。

そのため、割込みマスク状態でret intシステムコールを発行してもエラーとならず、システム の動作は保障されません。

(3) レジスタ選択の注意

標準で提供されるHI8-3Xのライブラリは、タスクでR0~R3までのレジスタを保障した ものです。

HI8-3Xは、タスクで保障しているレジスタを変更することができますが、レジスタR0~ R3までを保障した場合、レジスタR4~R6はシステム全体(タスク、割込み処理ハンドラ)で 共通のレジスタとして使用することができます。したがって、ユーザはレジスタの使用方法を考慮 して、応用システムを作成してください。

また、C言語で作成する場合は、レジスタ選択をR0~R6すべてを保障したライブラリを作成 し、使用してください。
#### 2. 3 同期 · 通信管理

#### 2. 3. 1 同期 通信管理の概要

HI8-3Xでは、タスク間での同期·通信処理を行なうための機能として、イベントフラグ· セマフォ・メイルボックスの3種類があります。

イベントフラグはタスク間の高速な同期処理に、セマフォは資源の排他制御に、メイルボックス はデータの受け渡しが必要な処理に使用します。

2. 3. 2 イベントフラグ

イベントフラグは、事象の発生の有無を1ビットのフラグで管理することによりタスク間の同期 処理を行なう機能です。

HI8-3Xでは、各事象に対応した8ビットのフラグをひとまとめにしたものを、1つのイベ ントフラグとして管理します。

イベントフラグは1から31のイベントフラグIDと呼ばれる番号で識別され、最大31個まで管 理できます。

タスクはイベントフラグに対して事象の発生を組み合わせて持つことができ、1つのイベントフ ラグに1つのタスクだけが事象の発生を待つことが許されます。

事象の発生は、イベントフラグの各事象の発生に対応したフラグをセットすることで待ちタスク に通知します。

イベントフラグを使用した同期処理はフラグのオン・オフのみで行なわれるため、高速に処理す ることができます。

イベントフラグの初期値は、H'00です。

イベントフラグは、以下のシステムコールによって操作されます。

- ・set flg ・iset flg システムコール(事象の発生を通知する)
- ・clr flg システムコール (イベントフラグをクリアする)
- ·wai flg システムコール(事象の発生を待つ)
- ・pol flg システムコール(ポーリング:事象の発生を得る)
- ・flg sts システムコール (イベントフラグ状態の参照)

図2-7 にイベントフラグの操作を示します。

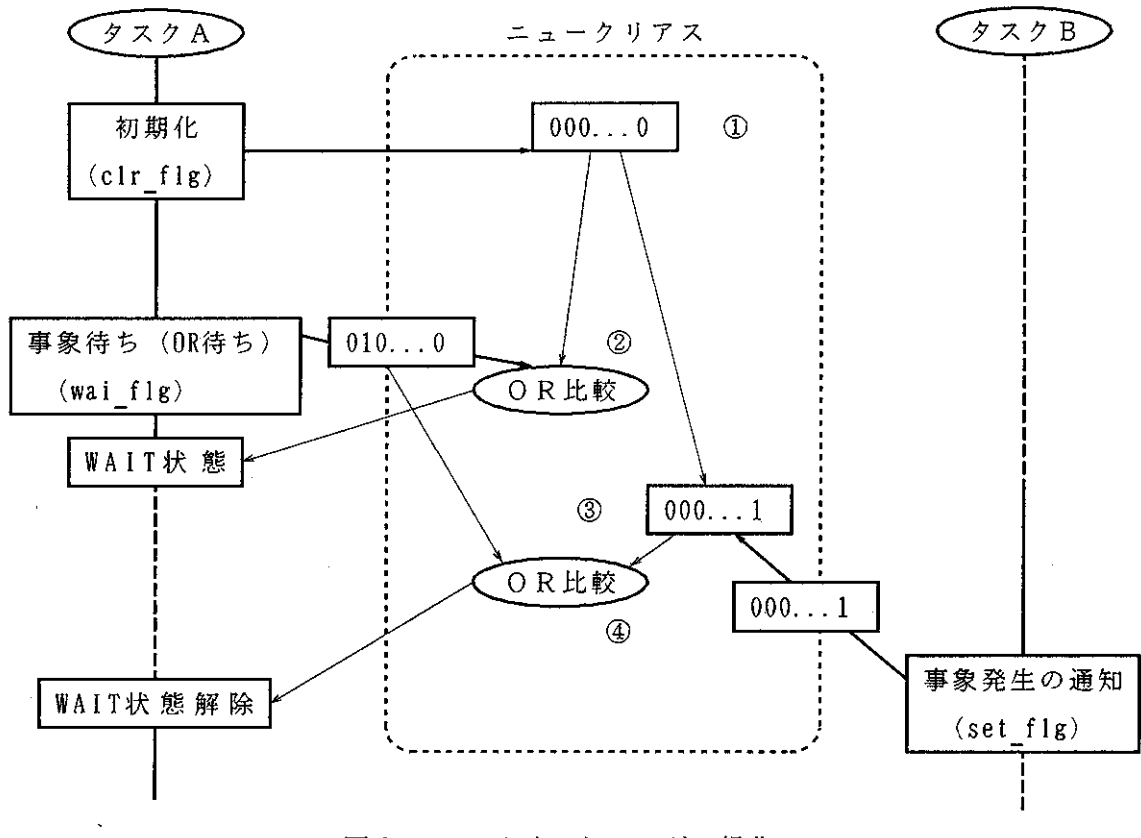

図2-7 イベントフラグの操作

(解説)

①タスクAがイベントフラグを全ビットクリアします。

2事象がまったく発生していないので、タスクAはOR待ちのモードで、事象の発生を待っていま す。

3タスクBが事象発生の通知を行ない、イベントフラグの内容が変ります。

4事象の発生を待っていたタスクAのOR待ちの条件を満足したため、タスクAはWAIT(待ち)状 態から解除されます。

(1) 事象の発生と待ちの解除

事象の発生の通知にはset flg·iset\_flgシステムコールを使用して、発生した事象に対応した ビットをONにした8ビットのビットパターンをイベントフラグに設定することにより行ないます。

iset flgシステムコールは、非タスク部専用のset\_flgシステムコールです。

ニュークリアスはset flg システムコールが発行されると、イベントフラグの内容と設定するビ ットパターンとの論理和(OR)を発生事象ビットパターンとしてセットし、待ちタスクの待ち解除条 件が成立するかどうかを調べます。

待ちタスクの待ち解除条件が成立すると、待ちタスクをREADY(実行可能)状態に移行して実行を 再開させます。

実行が再開されたタスクには、wai flg のリターンパラメータとしてイベントフラグの内容が

返されます。

イベントフラグの内容は、wai flg システムコール発行時にイベントフラグのクリア指定があ ればクリアされ、リターンパラメータとしてクリア直前のイベントフラグの内容が返されます。 (2) イベントフラグのクリア

イベントフラグのクリアには、clr flgシステムコールを使用します。

イベントフラグのクリアは、イベントフラグの内容とクリアするビットパターンの論理積(AND) により行ないます。

(3) 事象の発生を待つ・事象の発生を得る

事象の発生を待つにはwai\_flgシステムコールを使用します。

ニュークリアスはwai flgシステムコールが発行されると、事象が発生しているかを調べます。 事象が発生している場合、リターンパラメータとしてイベントフラグの内容を返し、発生してい ない場合、wai flgシステムコールを発行したタスクを事象が発生するまでWAIT(待ち)状態に移

行します。

事象の発生待ちを行なわない(ポーリング)場合はpol\_flgシステムコールを使用します。 pol\_flgシステムコールでは、事象が発生していれば正常終了し、発生していなければエラーリ ターンします(エラーコードとしてE PLFAILを返します)。

wai\_flg·pol\_flgシステムコールでは、8ビットの待ち事象のビットパターンと事象の待ち条件 を指定します。

1つのイベントフラグには1つのタスクだけが事象の発生を待つことができ、事象の待ち条件に は"AND待ち"と"OR待ち"があります。

" AND待ち" は、ビットパターンの1で指定したビットに対応するすべての事象の発生を待ち、 " OR待ち" は、ビットパターンの1で指定したビットに対応する事象が少なくとも1つ発生する のを待ちます。

" AND待ち" と" OR待ち" の条件をまとめると以下のようになります。

· AND待ちの解除条件

(イベントフラグ) ∩( 待ち事象ビットパターン) =( 待ち事象ビットパターン)

· OR待ちの解除条件

(イベントフラグ) ∩(待ち事象ビットパターン)≠0

システムコール発行時にイベントフラグのクリア指定があれば、イベントフラグの内容はクリア され、リターンパラメータとしてクリア直前のイベントフラグの内容が返されます。

(4) イベントフラグ状態の参照

現在のイベントフラグの状態を参照するには、flg\_sts システムコールを使用します。

flg sts システムコールは、リターンパラメータとして以下の情報を返します。

- ・現在のイベントフラグのビットパターン
- ·イベントフラグの待ちタスクID

2. 3. 3  $t \nabla \nabla x$ 

セマフォは、資源の排他制御を行なう機能です。

セマフォには、使用可能な資源数を表わす非負のカウンタ(セマフォカウンタ:1~255)があ り、このカウンタの値により、資源の排他制御を行ないます。

セマフォは1から31のセマフォIDと呼ばれる番号で識別され、最大31個まで管理できます。

タスクはセマフォに対して資源の占有をP命令で要求します。

P命令処理ではセマフォカウンタの値を調べ、0でなければセマフォカウンタを1だけ減らして タスクに資源を割り付けます。(ここで資源を割付るとは、実際に何らかの資源をタスクに与える のではなく、資源要求を行なったタスクの実行を中断せず、そのまま続行することを意味します。)

0 であれば、資源が他のタスクからV命令で解放されるまでP命令を発行したタスクはセマフォ の待ち行列につながれます。

セマフォカウンタの初期値は1です。

セマフォの待ち行列はFIFO(First-In First-Out)で管理されます。

セマフォは、以下のシステムコールによって操作されます。

- · wai sem システムコール(P命令:資源を要求する)
- · preq semシステムコール(ポーリング:資源を得る)
- · sig sem · isig semシステムコール(V命令:資源を解放する)
- · sem sts システムコール(セマフォ状態の参照)
- 図2-8 にセマフォによる資源の排他制御の例を示します。

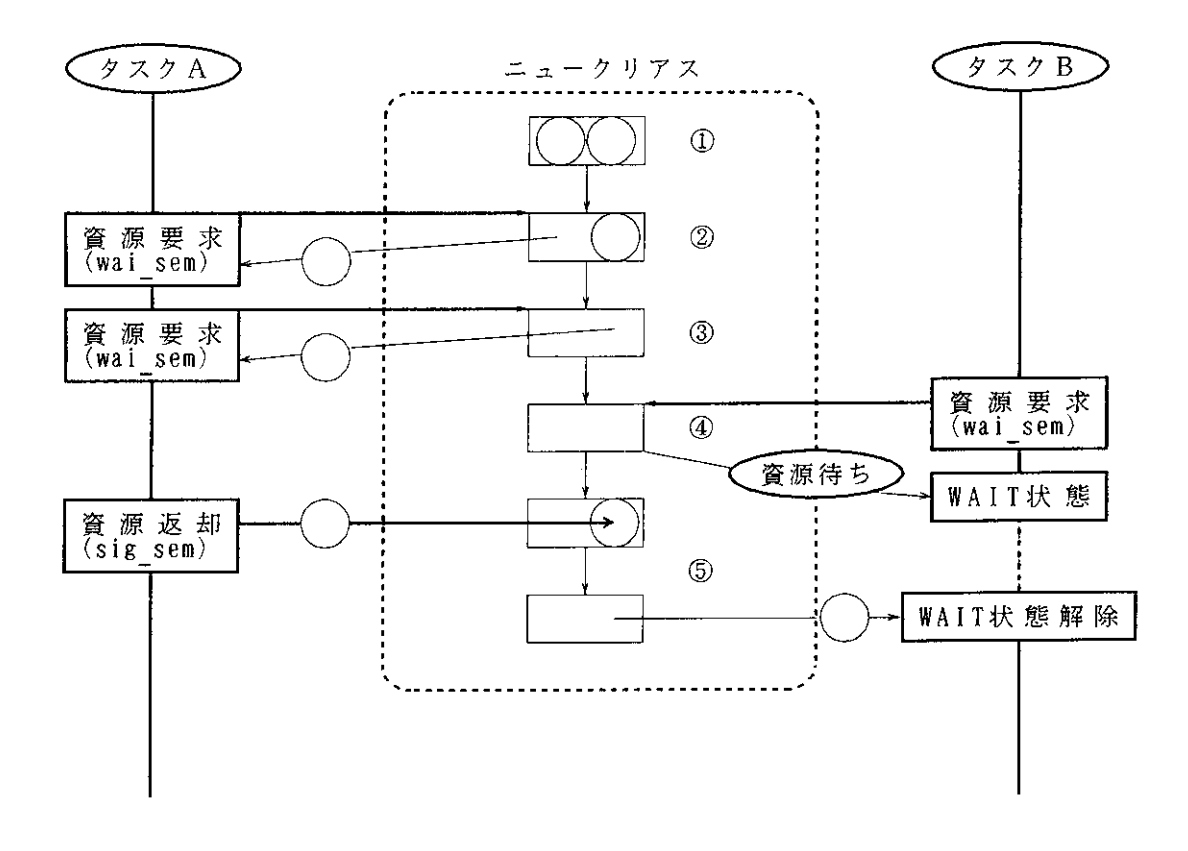

図2-8 セマフォによる資源排他制御例

(解説)

1最初、資源 (セマフォ) が2つあります。

②タスクAが1個の資源(セマフォ)を要求したので、資源(セマフォ)が1つになります。 ③タスクAがさらに1個の資源(セマフォ)を要求したので、資源(セマフォ)が0になります。 4タスクBが1個の資源(セマフォ)を要求したが、資源(セマフォ)がないために、タスクBは WAIT(待ち)状態となります。

5タスクAが1個の資源(セマフォ)を解放したため、1個の資源を要求したタスクBに資源(セ マフォ)が割り付けられ、タスクBはWAIT (待ち)状態から解除されます。

(1) 資源の占有要求(P命令)

資源の占有要求は、wai sem(P命令)システムコールを使用します。 wai sem システムコールは、1回の発行で1つの資源を占有します。

ニュークリアスはwai\_semシステムコールが発行されると、使用可能資源数(セマフォカウント 値)が0かどうかを調べます。

セマフォカウンタが0でなければ、セマフォカウンタを1だけ減らしてwai sem システムコール を発行したタスクに資源を割り付け、0であれば、wai semシステムコールを発行したタスクをそ のセマフォの待ち行列につなぎ、WAIT (待ち)状態に移行します。

セマフォの待ち行列は、FIFO(First-In First-Out)で管理されます。

資源占有要求の待ちを行なわない(ポーリング)場合は、preq semシステムコールを使用しま す。

preq semシステムコールでは、資源の占有が可能であれば正常終了し、不可能であればエラー リターンします (エラーコードとしてE PLFAILを返します)。

(2) 資源の解放(V命令)

wai sem システムコールで占有した資源の解放は、sig sem · isig sem システムコールを使用 します。

isig semは、非タスク部専用のsig semシステムコールです。

ニュークリアスはsig sem·isig semシステムコールが発行されると、セマフォに待ちタスクが 存在するかどうかを調べます。

セマフォに待ちタスクが存在する場合は、待ち行列の先頭のタスクにP命令処理同様に資源を割 り付け、待ち行列からはずし実行を再開します。

待ちタスクが存在しない場合は、セマフォカウント値が最大値(255)を超えなければ、セマフォ カウンタを1だけ増し、最大値を超える場合は、エラーリターンします(エラーコードとしてE QOVR を返します)。

(3) セマフォ状態の参照

現在のセマフォの状態を参照するには、sem\_sts システムコールを使用します。

sem sts システムコールは、リターンパラメータとして以下の情報を返します。

・現在のセマフォカウント値

· セマフォの待ち行列先頭タスクのタスクID

2. 3. 4 メイルボックス

メイルボックスは、タスク間でメッセージと呼ばれるデータの受け渡しを行なうための機能です。 メイルボックスは、1から31のメイルボックスIDと呼ばれる番号で識別され、最大31個まで 管理できます。

メッセージを送信するタスクはメイルボックスにメッセージを送り、受信するタスクはメイルボ ックスからメッセージを受け取ります。

メイルボックスに送られたメッセージは、受信するタスクが存在すればメッセージ受信待ち行列 の先頭タスクに渡され、タスクが存在しなければメッセージ待ち行列につながれます。

メッセージを受信するタスクは、メイルボックスにメッセージが存在すればメッセージ待ち行列 の先頭メッセージを受け取り、メッセージが存在しなければメッセージ受信待ち行列につながれま す。

メッセージ待ち行列、メッセージ受信待ち行列は、FIFO(First-In First-Out)で管理されます。

メイルボックスは、以下のシステムコールによって操作されます。

- ・snd msg ・isnd msgシステムコール(メッセージを送信する)
- · rcv msg システムコール(メッセージの受信を待つ)
- · prcv msgシステムコール(ポーリング:メッセージを受信する)
- ・mbx sts システムコール(メイルボックス状態の参照)

図2-9 にメイルボックスの状態を示します。

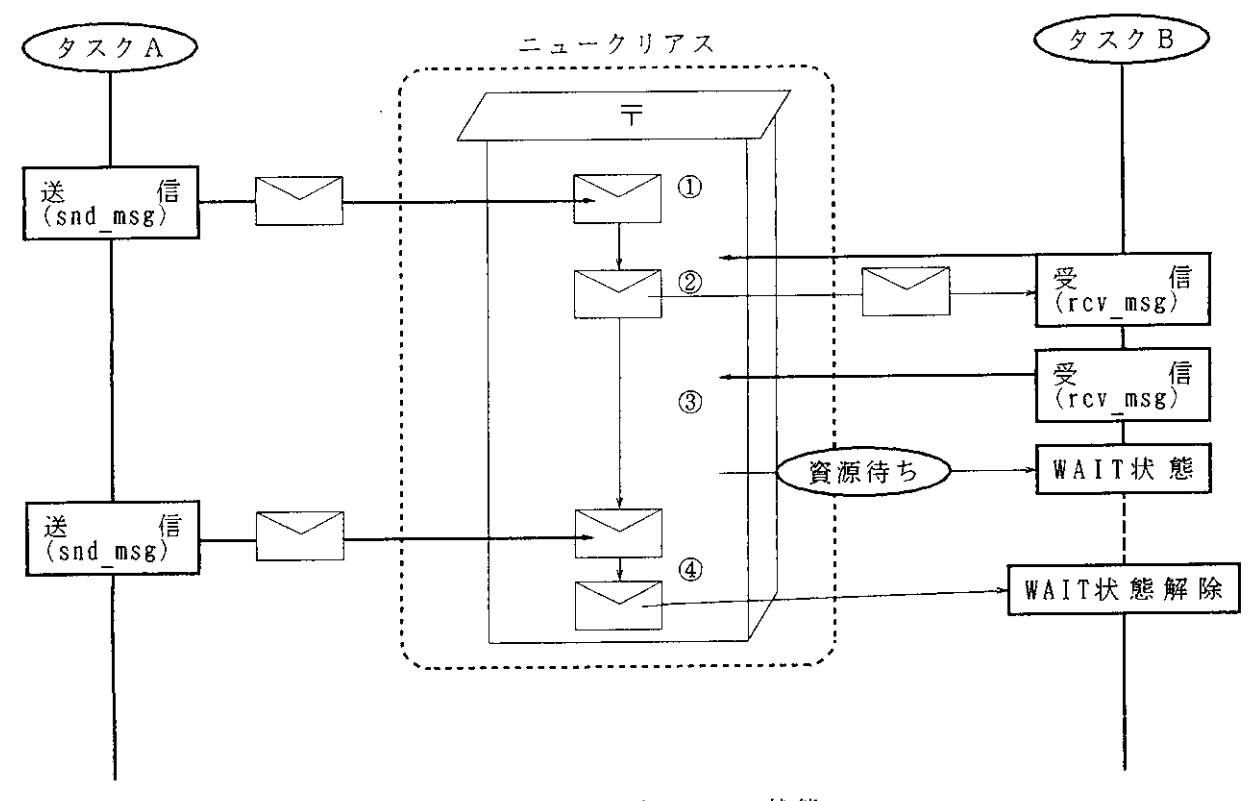

#### 図2-9 メイルボックスの状態

 $2 - 19$ 

①タスクAがメッセージを送信したので、メイルボックスに1通のメッセージがあります。 ②タスクBがメッセージの受信要求を行なうと、1通のメッセージがタスクBに渡されます。 3タスクBがさらにメッセージの受信要求を行なうと、メイルボックスにメッセージがないため、 タスクBがWAIT (待ち)状態となります。

4タスクAがメッセージを送信したので、メッセージの受信要求をしたタスクBにメッセージが渡 され、タスクBはWAIT (待ち)状態から解除されます。

(1) メッセージの送信

メッセージのメイルボックスへの送信は、snd msg·isnd msgシステムコールを使用します。 snd msg·isnd msgシステムコールでは、送信するメイルボックスのIDと、送信するメッセージ の先頭アドレスを指定します。

isnd msgシステムコールは、非タスク部専用のsnd msgシステムコールです。

ニュークリアスはsnd msg·isnd msgシステムコールが発行されると、そのメイルボックスにメ ッセージの受信待ちタスクが存在するかどうかを調べます。

メッセージの受信を待つタスクが存在する場合、メッセージ受信待ち行列の先頭タスクにメッセ ージを渡して待ち行列からはずし、実行を再開します。

メッセージの受信を待つタスクが存在しない場合、送られたメッセージをメイルボックスのメッ セージ待ち行列につなぎます。

メイルボックスのメッセージ待ち行列は、FIFO(First-In First-Out)で管理されます。

(2) メッセージの受信

メイルボックスからメッセージを受信するには、rcv msgシステムコールを使用します。

ニュークリアスはrcv msgシステムコールが発行されると、そのメイルボックスにメッセージが 存在するか調べます。

メッセージが存在する場合は、そのメッセージをメッセージ待ち行列からはずし、メッセージの アドレスをリターンパラメータとして、rcv msgシステムコールの発行タスクに返します。

メッセージが存在しない場合は、タスクはメイルボックスのメッセージ受信待ち行列につながれ ます。

メイルボックスのメッセージ受信待ち行列は、FIFO(First-In First-Out)で管理されます。

メッセージ受信の待ちを行なわない(ポーリング)場合は、prcv msgシステムコールを使用しま す。

prcv msgシステムコールでは、メイルボックスにメッセージが存在するときは正常終了し、メ ッセージが存在しないときは、エラーリターンします(エラーコードとしてE PLFAILを返します)。 (3) メイルボックス状態の参照

現在のメイルボックスの状態を参照するには、mbx sts システムコールを使用します。 mbx stsシステムコールは、リターンパラメータとして以下の情報を返します。

• メッセージ待ち行列の先頭メッセージのアドレス

· メッセージ受信待ち行列の先頭タスクのタスクID

図2-10 にメッセージのフォーマットを示します。

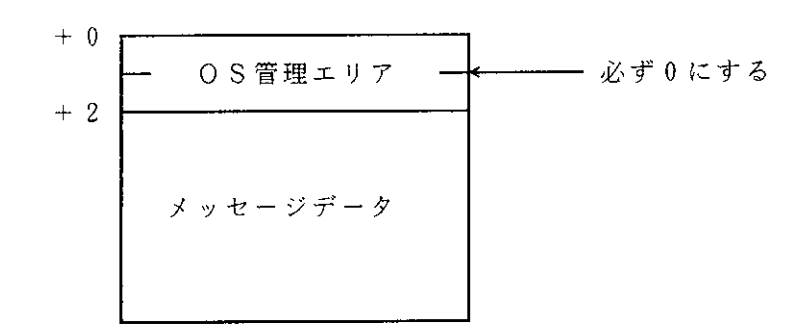

図2-10 メッセージフォーマット

メッセージの先頭2バイトは、ニュークリアスがメッセージを管理するための領域です。

この領域が0の場合、メッセージがメイルボックスのメッセージ行列につながれていないことを 表わし、0でない場合は、メッセージ行列につながれていることを表わします。

よって、メッセージ送信時、この領域に必ず0を設定してください。メッセージの先頭2バイト に0を設定し送信することにより、同一メッセージの二重送信を防ぐことができます。

ニュークリアスはメッセージが送信されると、メッセージの先頭2バイトにメイルボックスにつ ながれていることを示すデータを設定しメッセージ待ち行列につながれます。

タスクがメッセージを受信すると、メッセージをメッセージ待ち行列から外し、先頭2バイトに 0を設定してタスクに渡します。

よって、同一メッセージを繰り返して送受信する場合は、最初のメッセージ送信時に先頭2バイ トに0クリアするだけで送受信できます。

【注】 メッセージ送受信の注意事項

メッセージの送受信は、データそのものが転送されるわけではなく、そのメッセージのアドレス が渡されます。

このためメッセージを送信後、受信される前にメッセージを破壊すると、受信したタスクは破壊 されたデータを読み込むことになります。

また、メッセージの先頭2バイトはニュークリアスが管理する領域です。

メッセージ送信時、この領域に必ず0を設定してください。

メッセージを送信後、受信される前にこの領域を破壊すると、メッセージの送受信が正常に行な われません。

#### 2. 4 時間管理

#### 2. 4. 1 時間管理の概要

HI8-3Xは、ハードウェアタイマで作られる一定周期のクロックを使用して時間の管理を行 ない、次の機能を提供します。

 $\sim 10^{-1}$ 

・時間の参照・設定

• 時間によるタスクの実行制御

(1) 時間

システムで決められたある時点からハードウェアクロックをカウントすることで、時間(タイマ 値)を管理します。

(2) タスクの実行制御

時間を利用したタスクの実行制御を行なうため、時間管理を利用します。

2. 4. 2 ハードウェアタイマとソフトウェアタイマ

HI8-3 Xのwai tsk·set tim·get timシステムコールを使用するためには、必ず一定周期 で割込みを発生するハードウェアタイマが必要です。

ニュークリアスは、一定周期のハードウェアタイマから割込みをカウントし、時間を管理します。 システム内での時間は、このハードウェアタイマの周期時間(tC)を単位とします。システム内で の時間と、現実の時間には次の関係があります。

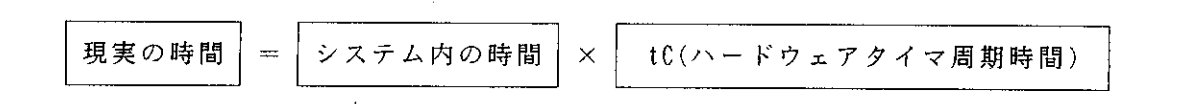

【注】 ハードウェアタイマの周期が10msecの場合の、システム内の時間10は、100msec を表わし ます。

図2-11 に、ハードウェアタイマとソフトウェアタイマの関係を示します。

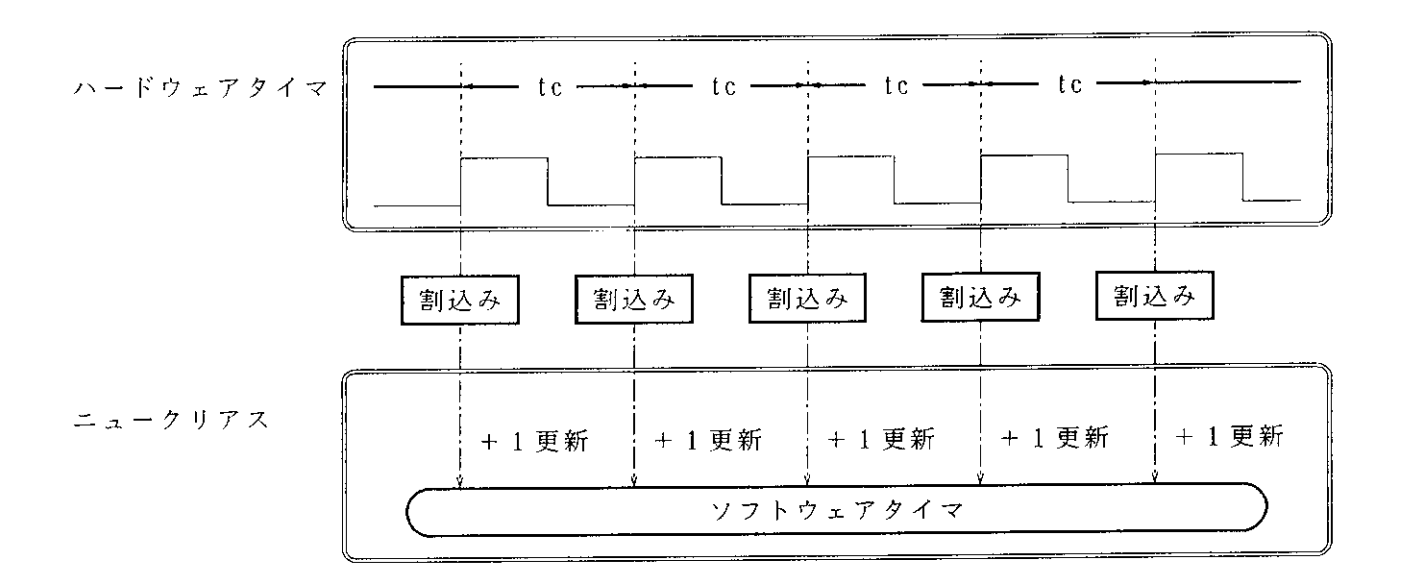

図2-11 ハードウェアタイマとソフトウェアタイマ

# 2. 4. 3 時間の管理

ニュークリアスは、32ビットのタイマカウンタを持ち、ハードウェアタイマの割込みごとにカウ ンタを更新 (+1) します。

タイマカウンタは符号付き32ビット\* H'00000000~H'7FFFFFFFの値の範囲です。このタイマカウ ンタの値を参照することにより時間を求めることができます。

【注】'タイマカウンタの最上位ビットは符号のビットです。

## (1) 時間の設定・参照

時間の設定はset tim システムコール、時間の参照はget tim システムコールを使用します。 パラメータは、32ビットのタイマカウンタの値です。

図2-12 に時間の設定および参照を示します。

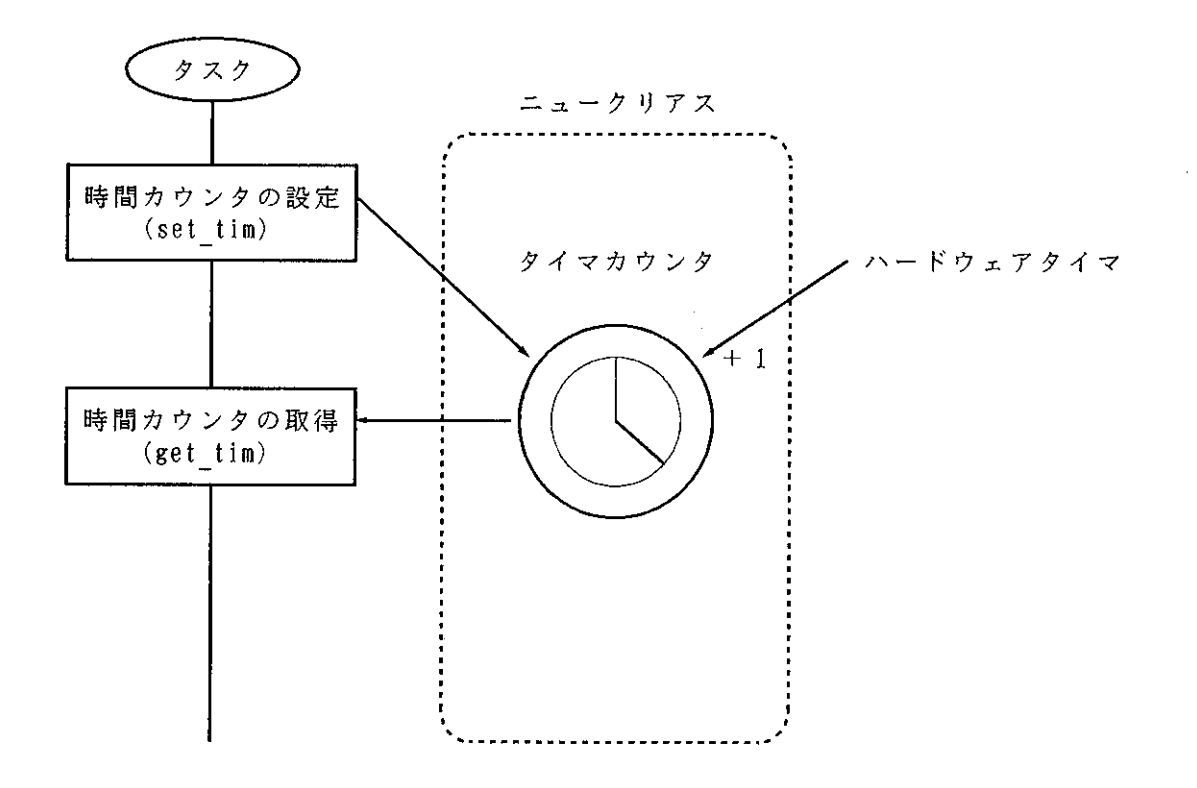

図2-12 時間の設定および参照

タイマカウンタは符号付き32ビットであり、時間の最大値は、ハードウェアタイマの周期時間 が10msecであれば約250日に相当します。

2. 4. 4 タイマ処理ハンドラ(タイマ初期設定ルーチン、タイマ割込み処理ハンドラ)

HI8-3Xでは、標準のハードウェアタイマとしてH8/300内蔵のフリーランニングタイ マ(以下、FRTと略します)を使用します。FRT以外のハードウェアタイマを使用する場合、 標準提供されているタイマ処理ハンドラ『H3XTIM25.MAR』を参考に、使用するタイマ用のタイマ処 理ハンドラを作成して登録してください。

詳しい作成方法は、「4.3.1 タイマ初期設定ルーチン・タイマ割込みリセット処理の作 成」を参照してください。

タイマ処理ハンドラは、タイマ初期設定ルーチンとタイマ割込み処理ハンドラにより構成されま す。

 $\sim$ 

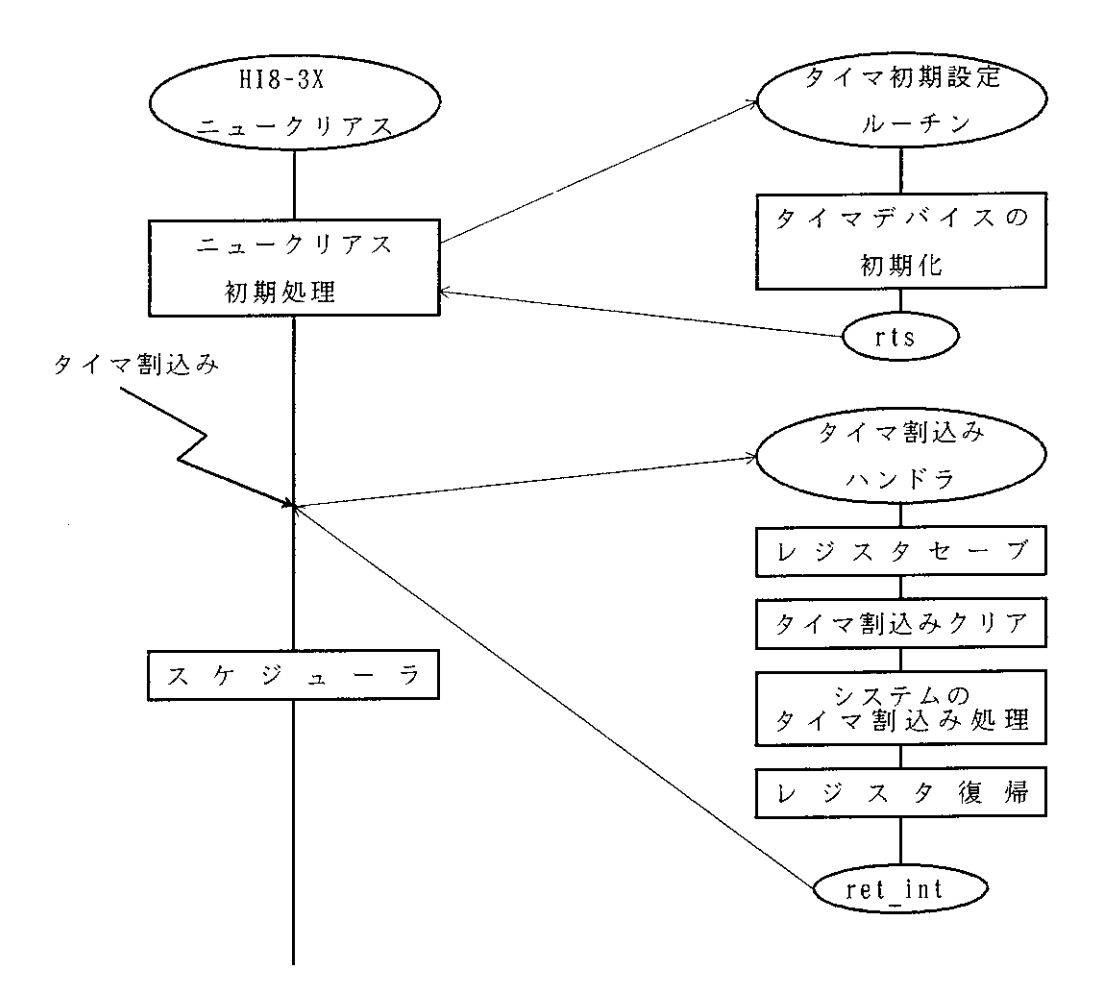

図2-13 タイマ処理ハンドラの処理

(1) タイマ初期設定ルーチン

ハードウェアタイマに使用するタイマの初期設定を行ないます。

(2) タイマ割込み処理ハンドラ(タイマ割込みりセット部・システムのタイマ割込み部)

タイマ割込み処理ハンドラは、タイマ割込みリセット部とシステムのタイマ割込み部により構成 されます。タイマからの割込みが発生すると、タイマ割込みのクリア(タイマ割込みリセット部)、 タイマカウントアップ、時間によるタスクの実行制御(システムのタイマ割込み部)を行ないます。

H8/300内蔵のFRT以外のタイマを使用する場合は、タイマ初期設定ルーチンとタイマ割 込みリセット部を作成しなければなりません。

タイマ割込み処理ハンドラは、基本的には割込み処理ハンドラと同じ処理ですが、ニュークリア スに対して特別な処理を行なっていますので、タイマ割込み処理ハンドラを作成する場合、ニュー クリアスに対しての処理は変更しないでください。

表 2-2 にタイマ初期設定ルーチンの処理条件を示します。

| 項番             | 項<br>目  | 容<br>内                                    | 備<br>考         |
|----------------|---------|-------------------------------------------|----------------|
| $\mathbf{1}$   | 割込みマスク  | ・割込みマスク状態で起動されます                          |                |
|                |         | タイマ初期設定ルーチン実行中は                           |                |
|                |         | 割込みマスクを解除しないでください                         |                |
| 2.             | 使用できる   | $\cdot$ R <sub>0</sub> $-$ R <sub>6</sub> | 終了前に起動時の値に戻して  |
|                | レジスタ    |                                           | ください           |
| $\mathcal{R}$  | SP(R7)  | ・ニュークリアスに制御を戻すときは、                        |                |
|                |         | 起動時と同じ値にしてください                            |                |
| $\overline{4}$ | 使用できる   | ・システムコールを発行することは                          |                |
|                | システムコール | できません                                     |                |
| 5.             | 使用できる   | ・スタックを使用する場合、タイマ初期                        | スタック領域のサイズは、「付 |
|                | スタック領域  | 設定ルーチンで使用するスタック領域                         | 録D. メモリ容量の算出」を |
|                |         | をシステム構築時に確保し、タイマ初                         | 参照してください       |
|                |         | 期設定ルーチン起動時にスタックを切                         |                |
|                |         | り替えてください                                  |                |
| ĥ.             | 終<br>了  | ・RTS命令により処理を終了します                         |                |

表 2-2 タイマ初期設定ルーチンの処理条件

2. 4. 5 タイマ処理ハンドラの登録

タイマ処理ハンドラの構築には、下記プログラムを作成後、次の登録作業が必要です。

· タイマ初期設定ルーチン(標準提供ファイル名『H3XTIM25. MAR』)

· タイマ割込み処理ハンドラ(標準提供ファイル名『H3XTIM25.MAR』)

(1) タイマ初期設定ルーチンの登録

タイマを初期化するため、タイマ初期設定ルーチンの先頭アドレスをセットアップテーブルに登 録します。

H8/325内蔵FRTを使用する場合は、標準提供のタイマ初期設定ルーチンを使用してくだ さい。

システム定義テーブルにタイマ初期設定ルーチンの先頭アドレスとして『H 3X TIM INI』と登録 します。

それ以外のタイマを使用する場合は、標準提供のタイマ初期設定ルーチンにしたがって、使用す るタイマ用のタイマ初期設定ルーチンを作成してください。

(2) タイマ割込み処理ハンドラの登録

タイマ割込みによりHI8-3Xの時間管理等を行なうため、タイマ割込み処理ハンドラの先頭 アドレスを割込みベクタテーブルに登録します。

H8/325内蔵FRTを使用する場合は、標準提供のタイマ割込み処理ハンドラを使用してく ださい。

それ以外のタイマを使用する場合は、標準提供のタイマ割込み処理ハンドラにしたがって、使用 するタイマ用のタイマ割込み処理ハンドラを作成してください。

2. 5 割込み管理

# 2. 5. 1 割込み管理の概要

HI8-3Xでは、システム構築時に必要に応じて割込み処理ハンドラを作成し、該当する割込 みベクタテーブルにハンドラの先頭アドレスを登録します。

割込み処理ハンドラを定義すると、割込み発生時にHI8-3Xの介入を受けず直接割込み処理 ハンドラに制御が移ります。

(1) 割込み

割込みとは、H8/300の割込み(Interrupt) です。

リアルタイム制御システムにおいて割込みは、事象発生を通知する重要な手段です。

(2) 割込み処理ハンドラ

割込み処理ハンドラは、割込みが発生するとニュークリアスの介入なしにただちに起動され、割 込みの処理を行なうプログラムで、必要に応じてH8/300の割込みベクタごとに作成し登録で きます。

図2-14 に割込みベクタテーブルと割込み処理ハンドラとの関連を示します。

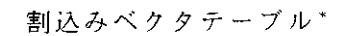

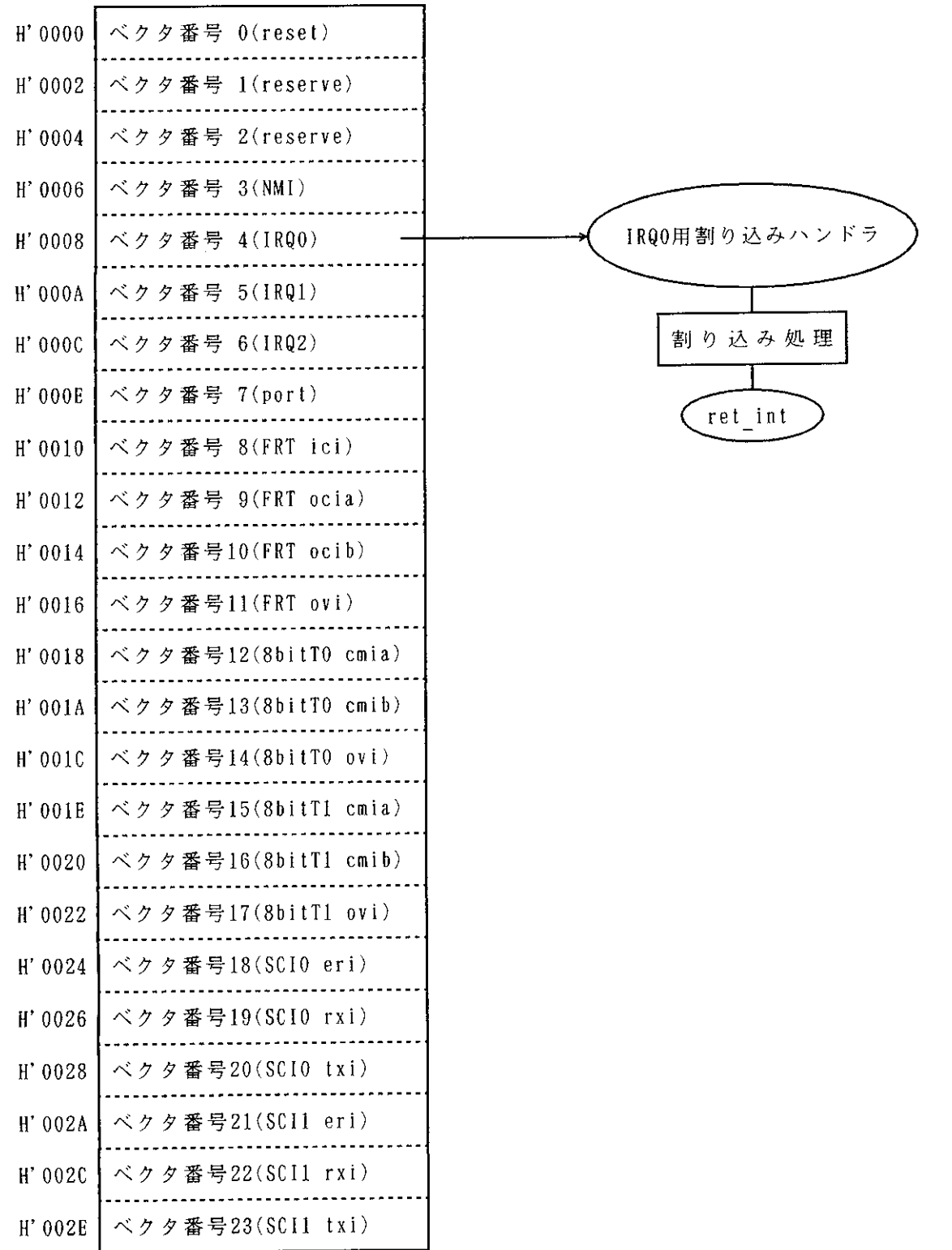

 $(H' 0030)$ 

【注】 \*H8/325シリーズの割込みベクタテーブルです。他のH8/300シリーズを使 用する場合は、当該CPUのハードウェアマニュアルを参照してください。

図2-14 割込みベクタテーブルと割込み処理ハンドラとの関連

図2-15 に割込み処理ハンドラの制御移行を示します。

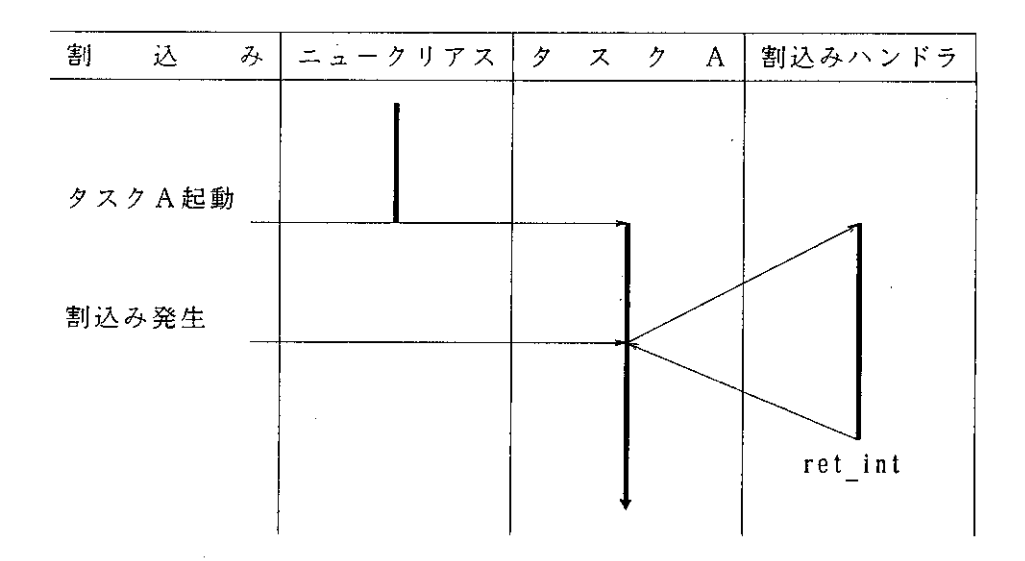

図2-15 割込み処理ハンドラの制御移行

タスクAが処理中、割込みIRQ0が発生すると制御はIRQ0割込み処理ハンドラに移ります。

非タスク部で起動された割込み処理ハンドラの場合、処理が終了すると中断された処理の直後に 制御が移ります。

タスク部で起動された割込み処理ハンドラの場合、処理が終了すると、現在READY(実行可能)状 態で一番優先度の高いタスクに制御が移ります。

割込み要因が発生すると、ニュークリアスの介入なしに制御が割込み処理ハンドラに渡されるの で、割込み処理ハンドラは割込み発生時のレジスタ内容を保障しなければなりません。

そのため、割込み処理ハンドラ内で使用するレジスタを、割込み処理ハンドラ用スタック領域に 退避し、処理完了後、ret int システムコール発行前にレジスタを割込み処理ハンドラ用スタック 領域から回復する必要があります。

図2-16 に割込み処理ハンドラのレジスタ退避および回復の概要を示します。

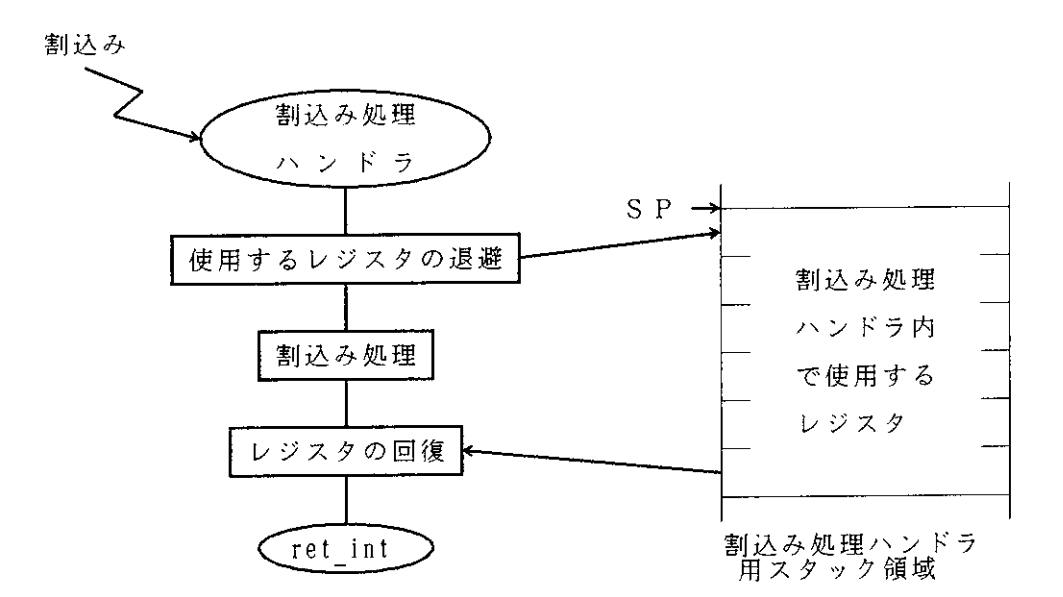

図2-16 割込み処理ハンドラのレジスタ退避および回復の概要

割込み処理ハンドラは自由に作成することができますが、割込み処理ハンドラの実行時間が長す ぎるとシステム全体のスループットを低下させることになり、システムのリアルタイム性に大きく 影響を与えますので注意して作成してください。

なお、NMI (ノンマスカブルインタラプト)の割込み処理ハンドラでは、システムコールを 発行することができません。

NMI割込み処理ハンドラからの復帰は、ret int システムコールを使用せずに、割込み処理 ハンドラに制御が渡されたときと同じ状態にレジスタを戻し、RTE命令を実行してください。

表 2-3 に割込み処理ハンドラの処理条件を示します。

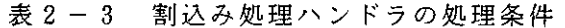

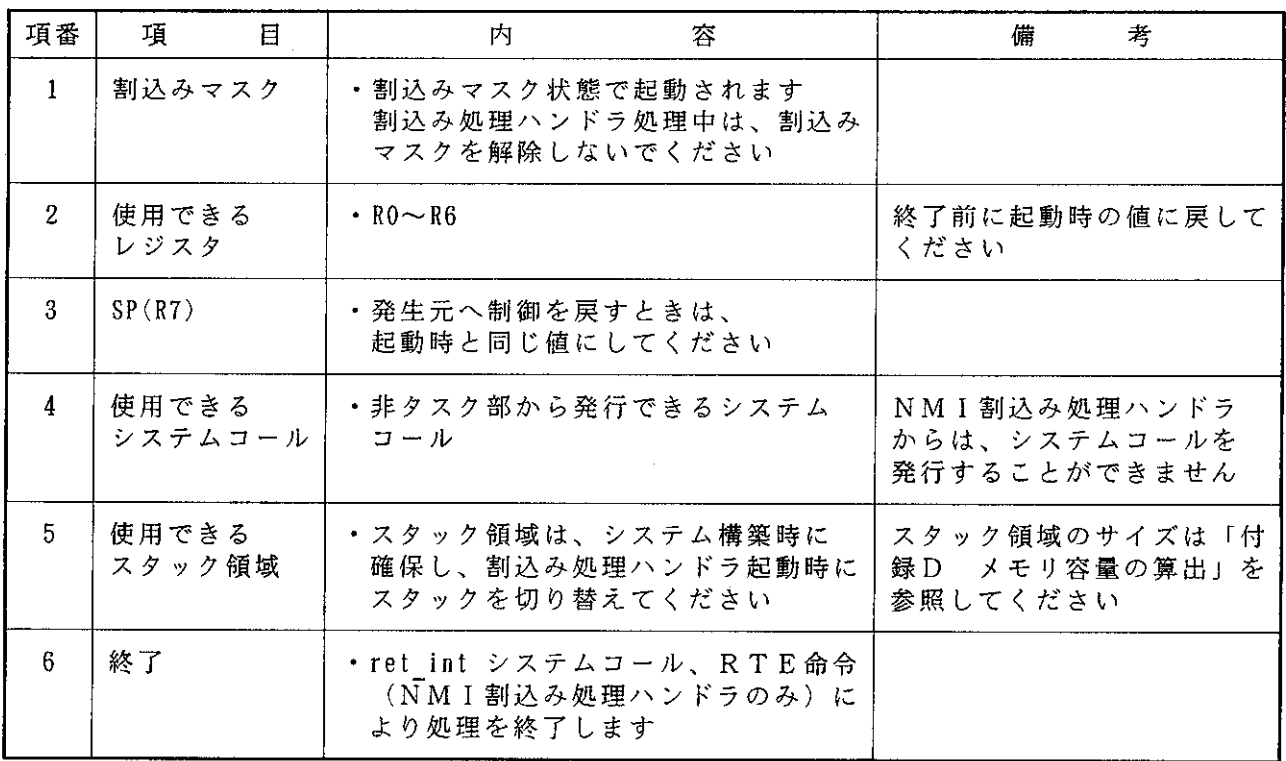

# 2. 5. 3 未定義割込み

HI8-3Xは、割込み処理ハンドラが定義されていない割込み(未定義割込み)が発生すると、 レジスタR0に発生したエラーの種類(未定義割込み:H'2222)を設定し、割込みマスク状態でシス テムの異常終了処理に制御を移します。

 $\sim 10^{-1}$ 

標準提供のシステム異常終了処理では、無限ループに入ります。

 $\sim$ 

 $\sim 10^7$ 

システムの異常終了処理については、「2.7 システムの異常終了処理」を参照してください。

## 2. 5. 4 割込み処理ハンドラの注意事項

(1) 割込み処理ハンドラはタスクとは独立した処理であり、独自のスタック領域をもちます。

このため割込み処理ハンドラは、起動時に使用するレジスタを割込み処理ハンドラ用スタック領 域に退避し、復帰(ret int発行)前にレジスタを回復する必要があります。

(2) 割込み処理ハンドラ処理中に発行したシステムコールにより、優先度の高いタスクがREADY(実 行可能)状態となっても、必ず割込み処理ハンドラの処理が完了するまで該当タスクの実行は遅延 されます。

割込み処理ハンドラを終了する場合は、必ずret int システムコールを使用してください。 (3) H8/300のコンディションコードレジスタ(CCR) にはユーザビットとして、2<sup>6</sup>ビットと2<sup>4</sup>ビット があります。このユーザビットはH18-3Xの制御に使用されるため、絶対に変更しないでくだ さい。

ユーザビットを変更した場合、動作は保障されません。

(4) 割込み処理ハンドラ実行中には、割込みマスク状態を解除しないでください。

割込みマスク状態を解除した場合、システムの動作は保障されませんので注意してください。

(5) 割込み処理ハンドラから次の条件を含むシステムコールを発行しないでください。

•待ちを含むシステムコール (wai tsk, slp tsk, wai flg, wai sem, rcv msg)

·自分自身指定のシステムコール (ext tsk, chg pri, get tid, can\_wup, tsk\_sts)

2. 6 システム起動処理

システムの起動処理は、システムの構築も関係しますので、「4. システムの構築」も参照し てください。

2. 6. 1 システム起動処理の処理概要

パラメータチェックモジュールライブラリを組込んだシステムを起動すると、以下のシステム起 動処理を行ないます。

(1) 定義テーブルのチェック

チェックするテーブルを以下に示します。

・システム定義テーブル

・タスク定義テーブル

・各定義数テーブル(タスク・イベントフラグ・セマフォ・メイルボックス)

· RAM定義テーブル

各テーブルが正常であれば、システム環境を初期化し、正常でなければ、システム異常終了しま す。

(2) タイマ初期設定ルーチン

タイマ初期設定ルーチンがセットアップファイル『H3XSETUP. SRC』のテーブル『H\$TIM INI』に 登録されていれば、タイマ初期設定ルーチンを呼び出し、処理を行ないます。

(3) ユーザリセットルーチン

ユーザリセットルーチンがセットアップファイル『H3XSETUP. SRC』のテーブル『H\$USR RST』に 登録されていれば、ユーザリセットルーチンを呼び出し、処理を行ないます。

(4) タスク起動

 $\sim 100$ 

システム起動時にタスクが起動するように登録されていれば、そのタスクを起動します。 起動するタスクがない場合、システムアイドリングをして割込みを待ち続けます。

図2-17 にシステム起動時の処理概要を示します。

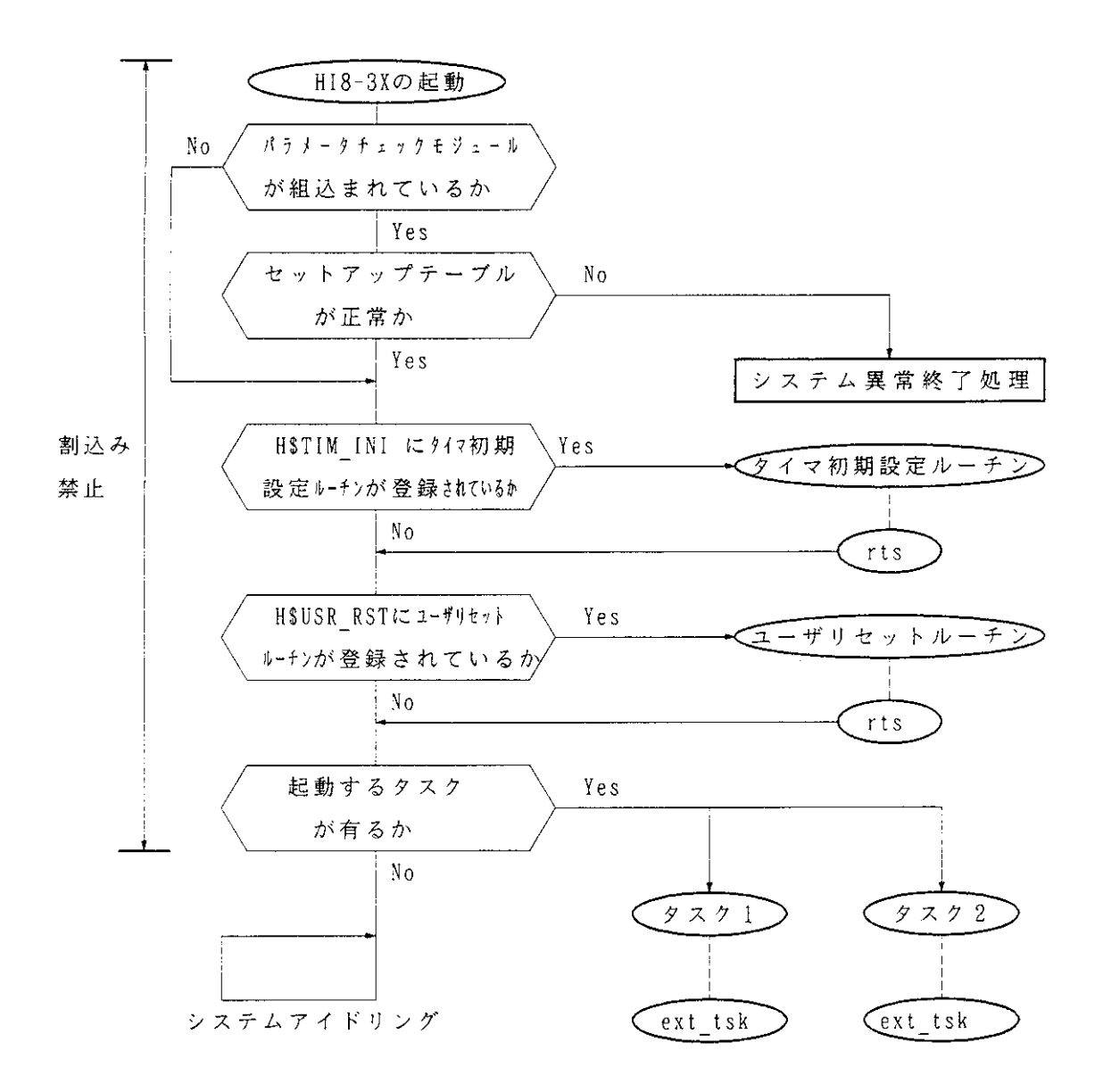

図2-17 システム起動時の処理概要

2. 6. 2 ユーザリセットルーチン

ユーザリセットルーチンとは、HI8 -3 Xの初期処理を行なった後、タスクを起動する前に実 行されるプログラムで、必要に応じて作成します。

ユーザリセットルーチンを登録すると、タスク起動前に任意の初期処理を行なうことができます。 登録する場合、セットアップファイルのテーブル『H\$USR RST』にユーザリセットルーチンの先 頭アドレスを登録してください。

表2-4 にユーザリセットルーチンの処理条件を示します。

| 項番             | 目<br>項  | 容<br>内                          | 備<br>考        |
|----------------|---------|---------------------------------|---------------|
| 1              | 割込みマスク  | ・割込みマスク状態で起動されます                |               |
|                |         | ユーザリセットルーチン実行中は                 |               |
|                |         | 割込みマスクを解除しないでください               |               |
| $\overline{2}$ | 使用できる   | $\cdot$ RO $\sim$ R6            | 終了前に起動時の値に戻して |
|                | レジスタ    |                                 | ください          |
| $\mathcal{R}$  | SP(R7)  | ・ニュークリアスに制御を戻すときは、              |               |
|                |         | 起動時と同じ値にしてください                  |               |
| 4              | 使用できる   | ・非タスク部で使用できるシステム                |               |
|                | システムコール | コール(ret intは除く)                 |               |
| 5.             | 使用できる   | ・スタックを使用する場合、ユーザリセ              | スタック領域のサイズは、  |
|                | スタック領域  | ットルーチンで使用するスタック領域               | 「付録D メモリ容量の算  |
|                |         | を シ ス テ ム 構 築 時 に 確 保 し 、 ユ ー ザ | 出」を 参照してください  |
|                |         | リセットルーチン起動時にスタックを               |               |
|                |         | 切り替えてください                       |               |
| 6.             | 終了      | ・RTS命令により処理を終了します               |               |

表 2-4 ユーザリセットルーチンの処理条件

2. 7 システムの異常終了処理

HI8-3Xはシステムに異常が起こった場合、割込みをマスクして対応したアドレスに制御を 移します。

また、異常終了処理に制御が移るときは、レジスタROにエラーの種類が設定され、レジスタR1に エラーの情報が設定されます。

標準提供の異常終了処理は、セットアップファイルに組込まれていて、無限ループに入ります。 異常終了時のジャンプ先アドレスのラベルに、異常終了に応じたプログラムを記述することもで きます。ただし、HI8-3Xの動作は保障できませんので注意してください。

表2-5 にシステムの異常終了時のレジスタ状態を示します。

| R0                                     | R1               | 因<br>原                                                                                             | 異常終了時のシャンプ<br>先アドレスのラヘル                                          |
|----------------------------------------|------------------|----------------------------------------------------------------------------------------------------|------------------------------------------------------------------|
| H' 5555   H' FFEB<br>$H$ 5555 $H$ FFBB | H' 2222   ベクタNo. | H'1111   不正アドレス   セットアップテーブルの不正<br>未定義割込み<br>非タスク部からのext tsk システムコール発行<br>タスク部からのret int システムコール発行 | H setup error<br>H unint error<br>H ctx error *<br>H ctx error * |

表 2 - 5 システムの異常終了時のレジスタ状態

【注】 \* これらのラベルは標準提供のセットアップファイル『H3XSETUP. SRC』にあります。

 $\label{eq:2.1} \frac{1}{\sqrt{2}}\int_{0}^{\infty}\frac{1}{\sqrt{2\pi}}\left(\frac{1}{\sqrt{2\pi}}\right)^{2\alpha} \frac{1}{\sqrt{2\pi}}\int_{0}^{\infty}\frac{1}{\sqrt{2\pi}}\left(\frac{1}{\sqrt{2\pi}}\right)^{\alpha} \frac{1}{\sqrt{2\pi}}\frac{1}{\sqrt{2\pi}}\int_{0}^{\infty}\frac{1}{\sqrt{2\pi}}\frac{1}{\sqrt{2\pi}}\frac{1}{\sqrt{2\pi}}\frac{1}{\sqrt{2\pi}}\frac{1}{\sqrt{2\pi}}\frac{1}{\sqrt{2\pi}}$  $\label{eq:2.1} \frac{1}{\sqrt{2}}\left(\frac{1}{\sqrt{2}}\right)^{2} \left(\frac{1}{\sqrt{2}}\right)^{2} \left(\frac{1}{\sqrt{2}}\right)^{2} \left(\frac{1}{\sqrt{2}}\right)^{2} \left(\frac{1}{\sqrt{2}}\right)^{2} \left(\frac{1}{\sqrt{2}}\right)^{2} \left(\frac{1}{\sqrt{2}}\right)^{2} \left(\frac{1}{\sqrt{2}}\right)^{2} \left(\frac{1}{\sqrt{2}}\right)^{2} \left(\frac{1}{\sqrt{2}}\right)^{2} \left(\frac{1}{\sqrt{2}}\right)^{2} \left(\$ 

 $\mathcal{L}(\mathcal{A})$  and  $\mathcal{L}(\mathcal{A})$ 

 $\label{eq:2.1} \frac{1}{\sqrt{2}}\int_{\mathbb{R}^3} \left|\frac{d\mu}{d\mu}\right|^2 \, d\mu = \frac{1}{2}\int_{\mathbb{R}^3} \left|\frac{d\mu}{d\mu}\right|^2 \, d\mu = \frac{1}{2}\int_{\mathbb{R}^3} \left|\frac{d\mu}{d\mu}\right|^2 \, d\mu.$ 

# 3. システムコール

# 3. 1 概 要

HI8-3XはμITRON仕様に準拠した、33個のシステムコールを提供します。 HI8-3Xでサポートしているシステムコールは、次の6つに分類されます。

(1) タスク管理システムコール

タスクの実行・終了を行ないます。

(2) タスク付属同期管理システムコール

タスクの実行の中断・再開を行ないます。

- (3) 同期·通信管理システムコール イベントフラグ・セマフォ・メイルボックスの管理を行ないます。 (4) 割込み管理システムコール
- 割込み処理ハンドラの終了・割込みマスクの変更および参照を行ないます。
- (5) 時間管理システムコール

システムクロックの設定・読込みを行ないます。

- (6) システム管理システムコール
	- H I 8-3 Xのバージョン識別子を求めます。

表3-1 にシステムコールと、発行可能条件の一覧を示します。

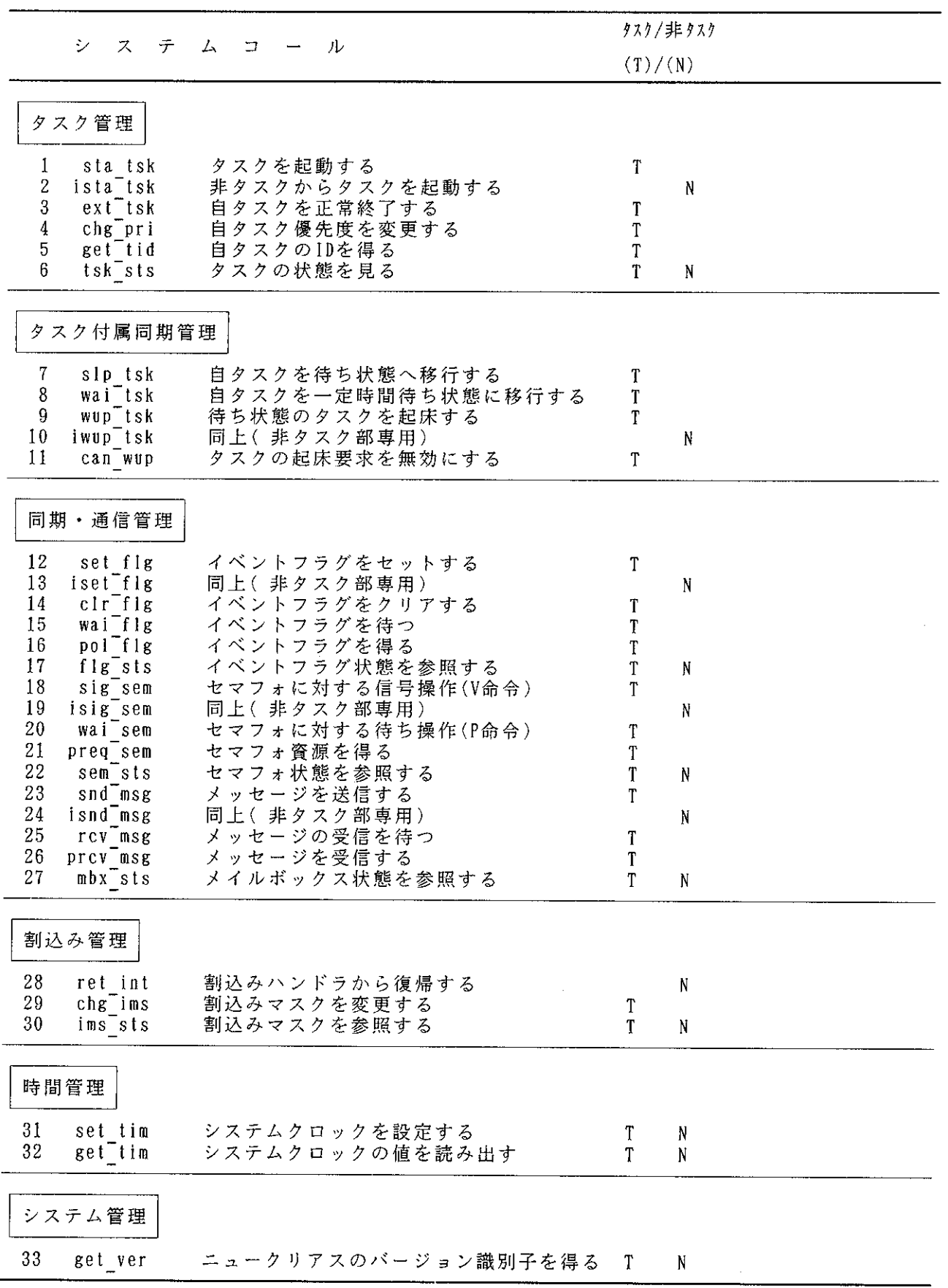

# 表 3-1 システムコール・発行可能条件一覧

 $\mathcal{F}^{\text{max}}_{\text{max}}$ 

 $\sim$ 

 $\sim$ 

3. 2 システムコールインタフェース

プログラムでシステムコールを記述するための形式を以下に説明します。 なお、システムコールはアセンブリ言語およびC言語で記述できます。 本章は、以下の形式でシステムコールを説明しています。

- システムコール名
- アセンブラフォーマット
- · C言語フォーマット
- $\cdot$   $\pm$   $\frac{1}{2}$   $\frac{1}{2}$   $\frac{1}{2}$
- ・解説
- 3. 2. 1 パラメータ名称の統一的な省略形

パラメータの名称は統一的な省略形を使用しており、次のプリフィクスを付けています。

- ポインタを表わす  $p_{\perp}$
- パラメータパケットアドレスを表わす  $p$ k
- 構造体を表わす  $t$  and  $t$
- パラメータパケットアドレスへのポインタを表わす ppk
- 3. 2. 2  $\pm \frac{1}{2}$   $1 \frac{1}{2}$

HI8-3Xのシステムコールは、実行結果として8ビットの整数をエラーコードとして返しま す。

エラーコードに設定される値はシステムコールによって異なります。

非タスク部でext\_tskシステムコールを発行したり、タスク部でret\_intシステムコールを 発行すると、E\_CTX エラーとなりますが、システムコールを発行したプログラムには戻らずに、 システム異常終了します。

システムの異常終了処理については、「2.7 システムの異常終了処理」を参照してください。

wai\_tskシステムコールを例にエラーコードの説明をします。 エラー名称は 『E』のプリフィクスを付けて表わされます。

エラーコード(ROH/ercd):

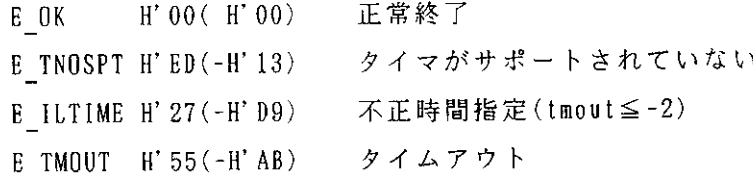

3. 2. 3 アセンブラインタフェース

(1) パラメータの表記法

パラメータは、以下のような表現・意味で記述しています。

ROH : レジスタROH(ROの上位 8ビット) が有効

ROL: レジスタROL(ROの下位 8ビット) が有効

R1 : レジスタR1 (R1の全16ビット) が有効

(2) システムコール発行時のパラメータ

システムコールのパラメータの受け渡しはレジスタを使用します。パラメータが多いときは、パ ラメータパケットにパラメータを設定し、パラメータパケットの先頭アドレス(パケットアドレス) をレジスタに設定します。

システムコールのパラメータで使用するレジスタはRO~R1です。R2~R6はシステムコールでは使 用しません。

通常、次の目的でレジスタを使用します。

 $ROH : I5 - J - K$ 

- ROL: ID番号
- R1 : その他のパラメータ

また、HI8-3XではH8/300のコンディションコードレジスタ(CCR) の2つのユーザビ ットを使用していますので、プログラムでは、ユーザビットを絶対に変更しないでください。ユー ザビットの値を変更した場合、動作はまったく保障されません。

(3) エラーコード

エラーコードは、レジスタROH にセットされます。

また、コンディションコードレジスタ(CCR)のゼロフラグには反映されません。

(4) システムコールの発行

システムコールはパラメータをレジスタに設定した後、JSR 命令や、JMP 命令(ext tsk・ret int のみ)を実行することにより発行されます。

システムコールから戻ってきた場合、ROH およびリターンパラメータとなるレジスタ以外のレジ スタ値は保障(システムコール発行前と同じ)されます。

(5) パラメータの説明

can wup システムコールを例にパラメータを説明します。

アセンブラフォーマット:

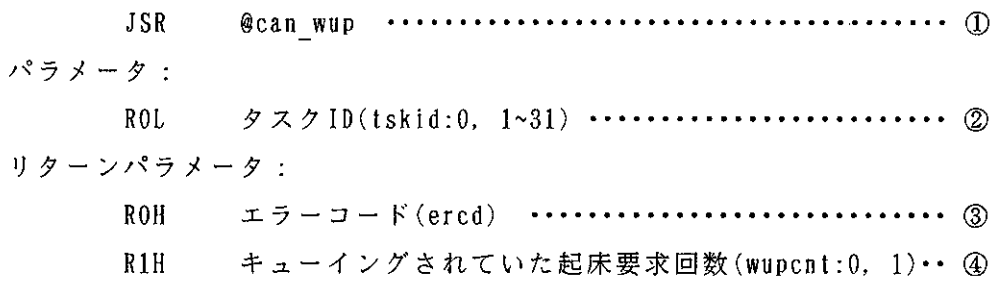

#### (解説)

- ① JSR 命令でシステムコールを発行します。
- ② タスクIDをレジスタROL に1バイトで設定します。
- 3 システムコールのエラーコードがレジスタROH に1バイトで返ります。
- 4 キューイングされていた起床要求回数がレジスタRIHに返されます。

3. 2. 4 Cインタフェース

HI8-3Xでは、C言語からのシステムコールの呼出しは、原則として次のような形になりま す。

 $ercd = \langle name \rangle ( [\langle return parameter address \rangle, ], \langle parameter \rangle, ] )$ ;  $void \langle name \rangle$  ( $\langle parameter \rangle$ , ]);

ercd:関数のリターン値でエラーコード(符号付き8ビット整数)

void:リターン値が返らない関数

- <name>: システムコール名
- <return parameter address>: リターンパラメータ用のアドレス(ポインタ)  $\langle$ parameter> : パラメータ

(1) データタイプとサイズ

リスト3-1 に使用するパラメータのデータタイプとそのサイズを示します。

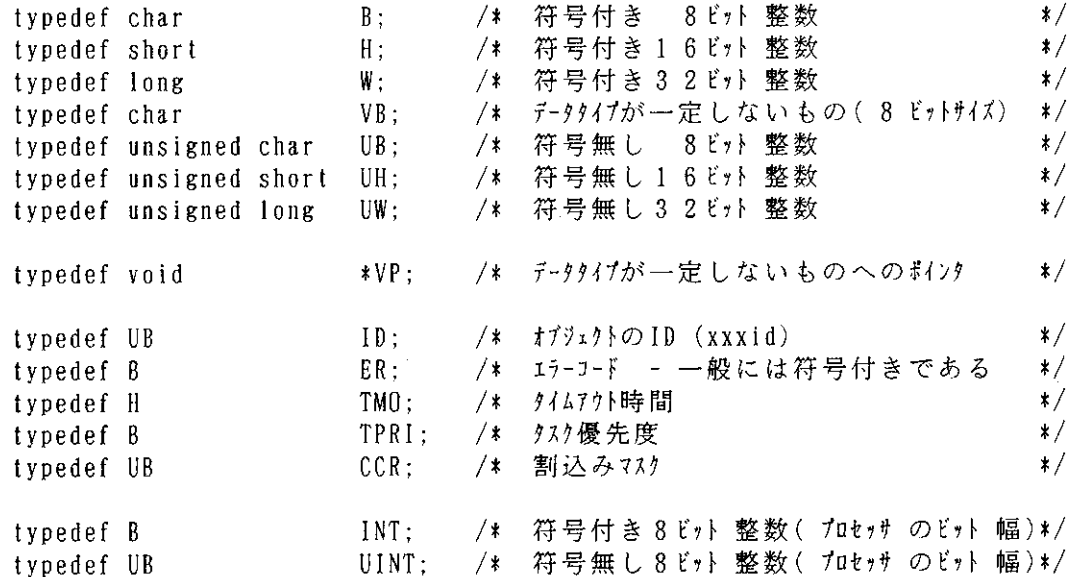

リスト3-1 使用するパラメータのデータタイプとサイズ

(2) パラメータの説明

flg sts システムコールを例にパラメータの説明をします。  $C \nabla x - \nabla y$ 

ER ercd=flg\_sts(ID \*p\_wtskid, UINT \*p flgptn, ID flgid); .................. 1 パラメータ:

flgid ; イベントフラグID (flgid:1~31) ・・・・・・・・・・・・・・・・・・・・・・ ②  $ID$ リターンパラメータ:

\*p wtskid ; 待ちタスクID (wtskid:1~31) …………………………… ③  $ID$ 

(解説)

1 flg stsシステムコールを発行するステートメントで、引数はp wtskid、p flgptnとflgid です。

関数のリターン値はエラーコードercdです。

② flg stsの引数flgid は、ID(unsigned char 〔符号なし8ビット整数〕) で、タスクIDを設 定します。

3 flg stsの引数p wtskidは、ID(unsigned char [符号なし8ビット整数]) へのポインタを 設定します。

4 flg stsの引数p flgptnは、UINT(unsigned char 〔符号なし8ビット整数〕) へのポインタ を設定します。

3. 3. 1 sta tsk (Start Task)タスクを起動する〔タスク部用〕 ista\_tsk (Interrupt Start Task)タスクを起動する〔非タスク部用〕 アセンブラフォーマット: **JSR** @statsk @istatsk JSR パラメータ:  $ROL$ タスクID(tskid:1~31) リターンパラメータ: ROH  $\pi$   $\bar{z}$  -  $\pi$  -  $\bar{z}$  +  $\bar{z}$  +  $\bar{z}$  +  $\bar{z}$  +  $\bar{z}$  +  $\bar{z}$  +  $\bar{z}$  +  $\bar{z}$  +  $\bar{z}$  +  $\bar{z}$  +  $\bar{z}$  +  $\bar{z}$  +  $\bar{z}$  +  $\bar{z}$  +  $\bar{z}$  +  $\bar{z}$  +  $\bar{z}$  +  $\bar{z}$  +  $\bar{z}$  +  $\bar{z$  $C$   $7$   $*$   $\sqrt{7}$   $\sqrt{7}$   $+$   $\div$ ER ercd=sta tsk(ID tskid); ER ercd=ista tsk(ID tskid); パラメータ: ID tskid;  $\forall \times \sqrt{D}$  (tskid:1~31) リターンパラメータ: なし エラーコード(ROH/ercd): H'00(H'00) 正常終了 E OK そのタスクは生成されていない。 H'CC $(-H' 34)$ \* E NOEXS (tskid=0.tskid>タスク定義数(最大31)、タスクが 未登録) タスクがDORMANT でない E NODMT H' CA(-H' 36) H' BB(-H' 45) コンテキストエラー (タスク部または非タスク部から  $ECTX$ 発行できない)

【注】"システム構築時にパラメータチェック機能モジュールを組み込んでいない場合、このエラ ーは検出されませんので注意してください。

解 説:

ista\_tskシステムコールは、非タスク部専用のsta\_tskシステムコールです。

sta\_tskシステムコールとista\_tskシステムコールは、tskidで示されたタスクをDORMANT (休止)状態からREADY (実行可能)状態へ移行します。

sta\_tskシステムコールによる起動要求のキューイングは行なわれず、対象タスクがDORMANT (休止)状態にない場合に発行された起動要求に対しては、エラーコードとしてE\_NODMTが返り ます。

sta\_tskシステムコールを、tskid が自タスクのIDで発行した場合はE\_NODMTのエラーを返 します。

HI8-3Xは、複数のタスクでスタック領域を共有する機能(共有タスクスタック機能)をも っています。

共有タスクスタック機能を組込んでいる場合、共有スタックを使用するタスクは以下のように制 御されます。

共有スタックが解放されているときは、スタック領域を占有し、タスクをREADY(実行可能)状態 へ移行します。

共有スタックが占有されているときは、スタック領域を使用できない為、タスクはWAIT (待ち) 状態になり、共有スタックの待ち行列につながれます。

待ち行列へのつながれ方は、FIFO(First-In First-Out)です。

すでに共有スタック待ち状態のタスクに対して、本システムコールを発行すると、エラーコード としてE\_OKを返します。

共有タスクスタック機能については、「2.2.6 共有タスクスタック機能によるタスクの起 動」を参照してください。

 $\mathcal{F}_{\mathcal{A}}$  .

3. 3. 2 ext tsk (Exit Task) 自タスクを正常終了する〔タスク部用〕 アセンブラフォーマット:

JMP @ext tsk

パラメータ:

なし

リターンパラメータ:

正常終了時 システムコールを発行したコンテキストには戻らない

異常終了時 R1にエラー情報(H'FFEB)をセットしてシステム異常終了します。  $C \nabla x - \nabla y$ 

 $ext$   $tsk()$ :

パラメータ:

なし

リターンパラメータ:

正常終了時 システムコールを発行したコンテキストには戻らない 異常終了時 R1にエラー情報(H'FFEB)をセットしてシステム異常終了します。

解 説:

自タスクを正常終了させ、DORMANT(休止)状態へ移行します。

タスクは、終了する前に自分が占有していた資源を自動的に解放することはありませんので、実 行中に確保した資源は、タスク終了前に解放させる必要があります。

非タスク部(割込みをマスクした状態)から本システムコールを発行すると、異常終了処理に制 御を移行します。異常終了処理については、「2.7 システムの異常終了処理」を参照してくだ さい。

HI8-3Xは、複数のタスクでスタック領域を共有する機能(共有タスクスタック機能)をも っています。

共有タスクスタック機能を組込んでいる場合、本システムコールを発行したタスクの共有スタッ ク領域を解放します。

その共有スタックの待ち行列にタスクがつながれているならば、そのタスクを共有スタックの待 ち行列から外し、READY(実行可能)状態へ移行します。

共有タスクスタック機能については、「2.2.6 共有タスクスタック機能によるタスクの起 動」を参照してください。

3. 3. 3 chg pri (Change Task Priority) 自タスク優先度を変更する〔タスク部用〕 アセンブラフォーマット: JSR @chg pri パラメータ: 優先度(tskpri:-1,0, 初期優先度)  $R1H$ リターンパラメータ: エラーコード(ered)  $ROH$  $C \nightharpoondown x \rightarrow y + z$ ER ercd=chg pri(TPRI tskpri); パラメータ: TPRI tskpri; 優先度 (tskpri 1,0,初期優先度) リターンパラメータ: なし エラーコード(ROH/ercd):  $H' 00 (H' 00)$ E OK 正常終了 \* E TPRI H'DA(-H'26) 不正タスク優先度 (-1,0および初期優先度以外)

- $H'BB(-H' 45)$ コンテキストエラー(非タスク部から発行できない) \* E CTX
- 【注】"システム構築時にパラメータチェック機能モジュールを組み込んでいない場合、このエラ ーは検出されませんので注意してください。
- 解 説:

自タスクをシステム最高の優先度(-1)に変更する場合か、または初期優先度に戻す場合に使 用します。

システム最高の優先度にする場合は、優先度(tskpri)を-1に、初期優先度に戻す場合には、0 または初期優先度の値を指定してください。

優先度が-1の間はタスクの切替えが行なわれないため、割込み処理に影響を与えずにCPUを占 有することができます。

タスク優先度は、1~31のあいだで値の小さい方が高い優先度になります。

このシステムコールで変更した優先度は、タスクが終了するまで有効です。また、タスクが終了 すると、初期優先度に戻ります。

本システムコールで最高優先度に変更した期間は、待ち状態に移行するシステムコール(slp ts k, wai tsk, wai flg, wai sem, rcv msg)を発行できません。
3. 3. 4 get\_tid(Get Task Identifier)自タスクのIDを得る〔タスク部用〕 アセンブラフォーマット: JSR @get tid パラメータ: なし リターンパラメータ: ROH  $\texttt{I} \div \texttt{I} - \texttt{I} - \texttt{K}$  (ercd) ROL  $\frac{1}{2}$   $\sqrt{10(t) \cdot 1}$   $\sim$  31) Cフォーマット: ER ercd=get tid(ID \*p tskid); パラメータ: なし リターンパラメータ: ID  $\ast p_{1}$ tskid;  $\frac{\partial \mathcal{L}}{\partial \mathcal{L}}$   $\mathcal{L}(\mathcal{L})$   $\mathcal{L}(\mathcal{L})$   $\mathcal{L}(\mathcal{L})$   $\mathcal{L}(\mathcal{L})$   $\mathcal{L}(\mathcal{L})$   $\mathcal{L}(\mathcal{L})$   $\mathcal{L}(\mathcal{L})$   $\mathcal{L}(\mathcal{L})$   $\mathcal{L}(\mathcal{L})$   $\mathcal{L}(\mathcal{L})$   $\mathcal{L}(\mathcal{L})$   $\mathcal{L}(\mathcal{L})$   $\$  $\pi \bar{z} - \pi - K$  (ROH/ered) : E OK H'00 (H'00) 正常終了 \* E\_CTX H'BB(-H'45) コンテキストエラー(非タスク部から発行できない)

- 【注】'システム構築時にパラメータチェック機能モジュールを組み込んでいない場合、このエラ ーは検出されませんので注意してください。
- 解 説:

自タスクのタスクIDを取得します。

3. 3. 5 tsk sts (Get Task Status) タスクの状態を見る [タスク/ 非タスク部両用] アセンブラフォーマット:

@tsk sts JSR

パラメーター

ROL  $\forall \times \forall$  ID(tskid: 0, 1 ~ 31)

- リターンパラメータ:
	- ROH  $\pm$  5  $\pm$   $\sqrt{r}$  (ered)
	- $R1H$ 現在のタスク優先度(tskpri:-1,1~31)
	- $R1L$ タスクステータス(tskstat)

 $C \nabla x - \nabla y$ 

ER ercd=tsk\_sts(UINT \*p\_tskstat, TPRI \*p\_tskpri, ID tskid);

- パラメーター
- ID tskid: タスクID (tskid:0,1~31)
- リターンパラメータ:

 $\ast$ p tskstat; タスクステータスパケットの先頭アドレス UINT

- TPRI \*p tskpri; タスク優先度パケットの先頭アドレス
- エラーコード(ROH/ercd):

E OK H'00(H'00) 正常終了

\* E NOEXS  $H' CC(-H' 34)$ そのタスクは生成されていない (tskid> タスク定義数 (最大31)、タスクが未登録、 非タスク部から tskid=0を指定)

【注】\*システム構築時にパラメータチェック機能モジュールを組み込んでいない場合、このエラ ーは検出されませんので注意してください。

解 説:

tskid で示されるタスクの状態を読み出し、そのタスクの現在の優先度(tskpri)、タスクステー タス(tskstat) をリターンパラメータとして返します。

なお、tskid=0 で発行した場合は、自タスク指定になります。

ただし、非タスク部からtskid=0 を指定した場合、エラーコードとしてE\_NOEXSを返します。

また、対象タスクがシステム最高の優先度の場合、タスクの現在の優先度(tskpri)として、-1 が返ります。

図3-1 に示すように、タスクステータス(tskstat) は8ビット長のフラグで構成されていま す。

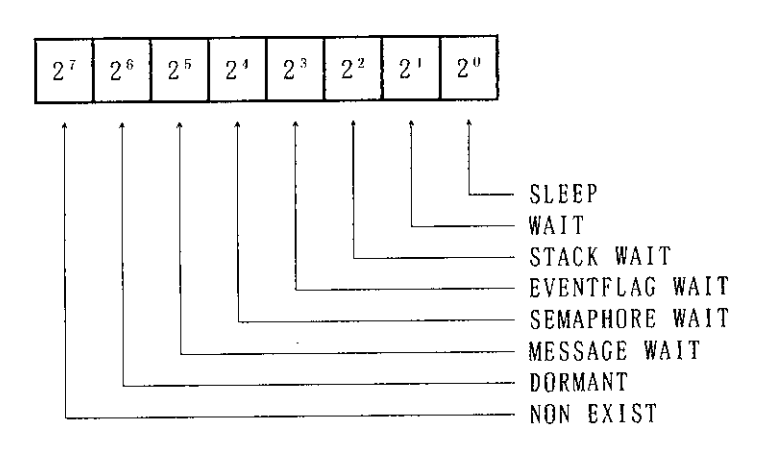

図3-1 タスクステータスフラグ(tskstat)の構成

以下にtskstat のステータスフラグを示します。

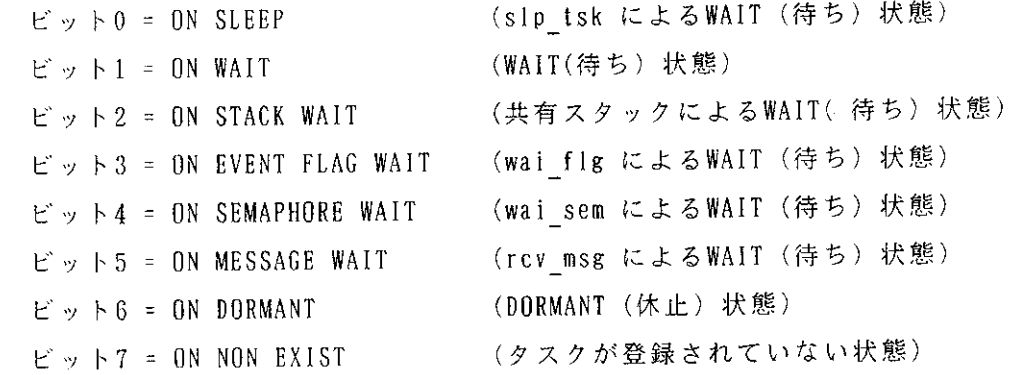

READY(実行可能)状態または、RUN(実行)状態の場合は、tskstatは0です。 wai\_tsk(tmout =-1) によるWAIT (待ち) 状態の場合はslp\_tskと同じ動作を行ないますの で、ビット0のみONです。

3. 4 タスク付属 · 同期システムコール

3. 4. 1 slp tsk (Sleep Task)自タスクを待ち状態へ移行する〔タスク部用〕 アセンブラフォーマット: JSR @slptsk パラメータ: なし リターンパラメータ: ROH  $\Box \overline{z}$  =  $\Box$  -  $\overline{r}$  (ercd)  $C \nabla x - \nabla y$   $\vdash$  :  $ER$  ercd=slp\_tsk(); パラメータ: なし リターンパラメータ: なし エラーコード(ROH/ercd): E OK  $H' 00 (H' 00)$ 正常終了  $H'CI(-H'3F)$  $*$  E OBJ オブジェクトエラー (タスク優先度がシステム最高(tskpri =-1) のとき発 行できない) \* E CTX  $H'BB(-H' 45)$ コンテキストエラー (非タスク部から発行できない)

【注】 \*システム構築時にパラメータチェック機能モジュールを組み込んでいない場合、このエラ 一は検出されませんので注意してください。

解 説:

自タスクをRUN(実行)状態からWAIT(待ち)状態に移行します。

このWAIT(待ち)状態は、本タスクを対象として発行されたwup\_tskシステムコールにより解 除されます。

ただし、wup\_tskシステムコールによる起床要求が既に出されていれば、WAIT(待ち)状態と ならず、そのまま実行を続けます。

3. 4. 2 wai tsk(Wait For Wakeup Task) 自タスクを一定時間待ち状態に移行する [タスク部用] アセンブラフォーマット: JSR @waitsk パラメータ: タイムアウト指定(tmout:H'FFFF,H'1~H'7FFF)  $R1$ リターンパラメータ: ROH  $\Box \bar{z} - \Box - \bar{K}$  (ercd)  $C \nightharpoondown x \rightarrow y + 1$ ER ercd=wai tsk(TMO tmout); パラメータ: tmout; タイムアウト指定 (tmout:H'FFFF, H' 1~H' 7FFF) TMN リターンパラメータ: なし  $I = \overline{z} - \overline{z} - \overline{y}$  (ROH/ered): H'00(H'00) 正常終了  $E_0$ タイマがサポートされていない \* E TNOSPT  $H'$  ED (-H' 13) H'D9(-H'27) 不正時間指定(tmout≦-2) \* E ILTIME オブジェクトエラー  $*$  E OBJ  $H' C1 (-H' 3F)$ (タスク優先度がシステム最高(tskpri=-1) のとき発 行できない) コンテキストエラー(非タスク部から発行できない)  $H'BB(-H' 45)$ \* E CTX タイムアウト E TMOUT  $H' AB (-H' 55)$ 

【注】\* システム構築時にパラメータチェック機能モジュールを組み込んでいない場合、このエラ ーは検出されませんので注意してください。

解 説:

自タスクを一定時間だけRUN(実行)状態からWAIT(待ち)状態に移行します。

このWAIT(待ち)状態は、本タスクを対象としたwup\_tskシステムコールの発行、またはtmou t で指定した時間の経過により解除されます。

wup\_tskが発行された場合は正常終了、時間経過の場合はタイムアウトエラー(E\_TMOUT)のエ ラーコードを返します。

tmout =-1 は永久待ち指定となり、slp\_tskシステムコールと同じ動作を行ないます。また、 tmout=0 と指定した場合は、エラーコードとしてE TMOUTを返します。

tmout のビット数は16ビットです。

システムのタイマ割込み周期が10msecの場合、約327 秒の制御を行なうことができます。

3. 4. 3 wup tsk (Wakeup Task) 待ち状態のタスクを起床する〔タスク部用〕 iwup tsk (Interrupt Wakeup Task) 待ち状態のタスクを起床する〔非タスク部用〕 アセンブラフォーマット:  $JSR$ @wup tsk **JSR** @iwup tsk パラメータ: タスクID(tskid:1~31)  $ROL$ リターンパラメータ: エラーコード(ered) R<sub>OH</sub>  $C \nabla x - \nabla y$ ER ercd=wup tsk(ID tskid); ER ercd=iwup tsk(ID tskid); パラメータ: tskid;  $\varphi \otimes \varphi$  ID(tskid:1~31)  $ID$ リターンパラメータ: なし エラーコード(ROH/ercd): E OK  $H'$  00 ( $H'$  00) 正常終了 \* E SELF  $H' CF(-H' 31)$ 自タスク指定 (tskid=自タスクID) 《wup tskのみ》 \* E NOEXS  $H' CC(-H' 34)$ そのタスクは生成されていない (tskid=0,tskid>タスク定義数(最大31)、タスクが 未登録) E DMT タスクがDORMANT である。  $H'CB(-H'35)$  $ECTX$ H' BB $(-H' 45)$ コンテキストエラー(タスク部または非タスク部から

- E QOVR  $H' B7(-H' 49)$ キューイングオーバフロー(wupcnt>1)
- 【注】\*システム構築時にパラメータチェック機能モジュールを組み込んでいない場合、この エラーは検出されませんので注意してください。

発行できない)

解 説:

iwup\_tskシステムコールは非タスク部専用のwup tsk システムコールです。

wup\_tskシステムコールとiwup\_tskシステムコールは、slp\_tskまたはwai\_tskシステムコールの 発行によりWAIT(待ち)状態になっているタスクを、READY(実行可能)状態に移行させます。

対象タスクはtskid で示され、自タスクを指定することはできません。この場合、エラーコード としてE SELFを返します。

対象タスクがWAIT(待ち)状態でない場合、この起床要求は1回だけキューイングされます。後 に対象タスクがslp\_tskか、またはwai\_tskシステムコールを発行したときに有効になります。

キューイングの最大値は1で、これを越えた場合にはエラーコードとしてE\_QOVRを返します。

HI8-3Xは、複数のタスクでタスクスタック領域を共有する機能をもっています。 共有スタック待ち状態のタスクに対して、本システムコールを発行すると、エラーコードとして B\_OKまたはE QOVRを返します。

3. 4. 4 can wup (Cancel Wakeup Task)タスクの起床要求を無効にする〔タスク部用〕

アセンブラフォーマット: JSR @can wup パラメータ:  $\gamma \times \gamma$  ID (tskid:0.1~31) ROL 5 リターンパラメーター エラーコード(ercd) R<sub>O</sub>H キューイングされていた起床要求回数(wupcnt:0,1)  $R1H$  $C \nabla x - \nabla y$   $\vdash$  : ER ercd=can wup(INT \*p wupcnt, ID tskid); パラメータ: ID tskid;  $\forall \times \sqrt{D}$ (tskid:0,1~31) リターンパラメータ: \*p wupcnt; キューイングされていた起床要求回数(wupcnt:0.1) INT エラーコード(ROH/ercd):  $H' 00 (H' 00)$ 正常終了 E OK \* E NOEXS  $H' CC (-H' 34)$ そのタスクは生成されていない (tskid> タスク定義数(最大31)、タスクが未登録) H'CB(-H'35) タスクがDORMANT である E DMT コンテキストエラー(非タスク部から発行できない)  $ECTX$  $H'BB(-H' 45)$ 

【注】\*システム構築時にパラメータチェック機能モジュールを組み込んでいない場合、このエラ ーは検出されませんので注意してください。

解 説:

tskid で示されたタスクに対してキューイングされていた起床要求回数(wupcnt:1)をリターンパ ラメータとして返し、その起床要求を解除します。

本システムコールが発行された時点で対象タスクのキューイングされている起床要求回数がすで に0である場合は、0を返します。

tskid=0 を指定した場合は、自タスク指定になります。

HI8-3Xは、複数のタスクでタスクスタック領域を共有する機能をもっています。 共有スタック待ち状態のタスクに対して、本システムコールを発行すると、エラーコードとしてE OKを返します。

## 3. 5 同期 · 通信管理システムコール

3. 5. 1 set flg (Set Event Flag)イベントフラグをセットする [タスク部用] iset flg (Interrupt Set Event Flag)イベントフラグをセットする〔非タスク部用〕

アセンブラフォーマット: JSR @set flg @iset flg **JSR** パラメータ: ROL  $\Lambda$   $\sim$   $\lambda$   $>$   $\lambda$   $\sim$   $\sim$   $\frac{1}{2}$   $\frac{1}{2}$   $\frac{1}{2}$   $\frac{1}{2}$   $\frac{1}{2}$   $\frac{1}{2}$   $\frac{1}{2}$   $\frac{1}{2}$   $\frac{1}{2}$   $\frac{1}{2}$   $\frac{1}{2}$   $\frac{1}{2}$   $\frac{1}{2}$   $\frac{1}{2}$   $\frac{1}{2}$   $\frac{1}{2}$   $\frac{1}{2}$   $\frac{1}{2}$   $\frac$ R1H セットするビットパターン(setptn:H'00~H'FF) リターンパラメータ: エラーコード(ercd) ROH  $C \triangledown x - \triangledown y$  } : ER ercd=set f1g(ID f1gid, UINT setptn); ER ercd=iset flg(ID flgid, UINT setptn); パラメータ:  $10$ **UINT** setptn; セットするビットパターン(setptn:H'00~H'FF) リターンパラメータ: なし エラーコード(ROH/ercd): E OK  $H' 00($   $H' 00)$ 正常終了 \* E NOEXS  $H' CC (-H' 34)$ そのイベントフラグは生成されていない (flgid=0,flgid>イベントフラグ定義数(最大31))  $*$  E CTX  $H'BB(-H' 45)$ コンテキストエラー(タスク部または非タスク部から 発行できない)

【注】\*システム構築時にパラメータチェック機能モジュールを組み込んでいない場合、このエラ ーは検出されませんので注意してください。

解 説:

iset flg システムコールは非タスク部用のset flgシステムコールです。

flgidで示されるイベントフラグ(8ビット)のうち、対応するsetptnのONになっているビッ トがセットされます。すなわち、flgidで示されるイベントフラグ値に対してsetptnの値で論理和 (OR) をとってセットします。

イベントフラグ値の変更の結果、そのイベントフラグを待っていたタスクの待ち解除条件を満た すようになれば、そのタスクをREADY(実行可能)状態へ移行します。

setptnの全ビットを0とした場合、対象イベントフラグに対して何の操作も行なわないことにな りますが、エラーとはなりません。

3. 5. 2 clr flg (Clear Event Flag) イベントフラグをクリアする〔タスク部用〕

アセンブラフォーマット: @clr flg JSR パラメータ: イベントフラグID(f1gid:1~31) **ROL** R1H クリアするビットパターン(c1rptn:H'00~H'FF) リターンパラメータ:  $ROH$   $\qquad$   $\qquad$   $C \nabla x - \nabla y$ ER ercd=clr flg(ID flgid, UINT clrptn); パラメータ:  $ID$ clrptn; クリアするビットパターン(clrptn:H'00~H'FF) UINT リターンパラメータ: なし エラーコード(ROH/ercd): 正常終了 H'00(H'00) E OK そのイベントフラグは生成されていない  $H'$  CC( $-H'$ 34) \* E NOEXS (figid=0.figid>イベントフラグ定義数(最大31)) コンテキストエラー(非タスク部から発行できない)  $ECTX$  $H'BB(-H' 45)$ 

【注】'システム構築時にパラメータチェック機能モジュールを組み込んでいない場合、このエラ ーは検出されませんので注意してください。

## 解 説:

flgid で示されるイベントフラグ(8 ビット)のうち、対応するclrptnの 0 になっているビット がクリアされます。

すなわち、f1gid で示されるイベントフラグ値に対してclrptnの値で論理積(AND) をとってセッ トします。

clrptnの全ビットを1とした場合、対象イベントフラグに対して何の操作も行なわないことにな りますが、エラーとはなりません。

本システムコールで、flgid で示されるイベントフラグを待っているタスクが待ち解除となるこ とはありません。

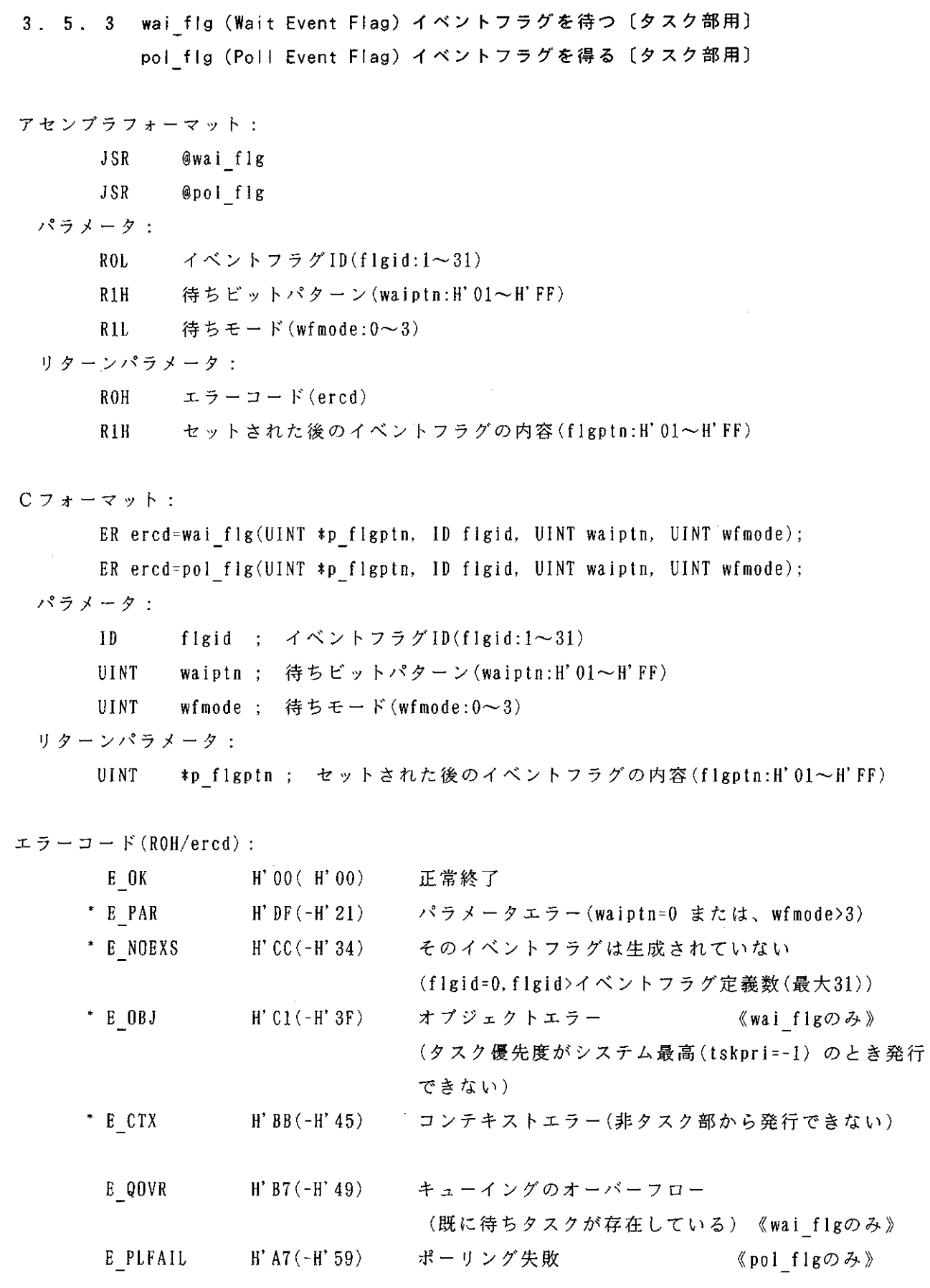

【注】\*システム構築時にパラメータチェック機能モジュールを組み込んでいない場合、このエラ ーは検出されませんので注意してください。

## $3-20$

解 説:

wai flgシステムコールは、flgidで示されたイベントフラグのうち、待ちビットパターン(w aiptn)で指定したビットのすべて(あるいは、いずれか)がセットされるまで待ちます。

一つのイベントフラグに、事象の発生を待つことができるタスクは一つしか許されません。

pol\_flg システムコールは、flgid で示されるイベントフラグのうち、待ちビットパターン(w aiptn)で指定したビットのすべて(あるいは、いずれか)がセットされていれば、本システムコー ルの発行タスクは正常終了しますが、セットされていなければエラーリターンします(エラーコー ドとしてE PLFAILを返します)。

リターンパラメータには、待ち条件を満足したときのイベントフラグの内容(flgptn)が返されま す。

待ちモードにTWF\_CLRを指定した場合は、クリア前の待ち条件を満足したときのイベントフラグ の内容(flgptn)が返されます。またエラーリターンした場合、イベントフラグはクリアされません。

表3-2 に待ちモードの詳細を示します。

| 項番 | 待ちモード            | $\Box = \nabla$ | 意        | 味                             |
|----|------------------|-----------------|----------|-------------------------------|
| 1  | <b>TWF ANDW</b>  | $H'$ 00         |          | waiptnで指定したビットが、すべてセットされるまで待つ |
|    |                  |                 | (AND待ち)  |                               |
| 2  | TWF ANDW TWF CLR | $H'$ 01         |          | AND待ち条件が満たされてタスクが待ち解除となった場合、  |
|    |                  |                 |          | イベントフラグの値(8ビットすべて)を0にクリアする    |
| 3  | TWF ORW          | $H'$ 02         |          | waiptnで指定したビットのいずれかがセットされるまで待 |
|    |                  |                 | つ (OR待ち) |                               |
| 4  | TWF ORWITWF CLR  | $H'$ 03         |          | OR待ち条件が満たされて、タスクが待ち解除となった場合、  |
|    |                  |                 |          | イベントフラグの値(8ビットすべて)を0にクリアする    |

表 3-2 待ちモード(wfmode)のコードと意味

3. 5. 4 flg sts (Get Event Flag Status) イベントフラグ状態を参照する

(タスク/非タスク部両用)

アセンブラフォーマット: **JSR** @flg sts パラメータ: イベントフラグID(f1gid:1~31) ROL. リターンパラメータ: ROH  $\texttt{I}5 - \texttt{I} - \texttt{N}$  (ercd) R1H イベントフラグのビットパターン(f1gptn:H'00~H'FF) 待ちタスクID(wtskid:0~31)  $ROL$  $C \nabla x - \nabla y$   $\vdash$  : ER ercd=flg sts(ID \*p wtskid, UINT \*p flgptn, ID flgid); パラメータ: ID figid;  $\vec{\wedge}$   $\vec{\wedge}$   $\vec{\$ リターンパラメータ: \*p wtskid; 待ちタスクID(wtskid:0~31)  $ID$ UINT \*p flgptn; イベントフラグのビットパターン(flgptn:H'00~H'FF) エラーコード(ROH/ercd): E OK H'00(H'00) 正常終了 \* E NOEXS  $H' CC(-H' 34)$ そのイベントフラグは生成されていない (flgid=0.flgid>イベントフラグ定義数(最大31))

【注】\*システム構築時にパラメータチェック機能モジュールを組み込んでいない場合、このエラ ーは検出されませんので注意してください。

解 説:

flgid で示されるイベントフラグの各種の状態を参照し、対象イベントフラグの現在のイベント フラグ値(flgptn)・待ちタスクID(wtskid)をリターンパラメータとして返します。

待ちタスクID(wtskid)には、対象イベントフラグの待ちタスクIDが返されます。待ちタスクがな い場合は、NOTSK(H'00) が返されます。

3. 5. 5 sig\_sem (Signal Semaphore)セマフォに対する信号操作 (V命令) 〔タスク部用〕 isig\_sem (Interrupt Signal Semaphore)セマフォに対する信号操作(V命令) [非タスク部用]

```
アセンブラフォーマット:
           @sig sem
      JSR
            @isig sem
      JSR
 パラメーター
          セマフォID(semid:1~31)
      ROL
 リターンパラメータ:
         エラーコード(ercd)
      ROHC \triangledown x - \triangledown y \vdash:
      ER ercd=sig sem(ID semid);
      ER ercd=isig sem(1D semid);
 パラメータ:
      IDsemid: \pm \sqrt{7} \pm 10 (semid: 1 \sim 31)
 リターンパラメータ:
      なし
エラーコード(ROH/ercd):
       E OK
                 H'00(H'00) 正常終了
     * E NOEXS
               H' CC (-H' 34)そのセマフォは生成されていない
                              (semid=0.semid>セマフォ定義数(最大31))
               H'BB(-H'45) コンテキストエラー(タスク部または非タスク部から
     * E CTX
                              発行できない)
                             キューイングのオーバーフロー
       E QOVR
                 H' B7(-H' 49)(セマフォのカウント値のオーバーフロー)
```
【注】\*システム構築時にパラメータチェック機能モジュールを組み込んでいない場合、このエラ ーは検出されませんので注意してください。

解 説:

isig sem システムコールは非タスク部用のsig semシステムコールです。

semidで示されるセマフォに待ち行列がなければ、セマフォのカウント値を1増やします。その セマフォの待ち行列にタスクがつながれているならば、その先頭のタスクをセマフォの待ち行列か ら外し、READY(実行可能)状態へ移行します。

なお、セマフォのカウント値の最大値は255 です。本システムコールを実行したときにこの値を 越える場合はE\_QOVRでエラーリターンします。

3. 5. 6 wai sem (Wait on Semaphore) セマフォに対する待ち操作( P命令) 〔タスク部用〕 preq sem (Poll and Request Semaphore)セマフォ資源を得る〔タスク部用〕

アセンブラフォーマット: **JSR** @wai sem JSR @preq sem パラメータ: セマフォID(semid:1~31) ROL リターンパラメータ: ROH  $\pm \bar{p} - \bar{p} - \bar{p}$  (ercd)  $C \nabla x - z \cdot y + \cdots$ ER ercd=wai sem(ID semid); ER ercd=preq\_sem(ID semid); パラメータ: ID semid;  $\forall \forall \forall \forall \pm 1D$  (semid:  $1 \sim 31$ ) リターンパラメータ: なし エラーコード(ROH/ercd): E OK  $H'$  00 (  $H'$  00) 正常終了 \* E NOEXS H'CC(-H'34) そのセマフォは生成されていない (semid=0, semid>セマフォ定義数(最大31)) \*  $E$  OBJ  $H' C1 (-H' 3F)$ オブジェクトエラー 《wai semのみ》 (タスク優先度がシステム最高(tskpri =-1) のとき発 行できない) コンテキストエラー (非タスク部から発行できない) \* E CTX  $H'BB(-H' 45)$ E PLFAIL H' A7 $(-H' 59)$ ポーリング失敗 《preq semのみ》

【注】\*システム構築時にパラメータチェック機能モジュールを組み込んでいない場合、このエラ ーは検出されませんので注意してください。

解 説:

wai\_semシステムコールは、semidで示されたセマフォのカウント値が1以上であれば、セマフォ のカウント値を1減らした後、本システムコールの発行タスクは実行を継続し、セマフォのカウン ト値が0の場合は、セマフォのカウント値を変更せず、本システムコールを発行したタスクはWAIT (待ち)状態となり、そのセマフォの待ち行列につながれます。

待ち行列へのつながれ方はFIFO(First-In First-Out)です。

preq\_semシステムコールは、semidで示されたセマフォのカウント値が1以上であれば、セマフ ォのカウント値を1減らした後、本システムコールの発行タスクは正常終了し、セマフォのカウン ト値が0の場合、セマフォのカウント値はそのままにして、本システムコールを発行したタスクに エラーリターンします(エラーコードとしてB\_PLFAILを返します)。

 $\sim$   $\sim$ 

3. 5. 7 sem sts (Get Semaphore Status)セマフォ状態を参照する

[タスク/非タスク部両用]

アセンブラフォーマット: **JSR** @sem sts パラメータ:  $ROL$ セマフォID(semid:1~31) リターンパラメータ:  $\pm$  5 –  $\pm$  –  $\beta$  (ered)  $ROH$ セマフォカウント値(semcnt:0~255)  $R1H$ ROL 待ちタスクID(wtskid:0~31)  $C \nabla x - \nabla y + \nabla$ ER ercd=sem sts(ID \*p wtskid, UINT \*p sement, ID semid); パラメータ: ID semid: セマフォID(semid:1~31) リターンパラメータ:  $ID$ \*p wtskid; 待ちタスクID(wtskid:0~31) セマフォカウント値(semcnt:0~255) **UINT**  $*pi$  semcnt; エラーコード(ROH/ercd): 正常終了  $H'$  00 ( $H'$  00) E OK \* E NOEXS  $H' CC (-H' 34)$ そのセマフォは生成されていない (semid=0, semid>セマフォ定義数(最大31)) 【注】\*システム構築時にパラメータチェック機能モジュールを組み込んでいない場合、このエラ ーは検出されませんので注意してください。

解 説:

semid で示されるセマフォの各種の状態を参照し、対象セマフォの現在のセマフォカウント値 (semcnt)、待ちタスクID(wtskid)をリターンパラメータとして返します。

待ちタスクID(wtskid)には、対象セマフォのタスクの待ち行列の先頭のタスクIDが返されます。 待ちタスクがない場合は、NOTSK(H'00) が返されます。

3. 5. 8 snd\_msg (Send Message to Mailbox) メッセージを送信する [タスク部用] isnd\_msg (Interrupt Send Message to Mailbox) メッセージを送信する [非タスク部用]

アセンブラフォーマット: @snd msg **JSR JSR** @isnd msg パラメータ: メイルボックスID(mbxid:1~31) ROL メッセージの先頭アドレス(pk msg)  $R1$ リターンパラメータ: エラーコード(ercd)  $ROH$  $C \nabla x - \nabla y + 1$ ER ercd=snd msg(ID mbxid, T\_MSG \*pk\_msg); ER ercd=isnd\_msg(ID mbxid, T MSG \*pk\_msg); パラメータ: メイルボックスID(mbxid:1~31)  $mbx$ id:  $1D$ typedef struct t msg { ○ S 管理領域 UW msghead; メッセージの内容  $VB$  msgcont $[]$ : メッセージの先頭アドレス ) T MSG \*pk msg; リターンパラメータ: なし エラーコード(ROH/ercd): H'00(H'00) 正常終了 E OK 不正アドレス(メッセージアドレスが0または奇数)  $H' DE (-H' 22)$ \* E ILADR 不正メッセージ形式  $H'$  D7 (-H' 29) E ILMSG (メッセージ先頭2バイトが0でない) そのメイルボックスは生成されていない  $H'$  CC( $-H'$ 34) \* E NOEXS (mbxid=0,mbxid>メイルボックス定義数(最大31)) コンテキストエラー(タスク部または非タスク部から  $H'BB(-H' 45)$ \* E CTX 発行できない)

【注】\*システム構築時にパラメータチェック機能モジュールを組み込んでいない場合、このエラ ーは検出されませんので注意してください。

解 説:

isnd msgシステムコールは非タスク部用のsnd msgシステムコールです。

mbxidで示されたメイルボックスに、pk msgのアドレスで示されるメッセージを送信します。 メッセージの内容はコピーされずアドレスのみが渡されます。

メッセージの長さについてはOSで管理していませんのでユーザ側で管理する必要があります。 メッセージは、対象メイルボックスに待ちタスクがない場合メッセージキューと呼ぶ待ち行列に つながれます。

つながれ方はFIFO(First-In First-Out)です。

メッセージを待つタスクがないときにsnd msgが発行されても、発行タスクはWAIT(待ち)状 態とはならず、メッセージをメイルボックスに入れるだけでタスクはその先の実行を続けます。

ユーザはメッセージ領域を、必ずRAM 上に確保してください。

ユーザがメッセージとして利用できる領域は、メッセージの先頭アドレス+2バイト目からです。 メッセージの先頭2バイトはOSで使用するため、初期値として必ず0を設定し、送信後も書き 替えないでください。書き替えた場合は、動作は保障されません。

なお、0が設定されていない場合は、エラーコードにE ILMSG を返します。

図3-2 に送信メッセージの形式を示します。

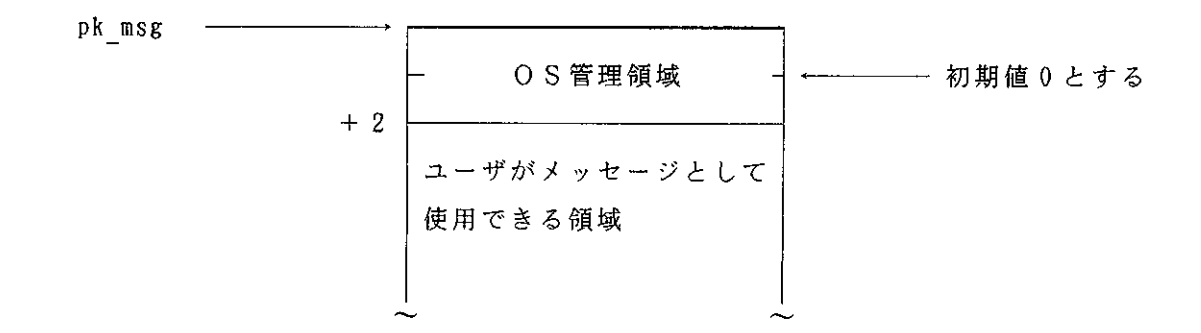

## 図3-2 送信メッセージの形式

3. 5. 9 rov msg (Receive Message from Mailbox)メッセージの受信を待つ〔タスク部用〕 prcv msg (Poll and Receive Message)メッセージを受信する〔タスク部用〕

```
アセンブラフォーマット:
     JSR
           @rcv msg
     JSR
           @prcv msg
 パラメータ:
     ROL
          メイルボックスID(mbxid:1~31)
 リターンパラメータ:
     ROH エラーコード(ercd)
         メッセージの先頭アドレス(pk msg)
     R1C \nabla x - \nabla yER ercd=rcv msg(T MSG **ppk msg, ID mbxid);
     ER ercd=prcv msg(T MSG **ppk msg, ID mbxid);
 パラメータ:
          mbxid:
                  メイルボックスID(mbxid:1~31)
     IDリターンパラメータ:
     typedef struct t msg {
                     ○ S 管理領域
        UW msghead;
                     メッセージの内容
        VB msgcont[];
     } T_MSG **ppk_msg; メッセージの先頭アドレスへのポインタ
エラーコード(ROH/ercd):
               H' 00 (H' 00)
                           正常終了
      E OK
                           そのメイルボックスは生成されていない
               H' CC (-H' 34)
     * E NOEXS
                            (mbxid=0,mbxid>メイルボックス定義数(最大31))
                                                  《rcv msg のみ》
                            オブジェクトエラー
     E DBJ
               H' C1(-H' 3F)(タスク優先度がシステム最高(tskpri =-1) のとき発
                            行できない)
                           コンテキストエラー(非タスク部から発行できない)
               H'BB(-H'45)E_CTX《prev msgのみ》
                           ポーリング失敗
               H' A7 (-H' 59)
      E PLFAIL
```
【注】\* システム構築時にパラメータチェック機能モジュールを組み込んでいない場合、このエラ ーは検出されませんので注意してください。

解 説:

rcv\_msgシステムコールは、mbxidで示されたメイルボックスからメッセージを受信し、受信した メッセージの先頭アドレスをリターンパラメータとして返します。

まだそのメイルボックスにメッセージが到着していない場合には、本システムコール発行タスク はメッセージ到着を待つ、待ち行列につながれます。

待ち行列へのつながれ方は、FIFO(First-In First-Out)です。

prcv msgシステムコールは、mbxidで示されたメイルボックスにメッセージが入っていれば、 そのメッセージを受信し、受信したメッセージの先頭アドレスをリターンパラメータとして返し、 正常終了します。

また、そのメイルボックスにメッセージが到着していない場合には、エラーリターンします。 (エラーコードとしてE PLFAILを返します)

ユーザがメッセージとして利用できる領域は、メッセージの先頭アドレス+2バイト目からです。 メッセージの先頭2バイトはOSで使用するため、この部分は書き替えないでください。書き替え た場合、再度メッセージを送信しようとしてもその処理は保障されません。

図3-3 に受信メッセージの形式を示します。

 $\Delta$ 

pk msg ------

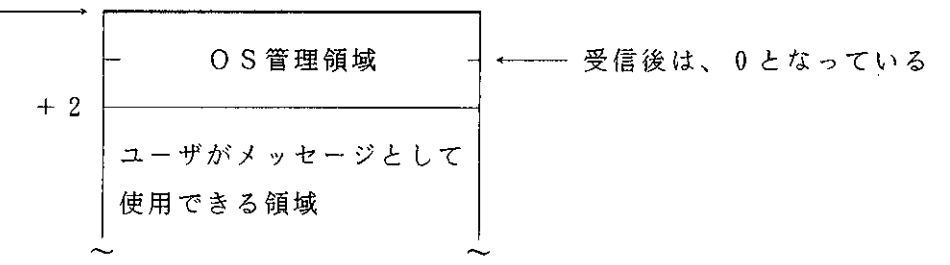

 $\sim$ 

図3-3 受信メッセージの形式

3. 5. 10 mbx sts (Get Mailbox Status)メイルボックス状態を参照する

(タスク/非タスク部両用)

アセンブラフォーマット:  $@mbx$  sts JSR パラメーター メイルボックスID(mbxid:1~31) ROL リターンパラメータ: **ROH** エラーコード (ercd)  $R1$ 次のメッセージの先頭アドレス(pk msg) 待ちタスクID(wtskid:0~31)  $ROL$  $C \nightharpoondown x \rightarrow y + 1$ ER ercd=mbx\_sts(ID \*p\_wtskid, T\_MSG \*\*ppk\_msg, ID mbxid); パラメーター  $10<sup>-1</sup>$ mbxid; メイルボックスID(mbxid:1〜31) リターンパラメータ: \*p wtskid; 待ちタスクID(wtskid:0~31)  $ID$ Typedef struct t msg { ○ S 管理領域 UW msghead;  $VB$  msgcont $[]$ ; メッセージの内容 } T MSG \*\*ppk msg; 次のメッセージの先頭アドレスへのポインタ

 $I = I = K(ROH/ercd)$ :

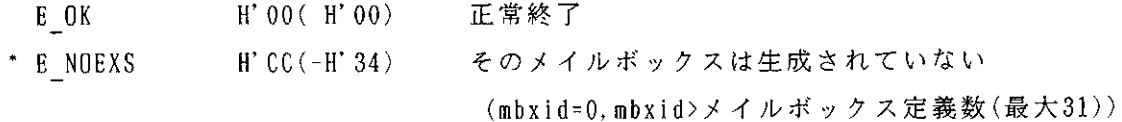

【注】\*システム構築時にパラメータチェック機能モジュールを組み込んでいない場合、このエラ ーは検出されませんので注意してください。

解 説:

mbxid で示されるメイルボックスの各種の状態を参照し、対象メイルボックスの次に受信される メッセージの先頭アドレス(pk\_msg)、待ちタスクID(wtskid)をリターンパラメータとして返します。 次のメッセージの先頭アドレス(pk msg)には、次に受信されるメッセージの先頭アドレスが返さ れます。次に受信されるメッセージがない場合は、NADR(H'FFFF)が返されます。

待ちタスクID(wtskid)には、対象メイルボックスのタスクの待ち行列の先頭のタスクIDが返され ます。待ちタスクがない場合は、NOTSK(H'00) が返されます。

 $3 - 31$ 

3. 6 割込み管理システムコール

3. 6. 1 ret int (Return From Interrupt Handler) 割込み処理ハンドラから復帰する [非タスク部用]

アセンブラフォーマット: **JMP** @ret int パラメータ: なし リターンパラメータ: 正常終了時 システムコールを発行したコンテキストには戻らない R1にエラー情報(H'FFBB)をセットしてシステム異常終了します。 異常終了時

 $C \nightharpoondown x \rightarrow y + 1$ 

なし

 $\mathcal{L}^{\text{max}}_{\text{max}}$ 

 $\sim 10^{10}$ 

 $\label{eq:2.1} \mathcal{L}_{\mathcal{A}}(\mathcal{A})=\mathcal{L}_{\mathcal{A}}(\mathcal{A})\otimes\mathcal{L}_{\mathcal{A}}(\mathcal{A}).$ 

解 説:

 $\mathcal{L}_{\rm{max}}$ 

 $\sim 10^{-11}$ 

割込み処理ハンドラから復帰するときに発行するシステムコールです。

割込み処理ハンドラの中でシステムコールを発行してもディスパッチは起こらず、このシステム コールが発行されて割込み処理ハンドラを抜けるまで、タスクのディスパッチが遅延されます。

なお、本システムコールにより復帰する場合、スタックポインタ、レジスタの内容は、割込み処 理ハンドラが起動されたときの状態と同じでなければなりません。

タスク部(割込みマスクを解除した状態)から本システムコールを発行すると、異常終了処理に 制御を移行します。異常終了処理については、「2.7 システムの異常終了処理」を参照してく ださい。

 $\sim 10^{11}$ 

3. 6. 2 chg\_ims (Change Interrupt Mask Level) 割込みマスクを変更する〔タスク部用〕

アセンブラフォーマット:

JSR @chg ims

パラメータ:

割込みマスク(imask)  $R1H$ 

リターンパラメータ:

ROH エラーコード (ercd)

 $C \nightharpoondown x + C$ 

ER ercd=chg ims(CCR imask);

パラメーター

imask: 割込みマスク  $CCR$ 

リターンパラメータ:

なし

エラーコード(ROH/ercd):

E OK H'00 (H'00) 正常終了

解 説:

本システムコールは、CPUのコンディションコードレジスタ(CCR) の割込みマスクビット(Iビ ット)に直接値を設定して、割込みの禁止・解除を行ないます。

割込みを禁止したい場合はR1H に0を、解除したい場合は0以外の値を設定してください。

図3-4 にコンディションコードレジスタ(CCR)の構成を示します。

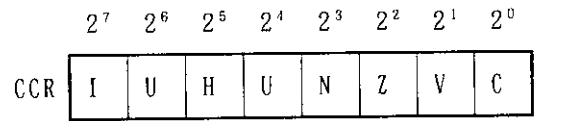

 $\mathbf{I}$ :割込みマスクビット

- II :ユーザビット(2<sup>6</sup>·2<sup>4</sup> bit) OSが使用します
- H :ハーフキャリビット
- :ネガティブフラグ  $\mathbb{N}$
- :ゼロフラグ  $\mathcal{L}$
- V :オーバフローフラグ

 $\mathbb{C}$ :キャリフラグ

図 3 - 4 コンディションコードレジスタ(CCR)の構成

割込みのマスクについては、「2.2.9 タスク実行中の割込みのマスク」を参照して 【注】 ください。

3. 6. 3 ims\_sts (Get Interrupt Mask Level Status) 割込みマスクを参照する

[タスク/非タスク部両用]

アセンブラフォーマット: JSR @ims sts パラメータ: なし リターンパラメータ: ROH  $\pi \bar{z} - \pi - \bar{K}(\text{ercd})$  $R1H$ 割込みマスク(imask:0.1)  $C \nightharpoondown x \rightarrow y + 1$ ER ercd=ims\_sts(CCR \*p\_imask); パラメータ: なし リターンパラメータ: CCR \*p\_imask; 割込みマスク(imask:0,1) エラーコード(ROH/ercd): H'00(H'00) 正常終了 E OK  $\mathcal{L}^{(1)}$ 

解 説:

CPUのコンディションコードレジスタ(CCR)の割込みマスクビット(Iビット)を参照し、割込 み禁止状態をレジスタR1H に反映させます。

割込みマスク(imask)は、禁止されているときは1、解除されているときは0になります。

コンディションコードレジスタ(CCR) の構成については、「図3-4 コンディションコードレ ジスタ(CCR)の構成」を参照してください。

- 3. 7 時間管理システムコール
- 3. 7. 1 set tim (Set Time)システムクロックを設定する〔タスク/非タスク部両用〕 アセンブラフォーマット: @set tim JSR パラメータ: 現在の時間データへのポインタ(pk time)  $R1$ (pk timeで示されるパケットの内容) 現在の時間データ〈上位〉(utime) 現在の時間データ〈下位〉(ltime) ゖゕ゠ンパラメータ: ROH  $\pm \bar{z}$  -  $\pm$  -  $\pm$  -  $\pm$  (ercd)  $C \nabla x - \nabla y$ ER ercd=set tim(T TIM \*pk time); パラメータ: typedef struct t tim { 現在の時間データ〈上位〉(utime) H utime: 現在の時間データ〈下位〉(ltime) UH ltime: 現在の時間データへのポインタ } T TIM \*pk time; リターンパラメータ: なし  $\pm$  5 -  $\pm$  -  $\frac{1}{2}$  (ROH/ered) : H' 00 (H' 00) 正常終了  $E = OK$ タイマがサポートされていない \* E TNOSPT  $H'$  ED ( $-H'$  13) H'DE(-H'22) ――不正アドレス(パケットの先頭アドレスが 0 または奇 \* E ILADR 数) 不正時間指定(utime, ltimeで示される値が負)
	- 【注】\*システム構築時にパラメータチェック機能モジュールを組み込んでいない場合、このエラ ーは検出されませんので注意してください。
	- 解 説:

\* E ILTIME  $H' D9(-H' 27)$ 

システムが保持しているシステムクロックの現在の値を、pk\_timeで示されるパケットアドレス 内の値に設定します。

pk timeで示される値が0以下である場合、エラーコードとしてE\_ILTIMEを返します。 システムクロックのビット数は32ビットです。

3. 7. 2 get tim (Get Time) システムクロックの値を読み出す〔タスク/非タスク部両用〕

アセンブラフォーマット: JSR @get tim パラメーター R1 データ読み出し領域(4バイト)へのポインタ(pk time) リターンパラメータ: **ROH** エラーコード(ercd)  $R1$ データ読み出し領域(4バイト)へのポインタ(pk\_time) (pk timeで示されるパケットの内容) 現在の時間データ〈上位〉(utime) 32 ビット(H'0~H'FFFFFFFFF) 現在の時間データ〈下位〉(1time)  $C$   $7$   $t - 7$   $y$   $h$  : ER ercd=get tim(T TIM \*pk time); パラメータ: なし リターンパラメータ: typedef struct t tim { H utime: 現在の時間データ〈上位〉(utime) UH ltime: 現在の時間データ〈下位〉(ltime) ) T TIM \*pk time; 現在の時間データへのポインタ エラーコード(ROH/ercd): H'00(H'00) 正常終了 E OK  $E_TNOSPT$ タイマがサポートされていない  $H'$  ED ( $-H'$  13) H'DE(-H'22) 不正アドレス (パケットの先頭アドレスが0または奇 \*  $E$ <sup>ILADR</sup> 数)

【注】\*システム構築時にパラメータチェック機能モジュールを組み込んでいない場合、このエラ 一は検出されませんので注意してください。

解 説:

システムが保持しているシステムクロックの現在の値を読み出し、pk\_time で示されるパケッ トアドレス内にシステムクロック値を返します。

システムクロックのビット数は32ビットです。

3. 8 システム管理システムコール

3. 8. 1 get\_ver (Get Version No)ニュークリアスのバージョン識別子を得る

[タスク/非タスク部両用]

```
アセンブラフォーマット:
```
JSR @get ver

パラメータ:

バージョン管理ブロック読み出し領域(20バイト)へのポインタ(pk\_ver)  $R1$ リターンパラメータ:

- エラーコード  $ROH$
- バージョン管理ブロック読み出し領域(20バイト)へのポインタ(pk\_ver)  $R1$ (pk ver で示されるパケットの内容)

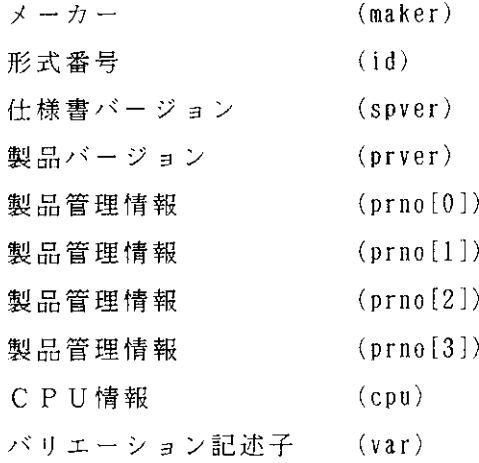

 $C \nabla x - z \vee \vdash$ 

ER ercd=get\_ver(T\_VER \*pk\_ver);

- パラメータ:
	- なし
- リターンパラメータ:

typedef struct t ver {

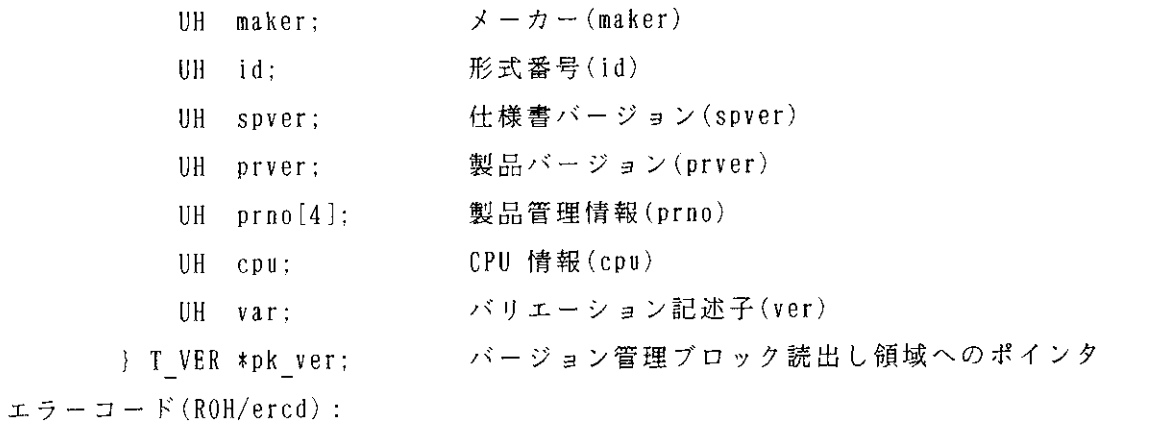

- 正常終了  $H'$  00 ( $H'$  00) E OK
- 不正アドレス(パケットの先頭アドレスが0または奇  $H' DE (-H' 22)$ \* E ILADR
- 【注】"システム構築時にパラメータチェック機能モジュールを組み込んでいない場合、このエラ ーは検出されませんので注意してください。
- 解 説:

本システムコールは、現在使用中のHI8-3Xのバージョンに関する諸情報をプログラムから 読み出します。

なお、本システムコールのみ、最大割込み禁止時間は24μs となりますので、注意してください。

get ver システムコールで、得られる情報を以下に示します。

 $(maxker)$ 

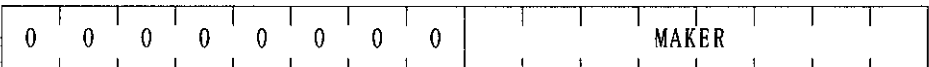

MAKER: この製品を作ったメーカー

HITACHI : H'000A

H I 8 - 3 X のMAKER の値はH' 000Aです。

 $(ii)$ 

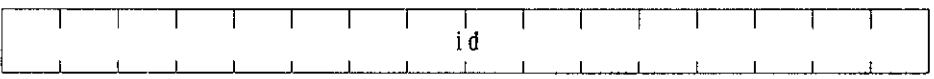

id: OSやVLSIの種類を区別する番号

H I 8-3 Xのidの値はH'0000です。

 $(s<sub>py</sub>er)$ 

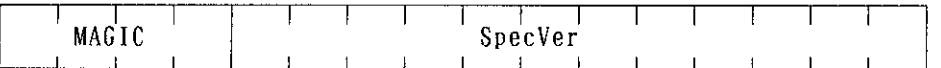

MAGIC: TRON仕様のシリーズを区別する番号

**μITRON仕様 : H'5** 

SpecVer: この製品のもとになった東京大学のTRON仕様書のバージョン番号。 Ver 2.02: H'202

H I 8-3 Xのspver の値はH'5202です。

 $(pryer)$ 

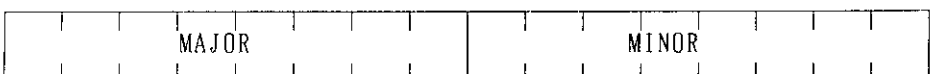

内部インプリメント上のバージョン番号を表わします。 MAJOR: バージョン番号の大きな区別を表わします MINOR: バージョン番号の小さな区別を表わします H I 8 - 3 X の prver の値はH' 0110です。

 $(prn<sub>0</sub>)$ 

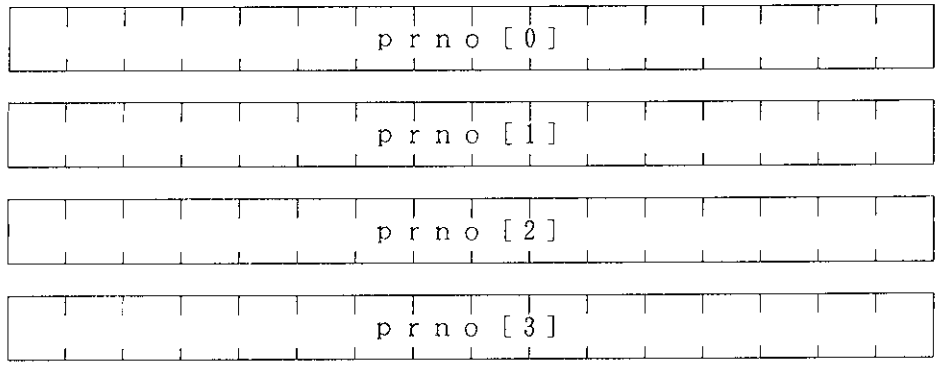

prno[0] ~prno[3]: 製品管理情報や製品番号などが入っています。

H I 8-3 Xのprno[0] からprno[3] の値はH'0000です。

 $(cpu)$ 

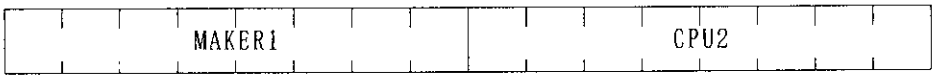

MAKER1: (maker)で示した値と同じです。  $H I T A C H I : H' 0A$ 

CPU2: このμITRONを実行するプロセッサを表わします。 H I 8 - 3 X のCPU2の値はH'83とします。

H I 8 - 3 Xのcpu の値はH'0A83です。

 $(var)$ 

このµITRONで利用できる機能の概要を表わします。

- : reserved(0が返る)

LEV: ニュークリアス仕様のレベル分け

 $\mu$  I T R O N : 000

シングルプロセッサ用: 0

V: 仮想記憶

仮想記憶未対応: 0

 $P : MM U$ 

MMU未対応: 0

FIL: ファイル仕様のレベル分け

サポートなし: 00

10: 入出力仕様

サポートなし: 00

H I 8 - 3 X の ver の値はH' 0000です。

# 4. システムの構築

### 4. 1 概 要

HI8-3Xを使用したシステムの構築には、次の作業が必要になります。

(1) ユーザ・アプリケーションプログラムの作成

タスク・割込み処理ハンドラ・ユーザリセットルーチンなどを作成し、オブジェクトファイルを 生成します。

(2) システム・アプリケーションプログラムの作成

システムに必要なタイマ初期化ルーチン・タイマ割込み処理ハンドラを作成し、オブジェクト ファイルを生成します。

(3) H I 8 - 3 X のセットアップファイルの作成

HI8-3Xが必要とする作業領域、およびシステムで必要な資源を定義するセットアップテー ブルを作成し、オブジェクトファイルを生成します。

(4) 割込みベクタテーブルの作成

割込み処理ハンドラの先頭アドレスを登録した割込みベクタテーブルを作成し、オブジェクト ファイルを生成します。

(5) システムの結合

(1) ~(4) まで、生成されたオブジェクトファイルを結合し、アブソリュートプログラムを作成 します。

一度に結合できない場合、中間ファイル:リロケータブルファイルを通して、システムを結合し ます。

図4-1 にシステムの構築手順の概要を示します。

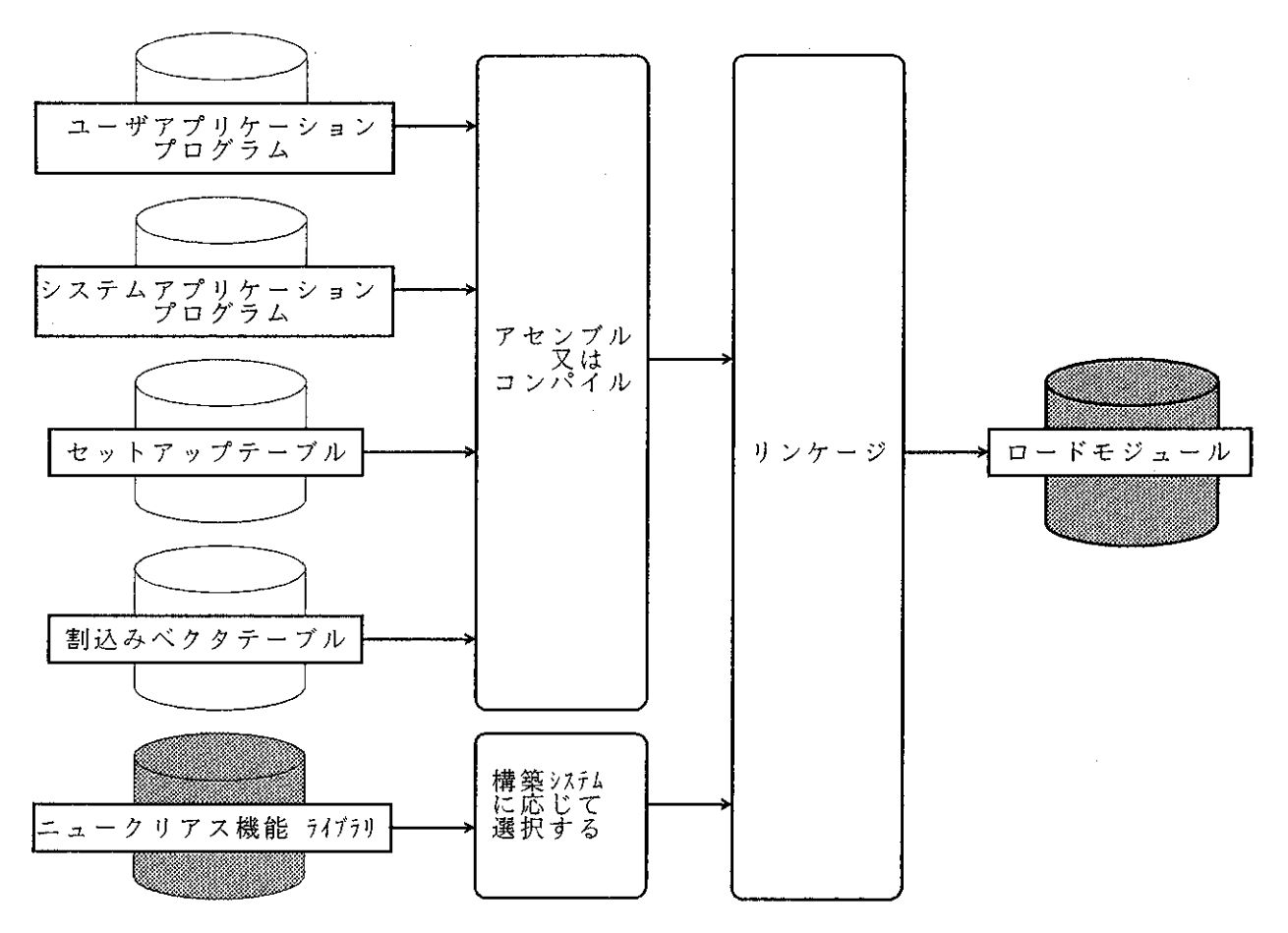

図 4-1 システムの構築手順の概要

4. 2 ユーザ・アプリケーションプログラムの作成

ユーザのシステムに必要となるアプリケーションプログラムを、アセンブリ言語またはC言語に より作成します。

 $\sim 10^7$ 

作成するプログラムには以下のものがあります。

- ・タスク
- ・割込み処理ハンドラ
- · ユーザリセットルーチン

 $\sim 10$ 

4. 2. 1 タスクの作成

 $\sim$   $\sim$ 

 $\bar{\beta}$ 

構築するシステムに応じて、タスクを作成します。

HI8-3Xは、タスクの登録数が31までに限られ、タスク優先度はタスクIDと同一ですので、 これらを考慮して作成してください。

詳しい内容は、「2.2クスク管理、タスク付属同期管理」を参照してください。

作成したタスクを登録するには、HI8-3Xのセットアップファイルのタスク定義テーブル 『H\$TSK ADR』にタスクの先頭アドレスを定義します。

詳しいタスクの登録方法は、「4.4.2 タスク定義テーブルの作成」を参照してください。

4. 2. 2 割込み処理ハンドラの作成

割込み処理ハンドラとは、ニュークリアスの介入なしに制御が移される処理プログラムです。各 種割込みに対応した割込み処理ハンドラを、構築するシステムに応じて作成します。

詳しい内容は、「2.5 割込み管理」を参照してください。

作成した割込み処理ハンドラを登録するには、割込みベクタテーブルの該当ベクタ番号に割込み 処理ハンドラの先頭アドレスを定義します。

詳しい割込み処理ハンドラの登録方法は、「4.5.1 割込みベクタテーブルの作成」を参照 してください。

4. 2. 3 ユーザリセットルーチンの作成

ユーザリセットルーチンとは、HI8-3Xの初期処理を行なった後、タスクを起動する前に実 行されるプログラムです。ユーザリセットルーチンは、必要に応じて作成します。

詳しい内容は、「2.6 システム起動処理」を参照してください。

作成したユーザリセットルーチンを登録するには、ユーザリセットルーチンアドレス『H\$USR\_RS ↑』にユーザリセットルーチンの先頭アドレスを定義します。

詳しいユーザリセットルーチンの登録方法は、「4.4.1 システム定義テーブルの作成」を 参照してください。

4. 2. 4 ユーザ・アプリケーションプログラムのアセンブル

ユーザのシステムに必要となるアプリケーションプログラムのソースファイルをアセンブルまた はコンパイルすることによりオブジェクトファイルを生成します。

このオブジェクトファイルは、システムの結合時に他のオブジェクトファイルやライブラリファ イルと結合するときの入力ファイルになります。

ユーザ・アプリケーションプログラムをアセンブルするには次のコマンドを入力します。

A>ASM38 △<ユーザ・アプリケーションプログラムファイル名>/CPU=300(RET)

ユーザ・アプリケーションプログラムをコンパイルするには次のコマンドを入力します。

A>CH38△/CPU=300REG<ユーザ・アプリケーションプログラムファイル名>(RET)

この操作で、拡張子『.OBJ』のシステム・アプリケーションプログラムのオブジェクトファイル が生成されます。

H8/300のアセンブラの詳しい説明は、「H8/300シリーズ クロスアセンブラ ユー ザーズマニュアル」を参照してください。

H8/300のCコンパイラの詳しい説明は、「H8/300シリーズ Cコンパイラ ユー ザーズマニュアル」を参照してください。

4.3 システム・アプリケーションプログラムの作成

システム・アプリケーションプログラムとは、システムを構築するときにHI8-3Xとして必 要なプログラムをいいます。

4.3.1 タイマ初期設定ルーチン・タイマ割込みリセット処理の作成

HI8-3Xは、ハードウェアからの一定周期の割込みを利用して、時間管理(wai tsk·set ti m ・get tim)を行なっています。

- (1) タイマ初期設定ルーチン タイマ初期設定ルーチンは、使用するハードウェアのタイマの初期化を行ないます。
- (2) タイマ割込みリセット処理

タイマ割込みリセット処理は、タイマの割込み発生後、タイマ割込みをクリアするための処理で、 タイマの割込みをクリアする必要がある場合に作成するプログラムです。

詳しい内容は、「2.4.4タイマ処理ハンドラ(タイマ初期設定ルーチン・タイマ割込み処 理ハンドラ)」を参照してください。

(3) タイマ周期の変更

標準提供のタイマ初期設定ルーチン・タイマ割込みリセット処理は、ハードウェアタイマとして H8/325のフリーランニングタイマ(以下、FRTと略す)を利用しています。

また、標準提供のタイマの仕様として、FRTのアウトプットコンペアレジスタA(OCRA)

 $4-4$ 

を利用して、タイマ周期を10m(sec)に指定しています。

このタイマ周期を容易に変更できるように、インクルードファイル『H3XTIM25.I』の中で、eq uate定義しています。以下に、その部分を説明します。

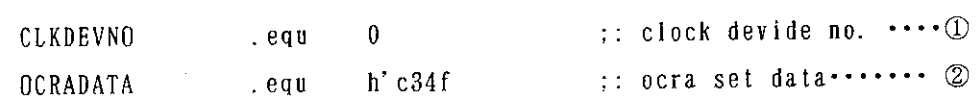

①クロック分周比コード(0~2)

3種類の内部クロック( φ / 2 = 0, φ / 8 = 1, φ / 32 = 2) を指定します。 ②OCRA設定データ(0~h'fff)

アウトプットコンペアレジスタAの設定データを指定します。

タイマ周期は、CPU クロックとクロック分周比とOCRAの値で決定します。 タイマ周期は、以下の式で算出します。  $: x(sec)$ • タイマ周期 ·クロック分周比(CPUクロック/クロックタイマ):n • OCRA設定データ=x(CPU クロック/n)-1 (例:標準提供の値) CPU  $\gamma$   $\Box$   $\gamma$   $\gamma$  = 10M (Hz) タイマ周期 = 10m(sec) クロック分周比=2 OCRA設定データ=0.01(10,000,000/2)-1  $= 49.999$  $\sim 100$  $=$  H' c 34 f CPUクロックが10MHz の場合、タイマ周期は以下の範囲まで設定できます。 クロック分周比: 2 = 0.2μ(sec) ~ 13.1072 m(sec) クロック分周比:  $8 = 0.8 \mu$  (sec) ~ 52.4288 m(sec) クロック分周比: 32= 3.2µ (sec) ~209.7152 m(sec)

フリーランニングタイマの詳しい説明は、「H8/325シリーズ ハードウェアマニュアル」 を参照してください。

 $\sim 100$ 

(4) 他のH8/300シリーズを使用する場合の注意

H8/325のフリーランニングタイマ以外のタイマを利用する場合、タイマ初期設定ルーチン • タイマ割込みリセット処理を修正 • 登録する必要があります。

標準提供のタイマ初期設定ルーチン・タイマ割込みリセット処理(『H3XTIM25.MAR』, 『H3XTIM 25.II)の、ハードウェアのタイマ周りのみを注意して変更してください。タイマ割込みハンドラ モジュールファイル『H3XTIM.INC』は、システムのタイマ処理ですので変更しないでください。

なお、H8/330のフリーランニングタイマのタイマ初期設定ルーチン・タイマ割込みリセッ ト処理 (『H3XTIM30.MAR』, 『H3XTIM30.I』)も提供しています。

4. 3. 2 システム・アプリケーションプログラムのアセンブル

構築するシステムに必要なシステム・アプリケーションプログラムのソースファイルをアセンブ ルします。

システム・アプリケーションプログラムのソースファイルをアセンブルすることにより、システ ムと結合可能なオブジェクトファイルが生成されます。

標準提供のタイマ初期設定ルーチン、タイマ割込みリセット処理は、ニュークリアスのライブラ リに組込まれています。よって、タイマ周期を変更しない場合は、タイマ初期設定ルーチン・タイ マ割込みリセット処理をアセンブルする必要はありません。

タイマの周期を変更した場合は、タイマ初期設定ルーチン・タイマ割込みリセット処理をアセン ブルしてください。

システム・アプリケーションプログラムをアセンブルするには次のコマンドを入力します。

#### A>ASM38 △< システム・アプリケーションプログラムファイル名>/CPU=300(RET)

この操作で、拡張子『.OBJ』のシステム・アプリケーションプログラムのオブジェクトファイル が生成されます。

H8/300のアセンブラの詳しい説明は、「H8/300シリーズ クロスアセンブラ ユー ザーズマニュアル」を参照してください。
4 4 H | 8 - 3 X のセットアップファイルの作成

システムを構築する場合に必要な情報を定義するため、セットアップファイルを作成します。 HI8-3Xのセットアップファイル (ファイル名『H3XSETUP. SRC』) には、以下に示す各機能 の定義テーブルがあります。

(1) システム定義テーブル

システムが使用するルーチンの先頭アドレスを登録します。

- 登録する情報を以下に示します。
	- ·H\$TIM INI(タイマ初期設定ルーチンアドレス)
	- ・H\$USR\_RST(ユーザリセットルーチンアドレス)
- (2) タスク定義テーブル
	- タスクを使用するのに必要な情報を登録します。

### 登録する情報を以下に示します。

- ・H\$TSK ADR(タスク先頭アドレス定義テーブル)
- · H\$TSK STK(タスクスタックポインタ定義テーブル)
- (タスク用スタック領域)  $\cdot$  t stk
- · H\$TSK CNT (タスク定義数)
- · H\$TCB (Task Control Block:タスク管理用の制御領域)
- · H\$TSKSPTBL(タスクスタックポインタセーブ領域)

### (3) イベントフラグ定義テーブル

イベントフラグを使用するのに必要な情報を登録します。

### 登録する情報を以下に示します。

- ·H\$FLG CNT(イベントフラグ定義数)
- ・H\$FLGCB (eventFLaG Control Block :イベントフラグ管理用の制御領域)

### (4) セマフォ定義テーブル

セマフォを使用するのに必要な情報を登録します。

### 登録する情報を以下に示します。

- · H\$SEM CNT(セマフォ定義数)
- ・H\$SEMCB (SEMaphore Control Block :セマフォ管理用の制御領域)
- (5) メイルボックス定義テーブル

メイルボックスを使用するのに必要な情報を登録します。

- 登録する情報を以下に示します。
	- H\$MBX CNT(メイルボックス定義数)
	- H\$MBXCB (MailBoX Control Block : メイルボックス管理用の制御領域)

(6) H I 8-3 XのRAM領域の定義およびシステム管理テーブル

### HI8-3Xの作業領域として、以下のものがあります。

- ·H\$0S SP (OS用スタックポインタ・領域)
- ・H\$TM\_SP (タイマ用スタックポインタ・領域、スタックポインタセーブ領域)
- •システム管理テーブル (H\$CUR SP, H\$TOP\_PRI\_ID, H\$RDYTBL,

H\$SYS\_CLK, H\$TIM\_CNT, H\$TIMCB, H\$TIMCB BTM)

4. 4. 1 システム定義テーブルの作成

wai tsk 、set tim 、get tim システムコールを使用するには、タイマ割込み処理ハンドラを登 録しなければなりません。この場合、タイマ初期設定ルーチンをセットアップファイルのシステム 定義テーブルに登録してください。

また、ユーザプログラムの初期処理を行ないたい場合は、ユーザリセットルーチンをセットアッ プファイルのシステム定義テーブルに登録してください。

(1) H\$TIM INI(タイマ初期設定ルーチンアドレス)

タイマ初期設定ルーチンを登録するには、タイマ初期設定ルーチンアドレス『H\$TIM INI\*1』に、 タイマ初期設定ルーチンの先頭アドレスを設定してください。登録をしない場合は、0を設定して ください。

タイマ初期設定ルーチンの詳しい内容は、「2.4.5 タイマ処理ハンドラの登録」を参照し てください。

(2) H\$USR RST(ユーザリセットルーチンアドレス)

ユーザリセットルーチンを登録するには、ユーザリセットルーチンアドレス『H\$USR RST\*1』に、 ユーザリセットルーチンの先頭アドレスを設定してください。登録をしない場合は、0を設定して ください。

ユーザリセットルーチンの詳しい内容は、「2.6.2 ユーザリセットルーチン」を参照して ください。

【注】 \*! このラベルの領域を奇数アドレスから確保した場合、システム起動時にシステム異常終 了します。

図4-2 にシステム定義テーブルのフォーマットを示します。

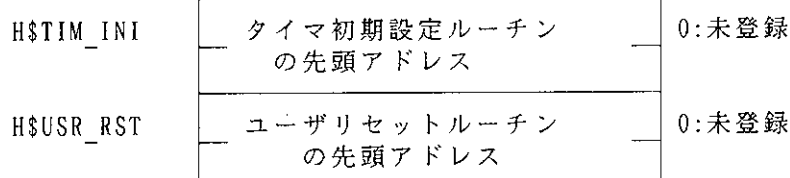

図 4-2 システム定義テーブル

図4-3 タイマ初期設定ルーチンの登録を以下に示します。

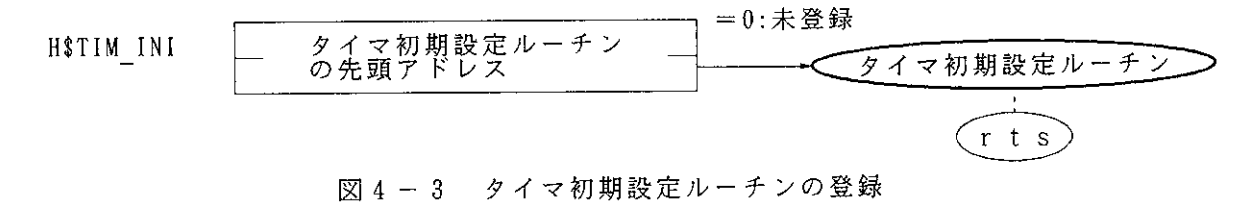

図4-4 ユーザリセットルーチンの登録を以下に示します。

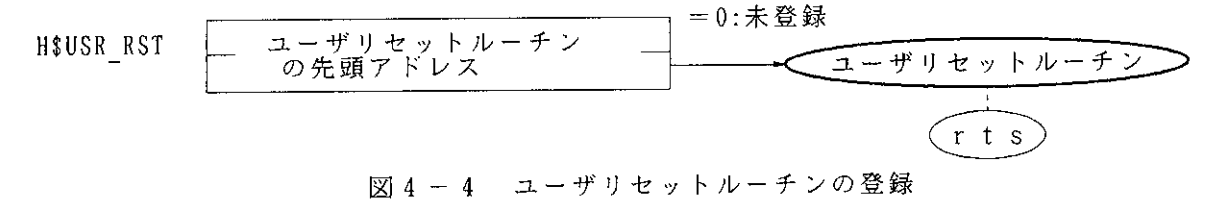

 $\hat{\mathcal{L}}$ 

4. 4. 2 タスク定義テーブルの作成

タスクを利用するためには、タスク情報をセットアップファイルのタスク定義テーブルに登録し なければなりません。

タスク情報には、以下のものがあります。

(1) H\$TSK ADR+2(tsk adr:タスク先頭アドレス定義テーブル)

タスク先頭アドレス定義テーブルには、タスクID=1から順にタスクの先頭アドレスを設定しま 寸。

·該当タスクIDのタスクを登録しない場合は、0を設定してください。ただし、TCB領域(タス ク管理用の制御領域)は確保されます。

また、タスク初期状態フラグとして、それぞれのタスクの初期状態をDORMANT(休止)状態にする かまたはREADY(実行可能)状態にするかを設定できます。

該当タスクIDのタスク先頭アドレス定義テーブルを、タスク先頭アドレスのまま(2<sup>0</sup> ビyト = 0) にすれば、タスクはREADY(実行可能)状態で登録されます。タスク先頭アドレス+1(2° ビナ = ○ 1) にすれば、タスクはDORMANT(休止) 状態で登録されます。

(2) H\$TSK STK+2(tsk stk:タスクスタックポインタ定義テーブル)

タスクスタックポインタ定義テーブルには、タスクID=1から順にタスクの初期起動時のタスク スタックポインタを設定します。該当タスクIDのタスクを登録しない場合は、0を設定してくださ  $\mathbf{h}$ 

共有タスクスタック機能を用いる場合は、スタックを共有する複数のタスクに同一の初期起動時 のタスクスタックポインタを指定してください。このとき、初期起動時のタスクスタックポインタ から2バイトが共有タスクスタック管理に必要ですので、確保するようにしてください。

HI8-3Xは、初期起動時のタスクスタックポインタが他の領域と重なっていないかどうかの チェックする機能を持っていません。個々のタスクスタック領域は、充分注意して確保するように してください。

スタック領域の算出方法は、「付録D メモリ容量の算出」を参照してください。

(3) H\$TSK CNT (タスク定義数)

タスク定義数には、構築するシステムに必要なタスクの総数を設定します。未登録に設定したタ スクもタスク定義数に含まれます。

HI8-3Xは、登録されたタスク毎にTCB(タスク管理用の制御領域)を2バイトおよび、 タスクスタックポインタセーブ領域を2バイト生成します。

よって、TCB領域(タスク管理用の制御領域)として、(タスク定義数) ×2バイトの領域を確 保し、この領域の先頭アドレスー2には『H\$TCB\*1』というラベルを付けてEXPORT宣言をしてくだ さい。また、タスクスタックポインタセーブ領域として、(タスク定義数)×2バイトの領域を確

保し、この領域の先頭アドレスー2には『H\$TSKSPTBL\*'』というラベルを付けてEXPORT宣言をして ください。

これらのラベル『H\$TCB\*1』と『H\$TSKSPTBL\*1』は、タスク定義数が0の場合でも必要です。た だし、このときは領域を確保する必要はありません。

- 【注】\*' このラベルの領域を奇数アドレスから確保した場合、システム起動時にシステム異常終 了します。
	- 図4-5 にタスク定義テーブルのフォーマットを示します。

 $H$  \$ T S K A D R + 2

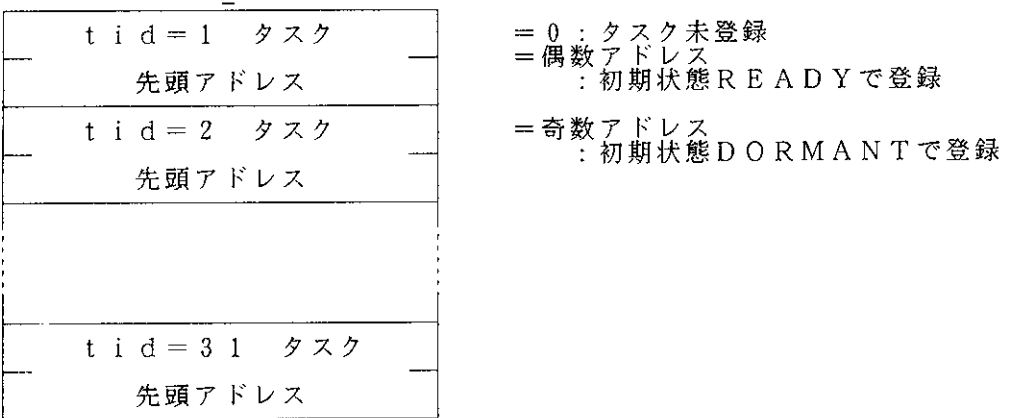

H \$ T S K C N T

タスク定義数

0~31の間<br>>31:システム異常終了

終了

 $H $T S K S T K + 2$ 

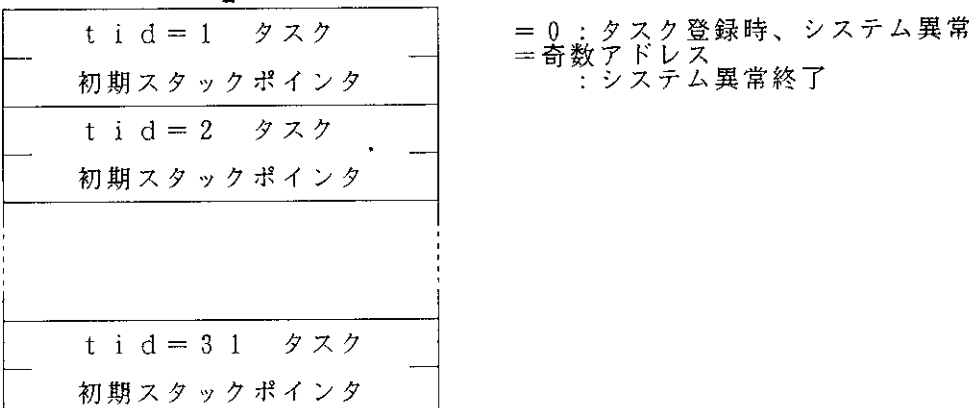

図4-5 タスク定義テーブルのフォーマット

4. 4. 3 イベントフラグ定義テーブルの作成

イベントフラグを利用するためには、イベントフラグ情報をセットアップファイルのイベントフ ラグ定義テーブルに登録しなければなりません。

イベントフラグ情報には、以下のものがあります。

(1) H\$FLG CNT(イベントフラグ定義数) イベントフラグ定義数には、構築するシステムに必要なイベントフラグの総数を設定します。

HI8-3Xは、登録されたイベントフラグ毎にFLGCB(イベントフラグ管理用の制御領 域)を2バイト生成します。

よって、FLGCB用領域(イベントフラグ管理用の制御領域)として、(イベントフラグ定義 数) ×2バイトの領域を確保し、この領域の先頭アドレスー2には『H\$FLGCB 』というラベルを付 けてEXPORT宣言をしてください。

このラベル『H\$FLGCB』は、イベントフラグ定義数が0の場合でも必要です。ただし、このとき は領域を確保する必要はありません。

図4-6 にイベントフラグ定義テーブルのフォーマットを示します。

0~31の間<br>>31:システム異常終了 H \$ F L G C N T イベントフラグ定義数

図4-6 イベントフラグ定義テーブルのフォーマット

### 4.4.4 セマフォ定義テーブルの作成

セマフォを利用するためには、セマフォ情報をセットアップファイルのセマフォ定義テーブルに 登録しなければなりません。

セマフォ情報には、以下のものがあります。

(1) H\$SEM CNT (セマフォ定義数)

セマフォ定義数には、構築するシステムに必要なセマフォの総数を設定します。

HI8-3Xは、登録されたセマフォ年にSEMCB (セマフォ管理用の制御領域)を3バイト 生成します。

よって、SEMCB用領域(セマフォ管理用の制御領域)として、(セマフォ定義数)×3バイ トの領域を確保し、この領域の先頭アドレス-3には『H\$SEMCB』というラベルを付けてEXPORT宣 言をしてください。

このラベル『H\$SEMCB』は、セマフォ定義数が0の場合でも必要です。ただし、このときは領域 を確保する必要はありません。

図4-7 にセマフォ定義テーブルのフォーマットを示します。

 $0 \sim 3$  1 の間<br>> 3 1 : システム異常終了 H \$ S E M C N T セマフォ定義数

図4-7 セマフォ定義テーブルのフォーマット

### $4 - 12$

4.4.5 メイルボックス定義テーブルの作成

メイルボックスを利用するためには、メイルボックス情報をセットアップファイルのメイルボッ クス定義テーブルに登録しなければなりません。

メイルボックス情報には、以下のものがあります。

(1) H\$MBX CNT(メイルボックス定義数)

メイルボックス定義数には、構築するシステムに必要なメイルボックスの総数を設定します。

HI8-3Xは、登録されたメイルボックス毎にMBXCB(メイルボックス管理用の制御領域) を4バイト生成します。

よって、MBXCB用領域(メイルボックス管理用の制御領域)として、(メイルボックス定義 数)×4バイトの領域を確保し、この領域の先頭アドレス-4には『H\$MBXCB\*1』というラベルを 付けてEXPORT宣言をしてください。

このラベル『H\$MBXCB\*1』は、メイルボックス定義数が0の場合でも必要です。ただし、このと きは領域を確保する必要はありません。

【注】 \*1 このラベルの領域を奇数アドレスから確保した場合、システム起動時にシステム異常終 了します。

図4-8 にメイルボックス定義テーブルのフォーマットを示します。

| $0 \sim 3 + Q$<br>$>$ 3 1 : システム異常終了<br>メイルボックス定義数<br>H \$ M B X C N T |  |
|------------------------------------------------------------------------|--|
|------------------------------------------------------------------------|--|

図4-8 メイルボックス定義テーブルのフォーマット

4. 4. 6 H | 8 - 3 X の R A M 領域の定義およびシステム管理テーブルの作成

HI8-3Xの作業領域として、以下のものがあります。

(1)H\$0S SP\*1 (OS用スタックポインタ・領域)

必ず、OS用スタックポインタを定義してください。

(2)H\$TM\_SP\*1 (タイマ用スタックポインタ・領域、スタックポインタセーブ領域)

タイマ用スタックポインタを定義してください。wai tsk 、set\_tim 、get tim システムコール を使用する場合は、タイマ割込み処理ハンドラを登録しなければなりません。この場合、必ずタイ マ用スタック領域、およびタイマ用スタックポインタから2バイトをスタックポインタセーブ領域 として使用しますので、確保するようにしてください。

【注】OS用、タイマ用のスタック領域の算出方法は、「付録D メモリ容量の算出」を参照し てください。

(3) システム管理テーブル(H\$CUR SP, H\$TOP PRI ID, H\$RDYTBL, H\$SYS CLK, H\$TIM CNT, H\$TIMCB, H\$TI MCB BTM)

HI8-3Xのシステム管理テーブルとして、『H\$CUR SP\*1』は偶数アドレスから2バイト、 『H\$TOP PRI ID』は1バイト、『H\$RDYTBL』は4バイトを必ず、確保してください。

wai tsk 、set tim 、get tim システムコールを使用する場合は、タイマ割込み処理ハンドラを 登録しなければなりません。この場合、必ず、『H\$SYS CLK\*1』は偶数アドレスから4バイト、『H \$TIM CNT』は1バイト、『H\$TIMCB\*1』は、偶数アドレスから(wai tskシステムコールを使用する タスク数) ×4バイト、『H\$TIMCB』の領域のボトムアドレスにラベル『H\$TIMCB BTM\*1\*2』を定義 してください。

これらのラベルは、使用するしないにかかわらず、必ず定義し、EXPORT宣言をしてください。

【注】 \*! このラベルの領域を奇数アドレスから確保した場合、システム起動時にシステム異常終 了します。

\*2 このラベルを『H\$TIMCB』より低いアドレスに定義した場合、システム起動時にシステ ム異常終了します。

(4) セットアップテーブルのチェック処理(H chk init)

HI8-3Xの起動時にセットアップテーブルのチェック処理を行ないたい場合、必ず『H chk init』をimport宣言してください。なお、システム結合時にパラメータチェック機能ありのライブ ラリを使用してください。

セットアップテーブルのチェック処理を行なわない場合、『H chk init』をimport宣言しないで ください。

### 4. 4. 7 セットアップファイルのアセンブル

このように、これらのセットアップ用テーブルをソースファイルとして作成し、アセンブルする ことによりシステムと結合可能なオブジェクトファイルが生成されます。

セットアップファイルをアセンブルするには次のコマンドを入力します。

### A>ASM38 △< セットアップファイル名>/CPU=300(RET)

この操作で、拡張子『. OBJ』のセットアップファイルのオブジェクトファイルが生成されます。 H8/300のアセンブラの詳しい説明は、「H8/300シリーズ クロスアセンブラ ユー ザーズマニュアル」を参照してください。

### 4.5 割込みベクタテーブルの作成

標準提供の割込みベクタテーブルのファイルは、『H3XVEC25. SRC』です。これを参考にして作成 してください。

4. 5. 1 割込みベクタテーブルの作成

割込みベクタテーブル(ファイル名『H3XVEC25. SRC』)は、システム動作中に割込みが発生した 場合にその割込みの種類に対応した処理を行なうように各割込み処理ハンドラの先頭アドレスを登 録しておくテーブルです。

HI8-3Xを動作させるには、ベクタ番号0に『H\_3X\_INIT』を必ず登録しなければなりませ  $h_{\circ}$ 

また、使用しないベクタ番号には『H\_3XINT ××』( ××はベクタ番号) を登録してください。 このように登録すると、未定義割込みが発生した場合、システム異常終了となります。 詳しい内容は、「2.5 割込み管理」を参照してください。

割込みベクタテーブルは、システムとの結合時にメモリ領域の0番地から配置してください。

他のH8/300シリーズを使用する場合、割込み要因の数が異なる為、割込みベクタテーブル 『H3XVEC25. SRC』および未定義割込み処理『H3XUN125. SRC』の修正が必要です。割込み要因の数に 応じて、それぞれのファイルにシンボル『H 3XINT××』を追加してください。割込み要因の詳細 は、当該CPUのハードウェアマニュアルを参照してください。

なお、H8/330用の未定義割込み処理 『H3XUNI30. SRC』および割込みベクタテーブル『H3XV EC30. SRC』も提供しています。

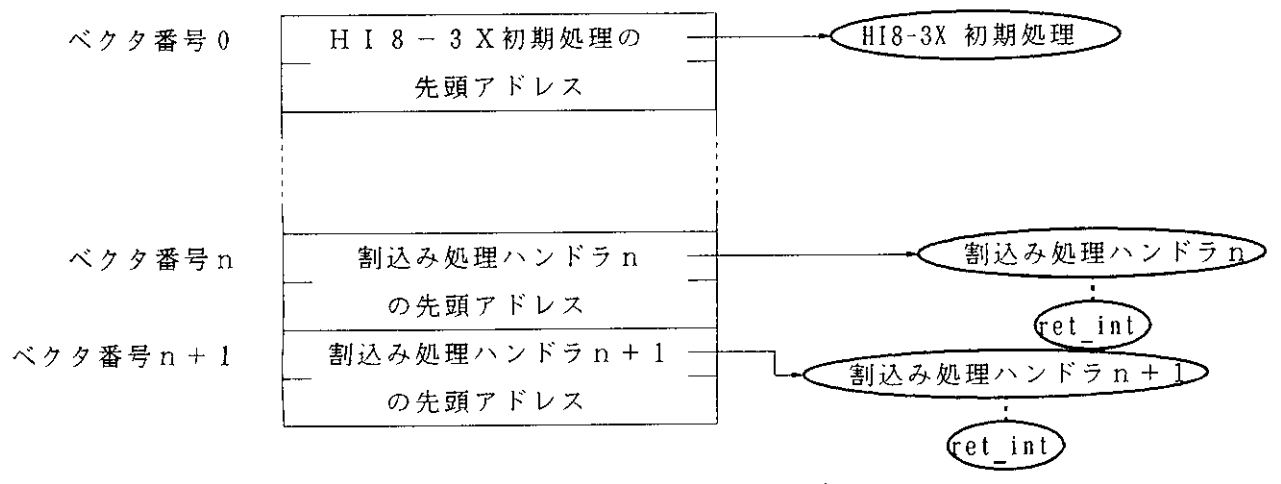

図4-9 に割込み処理ハンドラの登録を示します。

図4-9 割込み処理ハンドラの登録

wai\_tsk 、set\_tim 、get\_tim システムコールを使用する場合は、タイマ割込み処理ハンドラを 登録しなければなりません。H8/325において、標準提供のタイマ割込み処理ハンドラ(タイ マ割込みリセット処理)を登録する場合は、先頭アドレス(『H\_3X\_TIM』)を割込みベクタ9の テーブルに設定してください。

図4-10 にタイマ割込みリセット処理の登録を示します。

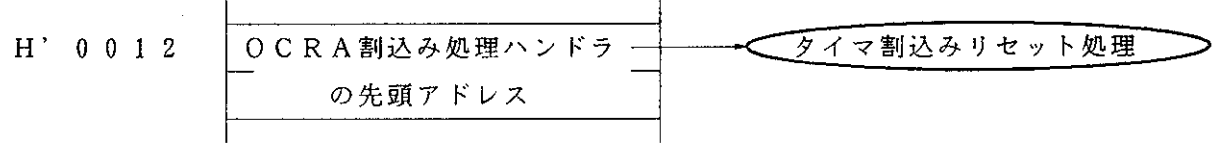

【注】 H8/325 シリーズのタイマ割込み処理ハンドラの登録です。他のH8/300シリーズを使用する 場合は、当該CPUのハードウェアマニュアルを参照してください。

図4-10 タイマ割込みリセット処理の登録

 $\sim 10^{11}$ 

 $\sim 10^{-11}$ 

 $\sim 10$ 

```
XXX
\cdot XXX
                                                                  XXX
\cdot XXX
       H18-3X Version (uITRON V2.01/02)
       HI8-3X/nucleus H8/325 vector table
                                           Ver1.00XXX
. XXXin Tokyo Japan date: Feb. 15. '91 XXX
:XXXYYY
-XXX.sdata
                      "H18-3X/nucleus H8/325 vector V1.00"
       .sdata
                      "Copyright (c) Hitachi, Ltd. 1991.
       .sdata
                      "Licensed Material of Hitachi. Ltd."
h3xvectr
       . program
                      "### h3xyec25.src : for H8/325 ###"
       heading
                      hi8_3x_v. code, locate=0
       .section
t
       . import H_3X_INIT, H_3XINT01, H_3XINT02, H_3XINT03
       . import H_3XINT04, H_3XINT05, H_3XINT06, H_3XINT07
       . import H_3XINT08, H_3XINT09, H_3XINT10, H_3XINT11
       . import H_3XINT12, H_3XINT13, H_3XINT14, H_3XINT15
       . import H 3XINT16. H 3XINT17. H 3XINT18. H 3XINT19
       . import H_3XINT20, H_3XINT21, H_3XINT22, H_3XINT23
d
                                     :: in h3xtim'
       .import H 3X TIM
       . import H CNSHDLOER
       . import H CNSHDLORX
       .import H_CNSHDLOTX
                                     \therefore in h3xcns 0'
:*specifications ;
           \approx h3xvectr : h8/325 vector table for HI8-3X
                                                                    \star∵*name
:*function = 1. h8 interrupt handler address define for hi8
                                                                    \pmb{\ast}= 2. h8 exception handler address define for hi8
                                                                    \ddot{\ast}\ddot{\ast}= 3. hi8 system standard support module
\cdot \ast(1) reset
                          \therefore "H_3XINIT"
                                          for power on
                                                                    \star\cdot\,\equiv\cdot +
           = 4. hi8 system standard support module
                                                                    ÷
                (1) FRT ocia: "H 3X TIM"
                                        for system timer
                                                                    \star\equiv\cdot *
           = 5. hi8 system standard support i/o interrupt handler
                                                                    ż
一束
                (1) for console i/o driver [sci use]
                                                                    \star\equiv(a) : "H_CNSHDLOER" for receive error<br>(b) : "H_CNSHDLORX" for receive (input)
一本
           \equiv\star\cdot *
           \equiv\star(c) : "H_CNSHDLOTX" for transmit (output)
                                                                    \ddagger\cdot\ast\equiv= 02/01/91:*date
                                                            \ddot{\cdot}= Hitachi. Ltd.
: *author
:*history = V1.00:*attribute = public= unit
:*class
           = h8 vector table top address = h'0000 for H18-3X
:*linkage
:‡input:
           = none
:*output
           = none
:*parameter = \mathcal{Q}(0, r7) : interrupt before "CCR"
           = 0.2.77 : interrupt before "PC" (next mnemonic)
+:*end of specifications:
```
リスト4-1 割込みベクタテーブルのコーディング例(1/2)

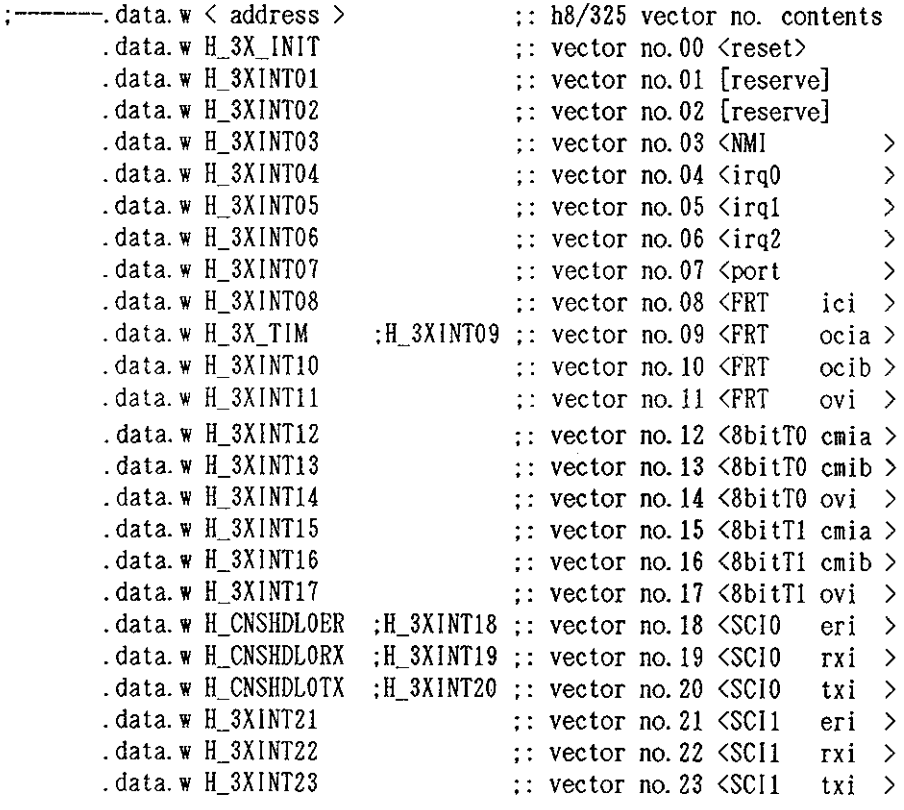

.end

リスト4-1 割込みベクタテーブルのコーディング例 (2/2)

リスト4-1 の例では、ベクタ番号0に、HI8-3Xの起動処理プログラム、ベクタ番号9 にタイマ割込み処理ハンドラ、ベクタ番号18~20に、コンソールドライバの割込み処理ハンド ラを登録しています。それ以外は、システム異常終了するための未定義割込みのハンドラを登録し ています。

4.5.2 割込みベクタテーブルのアセンブル

このように、割込みベクタテーブルをソースファイルとして作成し、アセンブルすることにより、 システムと結合可能なオブジェクトファイルが生成されます。

割込みベクタテーブルファイルをアセンブルするには次のコマンドを入力します。

## A>ASM38 △<割込みベクタテーブルファイル名>/CPU=300(RET)

この操作で、拡張子『.0BJ』の割込みベクタテーブルのオブジェクトファイルが生成されます。 H3/300のアセンブラの詳しい説明は、「H8/300シリーズ クロスアセンブラ ユー ザーズマニュアル」を参照してください。

他のH8/300シリーズを使用する場合、修正した未定義割込み処理および割込みベクタテー ブルをアセンブルし、オブジェクトファイルを作成してください。

### 4. 6 システムの結合

これまでに個別に作成したオブジェクトファイルをもとに、システムとしての最終的な実行形式 のロードモジュール(アブソリュートプログラム) ファイルを生成します。

図4-11 にシステム結合の概要を示します。

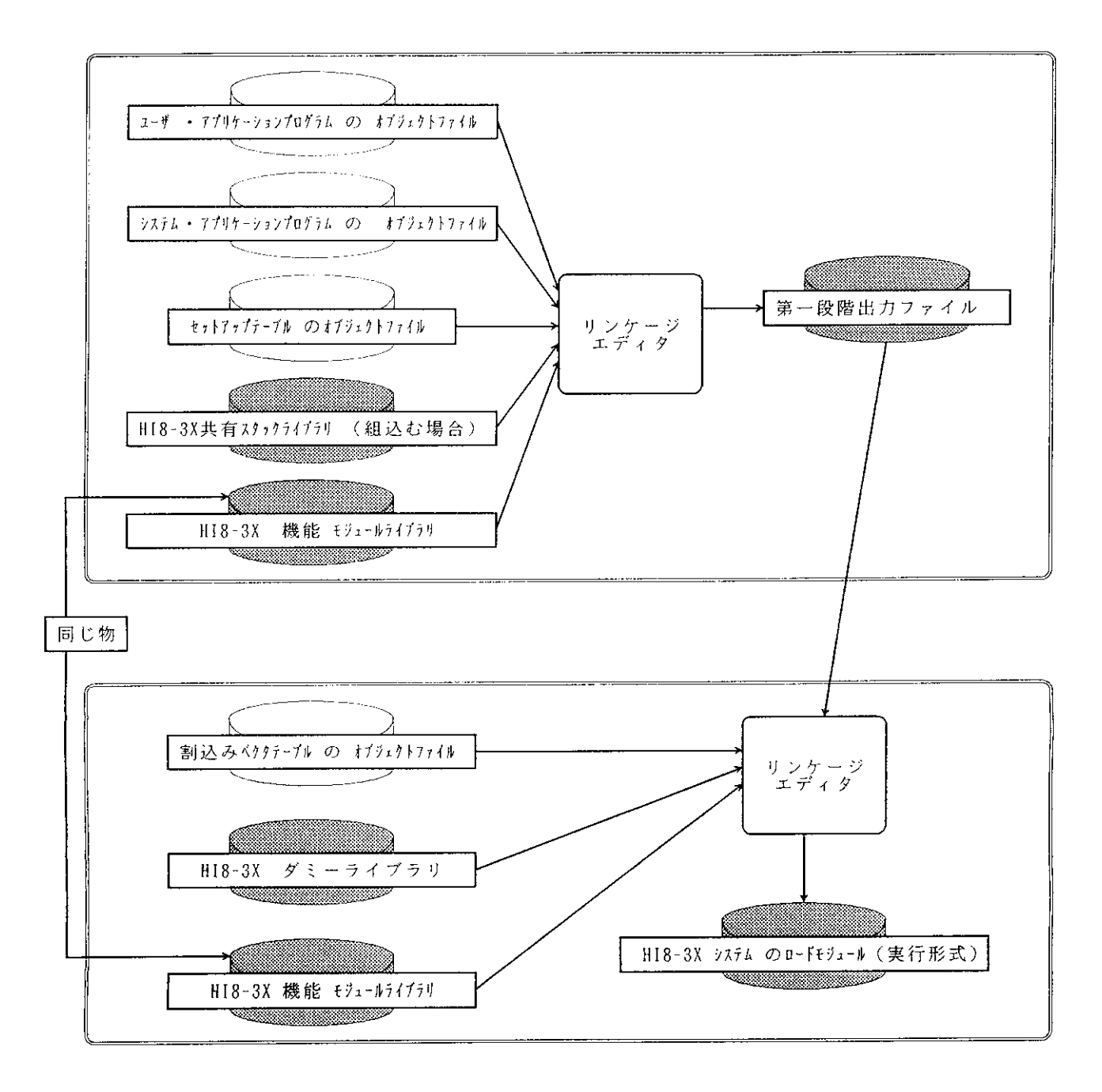

図4-11 システム結合の概要

4. 6. 1 H | 8 - 3 X システム結合方法

図4-11 に示したように、構築するシステムに必要なオブジェクトファイルやライブラリ ファイルをリンケージエディタにより結合し、HI8-3Xシステムのロードモジュールを作成し ます。

HI8-3Xの使用する機能によって、結合するライブラリを選択して、最適なロードモジュー ルを生成します。

HI8-3Xのライブラリは、R0~R3までを保障するライブラリと、R0~R6までを保障 するライブラリがあり、それぞれ5つに分かれています。

表4-1にライブラリの機能を以下に示します。

表4-1 ライブラリの機能

| 項番 | 機能             | ファイル名                        | 備考                              |
|----|----------------|------------------------------|---------------------------------|
|    | 機能モジュールライブラリ   | H3XNUMDL.LIB<br>H3XNCMDL LIB | パラメータチェック機能なし<br> パラメータチェック機能あり |
| 2  | 共有タスクスタックライブラリ | H3XNUSTK LIB<br>H3XNCSTK.LIB | パラメータチェック機能なし<br>パラメータチェック機能あり  |
| 3  | ダミーライブラリ       | H3XNUDMY, LIB                |                                 |

HI8-3Xのシステム結合において、以下に示す2種類の機能モジュールを選択します。 ① 共有タスクスタック機能の使用/未使用の選択

② パラメータチェックモジュールを組込まれたシステムコールの使用/未使用の選択

(1) 共有タスクスタック機能の使用/未使用の選択

『H3XNUSTK.LIB』または『H3XNCSTK.LIB』(パラメータチェック機能あり)を結合すると、共有 タスクスタック機能を使用することができます。これらのライブラリを結合しないと、共有タスク スタック機能を使用することができません。

(2) パラメータチェックモジュールを組込まれたシステムコールの使用/未使用の選択

『H3XNCMDL.LIB』、『H3XNCSTK.LIB』(共有タスクスタック機能のライブラリ)を結合すると、 パラメータチェックモジュールが組込まれたシステムコールを使用することができます。

『H3XNUMDL.LIB』、『H3XNUSTK.LIB』(共有タスクスタック機能のライブラリ)を結合すると、 パラメータチェックモジュールが組込まれていないシステムコールを使用することができます。

(3) システム結合の順序

HI8-3Xのシステム結合は、必ず2つの段階で行なってください。

第1段階では、割込みベクタテーブルおよびダミーライブラリを除くオブジェクトファイル・ラ イブラリを結合します。第2段階では、第1段階で結合したモジュールと割込みベクタテーブル、 ダミーライブラリ、機能モジュールライブラリを結合します。

以下に、HI8-3Xのシステム結合時の入力ファイルの段階別の順序を示します。

(a) 第1段階の入力ファイル(使用しているシステムコールモジュールとのリンケージ) 11-000 The Funday The Figure of The The The Theory of The Theory of The Theory The Theory The Theory The Theory ②システム・アプリケーションプログラム ③セットアップファイルオブジェクト 4 H I 8 - 3 X 共有タスクスタックライブラリ(共有タスクスタック機能を使用する場合 のみ) (必ず、⑤のライブラリより前に入力)

5HI8-3 X機能モジュールライブラリ

(b) 第2段階の入力ファイル(ダミーモジュールおよび初期化モジュールとのリンケージ) ①割込みベクタテーブルオブジェクト ②第1段階の出力ファイル ③HI8-3Xダミーライブラリ(必ず、4のライブラリより前に入力) 4H I 8 - 3 X 機能モジュールライブラリ

(4) システム結合の注意事項

(a) 標準で提供されるHI8-3Xのライブラリは、タスクでR0~R3までのレジスタを保障し たライブラリと、RO~R6までのレジスタを保障したライブラリに分かれています。

Cインタフェースを使用する場合はR0~R6までのレジスタを保障したライブラリを使用して ください。

(b) H 8 / 3 2 5 以外のタイマを使用する場合、システム結合時にタイマ処理ハンドラのオブジェ クトファイルを第1段階のユーザ・アプリケーションプログラムに指定してください。

(c) HI8-3Xの起動時にセットアップテーブルのチェック処理を行ないたい場合、セットアッ プファイルで必ず『H\_chk\_init』をimport宣言し、システム結合時にパラメータチェック機能あり のライブラリを使用してください。

セットアップテーブルのチェック処理を行なわない場合、『H chk init』をimport宣言しないで ください。

(d) 共有タスクスタック機能を使用する場合、第1段階にHI8-3X共有タスクスタックライブ ラリを入力ファイルとし追加してください。このとき、HI8-3X共有タスクスタックライブラ リは、必ずHI8-3X機能モジュールライブラリの前に入力されるようにしてください。後に入 力されるようにした場合、共有タスクスタック機能は組込まれません。

### 4. 6. 2 リンケージの実行

標準提供の『H3XLNK.BAT』は、HI8-3Xのシステムをリンケージするためのバッチファイル です。

以下に、このバッチファイルの起動方法を示します。

### $A > H3XLINK \triangle$  [option] (RET)

optionには、次のものがあります。

く 実行するサブコマンド

ファイル>

(ディフォルト): パラメータチェックなし・共有タスクスタック機能なし H3XLNK. SUB C : パラメータチェックあり・共有タスクスタック機能なし H3XLNKC. SUB S : パラメータチェックなし・共有タスクスタック機能あり H3XLNKS. SUB CS : パラメータチェックあり・共有タスクスタック機能あり H3XLNKCS. SUB

このバッチファイルは、オプションに従って機能別のリンケージエディタのサブコマンドファイ ルを実行し、各オブジェクト・ライブラリファイルを結合します。

ユーザは、これらのサブコマンドファイルを参考に、ユーザシステムのプログラムファイル、セ クションのメモリ配置などを修正・追加して、システムの結合を行なってください。

リスト4-2 に "パラメータチェックあり・共有タスクスタック機能あり"のサブコマンド ファイル『H3XLNKCS. SUB』を示します。

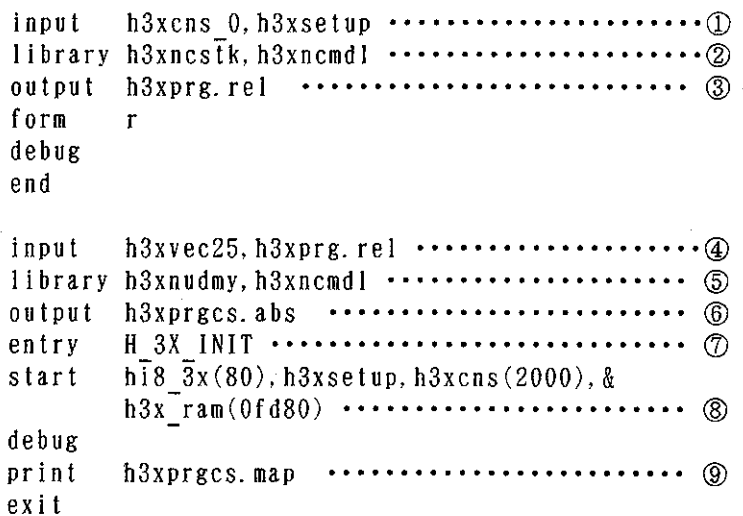

リスト4-2 サブコマンドファイル『H3XLNKCS. SUB』

(解説)

①h3xcns 0.obj, h3xsetup.obj を入力します。 ②h3xncstk.lib, h3xncmdl.lib を入力します。

3リロケータブルファイル名をh3xprg.relとします。

- 4h3xvec25.obj, h3xprg.rel を入力します。
- 5h3xnudmy.lib, h3xncmd1.lib を入力します。
- 6出力ファイル名をh3xprgcs.absとします。
- ⑦実行開始アドレスをH 3X INIT とします。
- ®HI8-3XをH'0080番地から配置します。

セットアップテーブル、コンソールドライバをH'2000番地から配置します。

HI8-3Xの作業領域をH8/325内蔵RAMのH'FD80番地から配置します。

(9)このシステムのリンケージリストをリストファイルh3xprgcs.mapへ出力します。

リンケージエディタの詳しい説明は「Hシリーズ リンケージエディタ ユーザーズマニュア ル」を参照してください。

4. 7 システムの起動

システムの結合で作成したロードモジュールをユーザ実機(ターゲットシステム)にダウンロー ドするには、実機デバッグ装置H8/300シリーズASEを使用する方法と、H8/300内蔵 PROMまたはEPROMに書き込み、ハードウェア環境に搭載する方法があります。

4. 7. 1 H 8 / 3 0 0 シリーズA S E によるダウンロード

(1) ASEを使用してのロードモジュールのダウンロード

以下にASEを使用してユーザ実機(ターゲットシステム)にロードモジュールをダウンロード する方法を説明します。

①ホストシステムにてHシリーズインタフェースソフトを起動します。

②ASEシステムを起動します。

③ASEのLOADコマンドを使用して、ホストシステムからロードモジュールをロードします。

: LOAD△:<ホストシステムのファイル名> (RET)

(2) システムの起動方法

ロードモジュールのスタートアドレスからプログラムを実行すると、HI8-3Xシステムが起 動します。

スタートアドレスには、H I 8 - 3 Xニュークリアスの先頭アドレス 『H\_3X\_INIT 』 (ベクタ 番号0の内容のアドレス)を指定します。

ASEのコマンドを使用した起動方法を次に示します。

**Contractor** 

### : RESET (RET)

## $: 60 (RET)$

4. 7. 2 ハードウェア環境への搭載によるダウンロード(Power ONによる起動)

電源をONした状態からシステムを起動するには、システムのロードモジュールをROMに書き 込み、ハードウェア環境に実装することにより、実現します。

ロードモジュールをフォーマット変換し、モトローラSタイプ形式ロードモジュールを作成しま す。

ホストシステムで次のコマンドを実行します。

### A>CNVS $\triangle$  <  $\Box$  -  $\Diamond$  +  $\Diamond$   $\Box$  -  $\Diamond$  > (RET)

この操作で作成したモトローラSタイプ形式ロードモジュールをH8/300内蔵PROMまた は、EPROMに書込み、ハードウェア環境に実装します。

4.8 システムの異常終了

HI8-3Xのパラメータチェックモジュールライブラリを組込んだシステムを起動すると、最 初にセットアップテーブルのチェックを行ないます。

システム起動時にセットアップテーブルの不正が発生すると、処理が続行できないためシステム を異常終了します。

このシステム異常終了時には、レジスタRO·R1に次の情報を設定し、割込み禁止状態で、システ ム異常終了します。

- ・レジスタRO 発生したエラーの種類(セットアップテーブルの不正: H'111)
- ・レジスタR1 不正情報を設定している定義テーブルのアドレス

また、HI8-3Xは通常動作中に異常が発生すると、発生したエラーの種類をレジスタROに設 定し、割込み禁止状態で、システム異常終了します。

- HI8-3Xにおいて、通常動作中のシステム異常を認識できる項目は、以下のとおりです。
	- ・未定義割込み
	- ・非タスク部からのext\_tsk システムコール発行
	- ・タスク部からのret int システムコール発行

システム異常終了時は、ASEのブレークキー等によりHI8-3Xの実行を中断し、レジスタ RO·R1を手がかりに異常箇所を見つけてください。

 $4 - 24$ 

システムの異常終了処理については、「2.7 システムの異常終了処理」を参照してください。

 $\label{eq:2.1} \frac{1}{\sqrt{2}}\left(\frac{1}{\sqrt{2}}\right)^{2} \left(\frac{1}{\sqrt{2}}\right)^{2} \left(\frac{1}{\sqrt{2}}\right)^{2} \left(\frac{1}{\sqrt{2}}\right)^{2} \left(\frac{1}{\sqrt{2}}\right)^{2} \left(\frac{1}{\sqrt{2}}\right)^{2} \left(\frac{1}{\sqrt{2}}\right)^{2} \left(\frac{1}{\sqrt{2}}\right)^{2} \left(\frac{1}{\sqrt{2}}\right)^{2} \left(\frac{1}{\sqrt{2}}\right)^{2} \left(\frac{1}{\sqrt{2}}\right)^{2} \left(\$ 

 $\label{eq:2.1} \frac{1}{\sqrt{2}}\int_{\mathbb{R}^3}\frac{1}{\sqrt{2}}\left(\frac{1}{\sqrt{2}}\right)^2\frac{1}{\sqrt{2}}\left(\frac{1}{\sqrt{2}}\right)^2\frac{1}{\sqrt{2}}\left(\frac{1}{\sqrt{2}}\right)^2\frac{1}{\sqrt{2}}\left(\frac{1}{\sqrt{2}}\right)^2.$ 

## 5. Cインタフェース

### 5. 1 概 要

HI8-3Xは、C言語で記述されたタスクやハンドラからシステムコールを使用できるよう、 C言語インタフェースライブラリを提供しています。

C言語インタフェースライブラリは、ライブラリファイル『HI8\_3X\_C.LIB』とC言語ヘッダファ イル『HI8 3X.H』から構成されています。

C言語で記述されたプログラムからシステムコールを発行する場合、『HI8 3X.H』をソースプロ グラム中にインクルードし、システム結合時に『HI8 3X C.LIB』を一緒に結合してください。

表5-1にC言語インタフェースライブラリファイルの一覧を示します。

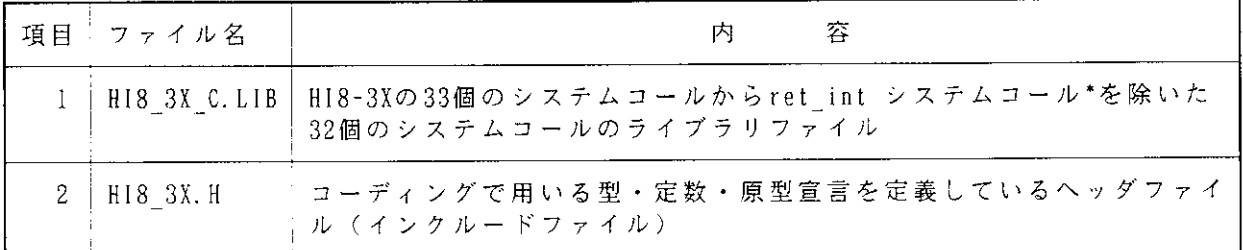

表5-1 C言語インタフェースライブラリファイル一覧

【注】 \*ret int システムコールは、アセンブリ言語で記述します。

C言語で記述されたプログラムは、構造の違いから2つの種類に分けられます。

 $(1)$  タスク

C言語のみ記述します。

(2) ハンドラ

C言語とアセンブル埋め込み機能(アセンブリ言語)で記述します。

## 5. 2 タスク

 $\mathcal{A}^{\mathcal{A}}$ 

C言語でタスクを記述する場合は、C言語のみで記述することができます。 C言語でのタスクの記述例を以下に示します。

```
#include "hi8_3x.h"
void taskXX(void)
ID tskid;
ER ercd;
          \ddot{\phantom{a}}\ddot{\phantom{a}}\text{ercd} = \text{wup\_tsk}(\text{tskid}); /* systemcall */
     if \text{ercd} \neq \overline{E} \text{ OK} {
           \overline{a}ext\_tsk();
                                          /* end of taskXX */\overline{1}図5-1 C言語でのタスクの記述例
```
### 5. 3 ハンドラ

C言語で割込みハンドラやユーザリセットルーチンを記述する場合、スタックポインタの切替え やレジスタの保障が必要となるため、アセンブル埋め込み機能を使用して記述しなければなりませ  $\lambda$ .

アセンブル埋め込み機能でのコーディングを必要とするプログラムを以下に示します。

- (1) 割込みハンドラ
- (2) ユーザリセットルーチン

タイマ割込みリセット処理も一部をアセンブル埋め込み機能で記述することによりC言語で作成 することが可能です。

5. 3. 1 割込みハンドラのコーディング

割込みハンドラの起動時には、以下の処理が必要になります。

- (1) 割込みハンドラ専用スタックへの切替え
- (2) レジスタの保障

割込みハンドラの終了時には、以下の処理が必要になります。

(1) レジスタの回復

 $\mathbf{v}$ 

- (2) スタックポインタの回復
- (3) ret int システムコールの発行

C言語での割込みハンドラの記述例を以下に示します。

```
#include "hi8 3x.h"
void h3xintXX(void)
#pragma asm
          . import STKM, TRAPSP :: sp save area/stack atea
                                                                                            \longleftarrow (i)
          .import ret int
\ddot{ }m \circ v. W
                    sp.@STKM
                                       :: sp save to STKM
                                                                                               - ②
          mov.w
                    #TRAPSP, sp
                                       \therefore change sp
                                                                                                - 3
          push
                    r<sub>0</sub>\therefore variable and temporaly register save \longleftarrow 4
          push
                    r1bsrh3xintXX_main
                                                                                            \longleftarrow (5)
                                                                                            \leftarrow (6)
          000r1;: register recover
          \mathfrak{p} \circ \mathfrak{p}r<sub>0</sub>mov. W
                    @STKM, sp
                                       \cdot : sp recover
                                                                                              - (7)
          jmp
                    @ret int
                                       ;: return interrupt;
                                                                                              - (8)
\ddot{\cdot}h3xintXX main:
\frac{1}{4}pragma endasm
\left\{ \right.ID tskid:
ER ercd;
          ercd = iwup tsk(tskid); /* systemcall (for interrupt handler) */
         if (ercd != \overline{E} OK) {
          \ddot{\phantom{1}}\ddot{\phantom{0}}\}図5-2 C言語での割込みハンドラの記述例
```
### (解説)

①割込みハンドラ専用スタックおよび割込み発生時のスタックポインタ退避領域を外部参照 シンボルとして宣言 ②割込み発生時のスタックポインタ退避 ③割込みハンドラ専用スタックへの切替え

 $\bar{z}$ 

4レジスタの保障

⑤割込みハンドラの呼出し

6レジスタの回復

⑦スタックポインタの回復

®ret int システムコールの発行

- 5. 3. 2 ユーザリセットルーチンのコーディング ユーザリセットルーチンの起動時には、以下の処理が必要になります。
- (1) ユーザリセットルーチン専用スタックへの切替え
- (2) レジスタの保障

ユーザリセットルーチンの終了時には、以下の処理が必要になります。

- (1) レジスタの回復
- (2) スタックポインタの回復
- (3) RTS 命令の発行

ユーザリセットルーチンは割込みハンドラと同様なコーディングを行ないます。

ただし、ユーザリセットルーチンの終了は、ret int システムコールでなく、RTS 命令を実行し ます。

### 5. 4 実行形式プログラムの作成

C言語で記述したプログラムをコンパイル、結合する場合の注意を以下に示します。

### 5. 4. 1 オブジェクトモジュールの作成

C言語で記述したタスクや割込みハンドラなどのユーザプログラムを、他のオブジェクトモジュ ールやライブラリファイルと結合可能にするために、コンパイルしてオブジェクトモジュールを生 成します。

コンパイル時は、コンパイラオプションとしてオブジェクト種類にH8/300用レジスタモード (/cpu=300reg)を指定してください。

また、割込みハンドラ等のユーザプログラムでアセンブラ埋め込み機能を使用している場合、コ ンパイラオプションとしてオブジェクト形式にアセンブリソースプログラム出力(/code=asmcode) を指定し、出力されたアセンブリソースプログラムをアセンブルしてください。

H8/300シリーズ Cコンパイラの詳しい使用方法は、「H8/300シリーズ Cコンパ イラ ユーザーズマニュアル」を参照してください。

### 5. 4. 2 オブジェクトモジュールの結合

コンパイラによって作成されたオブジェクトモジュールを他のオブジェクトモジュールやライブ ラリファイルと結合することによりHI8-3Xシステムを作成します。

C 言語でH I 8 - 3 X のシステムコールを使用する場合は、入力ファイルにC 言語インタフェー スライブラリ『HI8 3X C.LIB』を追加してください。

また、C言語インタフェースライブラリのセクション『h3xc』(セクションの属性は、code)を 追加してください。

リンケージエディタの詳しい使用方法は、「Hシリーズ リンケージエディタ ユーザーズマニ ュアル」を参照してください。

図5-3に、C言語で記述したプログラムを結合する場合のリンケージエディタのサブコマンド ファイルの例を示します。

```
\longleftarrow (1)
input
           h3xcns 0, h3xsetup, \langle 1 - f \mathcal{O} t \mathcal{T} \mathcal{I}_1 t \mathcal{I}_2 t \mathcal{I}_3 t \mathcal{I}_4 \rangle\leftarrow (2)
library h3xnumd1, hi8 3x c, c38reg
output h3xprg.rel
form
           \mathbf{r}debug
end
input
           h3xvec25, h3xprg.rel
library h3xnudmy, h3xnumd1
           h3xprg.abs
output
entry H 3X INIT
start hi8 3x(80), h3xsetup, h3xcns, h3xc, P, C(2000), & \longleftarrow 3
           h3x ram, D. B(Ofd80)
debug
        h3xprg.map
print
exit
```
図5-3 C言語プログラムを結合する場合のサブコマンドファイルの例

(解説)

①ユーザプログラムのオブジェクトモジュールを入力します。 ②Cインタフェースライブラリ(hi8 3x c.lib)と標準ライブラリ(c38reg.lib)を入力します。 ③Cインタフェースライブラリ(h3xc)とユーザプログラムのセクション名(P,C,D,B) を追加 します。

5. 5 C 言語インタフェースライブラリの作成

C言語インタフェースライブラリのソースを変更しライブラリを作成する場合、次のように行な ってください。

標準提供の『HI8\_3X\_C.BAT』はC言語インタフェースライブラリのライブラリファイルを作成す るためのバッチファイルです。

このバッチファイルは、C言語インタフェースライブラリのソースプログラムファイルからオブ ジェクトモジュールの作成およびライブラリファイルの作成を行ないます。

以下に、このバッチファイルの起動方法を示します。

### A>H18 3X C△[option] (RET)

optionには、次のものがあります。

(ティフォルト) : C言語インタフェースライブラリのソースをアセンブルし、ライブラリを作成します。 L : C 言語インタフェースライブラリのアセンブルリストを出力します。

この操作で、C言語インタフェースライブラリのライブラリファイル『HI8\_3X\_C.LIB 』が作成さ れます。

付録A. コンソールドライバの例題

### A. 1 コンソールドライバの概要

サンプルとして、H8/325内蔵のSCI (Serial Communication Interface)を用いたコン ソールドライバを提供しています。他のH8/300シリーズを使用する場合は、当該CPUの ハードウェアマニュアルのSCIの仕様を参照してください。以下にこのコンソールドライバの機 能を説明します。

コンソールドライバは、ユーザタスクからの入出力要求にしたがいコンソールへの入出力処理を 行ないます。

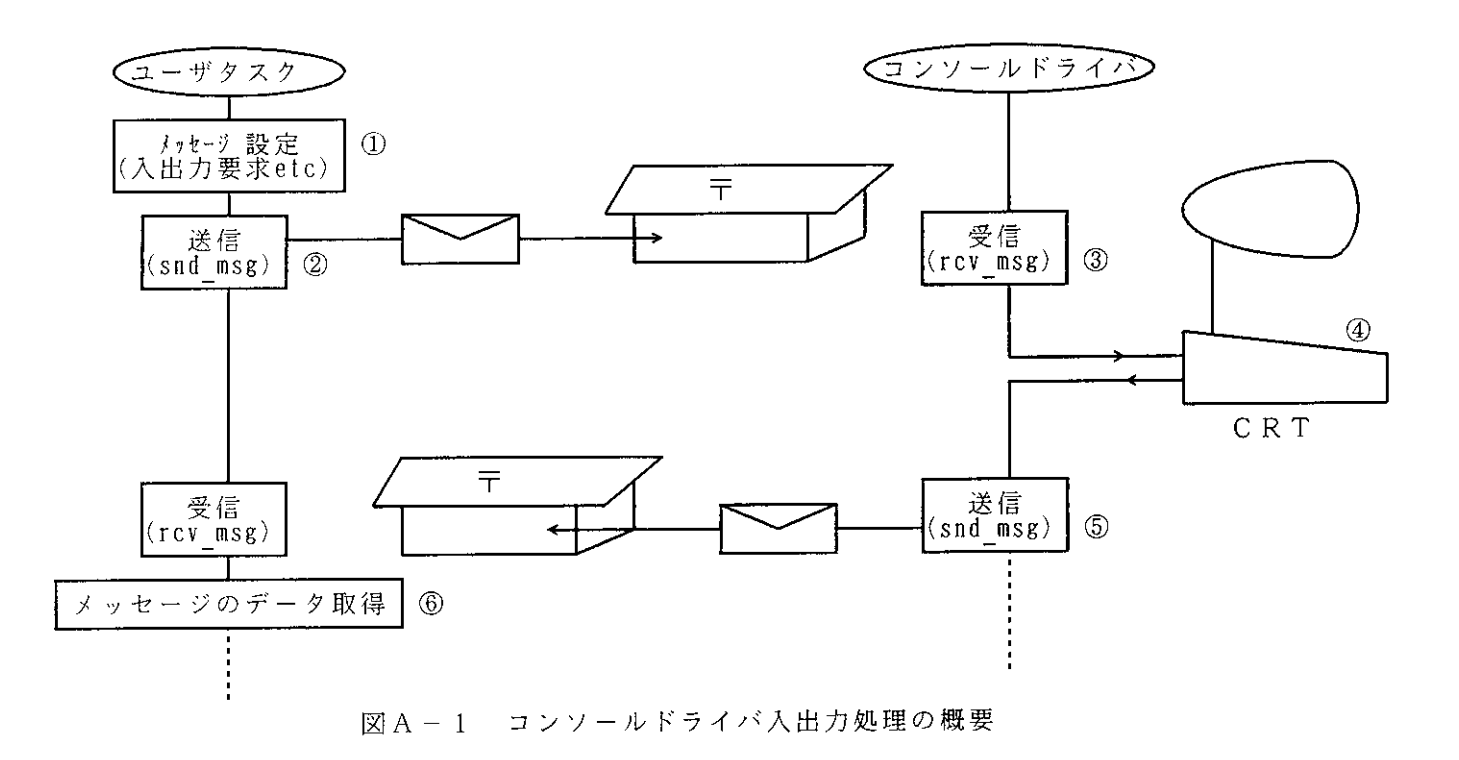

コンソールドライバとユーザタスクはメイルボックスを介して接続されます。

コンソールドライバは専用のメイルボックスを1つ持ち、ユーザタスクはタスクごとにメイル ボックスを1つ持つようにします。

### A. 2 ユーザタスクによるコンソール入出力処理

 $\mathcal{A}^{\mathcal{A}}$ 

ユーザタスクによるコンソール入出力処理は、以下の手順で行ないます。

 $(\boxtimes A - 1 \oslash \mathbb{Q})$ (1) ユーザタスク・メッセージ設定

ユーザタスクが、メッセージに入出力要求のデータを設定します。

(詳しいメッセージフォーマットは、「A. 4 メッセージのフォーマット」を参照してくださ  $V_0$ )

 $A - 1$ 

- (2) ユーザタスク·入出力要求送信 (図A-1の2) ユーザタスクは、コンソールドライバのメイルボックスに対し、snd msg システムコールを発行 し、入出力要求を行ないます。
- (3) コンソールドライバ・入出力要求受信 (図A-1の3)

コンソールドライバは、rcv msg システムコールを発行し、ユーザタスクからの入出力要求(メッ セージ)を受信します(メッセージがまだ到着していない場合、コンソールドライバはWAIT状態に 移行し、メッセージの到着を待ちます)。

(4) コンソールドライバによる入出力処理 (図A-1の4)

受信したメッセージの内容にしたがい、コンソールドライバはコンソールに対し、入出力処理を 行ないます。

(5) コンソールドライバ·処理結果送信 (図A-1の6) コンソールドライバは、コンソールに対する処理結果をメッセージに設定し、ユーザタスクのメ イルボックスに対し、snd msg システムコールを発行します。

 $(\boxtimes A - 1)$ の(6) (6) ユーザタスク・処理結果受信 ユーザタスクは、rcv msg システムコールを発行し、コンソールドライバからのメッセージを 受信した後、処理結果にしたがって、タスクの処理を行ないます。

A. 3 コンソールドライバの機能

コンソールドライバは、以下の機能をサポートしています。

- (1) キー入力データの格納(1文字入力)
- (2) CRTへの文字表示 (n文字出力)
- A. 4 メッセージフォーマット

コンソールドライバとユーザタスクとの入出力要求と入出力完了は、メッセージを介して行なわ れます。

図A-2 にメッセージのフォーマットを示します。

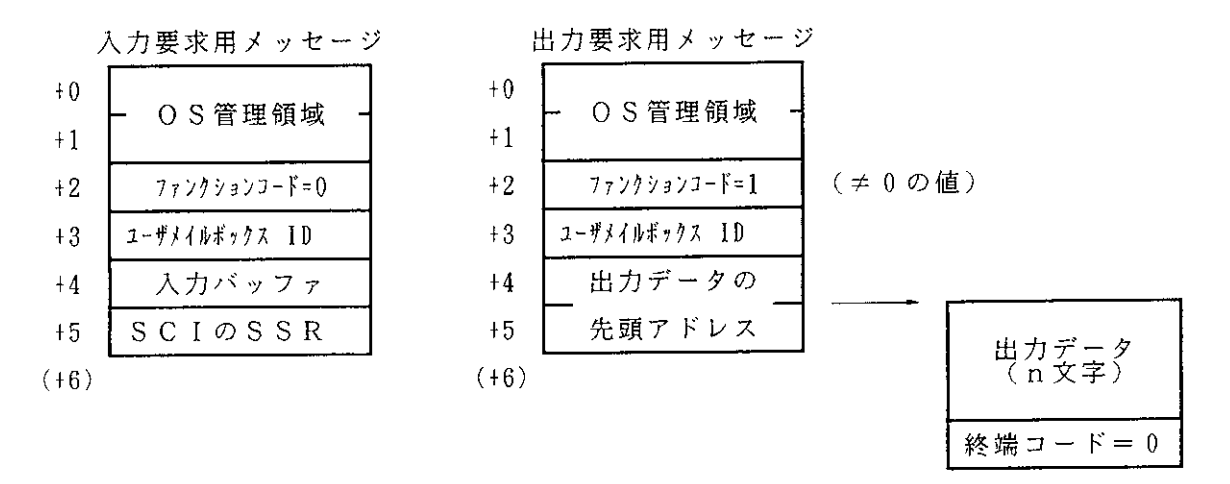

図 A - 2 コンソールドライバとユーザタスク間のメッセージフォーマット

ユーザタスクは、ファンクションコードに機能コード(リード要求またはライト要求) および終 了報告のためのユーザメイルボックスIDを設定します。ライト要求の場合は、さらに出力データ の先頭アドレスを設定します。これらのデータ設定の後、コンソールドライバに入出力要求(snd\_m sg システムコール)を行ないます。

リード要求では、メッセージの先頭から4バイト目にキーボードからの入力データ(1文字分) 5 バイト目にSCIのSSR(ステータスレジスタ)の値を設定し、ユーザメイルボックスに対し メッセージを送信して、処理の終了報告(snd msg システムコール)を行ないます。

ライト要求では、出力データに設定された文字をCRTへ出力します。出力データの終端にNULL コード(H'00)を設定してください。出力処理中にNULLコード(H'00)が検出された場合、コンソール ドライバは出力処理を終了し、ユーザメイルボックスに対してメッセージを送信して、処理の終了 報告(snd msg システムコール)を行ないます。

### A 5 コンソールドライバのequate定義

コンソールドライバのソースファイル『H3XCNS 0. MAR』には、H8/325内蔵のSCIを制御 するためのequate定義があります。

H8/325内蔵のSCIの詳しい説明は、「H8/325シリーズ ハードウェアマニュア ル」を参照してください。

図A-3 にコンソールドライバのequate定義を示します。

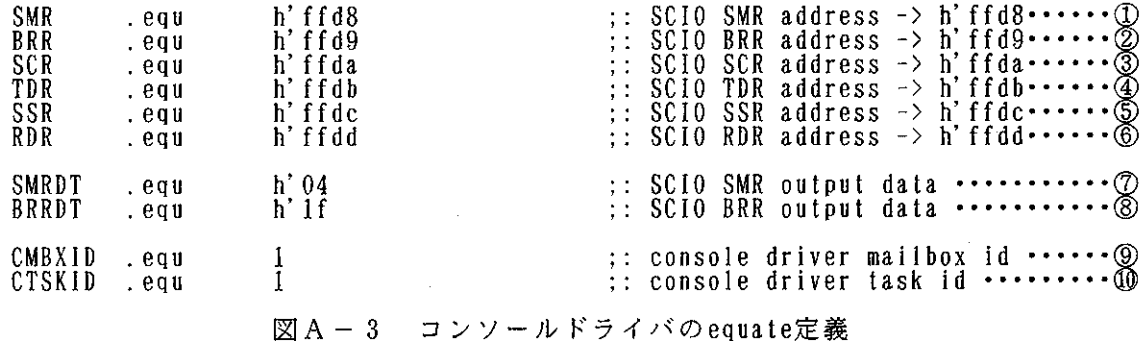

(説明)

- $SC$ I  $OSMR$  (シリアルモードレジスタ) のアドレス  $\bigcirc$
- SCIのBRR (ビットレートレジスタ) のアドレス  $\circled{2}$
- 3 SCIのSCR (シリアルコントロールレジスタ) のアドレス
- $SCI$ のTDR (トランスミットデータレジスタ) のアドレス  $\circled{4}$
- $\circledS$ SCIのSSR(シリアルステータスレジスタ)のアドレス
- SCIのRDR (レシーブデータレジスタ) のアドレス  $\circledR$
- ⑦ SCIのSMRに設定するデータ(転送フォーマットの設定:8ビットデータ、パリティなし、 1ストップビット)
- 8 SCIのBRRに設定するデータ(データ転送速度の設定:10MHz時9600bps)
- **⑨** コンソールドライバが入出力要求メッセージを受信するためのメイルボックスID
- 10 コンソールドライバタスクのタスクID

サンプルとして提供するコンソールドライバのソースファイル『H3XCNS 0. MAR』 equate定義は、S CI0を使用、データ転送速度が9600bps、コンソールドライバのタスクIDおよびメイル ボックスIDが1の値が定義されています。

A. 6 コンソールドライバの登録

コンソールドライバの登録は、下記の(1), (2) の登録作業を行なってください。 SCI0のコンソールドライバの登録を説明します。

- (1) セットアップテーブルへの登録
- ① タスク先頭アドレス定義テーブルへの登録

タスク先頭アドレス定義テーブル (タスクID=1) に、コンソールドライバのタスクの先頭アドレ ス『H CNSDRV 0』を登録します。(標準提供のファイル『H3XSETUP. SRC』)

タスク先頭アドレス定義テーブルは、優先度順に配置されています。構築するユーザシステムに

会まれるアプリケーションプログラムの優先度より高い優先度のテーブルに、コンソールドライバ の先頭アドレスを登録してください。

② タスクスタックポインタ定義テーブルへの登録

タスクスタックポインタ定義テーブルに (タスクID=1) に、タスク初期起動時のタスクスタック ポインタ『t01 sp』を登録します。(標準提供のファイル『H3XSETUP. SRC』)

コンソールドライバのタスク独自で使用するスタックサイズは2バイトです。

(2) 割込みベクタテーブルへの登録

コンソールドライバ用の割込み処理ハンドラを使用しますので、割込み処理ハンドラの先頭アド レスを割込みベクタテーブル(標準提供のファイル『H3XVEC25.SRC』)へ登録します。

- · ERi 割込みには、割込み処理ハンドラ名『H CNSHDLOER』を登録します。
- · Rxi 割込みには、割込み処理ハンドラ名『H\_CNSHDLORX』を登録します。
- · Txi 割込みには、割込み処理ハンドラ名『H\_CNSHDLOTX』を登録します。

表A-1 に、H8/325のSCI割込みの種類を示します。

表A-1 H8/325のSCI割込みの種類

| 項番 | 割込み要因               | SCI0  |                    | SCI1   |                       |
|----|---------------------|-------|--------------------|--------|-----------------------|
|    |                     | バク 番号 | ベククアドレス            | バクタ 番号 | ベクタ アドレス              |
|    | ERi 割込み (受信エラー 割込み) | 18    | $H' 24 \sim H' 25$ | 21     | $H'$ 2A $\sim$ H' 2B  |
| 2  | Rxi 割込み (入力割込み)     | 19    | $H' 26 \sim H' 27$ | 22     | $H'$ 2 $C \sim H'$ 2D |
| 3  | Txi 割込み (出力割込み)     | 20    | $H' 28 \sim H' 29$ | 23     | $H' 2E \sim H' 2F$    |

(3) コンソールドライバ用の割込み処理ハンドラのスタックサイズの設定

SCI割込み処理ハンドラのスタック領域は、「付録D メモリ容量の算出」を参照してくださ  $\mathbf{U}$ 

SCI割込み処理ハンドラのスタック領域は、ファイル名『H3XCNS.INC』のラベル名『CSTACK』 に設定されています。ユーザシステムの環境に合わせて設定してください。標準値は、18バイトで す。

A. 7 コンソールドライバのアセンブル

標準提供の『H3XCNS. BAT』はコンソールドライバをアセンブルするバッチファイルです。サンプ ルのコンソールドライバのソースファイル『H3XCNS\_O.MAR』,『H3XCNS\_1.MAR』をアセンブルする ときは、以下のように行なってください。

### A>H3XCNS△[option] (RET)

optionには次のものがあります。

- (ティフォルト): SCI0. SCI1 のコンソールドライバのオブジェクトを出力します。
	- L : SCIO, SCI1 のオブジェクトを出力せずにアセンブルリストを出力します。

これにより、システムと結合可能なオブジェクトを生成することができます。

### A. 8 コンソールドライバの構成

サンプルとして、提供するコンソールドライバのソースファイルに対応した、タスク名、割込み 処理ハンドラ名、セクション名、資源などの詳細情報を示します。

表A-2 に、コンソールドライバの構成を示します。

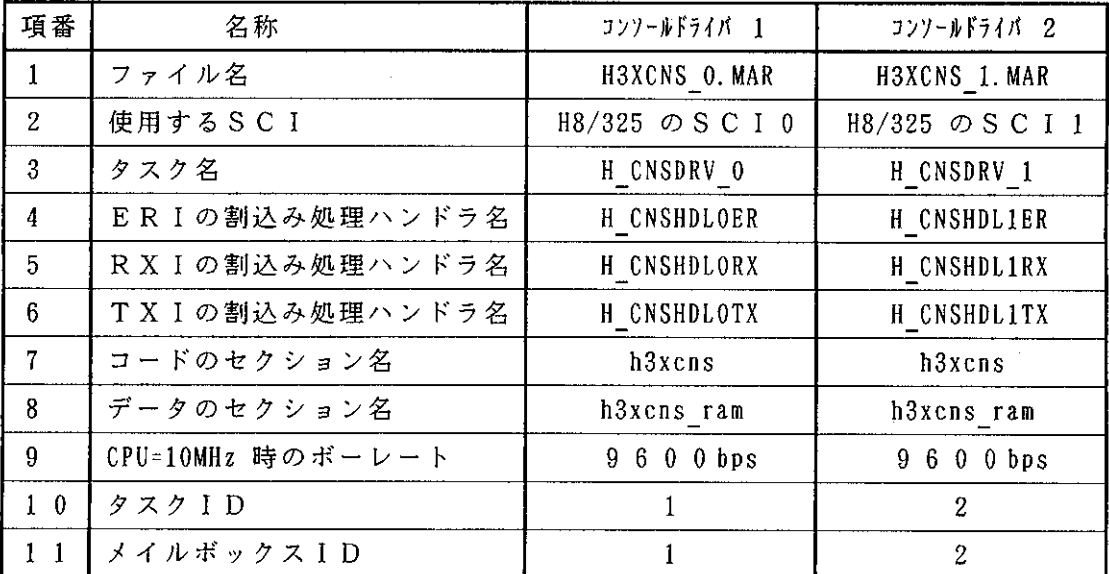

表A-2 サンプルのコンソールドライバの構成

# 付録B. システムコール一覧

### B. 1 H | 8 - 3 X システムコール・アセンブラインタフェース一覧

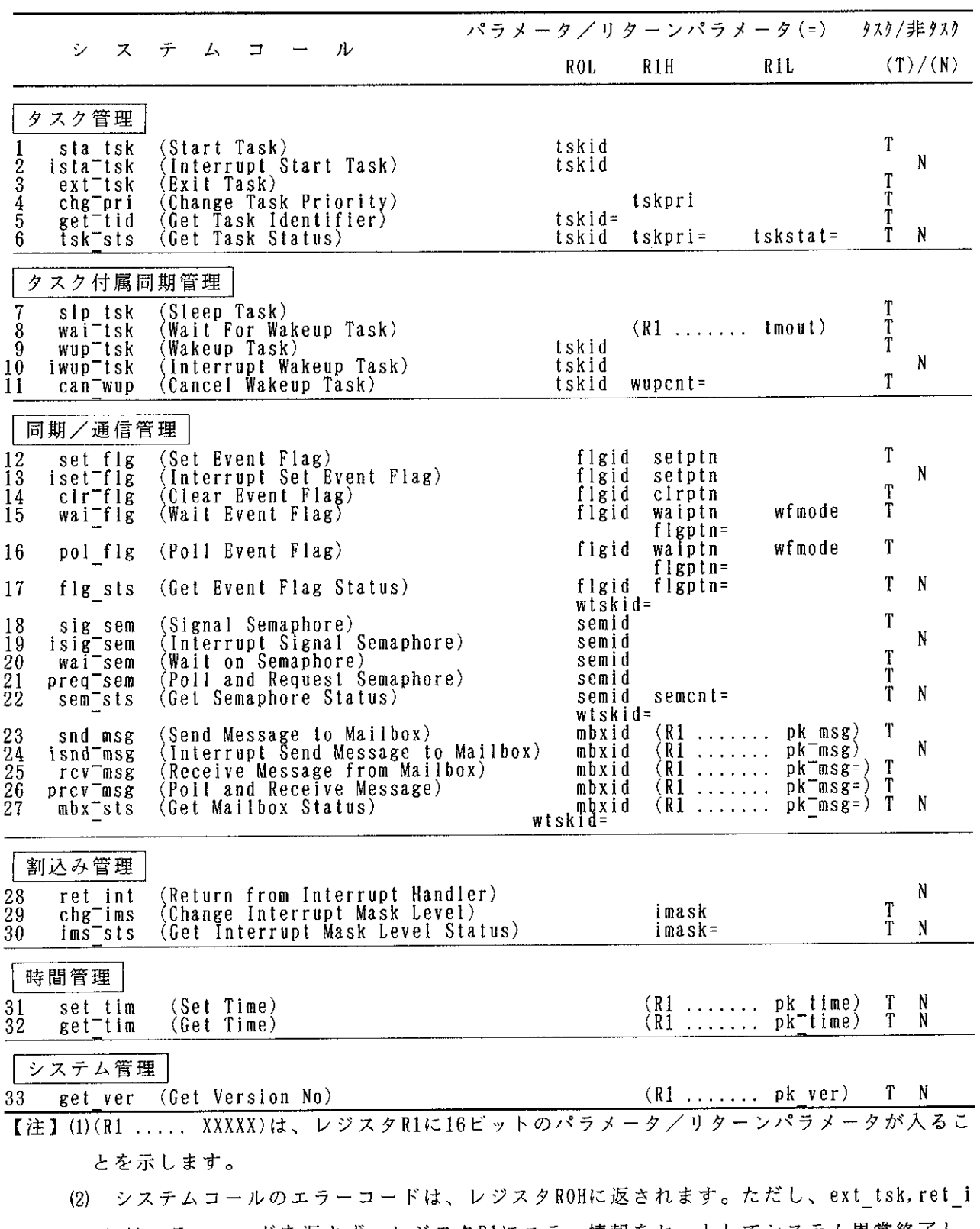

at はエラーコードを返さず、レジスタRIにエラー情報をセットしてシステム異常終了し ます。

B. 2 H | 8-3 X システムコール実例集 (アセンブラフォーマット)

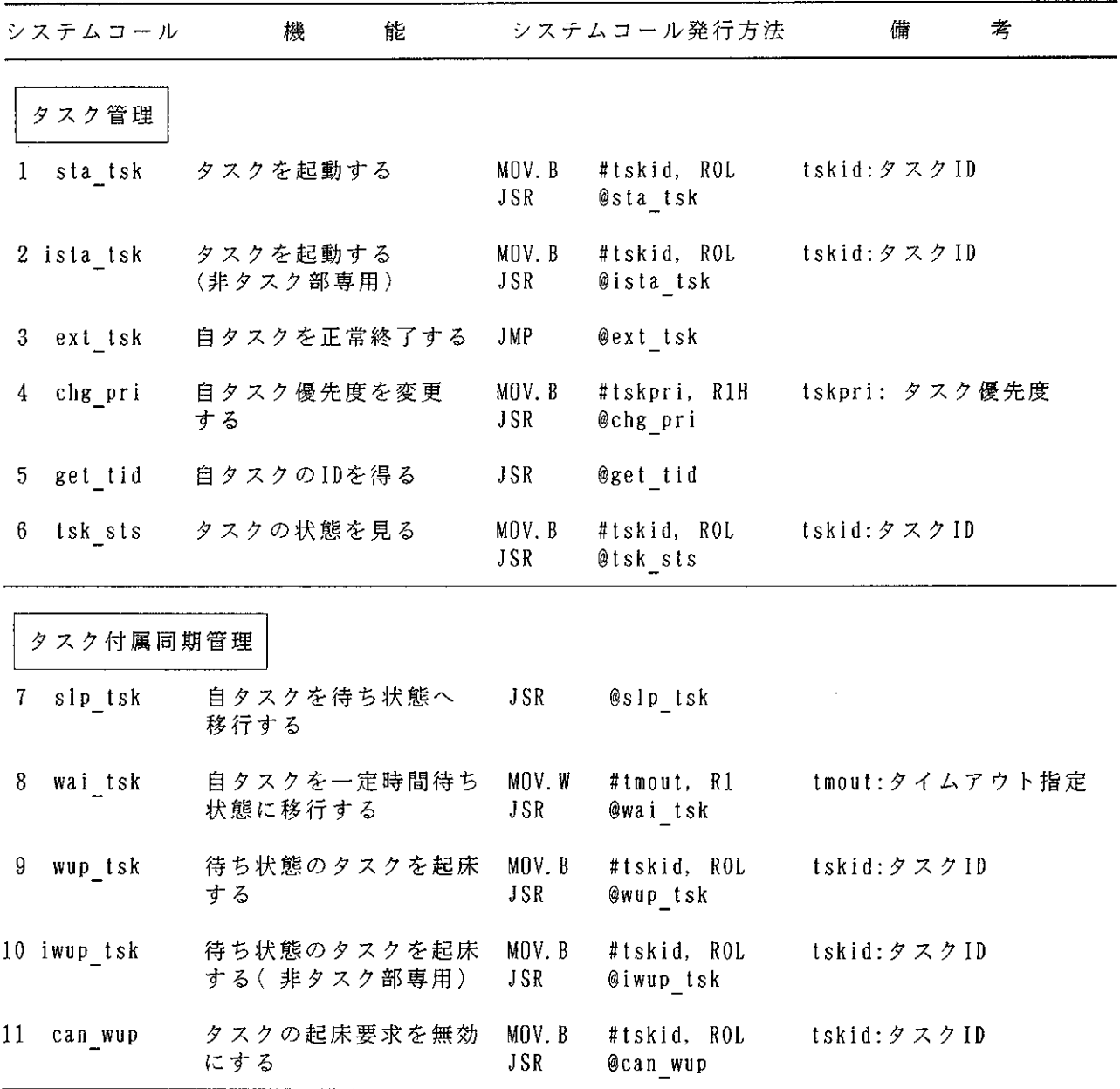

 $B - 2$
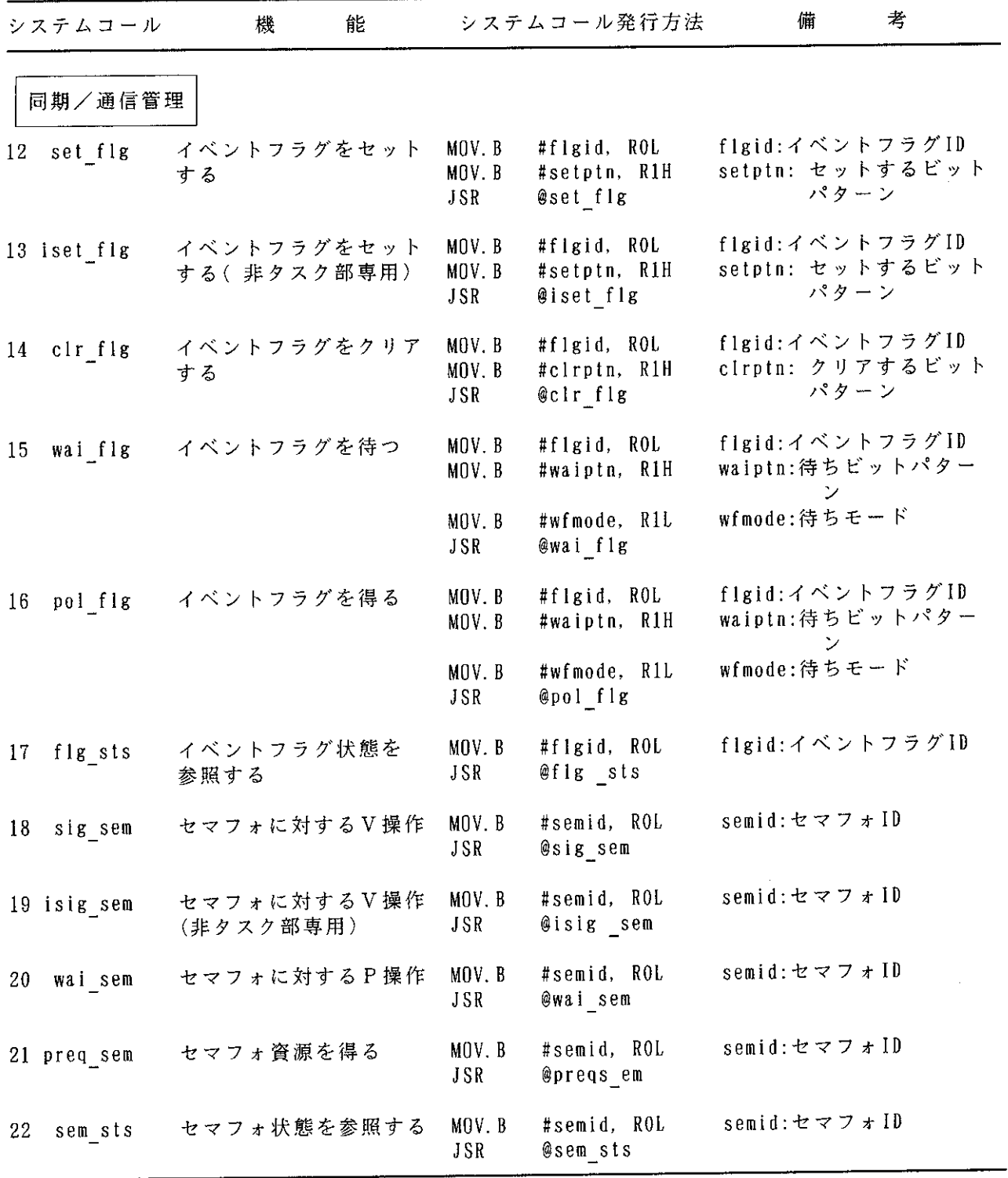

 $\sim 10^{-1}$ 

 $\bar{z}$ 

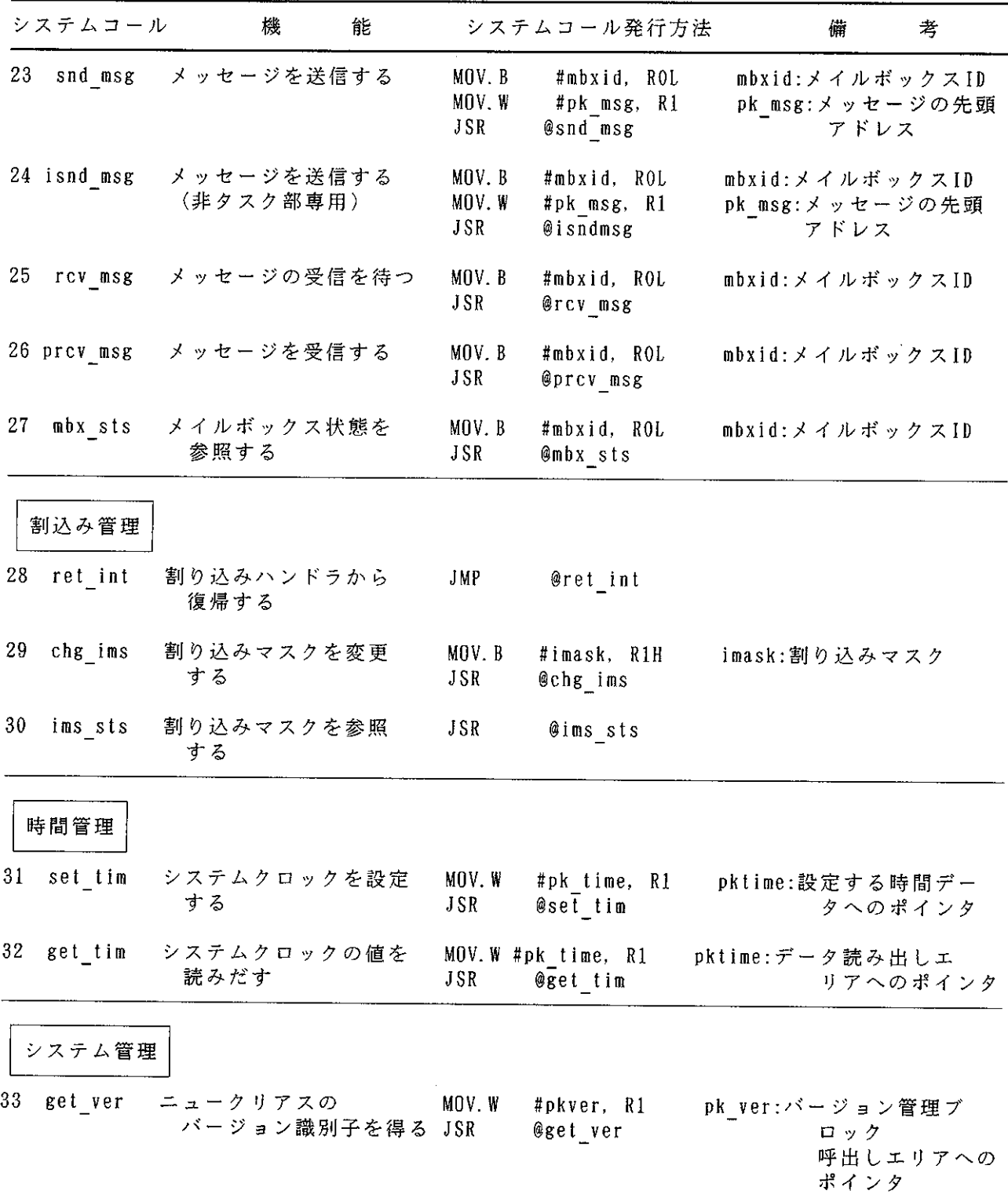

 $\sim$ 

#### タスク管理機能

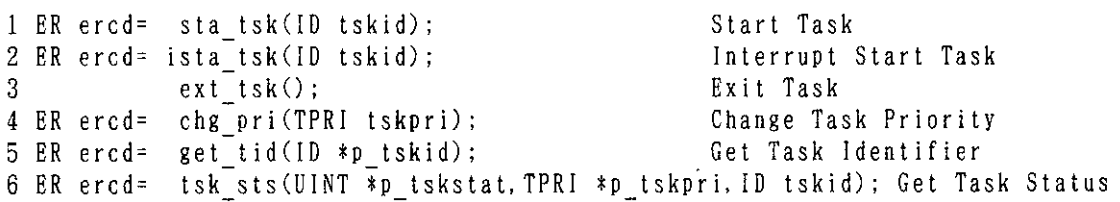

#### タスク付属同期管理機能

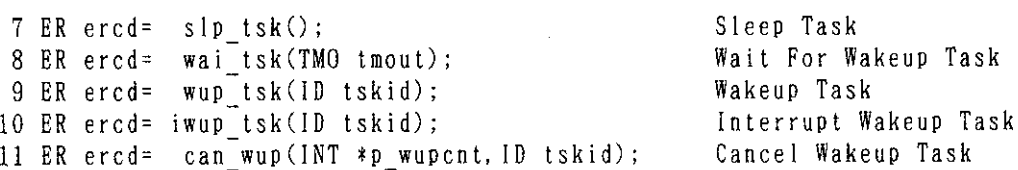

同期/通信機能

12 ER ercd= set\_flg(ID flgid, UINT setptn); Set Event Flag Interrupt Set Event Flag 15 ER ercd= wai flg(UINT \*p flgptn, ID flgid, UINT waiptn, UINT wfmode); Wait Event Flag 16 ER ercd= pol\_fig(UINT \*p\_figptn, ID figid, UINT waiptn, UINT wfmode); Poll Event Flag 17 ER ercd= flg sts(ID \*p\_wtskid, UINT \*p\_flgptn, ID flgid); Get Event Flag Status 18 ER ercd=  $sig$  sem(ID semid); Signal Semaphore Interrupt Signal Semaphore 19 ER ercd= isig\_sem(ID semid); Wait on Semaphore 20 ER ercd= wai sem (ID semid); Poll and request Semaphore 21 ER ercd= preq sem(ID semid); 22 ER ercd= sem\_sts(ID \*pwtskid, UINT \*p\_semcnt, ID semid); Get Samaphone Status 23 ER ercd= snd\_msg(ID mbxid, T\_MSG \*pk\_msg); Send Message to Mailbox<br>24 ER ercd= isnd\_msg(ID mbxid, T\_MSG \*pk\_msg); Interrupt Send Message Interrupt Send Message to Mailbox 25 ER ercd= rcv\_msg(T\_MSG \*\*ppk\_msg, ID\_mbxid); Receive Message from Mailbox<br>26 ER ercd= prcv\_msg(T\_MSG \*\*ppk\_msg, ID mbxid); Poll and Receive Message 27 ER ercd= mbx\_sts(ID \*p wtskid, T MSG \*\*ppk msg. ID mbxid); Get Mailbox Status

#### 割込み管理機能

28 ER ercd= ret int();(アセンブリ言語からのみ発行可能) Return from Interrupt Handler Change Interrupt Mask Level 29 ER ercd= chg\_ims(CCR imask); Get Interrupt Mask Level Status 30 ER ercd= ims sts(CCR \*p\_imask);

時間管理機能

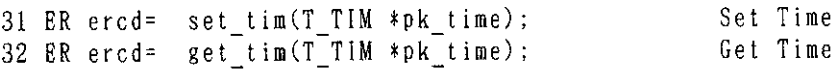

バージョン管理機能

33 ER ercd= get\_ver(T\_VER \*pk\_ver);

Get Version No.

Task

```
タスクを起動する
  1. sta_tsk
#include "hi8 3x.h"
 * 1. STA TSK :
 \star/ER sta_tsk(ID tskid):
void tsk_XX01()
ER ercd;
ID tskid:
                         \pmb{\ast}//* \dots\text{ercd} = \text{sta\_tsk}(\text{tskid});/...
                         \star/\rightarrowタスクを起動する<br>(非タスク部専用)
  2. ista_tsk
#include "hi8_3x.h"
7∗
 * 2. ISTA_TSK :
 \starER ista tsk(ID tskid):
void int_XX02()
ER ercd;
ID tskid;
     /* ...
                         \star/\text{ercd} = \text{ista\_tsk}(\text{tskid});\frac{1}{2}\star/\mathcal{E}自タスクを正常終了する
  3. ext tsk
#include "hi8_3x.h"
    3. EXT_TSK
 素
 \star/void ext_tsk(void);
void tsk_XX03()
     /* \dots\frac{1}{2}ext_{tsk}.
```

```
\mathcal{E}
```

```
自タスク優先度を変更する
  4. chg_pri
#include "hi8 3x.h"
/*
 * 4. CHG PRI
 \ddot{\mathbf{r}}ER chg_pri(TPRI tskpri);
void tsk_XX04()
ER ercd:
TPRI tskpri:
    /* ...
                        \star/\text{ercd} = \text{chg pri}(\text{tskpri});/* ...
                        \frac{1}{2}\mathbf{I}自タスクのIDを得る
  5. get tid
#include "hi8 3x.h"
/*
```
 $\star$  5. GET\_TID  $\ast$  $ER$  get\_tid(ID  $=p$ \_tskid); void tsk XX05() ER ercd: ID \*p\_tskid;  $/*$  ...  $\star/$  $\text{ercd} = \text{get\_tid}(p_{\text{1}} \text{tskid})$ :  $/* \dots$  $\star/$ 

```
6.tsk sts
                タスクの状態を見る
#include "hi8 3x.h"
/* 6. TSK_STS
 \star/ER tsk_sts(UINT *p_tskstat.TPRI *p_tskpri,
             ID tskid);
void tsk_XX06()
ER ercd;
UINT *p_tskstat:<br>TPRI *p_tskpri:
ID tskid:
    /* ...
                       \star/ercd = tsk_sts(p_tskstat, p_tskpri, tskid);
    /* \dots\star/\mathcal{E}
```
ł

```
自タスクを待ち状態へ移行する
  7. slp_tsk
#include "hi8 3x.h"
 * 7. SLP TSK
 \starER slp_tsk(void);
void tsk_XX07()
ER ercd:
     /* \dots\frac{1}{2}\text{ercd} = \text{slp}_\text{tsk}();
     /* \dots\frac{1}{2}\left\{\begin{array}{c} \end{array}\right\}自タスクを一定時間待ち状態に<br>移行する
  8. wai tsk
#include "hi8 3x.h"
 * 8. WAI_TSK
 \starER wai tsk(TMO tmout);
void tsk_XX08()
ER ercd:
TMO tmout;
                          \frac{1}{2}/* \dots\text{ercd} = \text{wait}(\text{tnout});
                          \star//* ...
\mathcal{E}待ち状態のタスクを起床する
   9. wup tsk
#include "hi8 3x.h"
 * 9. WUP_TSK
 \star/ER wup_tsk(ID tskid);
void tsk_XX09()
ER ercd:
ID tskid;
     /* \dots\star/\text{ercd} = \text{wup\_tsk}(\text{tskid});\star//* \dots\}
```

```
待ち状態のタスクを起床する<br>(非タスク部専用)
  10. iwup_tsk
#include "hi8 3x.h"
 * 10. IWUP_TSK :
 \star/ER iwup_tsk(ID tskid);
void int XX10()
ER ercd:
ID tskid:
     /* \dots\star/\text{ercd} = \text{i} \text{wup } \text{tsk}(\text{tskid});
                           \star//* \dots\mathbf{I}11. can_wup タスクの起床要求を無効にする
#include "hi8_3x.h"
/*
 * 11. CAN_WUP
 \starER' can wup(INT *p wupcnt, ID tskid);
void tsk_XX11()
ER ercd;<br>INT *p_wupcnt;<br>ID tskid;
                           \frac{1}{2}/* \dots\text{ercd} = \text{can\_wup}(p\_wupcnt, \text{tskid});\star//* \dots\mathcal{E}イベントフラグをセットする
  12. set flg
#include "hi8_3x.h"
/∗
 * 12. SET_FLG
 \frac{1}{2}ER set_flg(ID flgid, UINT setptn);
void tsk XX12()
ER ercd:
ID flgid;
UINT setptn;
     /* \dots\frac{1}{2}\text{ercd} = \text{set}_{\text{fig}}(f1gid, \text{setptn});
     /* \dots\star/\mathcal{L}
```
イベントフラグをセットする<br>(非タスク部専用) 13. iset $fly$ #include "hi8\_3x.h"  $\ddagger$ 13. ISET FLG 素。 ER iset\_flg(ID flgid, UINT setptn); void int XX13() ER ercd;<br>ID flgid; UINT setptn:  $/* \dots$  $\ast/$  $\text{ercd} = \text{iset}_flg(flgid, \text{setptn})$ ;  $/*$  ...  $\frac{1}{2}$  $\overline{\phantom{a}}$ イベントフラグをクリアする 14. $chr_flg$ #include "hi8\_3x.h" \* 14. CLR\_FLG  $\ddagger$  $ER$  clr flg(ID flgid, UINT clrptn): void  $tsk_XX14()$ ÈR ercd;<br>ID flgid;<br>UINT clrptn;  $/* \dots$  $\ast/$  $\text{ercd} = \text{clr\_flag(flgid, clrptn)}$ ;  $/* \dots$  $\ddot{\ast}$  $\mathcal{I}$ 15. wai  $f$ lg イベントフラグを待つ #include "hi8\_3x.h" 7\* 15. WAI\_FLG 4  $\star$ / ER wai\_flg(UINT \*p\_flgptn, ID flgid,<br>UINT waiptn, UINT wfmode); void tsk\_XX15() ER ercd; UINT \*p\_flgptn; ID flgid;<br>UINT waiptn;<br>UINT wfmode;  $/*$  ...  $\star/$  $\text{ercd} = \text{wait\_fig(p\_figptn, figid,})$  $\texttt{waiptn}, \texttt{wfmode};$  $/* \dots$  $\star/$  $\mathbf{I}$ 

 $\hat{\mathcal{A}}$ 

 $\mathcal{A}$ 

16.pol\_f1g イベントフラグを得る #include "hi8 3x.h" /\*  $\ddot{\bullet}$ 16. POL\_FLG  $\ddot{\mathbf{x}}$ ER pol\_flg(UINT \*p\_flgptn, ID flgid,<br>UINT waiptn, UINT wfmode); void tsk\_XX16() ER ercd: En ercu;<br>UINT \*p\_flgptn;<br>ID flgid;<br>UINT waiptn;<br>UINT wfmode;  $/$ \* ...  $\frac{1}{2}$  $\text{ercd} = \text{pol}_flg(p_f1)$ gptn, flgid, waiptn, wfmode);  $/$ \* ...  $\ddagger/$  $\mathcal{E}$ 17. flg sts イベントフラグ状態を参照する #include "hi8 3x.h"  $/$  $\pmb{\ast}$ 17. FLG\_STS  $\frac{1}{2}$ ER flg\_sts(ID \*p\_wtskid, UINT \*p flgptn. ID flgid); void tsk\_XX17() ER ercd: ID \*p\_wtskid;<br>UINT \*p\_flgptn;  $ID$  flgid:  $/*$  ...  $\ast/$  $\text{ercd} = \text{flg}_\text{sts}(p_\text{w} \text{tskid}, p_\text{flgptn}, f \text{lgid})$ ;  $/* \dots$  $\frac{1}{2}$ 18. sig\_sem セマフォに対するV操作 #include "hi8\_3x.h" ⁄ ±  $\ddot{\ast}$ 18. SIG\_SEM  $\frac{1}{2}$  $ER$  sig\_sem(ID semid); void tsk\_XX18() ER ercd; ID semid:  $/* \dots$  $\frac{1}{2}$  $\text{ercd} = \text{sig\_sem}(\text{semid})$ ; /\* . . .  $\frac{1}{2}$ 

 $\mathbf{I}$ 

 $\mathbf{\}$ 

```
セマフォに対するV操作<br>(非タスク部専用)
   19. isig sem
#include "hi8_3x.h"
/*
 * 19. ISIG SEM
 \starER isig_sem(ID semid);
void int_XX19()
ER ered:
ID semid:
     /* \dots\ddagger\text{ercd} = \text{isig\_sem}(\text{semid});
     /* \dots\frac{1}{\pi}\overline{\mathcal{X}}セマフォに対するP操作
   20. wai sem
#include "hi8 3x.h"
⁄ ≭
 * 20. WAI_SEM
 \star/ER wai_sem(ID semid);
void tsk XX20()ER ercd:
ID semid:
     /* \dots\frac{1}{2}\text{ercd} = \text{wait} \text{sem}(\text{semid});
     /* \dots\frac{1}{2}-1
                     セマフォ資源を得る
   21. preq_sem
#include "hi8_3x.h"
 * 21. PREQ_SEM<br>*/
ER preq_sem(ID semid);
void tsk XX21()
ER ercd;
ID semid:
      /* ...
                            \frac{1}{2}\text{ercd} = \text{preq} \text{sem}(\text{semid});
                            \frac{1}{2}/* ...
\left\{ \right\}
```

```
セマフォ状態を参照する
   22. sem sts
#include "hi8 3x.h"
/∗
 * 22. SEM_STS
 \starER sem_sts(ID *p_wtskid, UINT *p_semcnt,<br>ID semid);
void tsk_XX22()
ER ered;<br>ID *p_wtskid;
\widehat{\text{U} \text{INT}} *p sement:
ID semid:
      /...
                              \star/\text{ercd} = \text{sem\_sts}(p\_wtskid, p\_semcnt, semid);/...
                              \frac{1}{2}\overline{\mathbf{r}}23. snd msgメッセージを送信する
#include "hi8 3x.h"
/∗
    23. SND MSG
 \ddag\star/ER snd msg(ID mbxid, T MSG *pk_msg);
void tsk XX23()
ER ercd;
ID mbxid:
T_MSG *pk_msg;
      /* ...
                              \ddot{\mathbf{r}}\text{ercd} = \text{snd } \text{msg}(\text{mbxid}, \text{pk } \text{msg});
                              \frac{1}{2}/* ...
\overline{\phantom{a}}メッセージを送信する<br>(非タスク部専用)
   24. isnd_msg
#include "hi8 3x.h"
  \star24. ISND_MSG
  \starER isnd_msg(ID mbxid, T_MSG *pk_msg);
void int_XX24()
ER ercd;
ID mbxid:
T MSG *pk_msg;
      /* ...
                              \frac{1}{2}\text{ercd} = \text{i} \text{snd} \text{msg}(\text{mbxid}, \text{pk} \text{msg});
      \frac{1}{2}.
                              \frac{1}{2}\overline{\phantom{a}}
```

```
25. rcv_msg メッセージの受信を待つ
 #include "hi8 3x.h"
  \ddot{\ast}25. RCV MSG
  *ER rcv_msg(T_MSG * *ppk_msg, 1D_mbxid);
 void tsk XX25()
 ER ercd;
 T MSG **ppk msg:
 1\overline{D} mbxid;
      /* \dots\star/\text{ercd} = \text{rev}_\text{msg}(\text{ppk}_\text{msg}, \text{mbxid});
      /* ...
                             \star/\mathcal{I}26. prcv msg
                        メッセージを受信する
 #include "hi8 3x.h"
 /∗
  * 26. PRCV_MSG
  \starER prev_msg(T_MSG **ppk_msg, ID mbxid):
void tsk_XX26()
ER ercd;<br>T_MSG **ppk_msg;
 I\overline{D} mbxid:
      /* ...
                             \ddot{\mathbf{r}}\text{ercd} = \text{prev} \text{msg}(\text{ppk} \text{msg}, \text{mbxid});
      /4 .
                             \ast/\left\{ \right.メイルボックス状態を参照する
   27. mbx_sts
#include "hi8_3x.h"
/*
  \ast27. MBX_STS
  \star/ER mbx_sts(ID *p_wtskid, T_MSG **ppk_msg,
                ID mbxid):
void tsk_XX27()
ER ercd:
ID *p_wtskid;<br>T_MSG **ppk_msg;<br>ID_mbxid;
     /* \dots\frac{1}{2}\text{ercd} = \text{mbx\_sts}(p_w \text{tskid}, \text{ppk_msg}, \text{mbxid});
      /* \dots\frac{1}{2}Ì
```

```
28. chg 1ms割込みマスクを変更する
#include "hi8 3x.h"
7∗
 \pmb{\ast}28. CHG IMS
 \star/ER chg ims (CCR imask):
void tsk_XX28()
ER ercd:
CCR imask:
     /* ...
                          \star/\text{ercd} = \text{chg}_\text{ims}(\text{imask});
     /* ...
                          \star/29. ims_sts
                     割り込みマスクを参照する
#include "hi8 3x.h"
 \ddot{\ast}29. IMS_STS
 \star/ER ims sts (CCR \astp imask):
void tsk_XX29()
ER ercd;
CCR *p_{.}imask;
     /...
                          \star/\text{ercd} = \text{ims} \ \text{sts}(\text{p} \ \text{inask}):
     /* ...
                          \star/-1
  30. set_tim
                     システムクロックを設定する
#include "hi8_3x.h"
∕∗
   30. SET_TIM
 \star\star/ER set_tim(T_TIM *pk_time);
void tsk_XX30()
ER ercd;
T_TIM *pk_time;
    /* \ldots\frac{1}{2}\text{ercd} = \text{set_time}(\text{pk_time});
    /* ...
                         \ast/
```
Ì

```
31. get_tim システムクロックの値を読み出す
#include "hi8 3x.h"
\frac{1}{4}<br>\frac{1}{2}<br>\frac{1}{2}<br>\frac{1}{2}<br>\frac{1}{2}<br>\frac{1}{2}ER get_tim(T_TIM *pk_time);
void tsk_XX31()
ER ered;<br>T_TIM *pk_time;
      /* \dots\frac{1}{2}\text{ercd} = \text{get_time}(\text{pk_time});
      /* \dots\frac{1}{2}\overline{1}
```
32. get\_ver ニュークリアスのバージョン識別<br>子を得る #include "hi8\_3x.h"  $\frac{1}{*}$  32. GET\_VER  $ER^{'}$  get\_ver(T\_VER \*pk\_ver); void tsk\_XX32() ER ercd;<br>T\_VER \*pk\_ver;  $/*$  ...  $\sqrt{\frac{1}{2}}$  $\text{ercd} = \text{get\_ver}(\text{pk\_ver})$ ;  $\frac{1}{2}$  $/*$  ...

 $\mathbf{I}$ 

 $\label{eq:2.1} \frac{1}{\sqrt{2}}\int_{\mathbb{R}^3}\frac{1}{\sqrt{2}}\left(\frac{1}{\sqrt{2}}\right)^2\frac{1}{\sqrt{2}}\left(\frac{1}{\sqrt{2}}\right)^2\frac{1}{\sqrt{2}}\left(\frac{1}{\sqrt{2}}\right)^2.$  $\mathcal{L}^{\text{max}}_{\text{max}}$  and  $\mathcal{L}^{\text{max}}_{\text{max}}$  $\label{eq:2.1} \frac{1}{\sqrt{2}}\int_{\mathbb{R}^3}\frac{1}{\sqrt{2}}\left(\frac{1}{\sqrt{2}}\right)^2\frac{1}{\sqrt{2}}\left(\frac{1}{\sqrt{2}}\right)^2\frac{1}{\sqrt{2}}\left(\frac{1}{\sqrt{2}}\right)^2.$ 

 $\label{eq:2.1} \frac{1}{\sqrt{2}}\left(\frac{1}{\sqrt{2}}\right)^{2} \left(\frac{1}{\sqrt{2}}\right)^{2} \left(\frac{1}{\sqrt{2}}\right)^{2} \left(\frac{1}{\sqrt{2}}\right)^{2} \left(\frac{1}{\sqrt{2}}\right)^{2} \left(\frac{1}{\sqrt{2}}\right)^{2} \left(\frac{1}{\sqrt{2}}\right)^{2} \left(\frac{1}{\sqrt{2}}\right)^{2} \left(\frac{1}{\sqrt{2}}\right)^{2} \left(\frac{1}{\sqrt{2}}\right)^{2} \left(\frac{1}{\sqrt{2}}\right)^{2} \left(\$ 

## 付録C. エラーコード一覧

### C. 1 システム異常終了時のエラーコード一覧

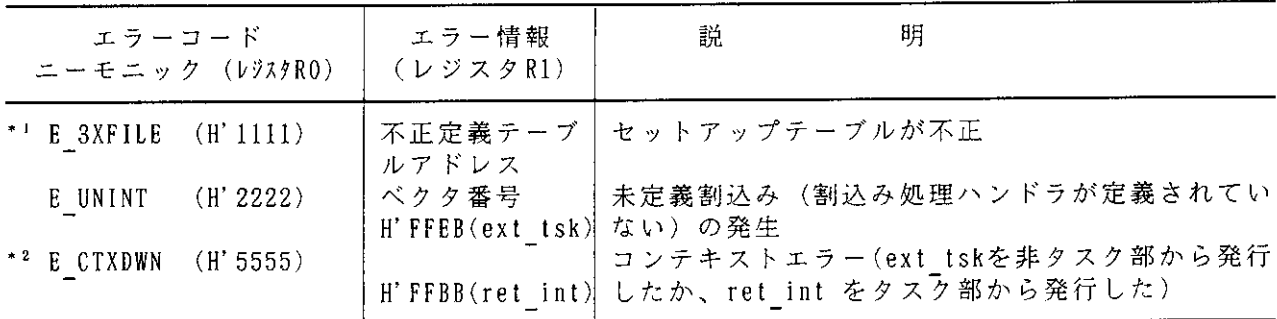

- \*1 ニュークリアス機能モジュールの選択時にセットアップテーブルチェックのモジュー 【注】 ルを組み込んでいる場合、チェックを行ないます。
	- \*2 システム構築時にパラメータチェック機能モジュールを組み込んでいない場合、この エラーは検出されませんので注意してください。
- C. 2 H | 8 3 X システムコール エラーコード一覧

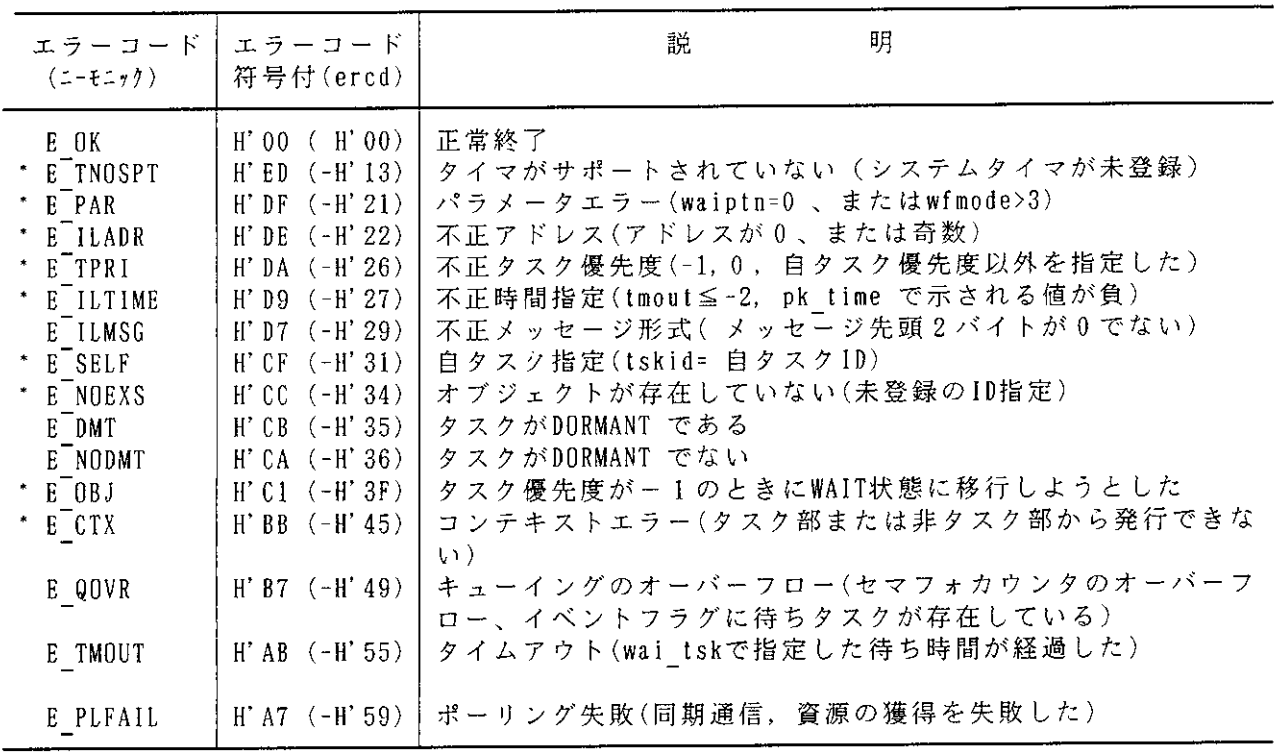

\* システム構築時にパラメータチェック機能モジュールを組み込んでいない場合、このエ 【注】 ラーは検出されませんので注意してください。

 $\label{eq:2.1} \frac{1}{\sqrt{2}}\int_{0}^{\infty}\frac{1}{\sqrt{2\pi}}\left(\frac{1}{\sqrt{2\pi}}\right)^{2\alpha} \frac{1}{\sqrt{2\pi}}\int_{0}^{\infty}\frac{1}{\sqrt{2\pi}}\left(\frac{1}{\sqrt{2\pi}}\right)^{\alpha} \frac{1}{\sqrt{2\pi}}\frac{1}{\sqrt{2\pi}}\int_{0}^{\infty}\frac{1}{\sqrt{2\pi}}\frac{1}{\sqrt{2\pi}}\frac{1}{\sqrt{2\pi}}\frac{1}{\sqrt{2\pi}}\frac{1}{\sqrt{2\pi}}\frac{1}{\sqrt{2\pi}}$  $\label{eq:2.1} \frac{1}{\sqrt{2\pi}}\int_{0}^{\infty}\frac{1}{\sqrt{2\pi}}\left(\frac{1}{\sqrt{2\pi}}\right)^{2\alpha} \frac{1}{\sqrt{2\pi}}\int_{0}^{\infty}\frac{1}{\sqrt{2\pi}}\frac{1}{\sqrt{2\pi}}\frac{1}{\sqrt{2\pi}}\frac{1}{\sqrt{2\pi}}\frac{1}{\sqrt{2\pi}}\frac{1}{\sqrt{2\pi}}\frac{1}{\sqrt{2\pi}}\frac{1}{\sqrt{2\pi}}\frac{1}{\sqrt{2\pi}}\frac{1}{\sqrt{2\pi}}\frac{1}{\sqrt{2\pi}}\frac{$ 

 $\label{eq:2.1} \frac{1}{\sqrt{2}}\left(\frac{1}{\sqrt{2}}\right)^{2} \left(\frac{1}{\sqrt{2}}\right)^{2} \left(\frac{1}{\sqrt{2}}\right)^{2} \left(\frac{1}{\sqrt{2}}\right)^{2} \left(\frac{1}{\sqrt{2}}\right)^{2} \left(\frac{1}{\sqrt{2}}\right)^{2} \left(\frac{1}{\sqrt{2}}\right)^{2} \left(\frac{1}{\sqrt{2}}\right)^{2} \left(\frac{1}{\sqrt{2}}\right)^{2} \left(\frac{1}{\sqrt{2}}\right)^{2} \left(\frac{1}{\sqrt{2}}\right)^{2} \left(\$  $\label{eq:2.1} \frac{1}{\sqrt{2}}\left(\frac{1}{\sqrt{2}}\right)^{2} \left(\frac{1}{\sqrt{2}}\right)^{2} \left(\frac{1}{\sqrt{2}}\right)^{2} \left(\frac{1}{\sqrt{2}}\right)^{2} \left(\frac{1}{\sqrt{2}}\right)^{2} \left(\frac{1}{\sqrt{2}}\right)^{2} \left(\frac{1}{\sqrt{2}}\right)^{2} \left(\frac{1}{\sqrt{2}}\right)^{2} \left(\frac{1}{\sqrt{2}}\right)^{2} \left(\frac{1}{\sqrt{2}}\right)^{2} \left(\frac{1}{\sqrt{2}}\right)^{2} \left(\$ 

 $\mathcal{L}(\mathcal{L}^{\mathcal{L}})$  and  $\mathcal{L}(\mathcal{L}^{\mathcal{L}})$  and  $\mathcal{L}^{\mathcal{L}}$  are the following the following  $\mathcal{L}^{\mathcal{L}}$ 

 $\mathcal{L}(\mathcal{A})$  and  $\mathcal{L}(\mathcal{A})$ 

## 付録D. メモリ容量の算出

D. 1 セットアップテーブル容量の算出表

セットアップテーブル容量の算出表です。本算出表によって、テーブル(ROM)の容量を求め てください。

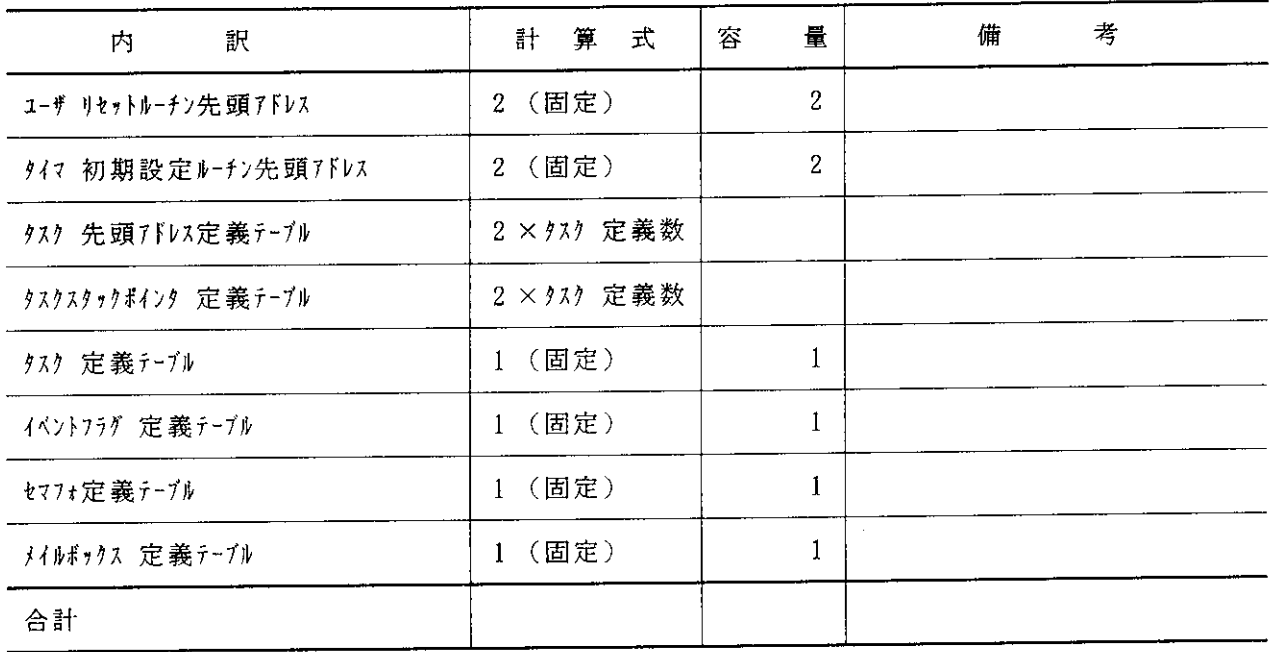

D. 2 各タスク用スタック領域の算出表

タスクのスタック領域の算出表です。本算出表によって、個々のタスクのスタック容量を求めて ください。なお、共有タスクスタック領域として使用する場合、共有するタスクの中で最大のスタ ックサイズを確保してください。

共有タスクスタック機能を使用する場合は、共有タスクスタック機能の制御領域を必ず確保して ください。

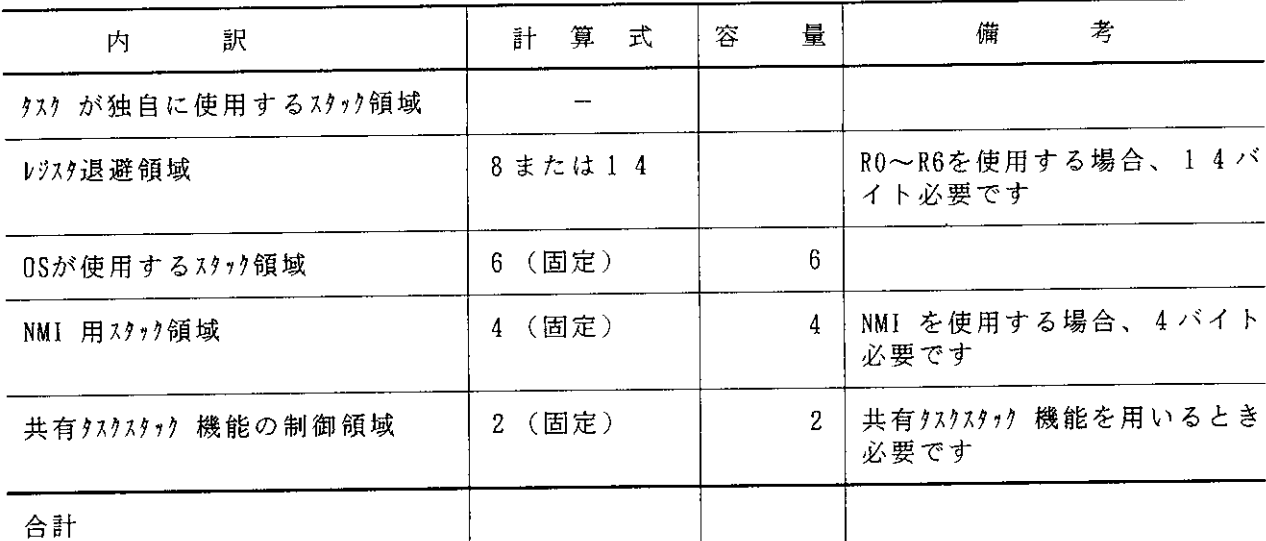

Cインタフェースを使用する場合、スタックを6バイト使用しますので、スタック領域の 【注】 合計に 6 バイト追加してください。また、共有タスクスタック機能の制御領域は、タスク スタックポインタの位置から確保してください。

### D. 3 割込みハンドラ用スタック領域の算出表

 $\mathcal{L}^{\text{max}}_{\text{max}}$  and  $\mathcal{L}^{\text{max}}_{\text{max}}$ 

 $\label{eq:2.1} \mathcal{L}(\mathcal{L}^{\text{max}}_{\mathcal{L}}(\mathcal{L}^{\text{max}}_{\mathcal{L}}(\mathcal{L}^{\text{max}}_{\mathcal{L}}(\mathcal{L}^{\text{max}}_{\mathcal{L}^{\text{max}}_{\mathcal{L}}}))))$ 

 $\mathcal{L}^{\text{max}}_{\text{max}}$ 

 $\sim 10^7$ 

割込み処理ハンドラのスタック領域の算出表です。本算出表によって、個々の割込み処理ハンド ラのスタック容量を求めてください。

 $\hat{\boldsymbol{\theta}}$ 

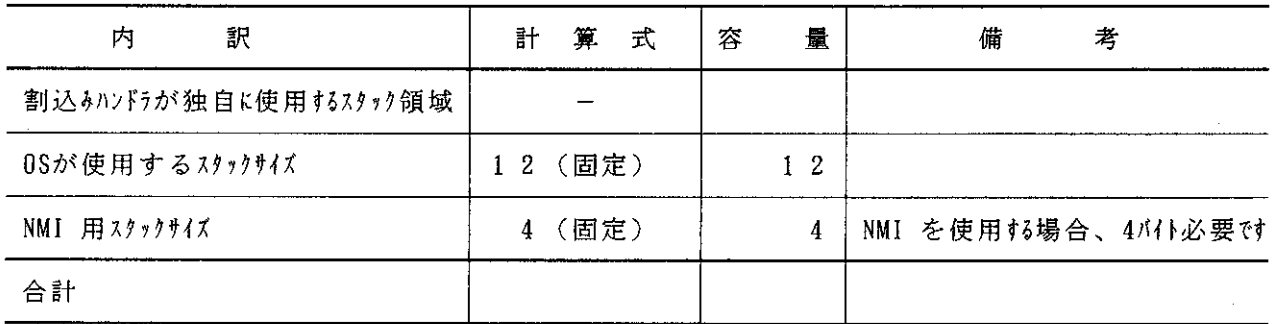

【注】 Cインタフェースを使用する場合、スタックを 6 バイト使用しますので、スタック領域の 合計に6バイト追加してください。

 $\sim 10$ 

 $\mathcal{L}^{\text{max}}_{\text{max}}$ 

### D. 4 作業領域の算出表

HI8-3Xの作業領域の算出表です。本算出表によって、RAMの使用量を求めることができ ます。個々のタスクおよび割込み処理ハンドラのスタック領域の容量は、それぞれの算出表から求 めてください。なお、本算出表の割込み処理ハンドラのスタック領域は、H8/325シリーズ用 のベクタNo.を記述しています。

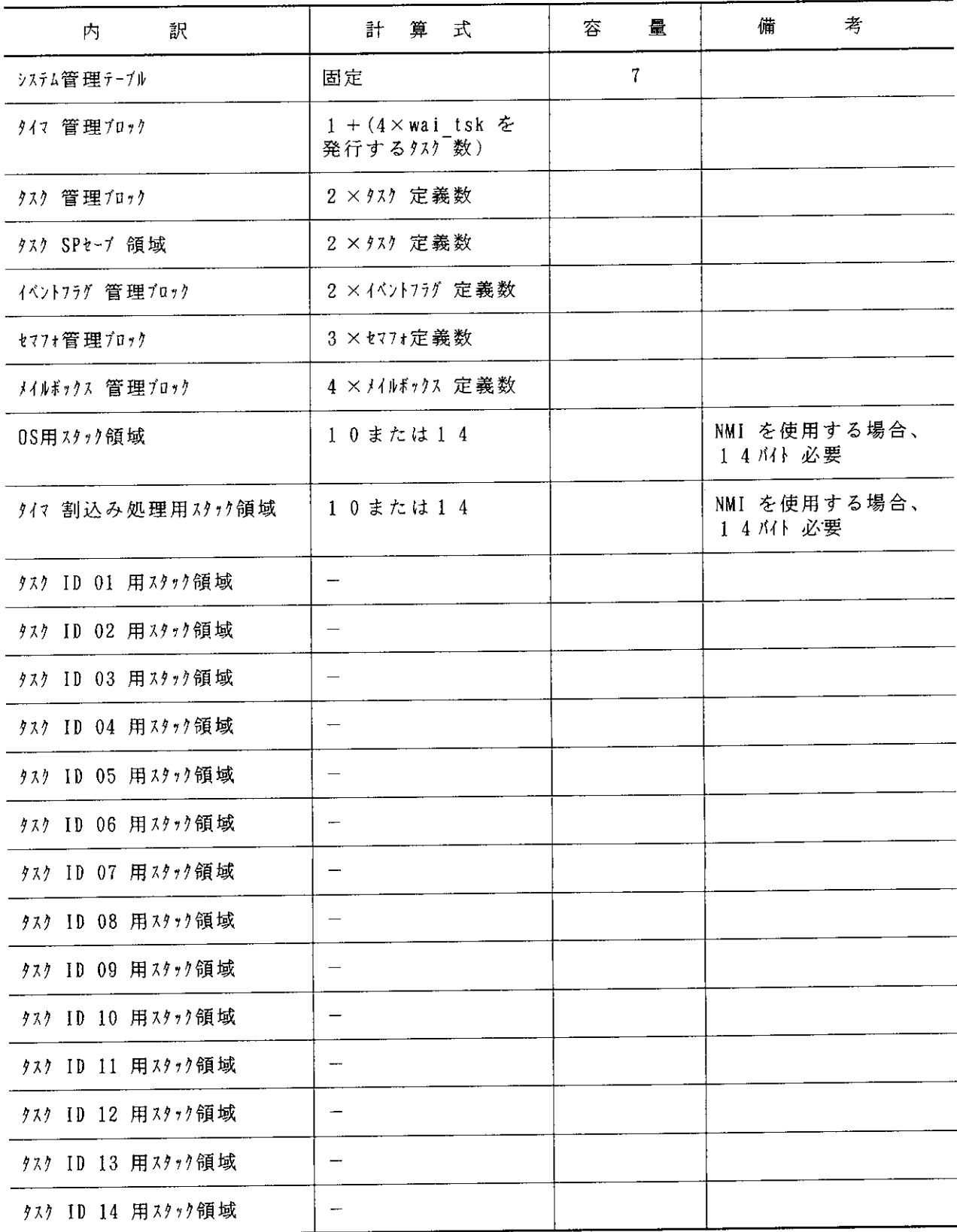

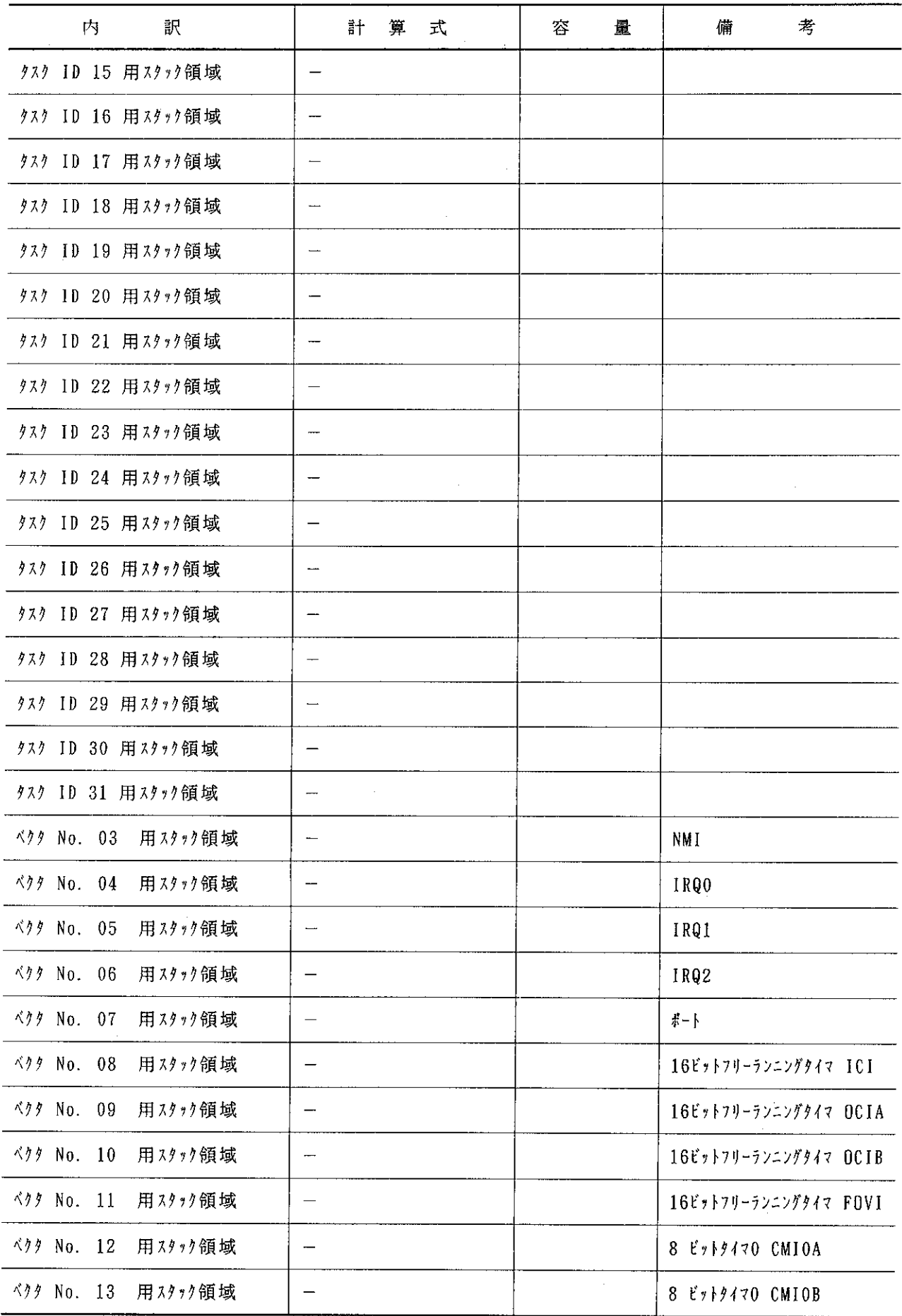

 $\hat{\boldsymbol{\epsilon}}$ 

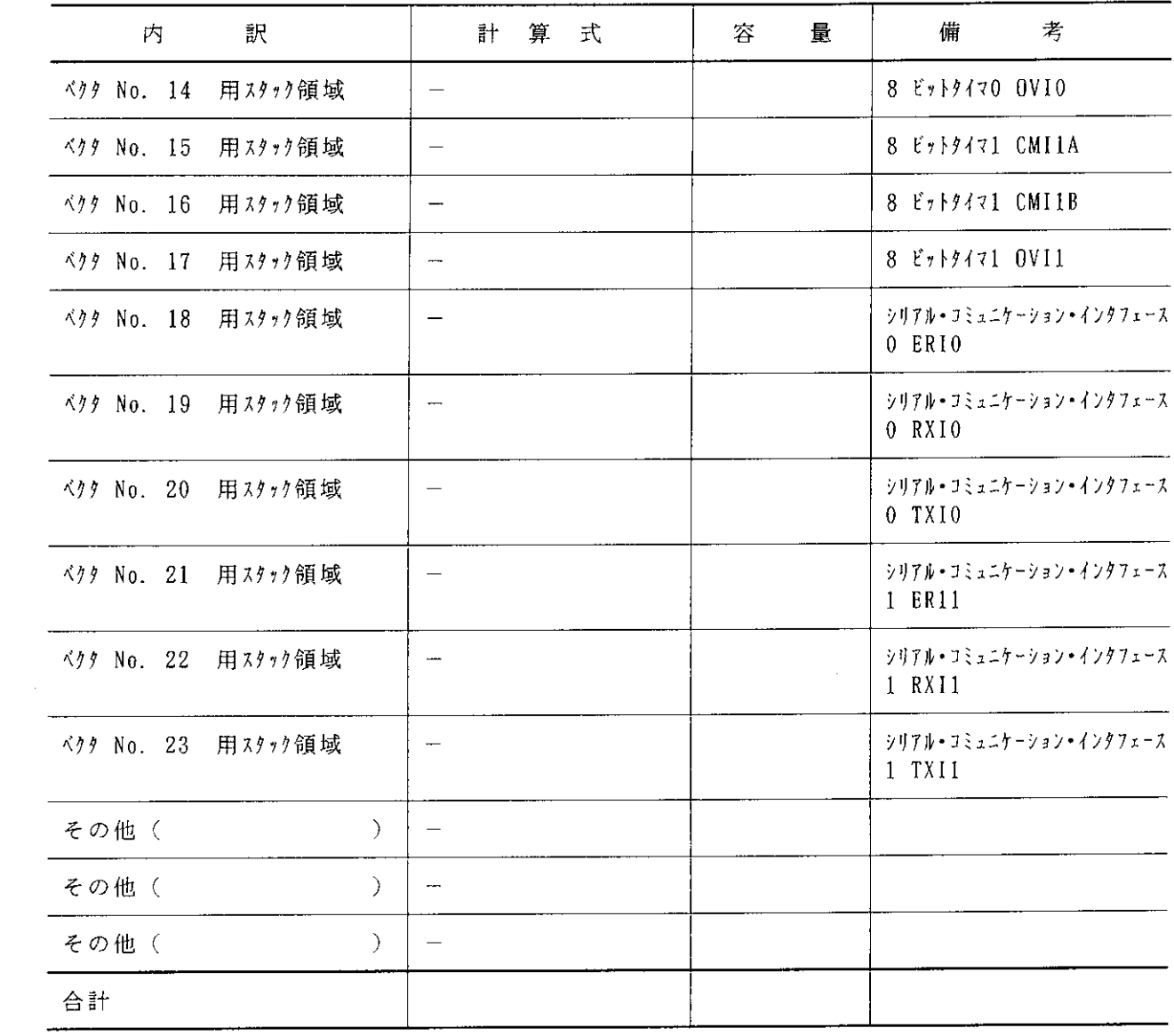

 $\label{eq:2.1} \frac{1}{\sqrt{2}}\int_{\mathbb{R}^3}\frac{1}{\sqrt{2}}\left(\frac{1}{\sqrt{2}}\right)^2\frac{1}{\sqrt{2}}\left(\frac{1}{\sqrt{2}}\right)^2\frac{1}{\sqrt{2}}\left(\frac{1}{\sqrt{2}}\right)^2.$  $\label{eq:2.1} \frac{1}{\sqrt{2}}\sum_{i=1}^n\frac{1}{\sqrt{2}}\sum_{i=1}^n\frac{1}{\sqrt{2}}\sum_{i=1}^n\frac{1}{\sqrt{2}}\sum_{i=1}^n\frac{1}{\sqrt{2}}\sum_{i=1}^n\frac{1}{\sqrt{2}}\sum_{i=1}^n\frac{1}{\sqrt{2}}\sum_{i=1}^n\frac{1}{\sqrt{2}}\sum_{i=1}^n\frac{1}{\sqrt{2}}\sum_{i=1}^n\frac{1}{\sqrt{2}}\sum_{i=1}^n\frac{1}{\sqrt{2}}\sum_{i=1}^n\frac$  $\label{eq:2.1} \frac{1}{\sqrt{2}}\int_{\mathbb{R}^3}\frac{1}{\sqrt{2}}\left(\frac{1}{\sqrt{2}}\right)^2\frac{1}{\sqrt{2}}\left(\frac{1}{\sqrt{2}}\right)^2\frac{1}{\sqrt{2}}\left(\frac{1}{\sqrt{2}}\right)^2\frac{1}{\sqrt{2}}\left(\frac{1}{\sqrt{2}}\right)^2.$  $\label{eq:2.1} \mathcal{L} = \mathcal{L} \left( \mathcal{L} \right) \left( \mathcal{L} \right) \left( \mathcal{L} \right)$  $\mathcal{L}(\mathcal{L}^{\mathcal{L}})$  and  $\mathcal{L}^{\mathcal{L}}$  and  $\mathcal{L}^{\mathcal{L}}$  and  $\mathcal{L}^{\mathcal{L}}$  $\label{eq:2.1} \frac{1}{\sqrt{2}}\int_{\mathbb{R}^3}\frac{1}{\sqrt{2}}\left(\frac{1}{\sqrt{2}}\right)^2\left(\frac{1}{\sqrt{2}}\right)^2\left(\frac{1}{\sqrt{2}}\right)^2\left(\frac{1}{\sqrt{2}}\right)^2.$  $\label{eq:2.1} \frac{1}{\sqrt{2}}\int_{\mathbb{R}^3}\frac{1}{\sqrt{2}}\left(\frac{1}{\sqrt{2}}\right)^2\frac{1}{\sqrt{2}}\left(\frac{1}{\sqrt{2}}\right)^2\frac{1}{\sqrt{2}}\left(\frac{1}{\sqrt{2}}\right)^2\frac{1}{\sqrt{2}}\left(\frac{1}{\sqrt{2}}\right)^2.$ 

# 付録 E. C 構造体一覧

HI8-3Xで使用している構造体と、構造体を使用するシステムコールを以下に示します。 E. 1 TMSG メイルボックスメッセージ構造体

```
使用するシステムコール:
        ered snd_msg(ID mbxid, T_MSG *pk_msg);<br>ered isnd_msg(ID mbxid, T_MSG *pk_msg);
        ered rev msg(T MSG **ppk msg, ID mbxid);
        ercd prev<sup>-msg</sup>(T<sup>-MSG **ppk<sup>-msg</sup>, ID mbxid);</sup>
typedef struct t msg {
                          OS管理エリア
    UH msghead;
    UH msghead; OS管理エリア<br>VB msgcont[1]; メッセージの内容
} T MSG;
E. 2 T TIM 時間構造体
使用するシステムコール:
        {\tt ercd\_set\_tim(T\_TIM\_tpk\_time)}\,;\\ {\tt ercd\_get\_tim(T\_TIM\_tpk\_time)}\,;typedef struct t_tim {
                          現在の時間データ〈上位〉
    H utime;
                          現在の時間データ〈下位〉
    UH ltime;
\} T TIM;
E. 3 T VER バージョン構造体
使用するシステムコール:
         ercd get ver(T VER *pk ver);
typedef struct t ver {
    UH maker;
                          x - n -形式番号
    UH id;
```
- 仕様書バージョン<br>製品バージョン UH spver; UH  $\overline{p}$ rver; 製品管理情報 UH  $prno[4]$ ; CPU 情報 UH cpu; バリエーション記述子 UH ver;
- $\}$  T VER;

 $\frac{1}{2} \sum_{i=1}^n \frac{1}{2} \sum_{j=1}^n \frac{1}{2} \sum_{j=1}^n \frac{1}{2} \sum_{j=1}^n \frac{1}{2} \sum_{j=1}^n \frac{1}{2} \sum_{j=1}^n \frac{1}{2} \sum_{j=1}^n \frac{1}{2} \sum_{j=1}^n \frac{1}{2} \sum_{j=1}^n \frac{1}{2} \sum_{j=1}^n \frac{1}{2} \sum_{j=1}^n \frac{1}{2} \sum_{j=1}^n \frac{1}{2} \sum_{j=1}^n \frac{1}{2} \sum_{j=$ 

 $\sim 10$ 

 $\label{eq:2.1} \frac{1}{\sqrt{2}}\int_{\mathbb{R}^3}\frac{1}{\sqrt{2}}\left(\frac{1}{\sqrt{2}}\right)^2\frac{1}{\sqrt{2}}\left(\frac{1}{\sqrt{2}}\right)^2\frac{1}{\sqrt{2}}\left(\frac{1}{\sqrt{2}}\right)^2\frac{1}{\sqrt{2}}\left(\frac{1}{\sqrt{2}}\right)^2.$ 

 $\label{eq:2.1} \frac{1}{\sqrt{2}}\int_{\mathbb{R}^3}\frac{1}{\sqrt{2}}\left(\frac{1}{\sqrt{2}}\right)^2\frac{1}{\sqrt{2}}\left(\frac{1}{\sqrt{2}}\right)^2\frac{1}{\sqrt{2}}\left(\frac{1}{\sqrt{2}}\right)^2\frac{1}{\sqrt{2}}\left(\frac{1}{\sqrt{2}}\right)^2.$  $\label{eq:2.1} \frac{1}{\sqrt{2}}\int_{\mathbb{R}^3}\frac{1}{\sqrt{2}}\left(\frac{1}{\sqrt{2}}\right)^2\frac{1}{\sqrt{2}}\left(\frac{1}{\sqrt{2}}\right)^2\frac{1}{\sqrt{2}}\left(\frac{1}{\sqrt{2}}\right)^2\frac{1}{\sqrt{2}}\left(\frac{1}{\sqrt{2}}\right)^2.$ 

 $\label{eq:2.1} \mathcal{L}(\mathcal{L}^{\mathcal{L}}_{\mathcal{L}}(\mathcal{L}^{\mathcal{L}}_{\mathcal{L}}))\leq \mathcal{L}(\mathcal{L}^{\mathcal{L}}_{\mathcal{L}}(\mathcal{L}^{\mathcal{L}}_{\mathcal{L}}))\leq \mathcal{L}(\mathcal{L}^{\mathcal{L}}_{\mathcal{L}}(\mathcal{L}^{\mathcal{L}}_{\mathcal{L}}))$ 

 $\label{eq:2.1} \mathcal{L}(\mathcal{L}) = \mathcal{L}(\mathcal{L}) \mathcal{L}(\mathcal{L})$ 

## 付録F. システム構築の例

F. 1 概 要

HI8-3Xで標準提供しているコンソールドライバを使用して、実際にシステムを構築する例 を示します。システムの構築(アセンブル、リンケージ)は、PC-9801上で行ないます。

標準提供しているH8/325用コンソールドライバを使用する場合は、本例を参考にしてシス テムを開発してください。

#### F. 2 システムの構成

#### F. 2. 1 ハードウェア構成

本例では、ホストシステムにPC-9801、実機デバック装置にH8/325ASEを使用します。

図F-1にハードウェア構成を示します。

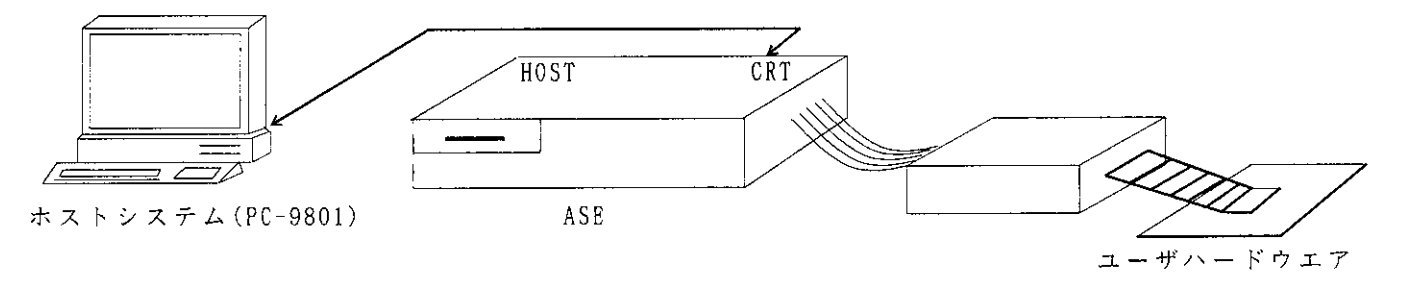

図F-1 ハードウェア構成

ホストシステム(PC-9801)上に、以下のソフトウェアが必要です。

システムソフトウェア:  $MS - DOS$  Ver 3.1 以上

関連ユーティリティソフトウェア:

①MS-DOS H8/300シリーズ クロスアセンブラ ②MS-DOS H8/300シリーズ Cコンパイラ ③MS-DOS H8/300シリーズ シミュレータデバッガ 4MS-DOS Hシリーズライブラリアン  $\textcircled{\small{b}}\ \text{M}\ \text{S}-\text{D}\ \text{O}\ \text{S}\quad \text{H}\ \dot{\text{O}}\ \text{J}-\text{X}\ \text{J}\ \text{O}\ \text{A}-\text{D}\ \text{I}-\text{A}\ \text{A}$ 6MS-DOS オブジェクトコンバータ 7Hシリーズインタフェースソフト

②、③、④は、システム構築の例では、使用していません。

### F. 2. 2 ソフトウェア構成一覧

ディレクトリ構成を、以下に示します。

 $\sim 10^{11}$ 

 $\mathbb{Z}$ 

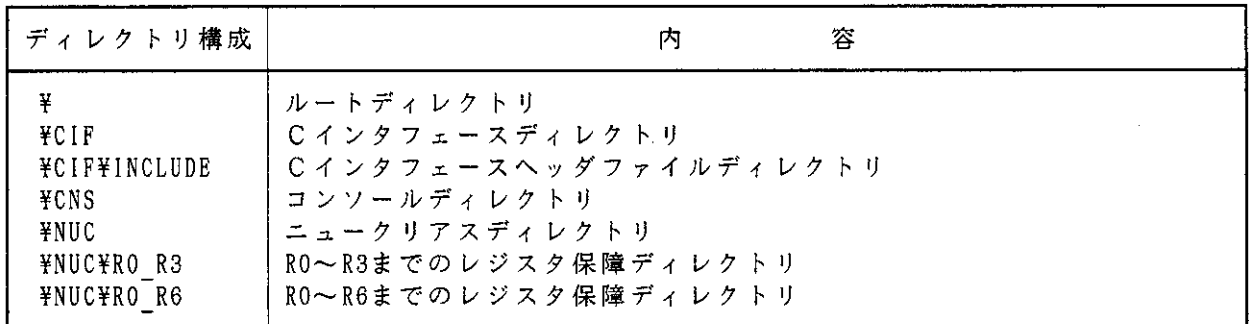

以下にHI8-3Xのソフトウェア構成一覧を示します。

 $\label{eq:2.1} \frac{1}{\sqrt{2}}\int_{\mathbb{R}^3}\frac{1}{\sqrt{2}}\left(\frac{1}{\sqrt{2}}\right)^2\frac{1}{\sqrt{2}}\left(\frac{1}{\sqrt{2}}\right)^2\frac{1}{\sqrt{2}}\left(\frac{1}{\sqrt{2}}\right)^2\frac{1}{\sqrt{2}}\left(\frac{1}{\sqrt{2}}\right)^2.$ 

表 F-1 ソフトウェア構成一覧(1/3)

(1) ルートディレクトリ

| No.                             | ファイル名                                                                       | 容<br>内                                                                                                    |
|---------------------------------|-----------------------------------------------------------------------------|----------------------------------------------------------------------------------------------------|
| $\overline{2}$<br>Я.<br>4<br>5. | H3XLNK BAT<br>H3XLNK.SUB<br>  H3XLNKC, SUB <br>H3XLNKCS.SUB<br>H3XLNKS. SUB | システム結合用バッチファイル<br>ハラメータチェック無し/共有タスクスタック機能無しのサブコマンドファイル<br>パラメータチェック有り/共有タスクスタック機能無しのサブコマンドファイル<br>パラメータチェック有り/共有タスクスタック機能有りのサブコマンドファイル<br>パラメータチェック無し/共有タスクスタック機能有りのサブコマンドファイル |

### 表 F - 1 ソフトウェア構成一覧(2/3)

(2) C インタフェースディレクトリ

| No.      | ファイル名                                        | 容<br>内                                                                    |
|----------|----------------------------------------------|---------------------------------------------------------------------------|
| 1        | H183XC                                       | アセンブル用MAKEファイル                                                            |
| 2        | $H18^-3X^-C.$ $BAT$                          | アセンブル用バッチファイル                                                             |
| 3        | $H18^-3X^-C.$ I                              | Cインタフェースライブラリ用定義                                                          |
| 4        | $H18^-3X^-C. L$                              | リスト出力用MAKBファイル                                                            |
| 5        | $H18^-3X^-C$ , $L1B$                         | Cインタフェースライブラリ                                                             |
| 6<br>7   | H3XISETF.MAR                                 | iset flgCインタフェースのソースファイル<br>isig sem C インタフェースのソースファイル                    |
| 8        | H3XISIGS.MAR<br>H3XISNDM. MAR                | isnd msgCインタフェースのソースファイル                                                  |
| 9        | H3XISTAT.MAR                                 | ista tskCインタフェースのソースファイル                                                  |
| 10       | H3XIWUPT.MAR                                 | iwup tsk C インタフェースのソースファイル                                                |
| 11       | H3XPRCVM. MAR                                | prcv msgCインタフェースのソースファイル                                                  |
| 12       | H3XPREQS.MAR                                 | preq sem C インタフェースのソースファイル                                                |
| 13       | H3X CANW.MAR                                 | can wupCインタフェースのソースファイル                                                   |
| 14<br>15 | H3X CHGI.MAR<br>H3X CHGP. MAR                | chg ims C インタフェースのソースファイル<br>chg priC インタフェースのソースファイル                     |
| 16       | H3X CLRF.MAR                                 | clr flgC インタフェースのソースファイル                                                  |
| 17       | H3X EXTT. MAR                                | ext "tskC インタフェースのソースファイル                                                 |
| 18       | H3X FLGS. MAR                                | filg stsC インタフェースのソースファイル                                                 |
| 19 i     | H3X GETI.MAR                                 | get tidC インタフェースのソースファイル                                                  |
| 20 F     | $H3X$ $GETT$ . MAR                           | get timC インタフェースのソースファイル                                                  |
| 21       | H3X GETV. MAR<br>H3X <sup>-</sup> IMSS. MAR  | get "ver C インタフェースのソースファイル<br>ims <sup>-</sup> sts C インタフェースのソースファイル      |
| 22<br>23 | H3X MBXS.MAR                                 | mbx <sup>-</sup> sts C インタフェースのソースファイル                                    |
| 24       | H3X POLF. MAR                                | pol 「flg C インタフェースのソースファイル                                                |
| 25       | H3X RCVM. MAR                                | rcv msg C インタフェースのソースファイル                                                 |
| 26       | H3X <sup>-</sup> SEMS, MAR                   | sem sts C インタフェースのソースファイル                                                 |
| 27       | H3X SETF. MAR                                | set 『IgC インタフェースのソースファイル                                                  |
| 28       | H3X SETT. MAR                                | set timC インタフェースのソースファイル<br>sig sem C インタフェースのソースファイル                     |
| 29<br>30 | H3X SIGS.MAR<br>H3X SLPT. MAR                | slp tskC インタフェースのソースファイル                                                  |
| 31       | H3X SNDM.MAR                                 | snd msg C インタフェースのソースファイル                                                 |
| 32       | H3X <sup>-</sup> STAT. MAR                   | sta tskC インタフェースのソースファイル                                                  |
| 33       | H3X TSKS. MAR                                | tsk stsC インタフェースのソースファイル                                                  |
| 34       | H3X WAIF.MAR                                 | wai 「flg C インタフェースのソースファイル                                                |
| 35<br>36 | H3X WAIS. MAR<br>H3X WAIT. MAR               | wai sem C インタフェースのソースファイル<br>wai tsk C インタフェースのソースファイル                    |
| 37       | H3X WUPT. MAR                                | wup tsk C インタフェースのソースファイル                                                 |
| 38       | H3XTSETF. OBJ                                | iset flg C インタフェースのオブジェクトファイル                                             |
| 39       | H3XISIGS.OBJ                                 | isig sem C インタフェースのオブジェクトファイル                                             |
| 40       | H3XISNDM.OBJ                                 | isnd msg C インタフェースのオプジェクトファイル                                             |
| 41       | H3XISTAT. OBJ                                | ista [tsk C インタフェースのオブジェクトファイル<br>iwup Isk C インタフェースのオブジェクトファイル           |
| 42<br>43 | H3XIWUPT.OBJ<br>H3XPRCVM.OBJ                 | prcv asg C インタフェースのオブジェクトファイル                                             |
| 44       | H3XPREQS, OBJ                                | preq sem C インタフェースのオブジェクトファイル                                             |
| 45       | H3X CANW. OBJ                                | can wup C インタフェースのオブジェクト<br>ファイル                                          |
| 46       | $H3X$ <sup>-</sup> CHGI. OBJ                 | chg ins C インタフェースのオブジェクトファイル                                              |
| 47.      | H3X CHGP. OBJ                                | chg <sup>-</sup> pri C インタフェースのオブジェクトファイル                                 |
| 48<br>49 | H3X CLRF. OBJ<br>H3X EXTT. OBJ               | clr <sup>-</sup> flgC インタフェースのオブジェクトファイル<br>ext [tsk C インタフェースのオブジェクトファイル |
| 50       | H3X FLGS.OBJ                                 | flg <sup>-</sup> stsC インタフェースのオブジェクトファイル                                  |
| 51       | H3X GETI. OBJ                                | get [tid C インタフェースのオブジェクトファイル                                             |
| 52       | H3X GETT. OBJ                                | get"timC インタフェースのオブジェクトファイル                                               |
| 53       | H3X GETV.OBJ                                 | get ver C インタフェースのオブジェクトファイル                                              |
| 54       | H3X IMSS.OBJ                                 | ims sts C インタフェースのオブジェクトファイル                                              |
| 55<br>56 | H3X MBXS. OBJ<br>H3X <sup>-</sup> POLF.0BJ   | mbx sts C インタフェースのオブジェクトファイル<br>pol <sup>-</sup> f1gC インタフェースのオブジェクトファイル  |
| 57       | H3X RCVM. 0BJ                                | rcv msg C インタフェースのオブジェクトファイル                                              |
| 58       | H3X <sup>-</sup> SEMS. OBJ                   | sem sts C インタフェースのオブジェクトファイル                                              |
| 59       | H3X SETF. 0BJ                                | set flgC インタフェースのオブジェクトファイル                                               |
| 60       | H3X <sup>-</sup> SETT. OBJ                   | set <sup>-</sup> timC インタフェースのオブジェクトファイル                                  |
| 61       | $H3X$ <sup><math>-</math></sup> SIGS. 0BJ    | sig sem C インタフェースのオブジェクトファイル                                              |
| 62<br>63 | H3X SLPT. OBJ<br>H3X <sup>-</sup> SNDM. OBJ  | slp "tskC インタフェースのオブジェクトファイル<br>snd asg C インタフェースのオブジェクトファイル              |
| 64       | H3X <sup>-</sup> STAT. OBJ                   | sta_tskC インタフェースのオブジェクトファイル                                               |
| 65       | $H3X$ <sup><math>-TSKS.</math> OB J</sup>    | tsk sts C インタフェースのオブジェクトファイル                                              |
| 66       | H3X WAIF. OBJ                                | wai flg C インタフェースのオブジェクトファイル                                              |
| 67       | $H3X$ WAIS. OBJ                              | wai sem C インタフェースのオブジェクトファイル                                              |
| 68       | H3X WAIT. OBJ                                | wai tsk C インタフェースのオブジェクトファイル<br>wup <sup>-</sup> tskC インタフェースのオブジェクトファイル  |
| 69<br>70 | H3X WUPT. OBJ<br>$H18$ <sup>-3X</sup> C. SUB | C インタフェースライブラリ構築用サブコマンドファイル                                               |
|          |                                              |                                                                           |

### 表 F-1 ソフトウェア構成一覧(3/3)

 $\sim$   $\sim$ 

(3) Cインタフェースヘッダファイルディレクトリ

| No.      | ファイル名    |          | 容 |  |
|----------|----------|----------|---|--|
| <b>.</b> | HI8 3X.H | Cヘッダファイル |   |  |

(4) コンソールディレクトリ

| No.                              | ファイル名                                                                                                    | 容<br>内                                                                                                    |
|----------------------------------|----------------------------------------------------------------------------------------------------|----------------------------------------------------------------------------------------------------|
| 2<br>3<br>4<br>5.<br>6<br>7<br>8 | <b>H3XCNS</b><br>H3XCNS.BAT<br>H3XCNS INC<br>H3XCNS.L<br>H3XCNS O.MAR<br>H3XCNS 1. MAR<br>H3XCNS 0.0BJ<br>H3XCNS 1.0BJ | アセンブル用MAKEファイル<br>アセンブル用バッチファイル<br>コンソールドライバ共通処理<br>リスト出力用MAKEファイル<br>SCIO用コンソールドライバのソースファイル<br>SCI1用コンソールドライバのソースファイル<br>SCIO用コンソールドライバのオブジェクトファイル<br>SCI1用 コンソールドライバのオブジェクトファイル |

(5) ニュークリアスディレクトリ

| No.            | ファイル名               | 容<br>内                      |
|----------------|---------------------|-----------------------------|
| 1              | H3XCPU BAT          | CPU別ファイルのアセンブル用バッチファイル      |
| 2              | H3XEQU.I            | equate定義インクルードファイル          |
| 3              | H3XIMP.I            | import宣言インクルードファイル          |
| 4              | H3XMAC.I            | macro定義インクルードファイル           |
| 5 <sup>1</sup> | H3XTIM25.I          | H8/325用 タイマ定義インクルードファイル     |
| 6              | H3XTIM30.I          | H8/330用 タイマ定義インクルードファイル     |
| 7              | H3XTIM.INC          | HI8-3Xタイマモジュールファイル          |
| 8              | H3XCPU25. MAK       | H8/325用 ファイルのアセンブル用MAKEファイル |
| 9              | H3XCPU30. MAK       | H8/330用ファイルのアセンブル用MAKEファイル  |
| 10             | H3XTIM25.MAR        | H8/325用 タイマ処理               |
| 11             | H3XTIM30. MAR       | H8/330用タイマ処理                |
| 12             | H3XSETUP, SRC       | セットアップテーブル                  |
| 13             | H3XUNI25. SRC       | H8/325用未定義割込み処理             |
| 14             | <b>H3XUNI30.SRC</b> | H8/330用未定義割込み処理             |
| 15.            | H3XVEC25. SRC       | H8/325用ベクタテーブル              |
| 16             | H3XVEC30. SRC       | H8/330用ベクタテーブル              |

(6) RO~R3までのレジスタ保障ディレクトリ

 $\sim$ 

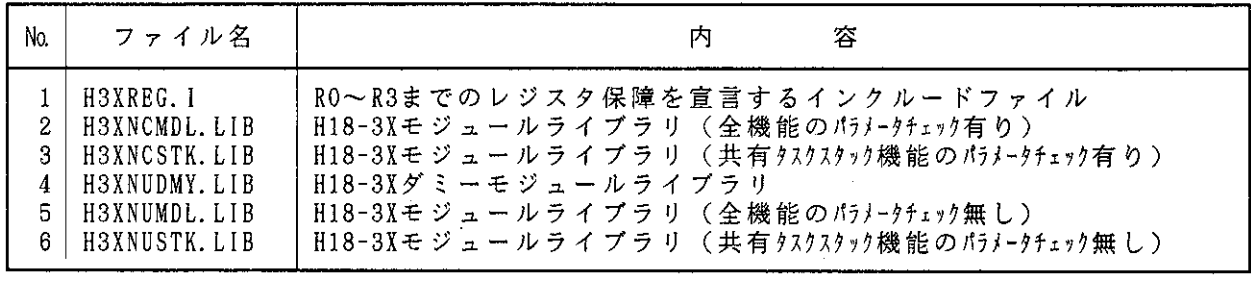

(7) R0~R6までのレジスタ保障ディレクトリ

| No.        | ファイル名                                                                                                    | 容<br>内                                                                                                    |
|------------|----------------------------------------------------------------------------------------------------|----------------------------------------------------------------------------------------------------|
| -3 I<br>4. | 1   H3XREG. I<br>2   H3XNCMDL.LIB<br>  H3XNCSTK.LIB-<br>H3XNUDMY.LIB<br>5   H3XNUMDL.LIB<br>6   H3XNUSTK.LIB | RO~R6までの保障を宣言するインクルードファイル<br>H18-3Xモジュールライブラリ(全機能のハラメータチェック有り)<br>H18-3Xモジュールライブラリ(共有タスクスタック機能のハラメータチェック有り)<br>H18-3Xダミーモジュールライブラリ<br>H18-3Xモジュールライブラリ (全機能のハラメータチェック無し)<br>H18-3Xモジュールライブラリ(共有 ?スクスタック機能のハラメータチェック無し) |

## F. 3  $\times$   $\neq$   $\frac{1}{2}$   $\sqrt{2}$

 $\sim$ 

図F-2 に標準提供のリンケージエディタのサブコマンドファイル『H3XLNK.SUB』を使用した 場合のメモリマップを示します。  $\mathcal{L}^{\text{max}}_{\text{max}}$ 

 $\mathcal{L}^{\text{max}}_{\text{max}}$  and  $\mathcal{L}^{\text{max}}_{\text{max}}$ 

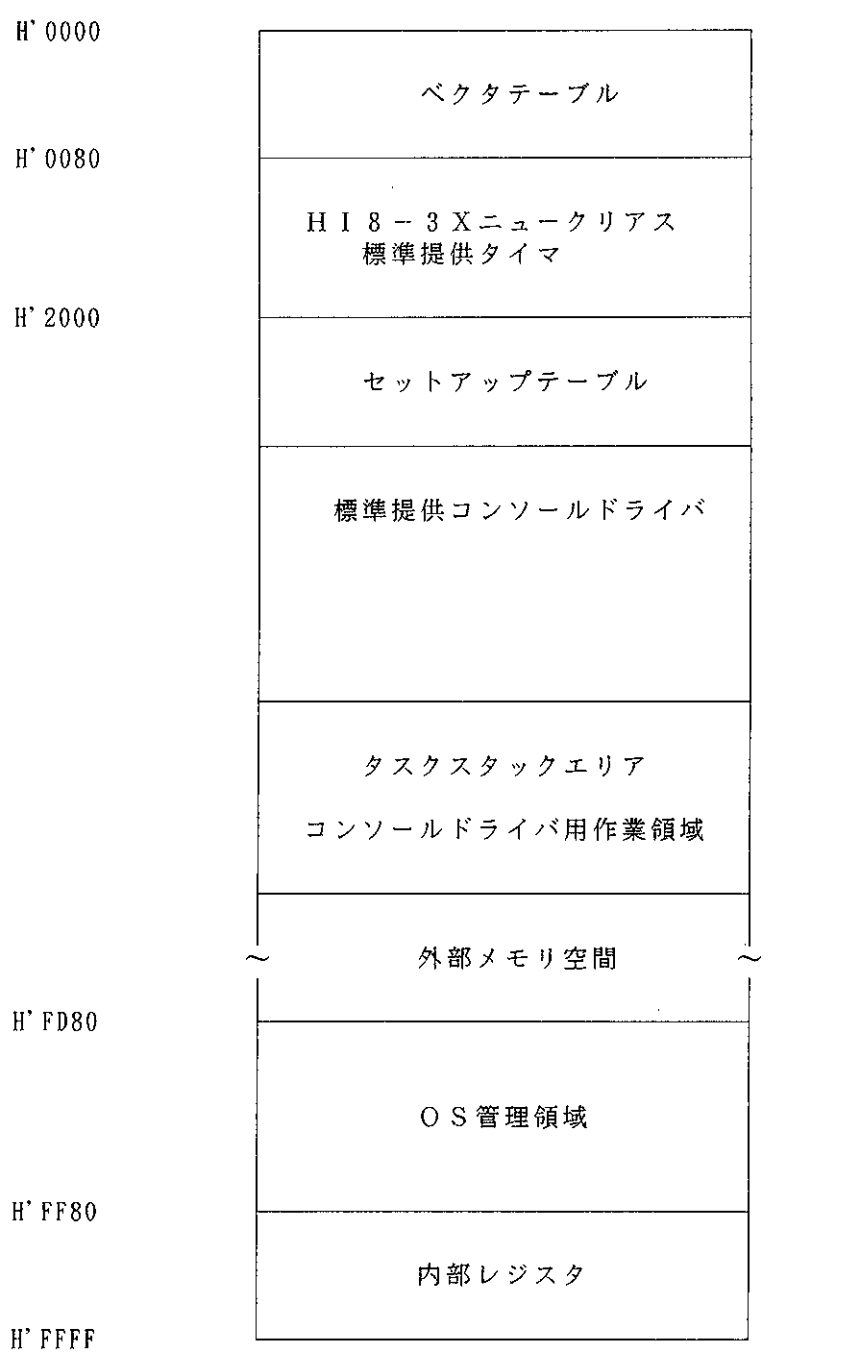

 $\boxed{\boxtimes~F~-~2~~\text{H}~\text{I}~8~-~3~\text{X}~\text{X}~\text{E}~\text{U}~\text{V}~\text{V}~\text{V}~\text{A}}$ 

- F. 4 セットアップテーブル
- F. 4. 1 システム定義テーブル

『H\$TIM\_INI』に、タイマ初期設定ルーチンを定義しています。 『H\$USR\_RST』には0を設定し、ユーザリセットルーチンを未登録として定義しています。

F. 4. 2 タスク定義テーブル

『H\$TSK\_ADR』のID=1に、コンソールドライバの先頭アドレスを定義しています。

- ID=2~5までは、タスクを未登録として定義しています。
- 『H\$TSK\_STK』のID=1に、コンソールドライバの初期スタックポインタを定義しています。 ID=2~5までは、タスクを未登録にしていますが、それぞれ初期スタックポインタを定義し ています。

『H\$TSK CNT』には5を設定し、タスクを5つ定義しています。

F. 4. 3 イベントフラグ定義テーブル

『H\$FLG\_CNT』には5を設定し、イベントフラグを5つ定義しています。

F. 4. 4 セマフォ定義テーブル

『H\$SEM CNT』には5を設定し、セマフォを5つ定義しています。

F. 4. 5 メイルボックス定義テーブル

『H\$MBX\_CNT』には5を設定し、メイルボックスを5つ定義しています。

F. 4. 6 H | 8-3 X の R A M 領域の定義およびシステム管理テーブル

『H\$0S SP』には、OS用スタックポインタ・領域を定義しています。

『H\$TM\_SP』には、タイマ用スタックポインタ・領域, スタックポインタセーブ領域を定義して います。

システム管理テーブル (『H\$CUR\_SP』, 『H\$TOP\_PRI\_ID』, 『H\$RDYTBL』, 『H\$SYS\_CLK』, 『H \$TIM CNT』, 『H\$TIMCB』, 『H\$TIMCB\_BTM』) を定義しています。

また、タスク用スタック領域『t\_stk 』, タスク/イベントフラグ/セマフォ/メイルボックス 管理用の制御領域 (『H\$TCB』, 『H\$FLGCB』, 『H\$SEMCB』, 『H\$MBXCB』) を定義しています。

リストドー1 にセットアップテーブルのリストを示します。

```
\cdot XXX
                                                               XXX
:XXXH18-3X Version (uITRON V2.01/02)
                                                               XXX
:XXXHI8-3X setup table
                                         Ver1.00XXX
:XXXin Tokyo Japan date: Feb. 15.'91 XXX
\pm XXX
                                                               XXX
.sdata
                     "H18-3X setup table
                                               V1.00"Copyright (c) Hitachi, Ltd. 1991."
       .sdata
                      "Licensed Material of Hitachi, Ltd."
       . sdata
.program
                     h3xsetup
       .heading
                      "### h3xsetup.src : H18-3X setupfile V1.00 ###"
       section
                     h3xsetup.code.align=2
: %%
       export define
                                                               222.export H$OS SP
                             .HSTM SP
                                           .HSCUR SP
       .export H$TOP PRI ID
                            , HSTIM_CNT
                                           . HSTIMCB
                                                         .HSTIMCB BTM
       .export HSRDYTBL
                            .H$SYS CLK
       .export HSTCB
                            . H$FLGCB
                                           . HSSEMCB
                                                         . HSMBXCB
       .export HSTSKSPTBL
       .export H$TIM INI
                             .HSUSR RST
                                           .HSTSK ADR
                                                         , H$TSK_STK
       .export H$TSK CNT
                            .H$FLG CNT
                                           . HSSEM CNT
                                                         . HSMBX CNT
\ddot{\cdot}. export H_setup_error, H_unint error. H ctx error
: %8%import define
                                                               %%%
.import H_chk_init
                                    :: check setup table
       . import H 3X TIM INI. H CNSDRV 0
{\bf \ddot{.}}\,\, {\bf \ddot{.}}\,\, {\bf \ddot{.}}\,\,111: III HI8-3X set up table ||| System Definition Table
                                                              \perp111HSTIM INI:
              .data.w H_3X_TIM_INI
                                                          - 外々初期設定ルチンの登録
HSUSR RST.
              data.w0——— ユーサリセットルーチン未登録
\ddot{\cdot}
```
リストF-1 セットアップテーブル『H3XSETUP. SRC』リスト(1/3)

111 Definition Table)  $\overline{111}$ : | | | HI8-3X set up table | | | TDT (Task  $\begin{tabular}{c} \bf . & \bf . & \bf . & \bf . & \bf . & \bf . \\ \bf . & \bf . & \bf . & \bf . & \bf . \\ \bf . & \bf . & \bf . & \bf . & \bf . \\ \bf . & \bf . & \bf . & \bf . & \bf . \\ \bf . & \bf . & \bf . & \bf . & \bf . \\ \bf . & \bf . & \bf . & \bf . & \bf . \\ \bf . & \bf . & \bf . & \bf . & \bf . \\ \bf . & \bf . & \bf . & \bf . & \bf . \\ \bf . & \bf . & \bf . & \bf . & \bf . \\ \bf . & \bf . & \bf . & \bf . & \bf . \\ \bf . & \bf . &$  $||$ :: dormant status (initial task status) DMT . eau  $\overline{1}$  $\ddot{\cdot}$ tsk adr: HSTSK ADR: .equ tsk adr-2 ←→タスク先頭アトレス定義テーフル tsk adr01: .data.w H CNSDRV 0 :: task top address ← コンソールトライバ先頭アトレス  $. data. w 0$ tsk adr02: +ククス 先頭アトレス未登録  $.$  data.  $w$  0 tsk adr03: tsk adr04:  $.$  data.  $w$  0 tsk adr05:  $data \times 0$ tsk adr btm:  $2.8%$ equate define ::%%%  $\ddot{\cdot}$ value : [range]; : comments :label . eou  $]$ -----:-----[ count define (tsk adr btm-tsk adr)/2 :: task definition size ← タスクス定義数=5 **TCNT** .equ  $:[0..31]:$  eventflag definition size ←→ イベントフラグ 定義数=5  $05<sub>1</sub>$ FLGCNT .equ ← - セマフォ定義数=5  $:[0..31]$ ; semaphore definition size 05 **SEMCNT** .equ definition size ←→ / イル ホックス 定義数=5 **MBXCNT** . equ  $05<sub>o</sub>$  $:[0..31]::$  mailbox (tsk adr btm-tsk adr)/2 :: wai\_tsk use task count ← wai tskを使用すタスクの数 WAICNT .equ  $\mathbb{R}^2$ tsk\_stk: .equ tsk\_stk-2 ←━━━︎タスクスタックポインタ 定義テーブル H\$TSK\_STK: ——初期スタックポインタ定義 tsk sp01: .data.w  $t01$  sp : task initial sp —初期スタックホインタ定義  $.$  data.  $w$  t02 sp  $tsk sp02:$ ← 初期スタックホインタ定義  $.$ data.w t $03$  sp  $tsk$  sp $03$ : ← 初期スタックホィンタ定義  $tsk$  sp $04$ : .data.wt04 sp ← 初期スタックホインタ定義 . data.  $w$  t05 sp tsk sp05: ←──クスク 定義テーブル .data.b TCNT H\$TSK\_CNT: ←━━イベントフラグ 定義テーフル HSFLG CNT: .data.b FLGCNT ←←→セマフォ定義テーブル HSSEM\_CNT: .data.b SEMCNT ←→→→ / イルボックス 定義テーブル HSMBX\_CNT: .data.b MBXCNT ,,,,,,,,,,,,,,,,,  $\therefore$  r0=h'1111/r1=illegal table address H\_setup\_error:  $: r0=h' 2222/r1 = vector no.$ H\_unint\_error:  $\ldots$  r0=h'5555/r1=h'ffeb(ext\_tsk)|h'ffbb(ret\_int) H\_ctx\_error: H\_forever\_loop: sleep H\_forever\_loop :: GOTO H\_unint\_error bra  $\ddot{\cdot}$ 

リストF-1 セットアップテーブル『H3XSETUP. SRC』リスト(2/3)

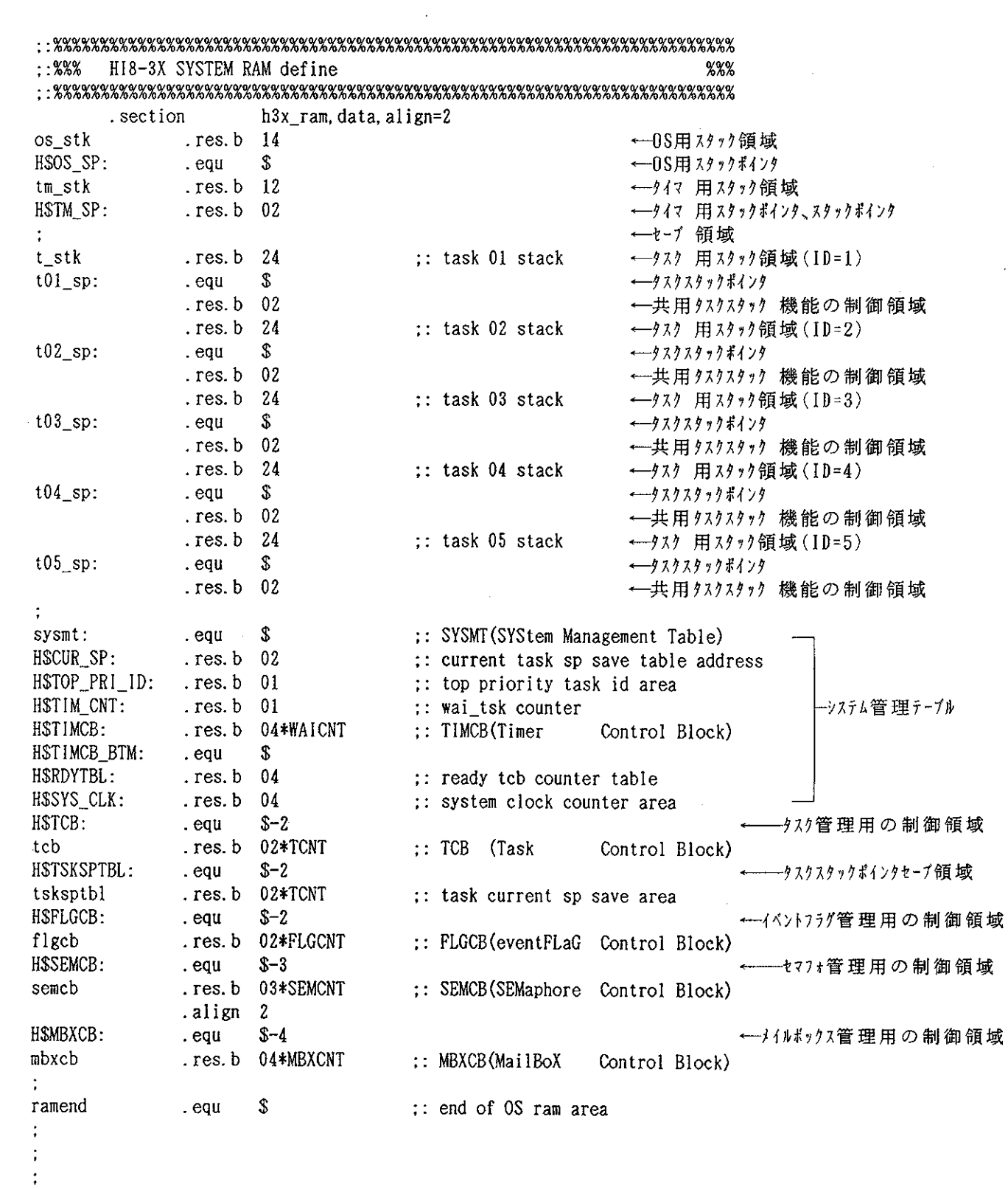

 $. end$ 

 $\mathcal{L}_{\text{max}}$  and  $\mathcal{L}_{\text{max}}$ 

 $\mathcal{L}_{\text{max}}$  . The  $\mathcal{L}_{\text{max}}$ 

リストF-1 セットアップテーブル『H3XSETUP.SRC』リスト(3/3)

 $\label{eq:2} \frac{1}{2} \int_{\mathbb{R}^3} \frac{1}{\sqrt{2}} \, \frac{1}{\sqrt{2}} \, \frac$ 

F. 5 割込みベクタテーブル

構築するシステムで、割込みに対し独自の処理ハンドラに制御を移すための割込み処理ハンドラ 先頭アドレス登録用テーブルです。

リストF-2 に割込みベクタテーブルのコーディング例を示します。

```
XXX
-XXXXXX
        H18-3X Version (uITRON V2.01/02)
\cdot XXX
                                                                             XXX
                                                  Ver1.00H18-3X/nucleus H8/325 vector table
.XXXin Tokyo Japan date: Feb. 15. 91 XXX
:XXXYYY
: XXX"H18-3X/nucleus H8/325 vector V1.00"
        sdata
                          "Copyright (c) Hitachi, Ltd. 1991."
        .sdata
                         "Licensed Material of Hitachi, Ltd."
        sdata
{\bf 1} \, {\bf 1} \, {\bf h3xvectr
        .program
                          "### h3xvec25.src : for H8/325 ###"
        .heading
                         hi8 3x_v. code, locate=0
        section
        . import H_3X_INIT, H_3XINT01, H_3XINT02, H_3XINT03
        . import H 3XINT04. H 3XINT05. H 3XINT06. H 3XINT07
        . import H_3XINT08, H_3XINT09, H_3XINT10, H_3XINT11
        . import H_3XINT12, H_3XINT13, H_3XINT14, H_3XINT15
        . import H_3XINT16. H_3XINT17. H_3XINT18. H_3XINT19
        . import H_3XINT20, H_3XINT21, H_3XINT22, H_3XINT23
\cdot:: in h3xtim
        . import H_3X_TIM
        .import H_CNSHDLOER
         . import H_CNSHDLORX
                                            \therefore in 'h3xcns 0'
         . import H CNSHDLOTX
:*specifications :
                                                                                \star= h3xvectr : h8/325 vector table for H18-3X
: \astname
:*function = 1. h8 interrupt handler address define for hi8
             = 2. h8 exception handler address define for hi8
\cdot \star= 3. hi8 system standard support module
: \ast: "H_3XINIT" for power on
;*(1) reset
\cdot *
             = 4. hi8 system standard support module
                   (1) PRT ocia: H_3X_1M'' for system timer
\cdot *
             \equiv= 5. hi8 system standard support i/o interrupt handler
- ∗
                   (1) for console i/o driver [sci use]
             \equiv\cdot \star(a) : "H_CNSHDLOER" for receive error<br>
(b) : "H_CNSHDLORX" for receive (input)<br>
(c) : "H_CNSHDLOTX" for transmit (output)
 \pm\equiv\cdot \star\overline{a}=\cdot *
             = 02/01/91:*date
             = Hitachi, Ltd.
 :*author
 :*history = VI.00:*attribute = public
             = unit
 :*class
 :*linkage = h8 vector table top address = h 0000 for HI8-3X
 :*input
             = none
             = none
 :*output
 :*parameter = \theta(0, r7) : interrupt before "CCR"
             = 0.2.77 : interrupt before \GammaPC" (next mnemonic)
 \cdot k
 :*end of specifications :
```
リストF-2 割込みベクタテーブル『H3XVEC25. SRC』リスト(1/2)

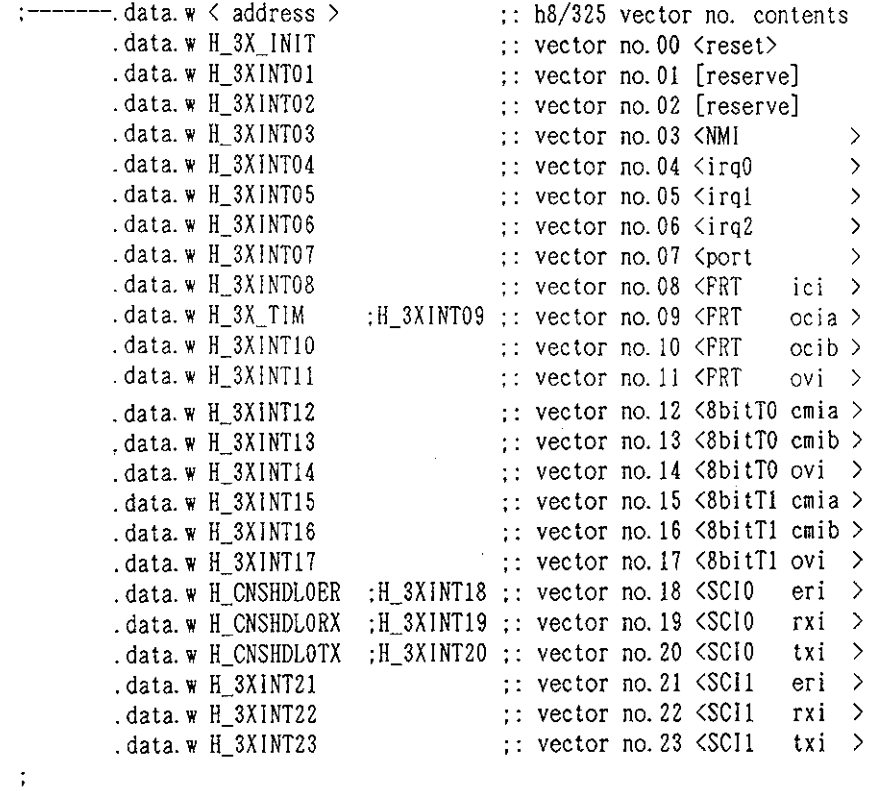

 $\hat{p}$  and  $\hat{p}$  and  $\hat{p}$ 

 $\ddot{\phantom{a}}$ 

 $\sim 10$ 

. end

 $\mathcal{L}^{\text{max}}_{\text{max}}$ 

リストF-2 割込みベクタテーブル『H3XVEC25. SRC』リスト(2/2)

 $\label{eq:2.1} \frac{1}{\sqrt{2}}\int_{\mathbb{R}^3}\frac{1}{\sqrt{2}}\left(\frac{1}{\sqrt{2}}\right)^2\frac{1}{\sqrt{2}}\left(\frac{1}{\sqrt{2}}\right)^2\frac{1}{\sqrt{2}}\left(\frac{1}{\sqrt{2}}\right)^2\frac{1}{\sqrt{2}}\left(\frac{1}{\sqrt{2}}\right)^2.$ 

 $\mathcal{L}^{\text{max}}_{\text{max}}$  and  $\mathcal{L}^{\text{max}}_{\text{max}}$ 

F. 6 H | 8-3 X システムの構築手順

HI8-3Xシステム(以下HI8-3Xと略します)をシステムに搭載するには、以下の2と おりの方法があります。

(1) HI8-3Xの実行形式ロードモジュールを、H8/325シリーズASEのロードコマンド (LOAD)を用いて、ターゲットユーザシステム上へロードします。

(2) HI8-3Xの実行形式ロードモジュールを、ROM化してシステムに実装します。

F. 7 H | 8 - 3 X のロードモジュール生成

提供されているFDの中の全ファイルをコピーし、HI8-3Xのロードモジュールを生成しま す。

HI8-3Xのロードモジュールの生成手順を以下に示します。

- ① 割込みベクタテーブルのアセンブル
- ② セットアップテーブルのアセンブル
- ③ 標準提供コンソールドライバのアセンブル
- 4 システムの結合(ニュークリアスの機能選択)

以上の作業で、HI8-3Xのロードモジュールが生成されます。 生成されるロードモジュール名は以下のとおりです。

• H I 8 - 3 Xの実行形式ロードモジュール: 『H3XPRG. ABS』

## F. 7. 1 割込みベクタテーブルのアセンブル 次のコマンドを実行します。

### $A > ASM38$   $\triangle$  H3XVEC25. SRC/CPU = 300 (RET)

この操作で割込みベクタテーブルのオブジェクトファイル『H3XVEC25.0BJ』が生成されます。 割込みベクタテーブルを変更しない場合は、提供している『H3XVEC25.0BJ』を使用してもかまい ません。

### F. 7. 2 セットアップテーブルのアセンブル 次のコマンドを実行します。

#### $\mathcal{L}^{\pm}$  $A > ASM38$   $\triangle$  H3XSETUP. SRC/CPU = 300 (RET)

この操作でセットアップテーブルのオブジェクトファイル『H3XSETUP. OBJ』が生成されます。 セットアップテーブルを変更しない場合は、提供している『H3XSETUP. OBJ』を使用してもかまい ません。

### F. 7. 3 標準提供コンソールドライバのアセンブル

標準提供のコンソールドライバのソースファイルをアセンブルすることにより、システムと結合 可能なオブジェクトファイル『H3XCNS 0.0BJ』が生成されます。

コンソールドライバを変更しない場合は、提供している『H3XCNS 0.0BJ』を使用してもかまい ません。

### F. 7. 4 システムの結合

これまで、個別に作成したオブジェクトファイルまたはライブラリファイルをもとに、システム としての最終的な実行形式ファイル『H3XPRG. ABS』を生成します。

 $\sim 10^7$ 

必要に応じて、モトローラSタイプ形式ロードモジュールに変換してください。

システムの結合時、保障するレジスタの数、共有タスクスタック機能およびパラメータチェック 機能の有無を選択します。これらの選択は、結合するニュークリアスのライブラリで行ないます。

図F-3 にシステム結合の概要を示します。

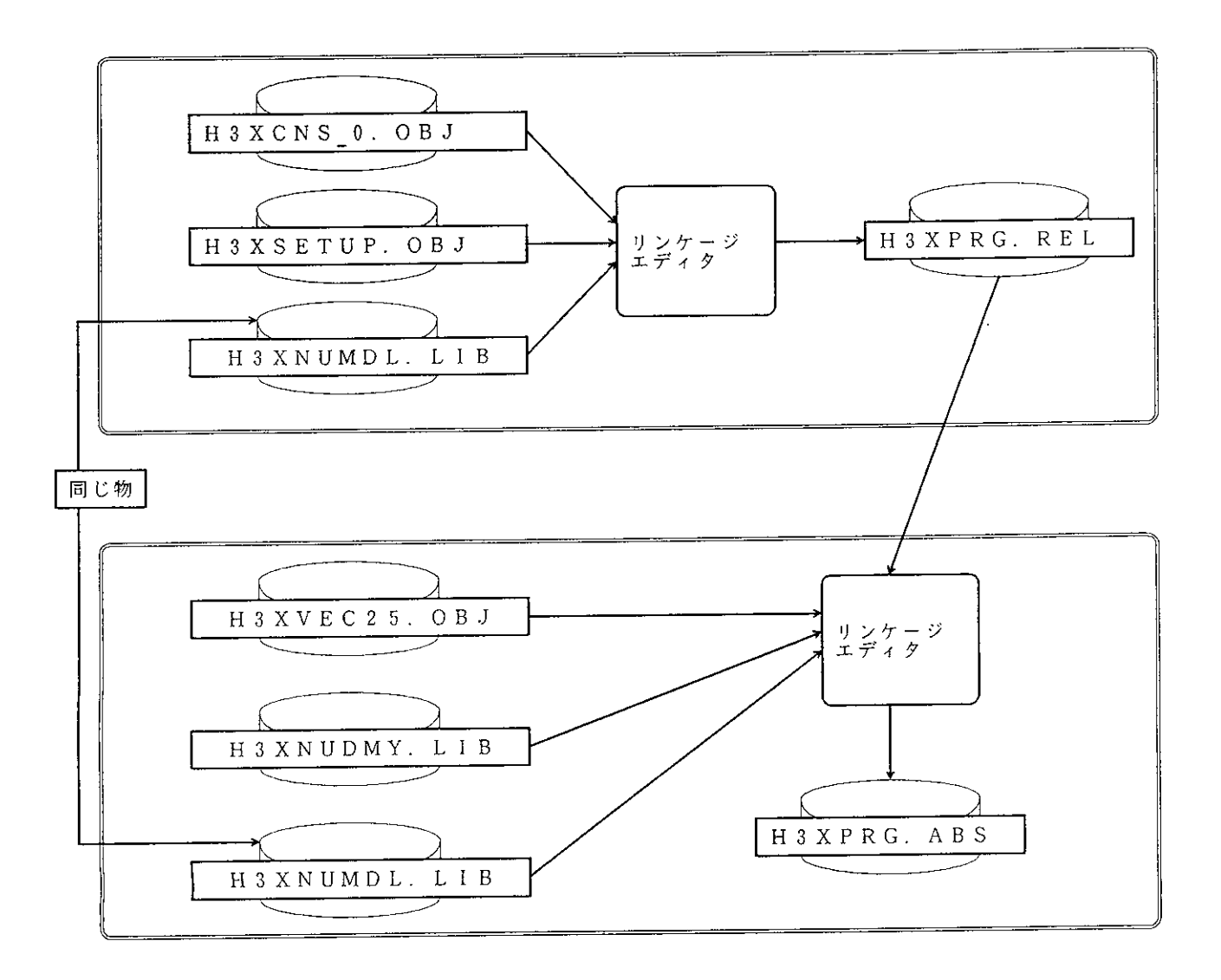

図F-3 システム結合の概要

次に、HI8-3Xシステム結合方法を示します。 以下に示した、リンケージエディタの入力ファイルを用意します。

> 『H3XNUMDL.LIB』: ニュークリアスの機能モジュールライブラリファイル(RO~R6保障)  $\mathbb{O}$

 $\circledcirc$ 『H3XNUDMY.LIB』:ニュークリアスのダミーライブラリファイル(RO~R6保障)

 $\circled{3}$ 『H3XVEC25.0BJ』:割込みベクタテーブルのオブジェクトファイル

 $\circledcirc$ 『H3XSETUP. OBJ』:セットアップテーブルのオブジェクトファイル

『H3XCNS 0.0BJ』:コンソールドライバのオブジェクトファイル  $\circledR$ 

上記ファイルの準備が完了した後、次のコマンドを実行します。

### A>H3XLNK (RET)

この操作によりバッチファイル『H3XLNK.BAT』が実行され、リンケージエディタのサブコマンド ファイル『H3XLNK. SUB』の内容にしたがって各ファイルが結合され、実行形式モジュール『H3XPRG. A BS」が生成されます。

リストF-3 にHI8-3 Xのリンケージエディタ用のサブコマンドファイル『H3XLNK. SUB』 リストを示します。

```
h3xcns 0, h3xsetup
input
library h3xnumdl
output h3xprg.rel
form
         \mathbf{r}debug
end
                                                \siminput
         h3xvec25, h3xprg.rel
library h3xnudmy, h3xnumdl
output h3xprg.abs
         H 3X INIT
entry
         h\bar{1}8\bar{3}x(80), h3xsetup, h3xcns(2000), &
start
         h3x<sup>ram(0fd80)</sup>
debug
print
         h3xprg.map
exit
```
リストF-3 HI8-3Xのリンケージエディタ用のサブコマンドファイル『H3XLNK. SUB』
F. 7. 5 実行形式ロードモジュールのロード

HI8-3Xの実行形式ロードモジュール『H3XPRG. ABS』を、ASEのロードコマンド(LOAD)を 用いてターゲットシステム上へロードします。

ASEのコマンドライン上で次のコマンドを実行します。

#### :  $L0AD \triangle$ :  $H3XPRG.$   $ABS$   $(RET)$

この操作でホストシステムから実行形式ロードモジュール『H3XPRG.ABS』をターゲットシステム にロードします。

また、実行形式ロードモジュール『H3XPRG. ABS』をフォーマット変換し、モトローラSタイプ形 式ロードモジュール『H3XPRG. MOT』をロードすることもできます。

#### F. 7. 6 実行形式ロードモジュールの実装

HI8-3Xの実行形式ロードモジュール『H3XPRG. ABS』をフォーマット変換し、モトローラS タイプ形式ロードモジュール『H3XPRG. MOT』を作成します。

次のコマンドを実行します。

### $A > CNVS \triangle H3XPRG$ . ABS (RET)

この操作で生成されたモトローラSタイプ形式ロードモジュール『H3XPRG. MOT』をROM化し、 システムに実装します。

#### F. 7. 7 H | 8-3 Xの起動

システムを起動するには、ASEのGOコマンドを使用します。

ASEのコマンドライン上で次のコマンドを実行します。

#### $:$  RESET (RET)

 $: 60 (RET)$ 

 $\label{eq:2.1} \frac{1}{\sqrt{2}}\int_{\mathbb{R}^3}\frac{1}{\sqrt{2}}\left(\frac{1}{\sqrt{2}}\right)^2\frac{1}{\sqrt{2}}\left(\frac{1}{\sqrt{2}}\right)^2\frac{1}{\sqrt{2}}\left(\frac{1}{\sqrt{2}}\right)^2\frac{1}{\sqrt{2}}\left(\frac{1}{\sqrt{2}}\right)^2.$ 

 $\label{eq:2.1} \frac{1}{\sqrt{2}}\int_{\mathbb{R}^3}\frac{1}{\sqrt{2}}\left(\frac{1}{\sqrt{2}}\right)^2\frac{1}{\sqrt{2}}\left(\frac{1}{\sqrt{2}}\right)^2\frac{1}{\sqrt{2}}\left(\frac{1}{\sqrt{2}}\right)^2\frac{1}{\sqrt{2}}\left(\frac{1}{\sqrt{2}}\right)^2.$ 

 $\label{eq:2.1} \frac{1}{\sqrt{2\pi}}\int_{\mathbb{R}^3}\frac{1}{\sqrt{2\pi}}\left(\frac{1}{\sqrt{2\pi}}\right)^2\frac{1}{\sqrt{2\pi}}\int_{\mathbb{R}^3}\frac{1}{\sqrt{2\pi}}\left(\frac{1}{\sqrt{2\pi}}\right)^2\frac{1}{\sqrt{2\pi}}\frac{1}{\sqrt{2\pi}}\frac{1}{\sqrt{2\pi}}\frac{1}{\sqrt{2\pi}}\frac{1}{\sqrt{2\pi}}\frac{1}{\sqrt{2\pi}}\frac{1}{\sqrt{2\pi}}\frac{1}{\sqrt{2\pi}}\frac{1}{\sqrt{2$  $\label{eq:2.1} \frac{1}{\sqrt{2}}\int_{\mathbb{R}^3} \frac{1}{\sqrt{2}}\left(\frac{1}{\sqrt{2}}\right)^2\left(\frac{1}{\sqrt{2}}\right)^2\left(\frac{1}{\sqrt{2}}\right)^2\left(\frac{1}{\sqrt{2}}\right)^2.$ 

 $\label{eq:2.1} \frac{1}{\sqrt{2\pi}}\int_{0}^{\pi} \frac{1}{\sqrt{2\pi}}\,d\mu\,d\mu\,.$  $\mathcal{L}^{\text{max}}_{\text{max}}$ 

# 付録 G. ASCIIコード表

# G. 1 ASCIIコード表

 $\mathcal{A}^{\mathcal{A}}$ 

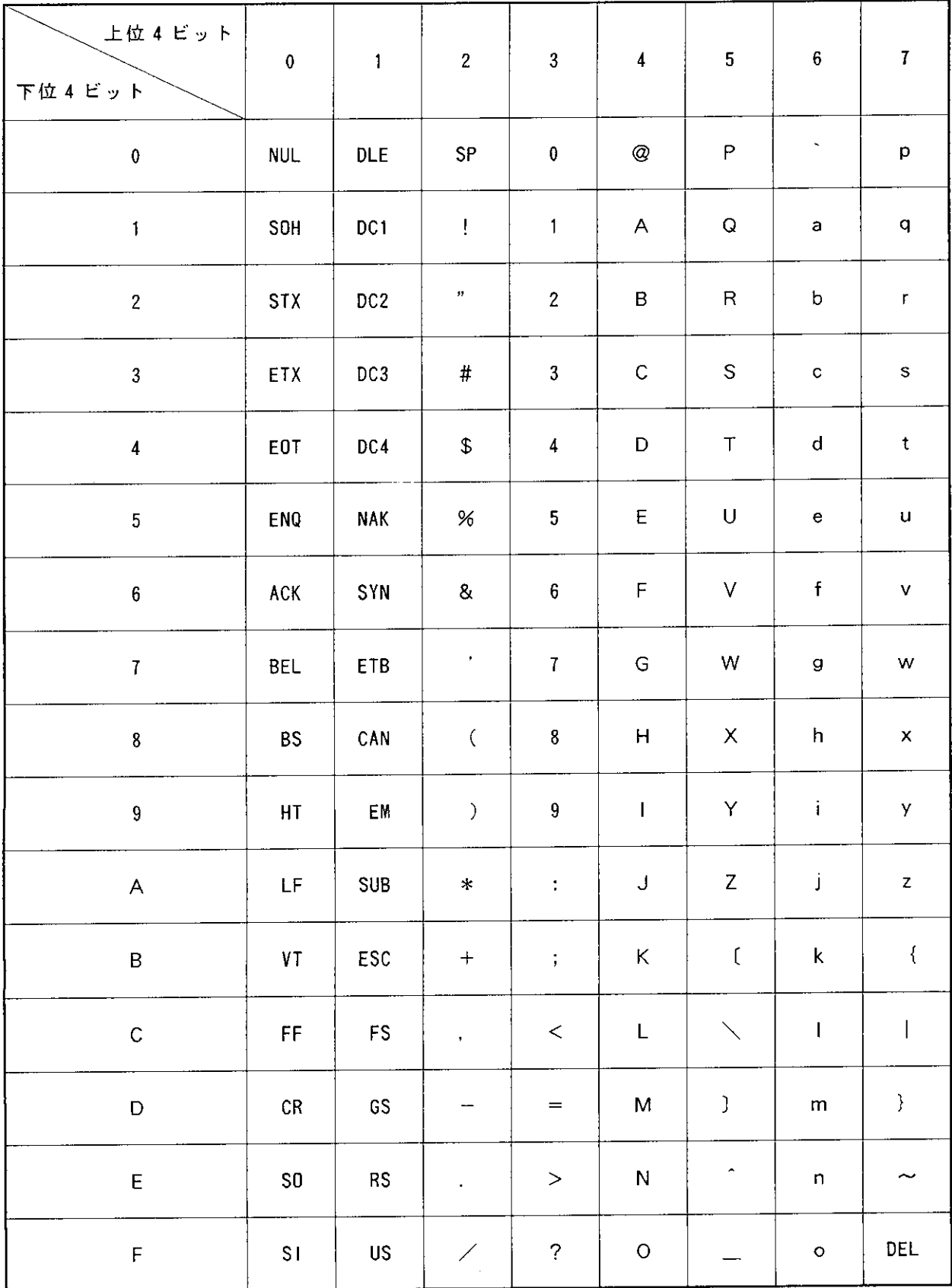

 $\label{eq:2} \mathcal{L}^{\text{max}}_{\text{max}} = \mathcal{L}^{\text{max}}_{\text{max}} \left( \mathcal{L}^{\text{max}}_{\text{max}} \right)$  $\mathcal{L}^{\text{max}}_{\text{max}}$  ,  $\mathcal{L}^{\text{max}}_{\text{max}}$  $\label{eq:2.1} \frac{1}{\sqrt{2}}\int_{0}^{\infty}\frac{1}{\sqrt{2\pi}}\left(\frac{1}{\sqrt{2\pi}}\right)^{2\alpha} \frac{1}{\sqrt{2\pi}}\int_{0}^{\infty}\frac{1}{\sqrt{2\pi}}\left(\frac{1}{\sqrt{2\pi}}\right)^{\alpha} \frac{1}{\sqrt{2\pi}}\frac{1}{\sqrt{2\pi}}\int_{0}^{\infty}\frac{1}{\sqrt{2\pi}}\frac{1}{\sqrt{2\pi}}\frac{1}{\sqrt{2\pi}}\frac{1}{\sqrt{2\pi}}\frac{1}{\sqrt{2\pi}}\frac{1}{\sqrt{2\pi}}$ 

 $\label{eq:2.1} \frac{1}{\sqrt{2}}\int_{\mathbb{R}^3}\frac{1}{\sqrt{2}}\left(\frac{1}{\sqrt{2}}\right)^2\frac{1}{\sqrt{2}}\left(\frac{1}{\sqrt{2}}\right)^2\frac{1}{\sqrt{2}}\left(\frac{1}{\sqrt{2}}\right)^2\frac{1}{\sqrt{2}}\left(\frac{1}{\sqrt{2}}\right)^2.$  $\label{eq:2.1} \frac{1}{\sqrt{2}}\int_{0}^{\infty}\frac{1}{\sqrt{2\pi}}\left(\frac{1}{\sqrt{2\pi}}\right)^{2\alpha} \frac{1}{\sqrt{2\pi}}\int_{0}^{\infty}\frac{1}{\sqrt{2\pi}}\left(\frac{1}{\sqrt{2\pi}}\right)^{\alpha} \frac{1}{\sqrt{2\pi}}\frac{1}{\sqrt{2\pi}}\int_{0}^{\infty}\frac{1}{\sqrt{2\pi}}\frac{1}{\sqrt{2\pi}}\frac{1}{\sqrt{2\pi}}\frac{1}{\sqrt{2\pi}}\frac{1}{\sqrt{2\pi}}\frac{1}{\sqrt{2\pi}}$ 

 $\label{eq:2} \mathcal{L}_{\text{max}} = \mathcal{L}_{\text{max}} \left( \mathcal{L}_{\text{max}} \right)$ 

 $\label{eq:2.1} \frac{1}{\left\| \left( \frac{1}{\sqrt{2}} \right)^2 \right\|_{\mathcal{H}^1} \leq \frac{1}{\sqrt{2}} \sum_{i=1}^{\infty} \frac{1}{\sqrt{2}} \left( \frac{1}{\sqrt{2}} \right)^2 \leq \frac{1}{\sqrt{2}} \sum_{i=1}^{\infty} \frac{1}{\sqrt{2}} \sum_{i=1}^{\infty} \frac{1}{\sqrt{2}} \sum_{i=1}^{\infty} \frac{1}{\sqrt{2}} \sum_{i=1}^{\infty} \frac{1}{\sqrt{2}} \sum_{i=1}^{\infty} \frac{1}{\$  $\mathcal{L}^{\text{max}}_{\text{max}}$  ,  $\mathcal{L}^{\text{max}}_{\text{max}}$ 

 $\mathcal{L}^{\text{max}}_{\text{max}}$  , where  $\mathcal{L}^{\text{max}}_{\text{max}}$ 

 $\mathcal{L}^{\text{max}}_{\text{max}}$  and  $\mathcal{L}^{\text{max}}_{\text{max}}$ 

# 付録H. 索引

### H. 1 五十音順 · 索引

五十音順·索引

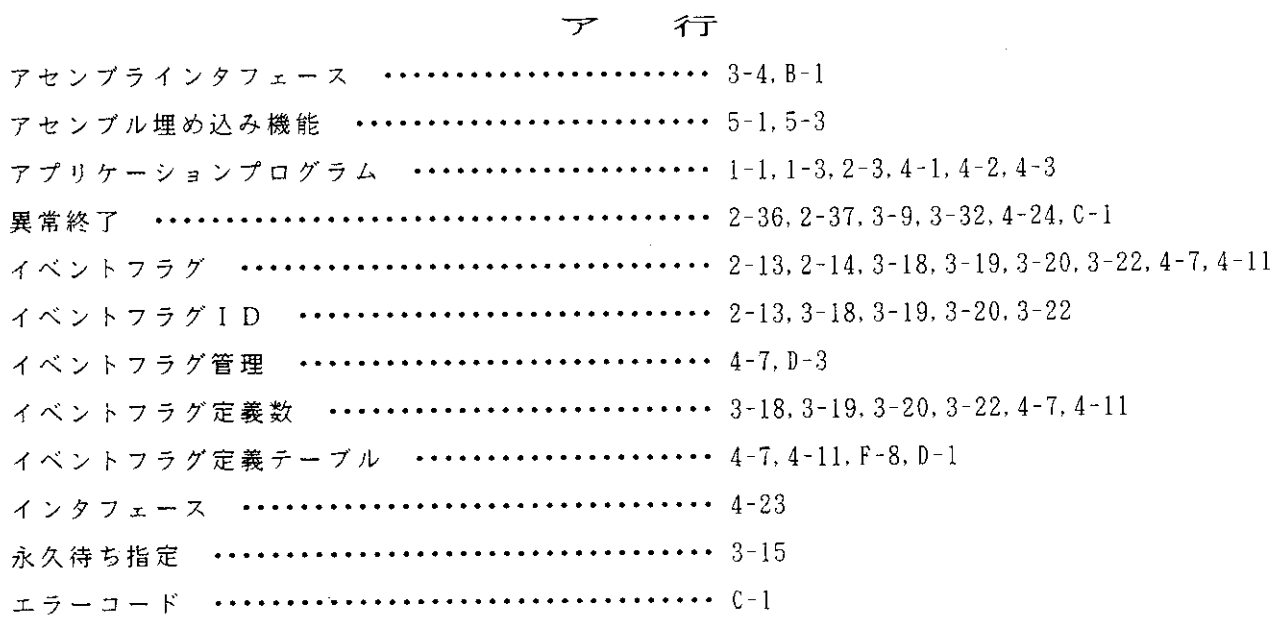

## カ 行

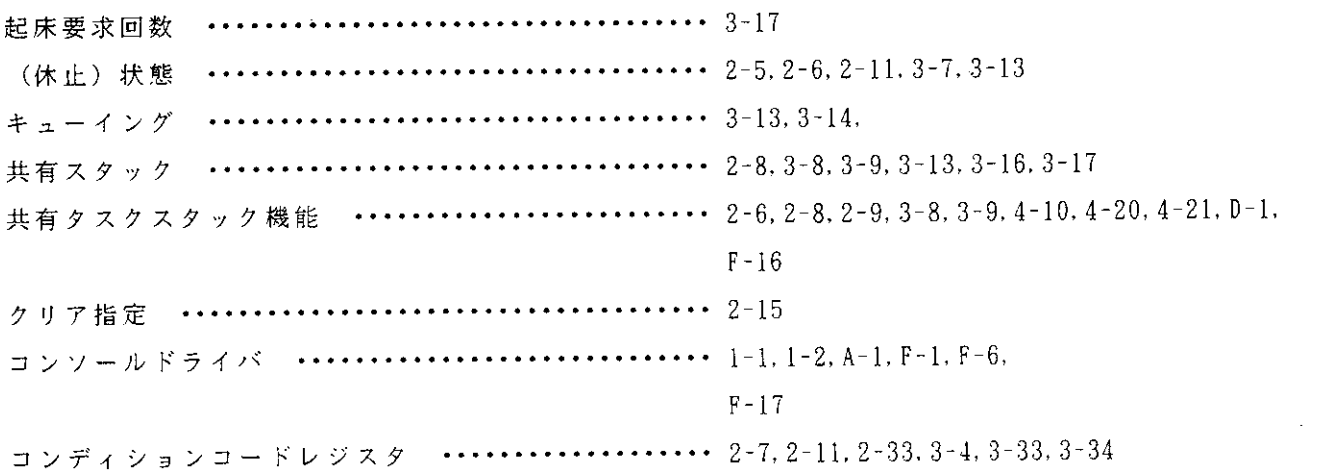

### サ 行

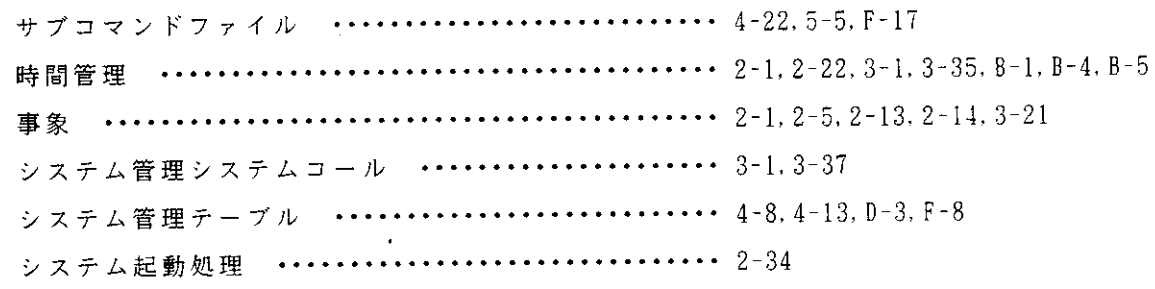

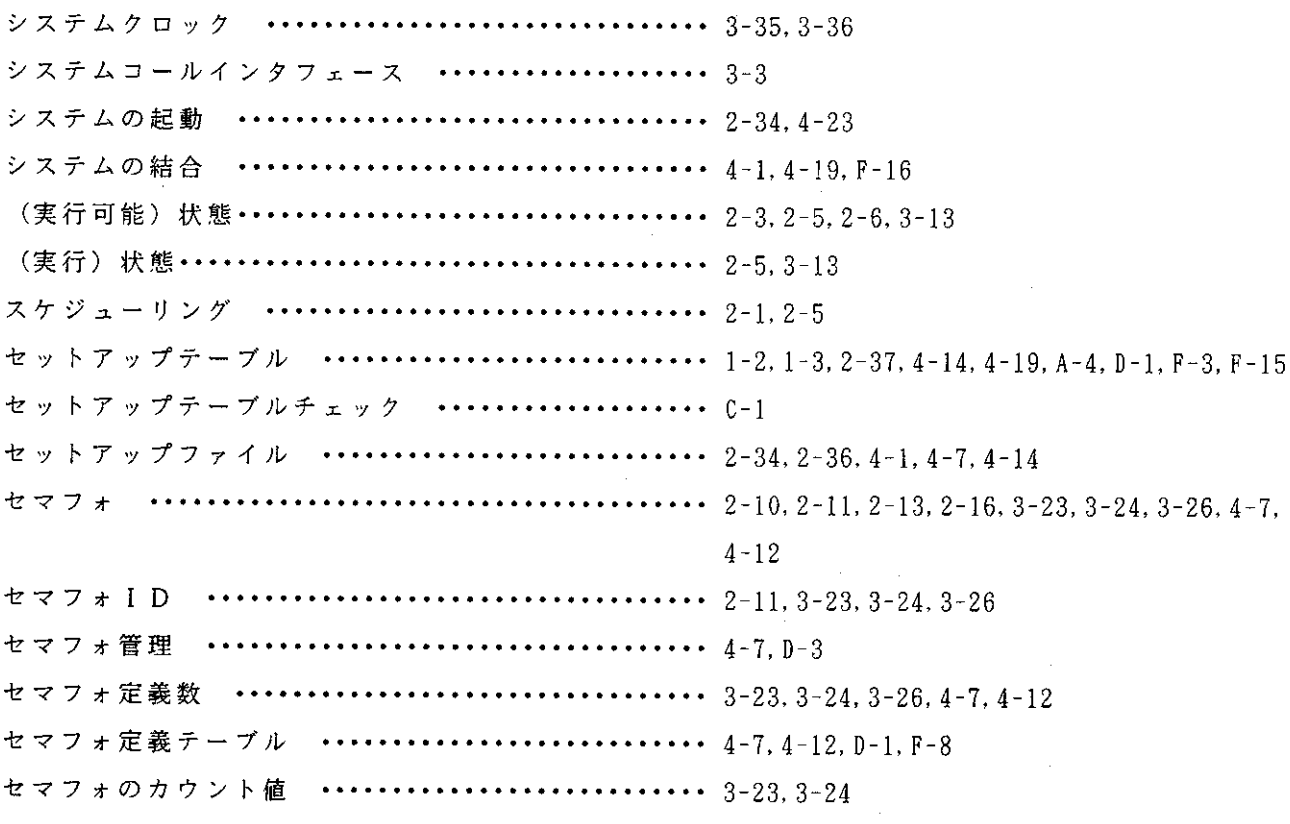

# 夕 行

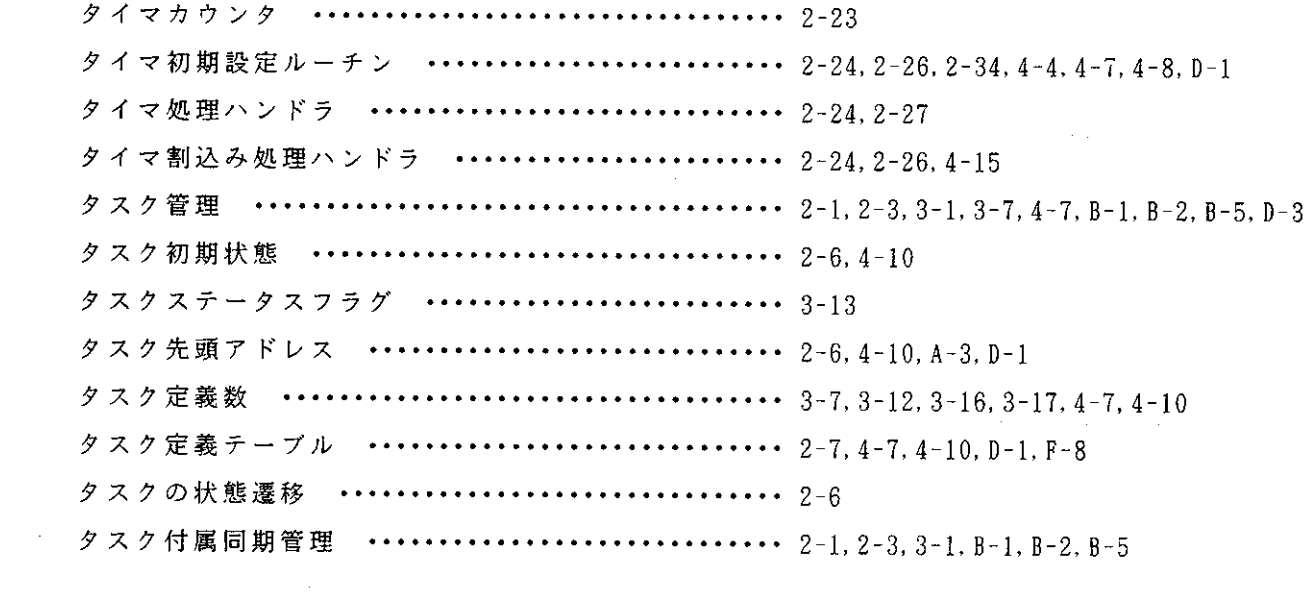

 $\hat{A}$ 

# ナ 行

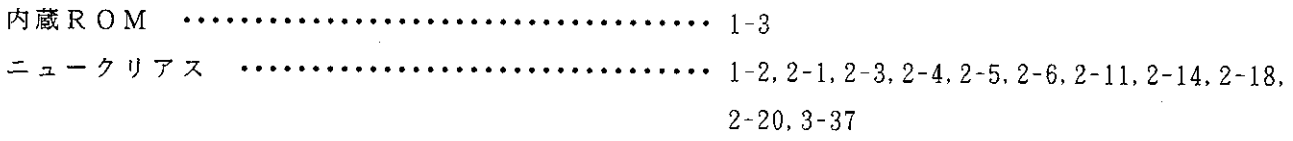

 $\mathcal{L}^{\text{max}}_{\text{max}}$  . The  $\mathcal{L}^{\text{max}}_{\text{max}}$ 

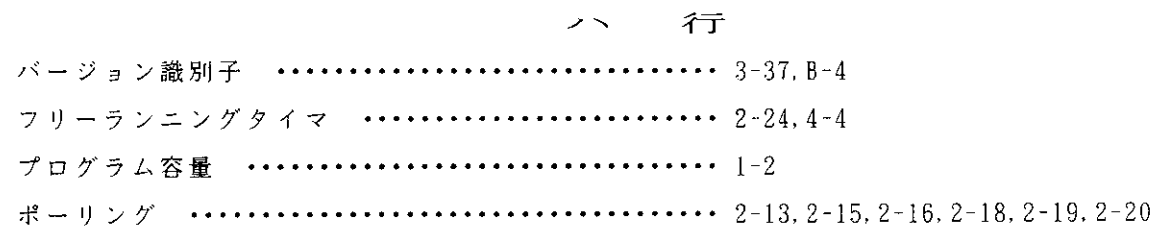

### マ 行

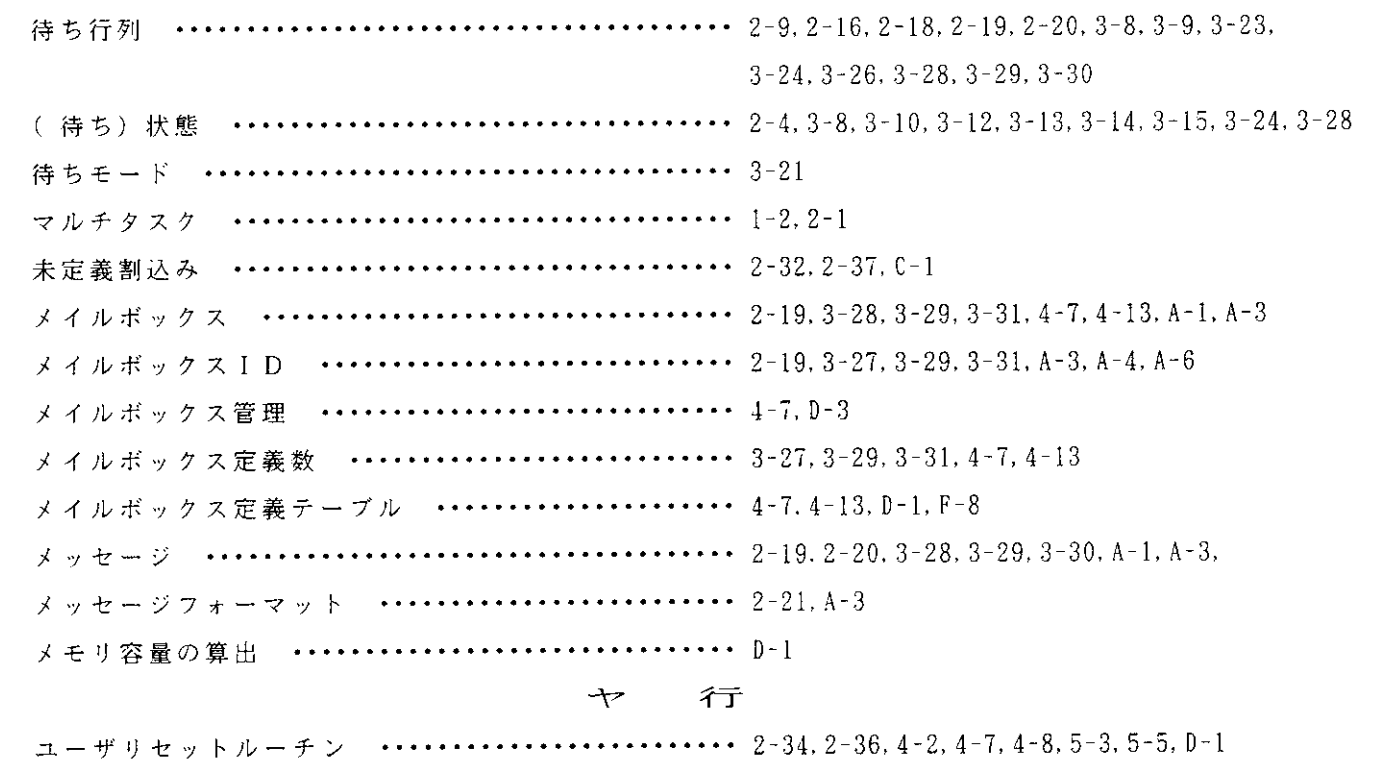

# ライオ

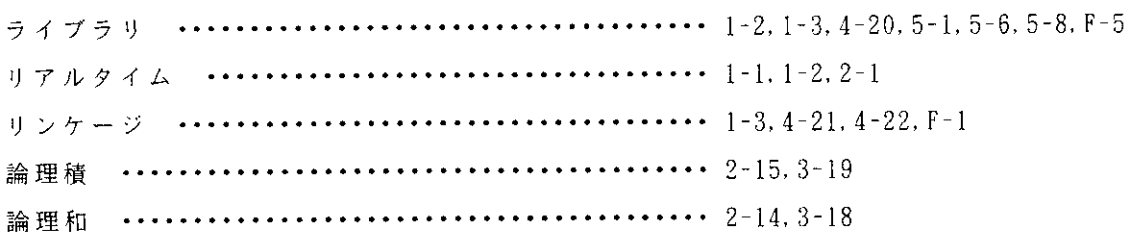

### ワイテ

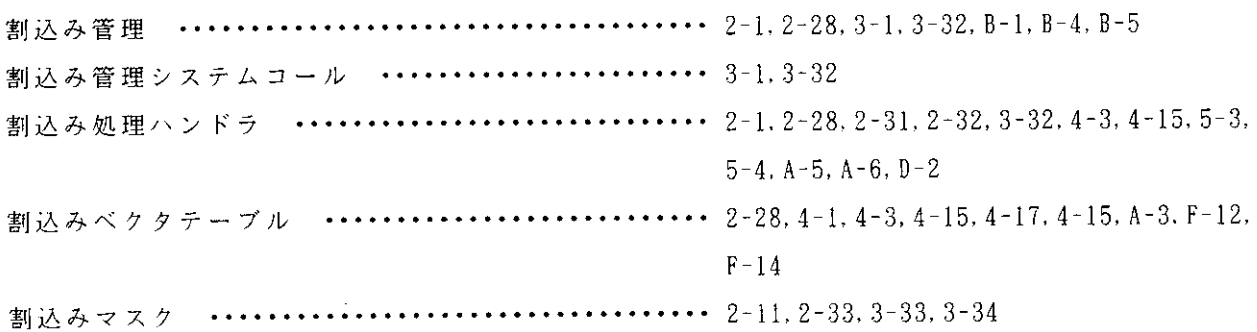

#### H. 2 アルファベット順·索引

アルファベット順・索引

### $\overline{\mathcal{A}}$

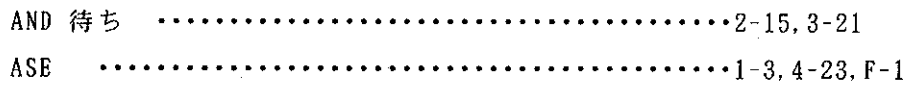

#### $\mathbf C$

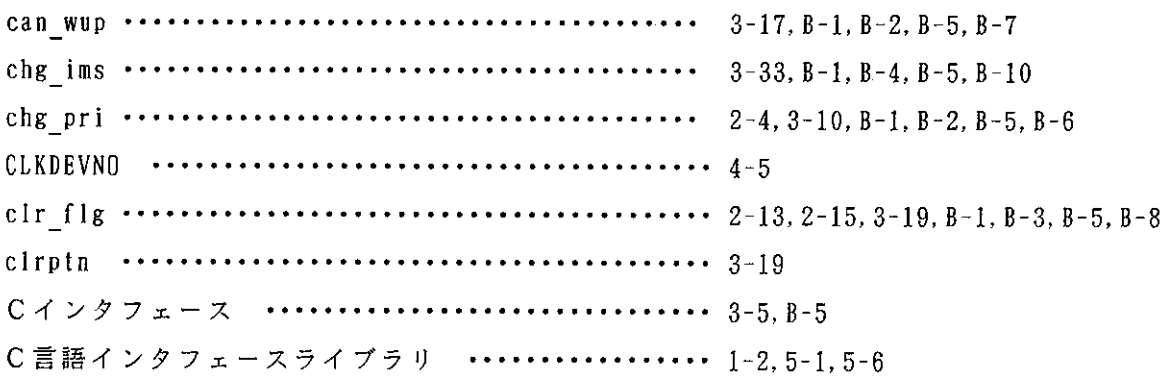

#### $\mathbf D$

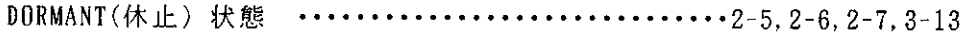

#### $\mathbf E$  $ext$  tsk  $\cdots$ ...........  $\cdots$   $\cdots$   $\cdots$   $\cdots$   $\cdots$   $\cdots$   $2-11$ ,  $3-9$ ,  $8-1$ ,  $8-2$ ,  $8-5$ ,  $8-6$  $E$   $CTX$   $\dots$   $\dots$   $\dots$  $\cdots$   $\cdots$   $\cdots$   $\cdots$   $3-3$ ,  $3-7$ ,  $3-10$ ,  $3-11$ ,  $3-14$ ,  $3-15$ ,  $3-16$ ,  $3-17$ ,  $3-18$ ,  $3-19$ ,  $3-20$ ,  $3-23$ ,  $3-24$ ,  $3-27$ ,  $3-29$ ,  $C-1$  $E$  DMT  $\cdots \cdots \cdots \cdots \cdots \cdots \cdots \cdots 3-16, 3-17, 0-1$ E ILADR  $\cdots \cdots \cdots \cdots \cdots \cdots \cdots \cdots 3-27, 3-35, 3-36, 3-37, 0-1$ E ILTIME  $\cdots \cdots \cdots \cdots \cdots \cdots \cdots \cdots 3-15, 3-35, 0-1$ E\_NODMT E NOEXS  $3-22, 3-23, 3-24, 3-26, 3-27, 3-29, 3-31, 0-1$ **E PLFAIL**  $\cdots$   $\cdots$ E QOVR  $\cdots$   $\cdots$   $\cdots$   $\cdots$   $\cdots$   $\cdots$   $2-18$ ,  $3-16$ ,  $3-20$ ,  $3-23$ ,  $0-1$  $E$   $0BJ$ E PAR  $\cdots \cdots \cdots \cdots \cdots \cdots \cdots \cdots \cdots \cdots \cdots \cdots \cdots 3-20, c-1$ E SELF E TMOUT

E TNOSPT  $\cdots$  .  $\cdots \cdots \cdots \cdots \cdots \cdots \cdots \cdots 3-15, 3-35, 3-36, 0-1$ 

 $H - 4$ 

# $\mathbf{F}$

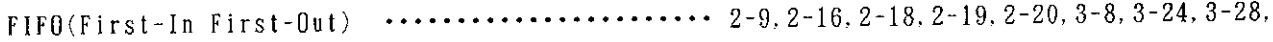

# $3 - 30$

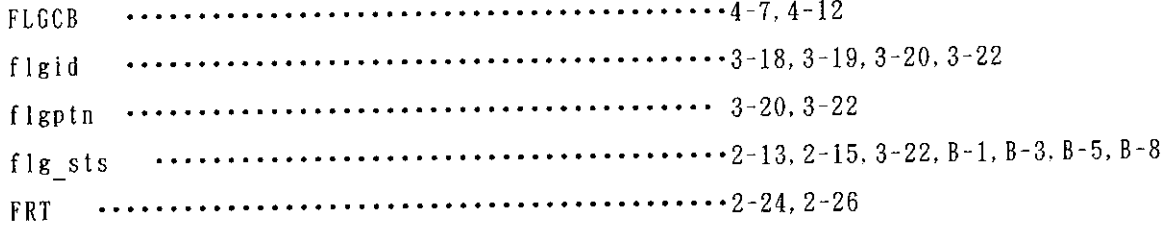

# $\overline{G}$

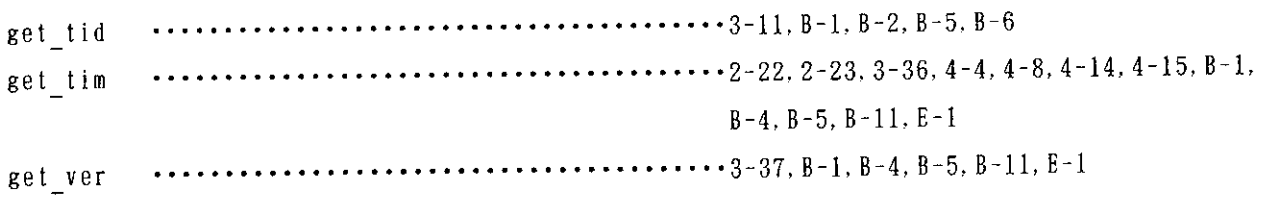

# $\mathbf{H}% _{T}=\mathbf{H}_{T}\times\mathbf{H}_{T}$

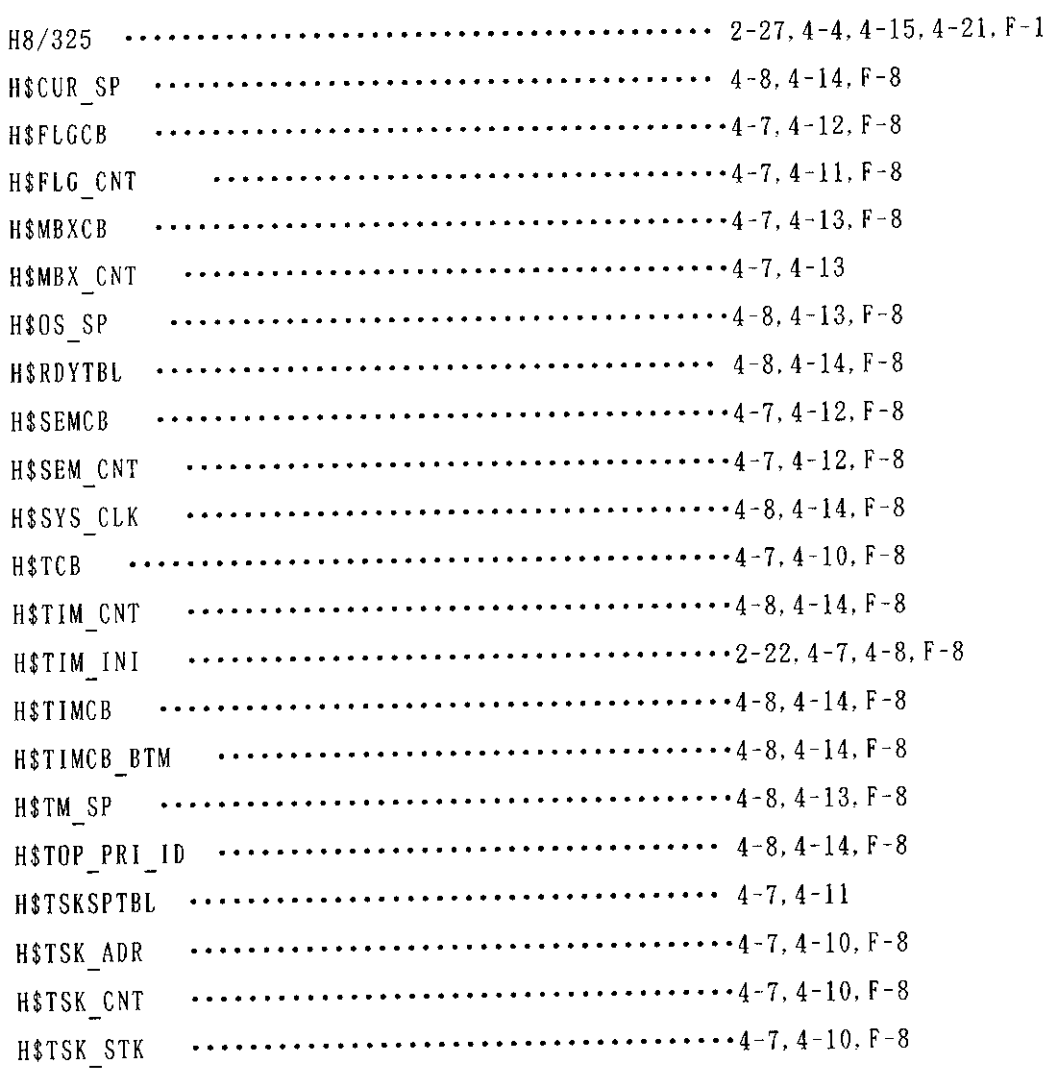

 $\mathcal{L}^{\text{max}}_{\text{max}}$ 

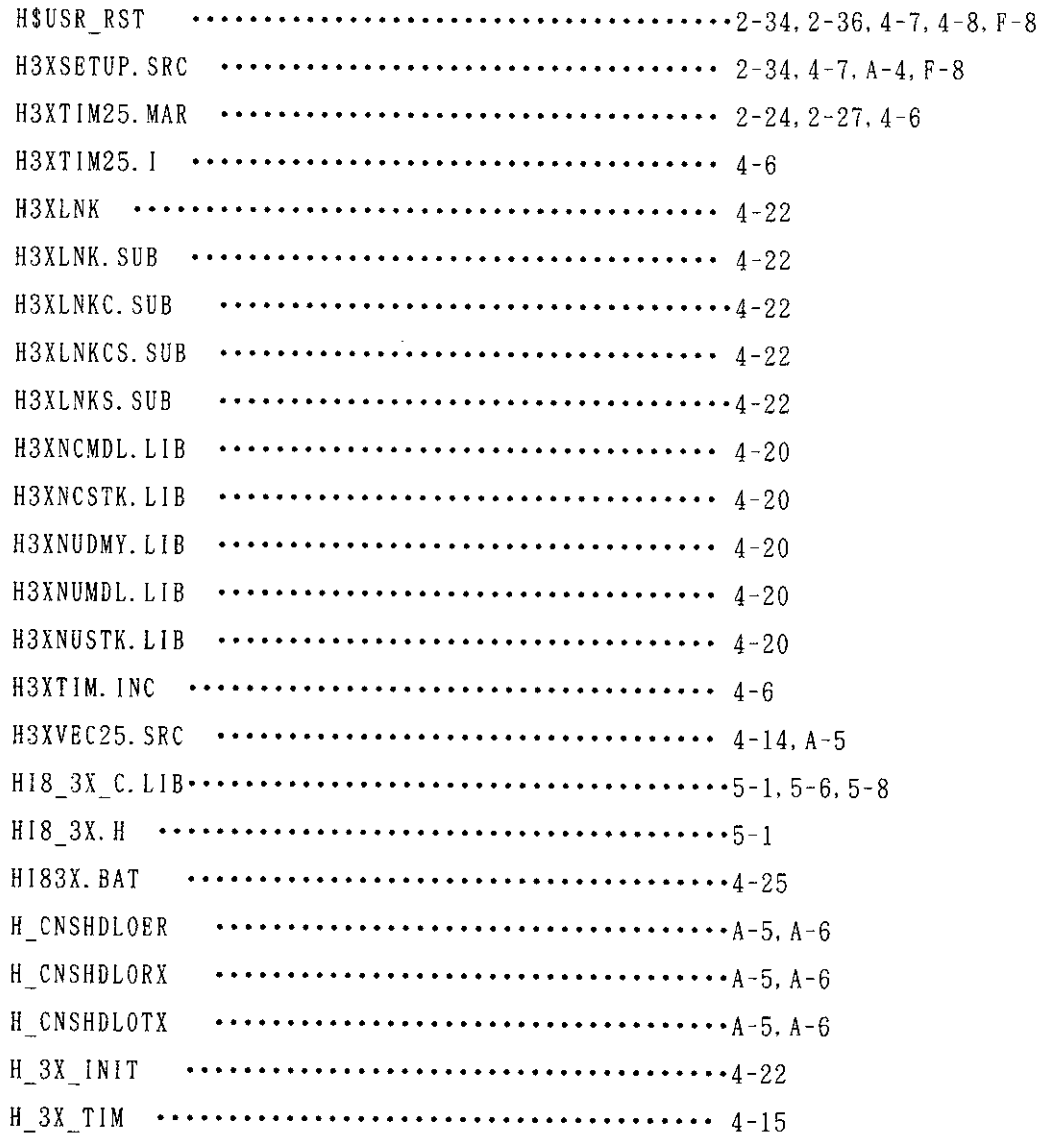

 $\sim$ 

 $\mathcal{L}_{\mathcal{A}}$ 

 $\mathbf I$ 

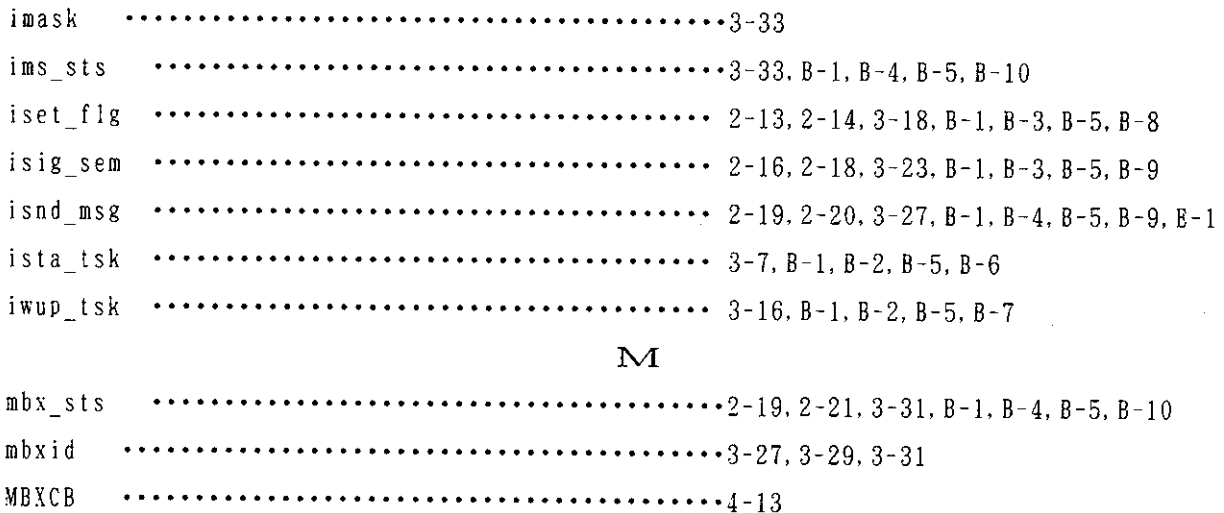

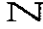

 $\it NM$  I  $\ddot{\phantom{a}}$ 

 $\sim 10^{-1}$ 

 $\frac{1}{2}$ 

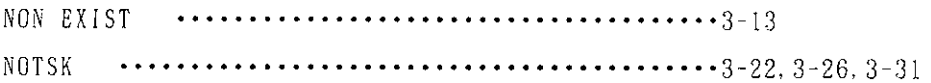

 $\frac{1}{2}$ 

# $\circ$

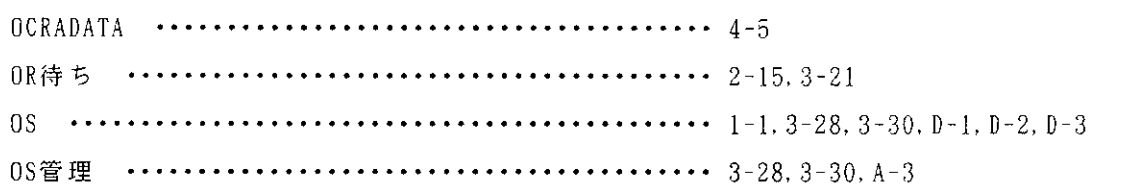

# $\overline{\mathbf{P}}$

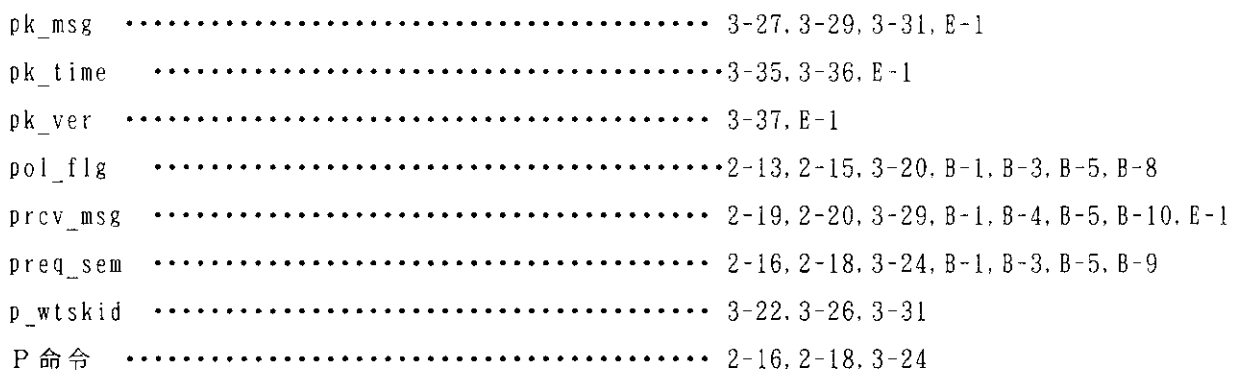

# $\mathbf R$

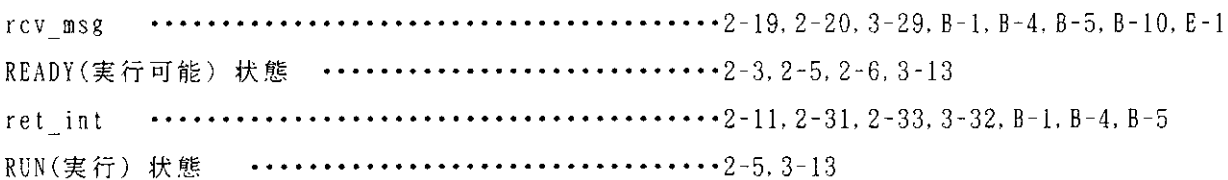

# $\overline{\mathbf{s}}$

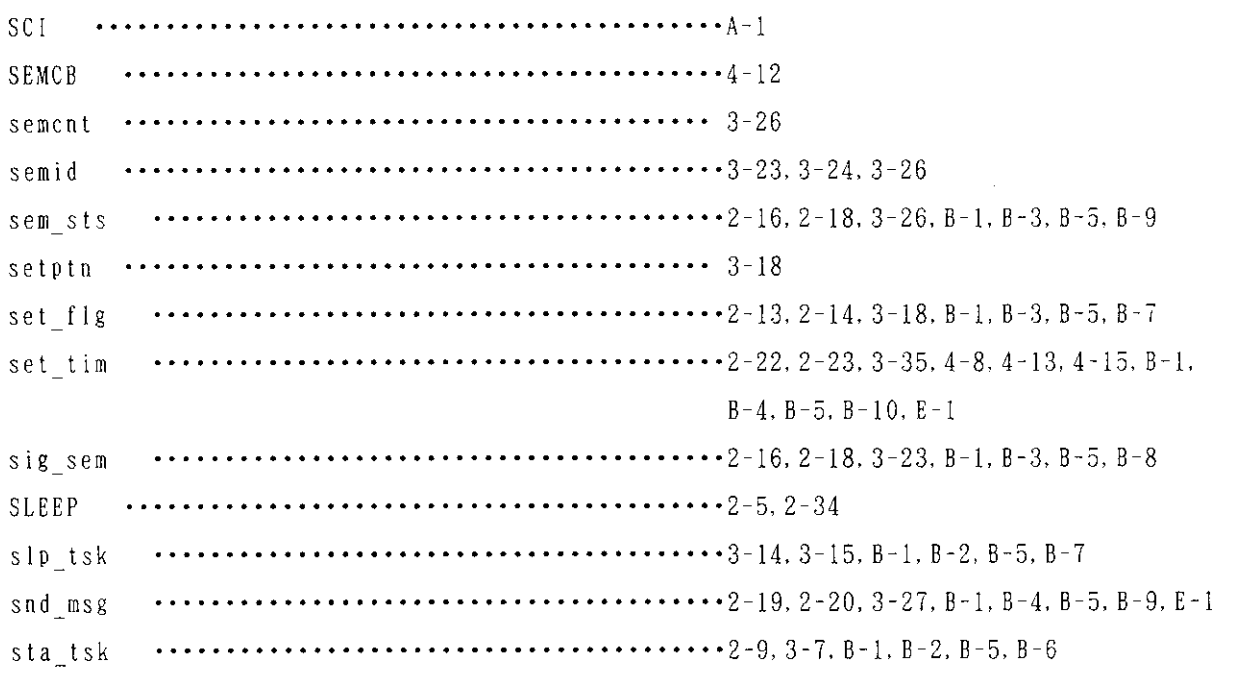

# $\mathbf{T}$

 $\hat{\mathcal{L}}$ 

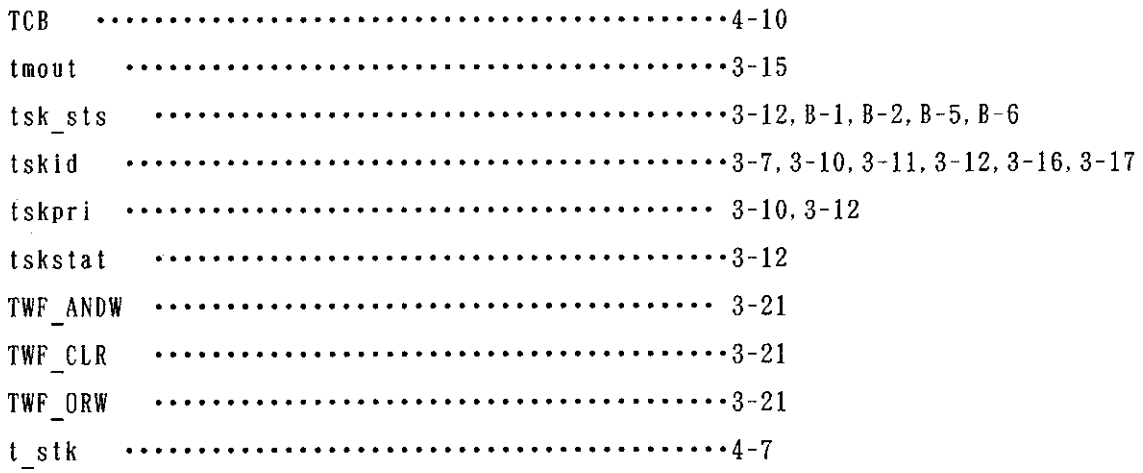

### $\overline{\mathbf{V}}$

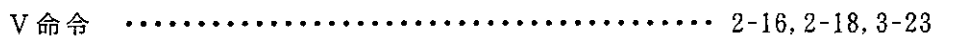

 $\hat{\mathcal{A}}$ 

# $\overline{\textbf{W}}$

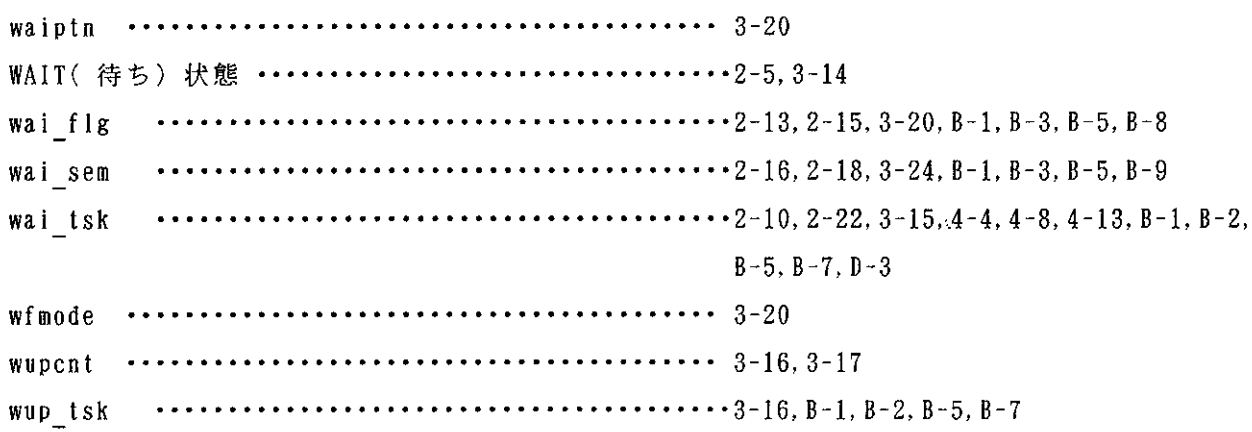

 $\hat{\mathcal{A}}$ 

 $\hat{\boldsymbol{\beta}}$ 

# HI8-3X ユーザーズマニュアル

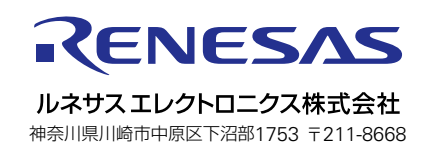